Міністерство освіти і науки України Східноєвропейський національний університет імені Лесі Українки Інститут економіки та менеджменту

*О. Л. ТОЦЬКА*

# **ІНФОРМАЦІЙНІ СИСТЕМИ І ТЕХНОЛОГІЇ У ФІНАНСАХ**

Навчальний посібник для студентів вищих навчальних закладів

> *Рекомендовано Міністерством освіти і науки України*

Луцьк Східноєвропейський національний університет імені Лесі Українки 2014

*Рекомендовано Міністерством освіти і науки України як навчальний посібник для студентів вищих навчальних закладів (Лист № 1/11-10162 від 17.06.2013 р.)*

*Серія «Посібники та підручники СНУ імені Лесі Українки» Серія заснована у 2010 році*

#### **Рецензенти:**

*Гавриленко В. В.* – доктор фізико-математичних наук, професор, завідувач кафедри інформаційних систем і технологій Національного транспортного університету;

*Гамалій В. Ф.* – доктор фізико-математичних наук, професор, завідувач кафедри маркетингу і економічної кібернетики Кіровоградського національного технічного університету;

*Юринець В. Є.* – доктор фізико-математичних наук, професор, завідувач кафедри інформаційних систем у менеджменті Львівського національного університету імені Івана Франка

#### **Тоцька О. Л.**

Т 63 Інформаційні системи і технології у фінансах : навч. посіб. для студ. вищ. навч. закл. / Олеся Леонтіївна Тоцька. – Луцьк : Східноєвроп. нац. ун-т ім. Лесі Українки, 2014. – 340 с. – (Посібники та підручники СНУ імені Лесі Українки)

ISBN 978-966-600-493-5 (серія) ISBN 978-966-600-677-9

У посібнику вміщено теоретичні й практичні матеріали для вивчення курсу «Інформаційні системи і технології у фінансах».

Для викладачів, студентів ВНЗ, які навчаються за освітньо-професійною програмою бакалавра з напряму підготовки «Фінанси і кредит».

#### **УДК 336:004(075) ББК 65.26с51я73**

© Тоцька О. Л., 2014

© Тоцька О. Л. (обкладинка), 2014

ISBN 978-966-600-493-5 (серія) © Східноєвропейський національний ISBN 978-966-600-677-9 університет імені Лесі Українки, 2014

# **ЗМІСТ**

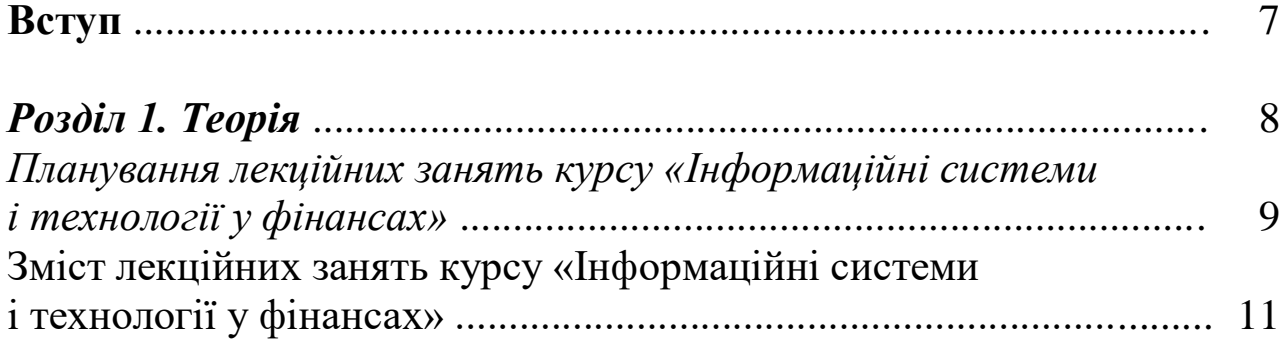

# *Тема 1.* **Дані та операції над ними**

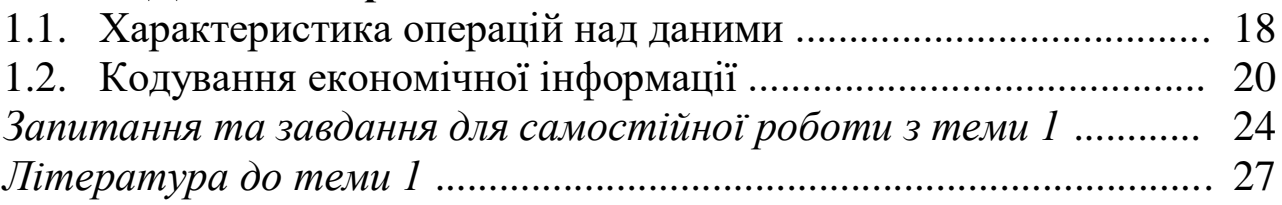

# *Тема 2.* **Характеристика автоматизованих систем**

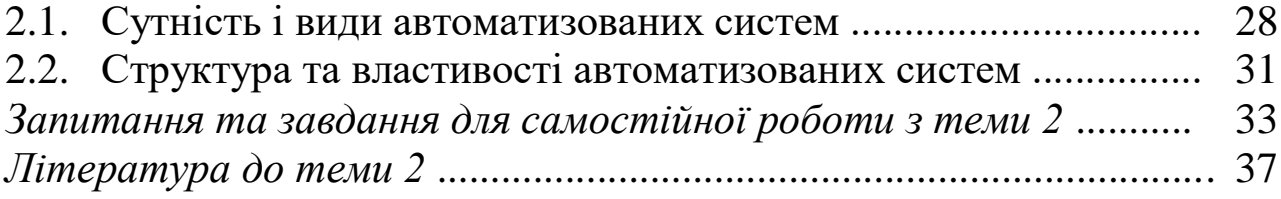

# *Тема 3.* **Система електронних платежів Національного банку України**

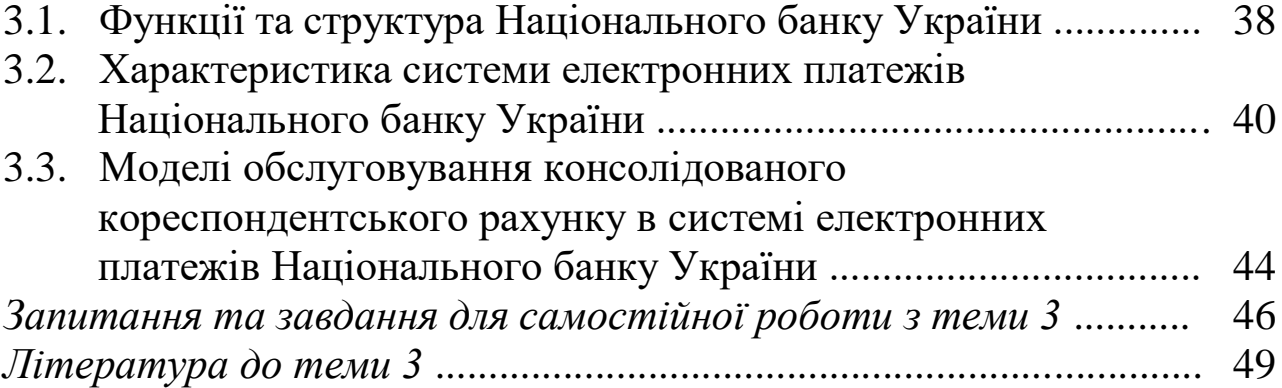

# *Тема 4.* **Система електронної пошти Національного банку України**

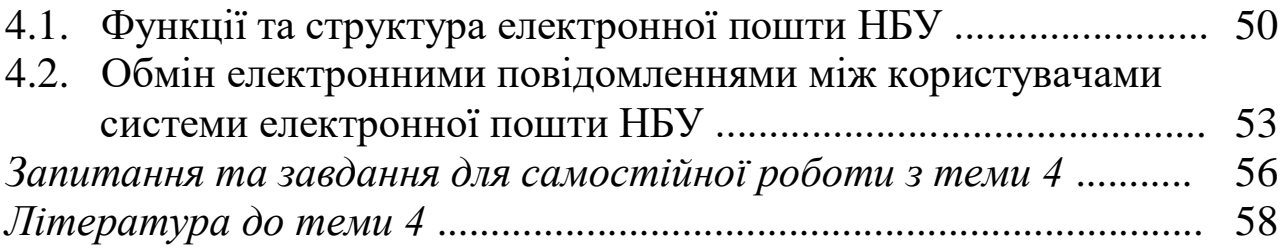

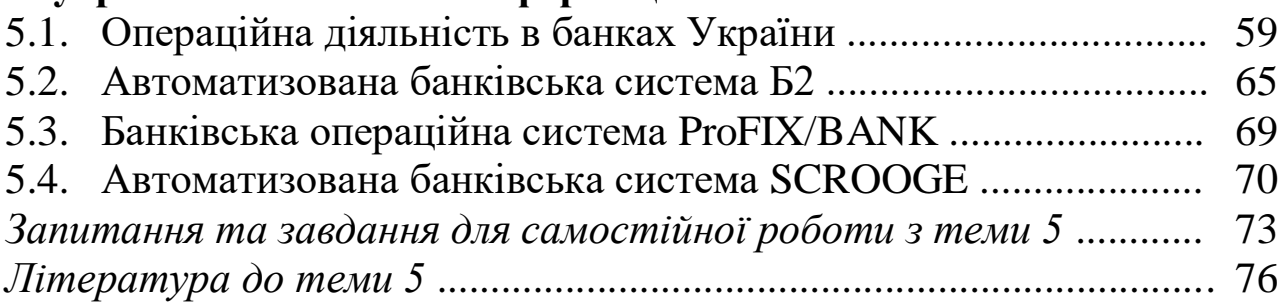

# *Тема 6.* **Міжнародна електронна мережа міждержавних розрахунків SWIFT**

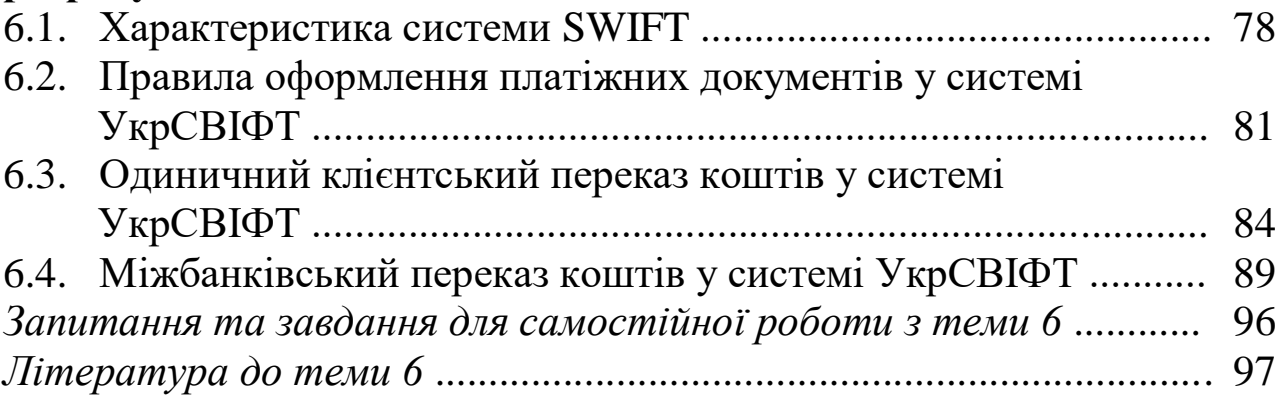

# *Тема 7.* **Інформаційно-аналітичні системи Міністерства фінансів України**

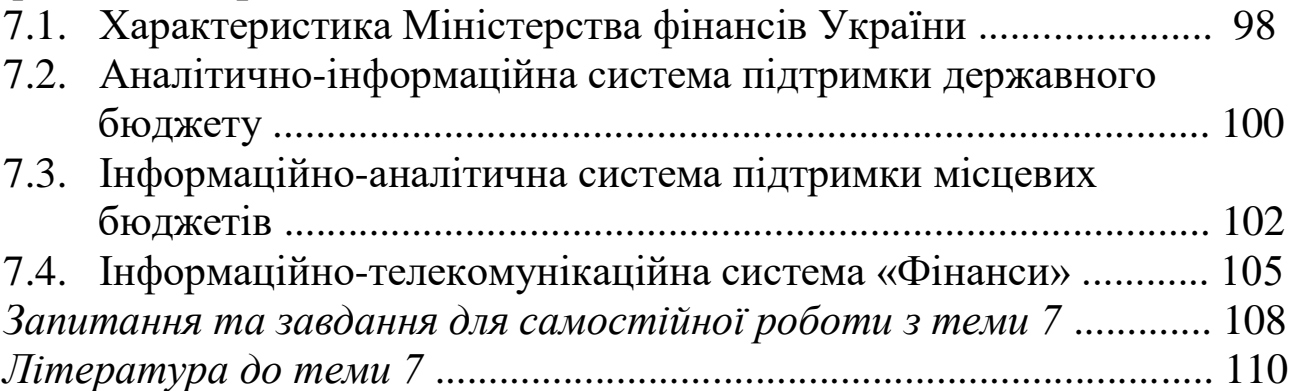

# *Тема 8.* **Автоматизована інформаційна система Державної казначейської служби України**

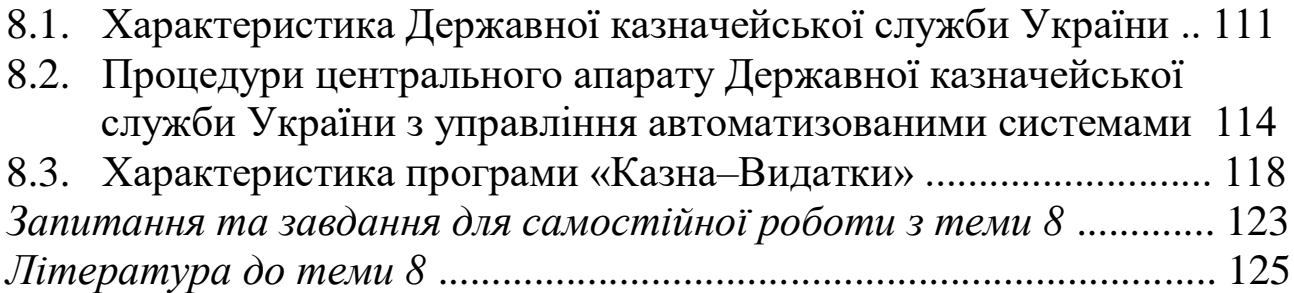

# *Тема 9.* **Автоматизація оброблення інформації в податковій сфері України**

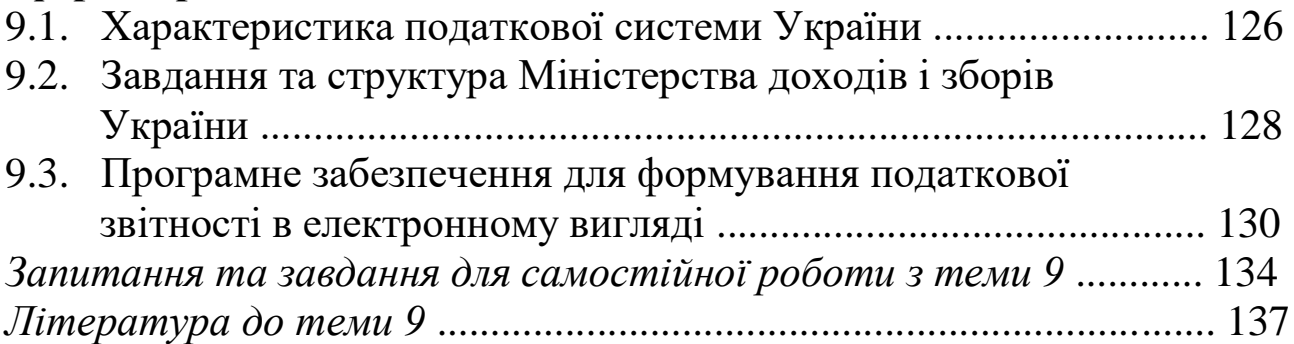

# *Тема 10.* **Автоматизація оброблення інформації у страховій сфері**

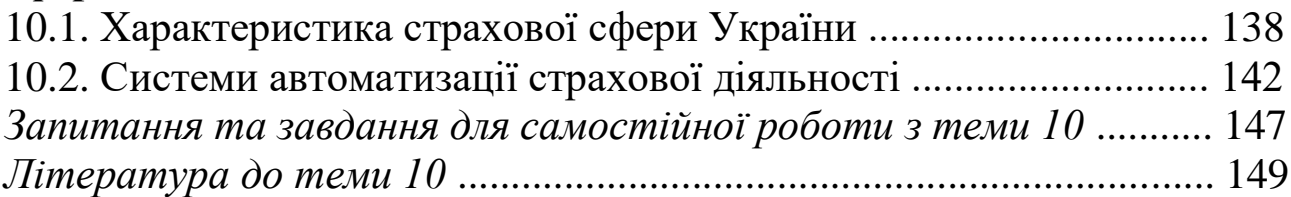

# *Тема 11.* **Автоматизація управління фінансами в бюджетних установах**

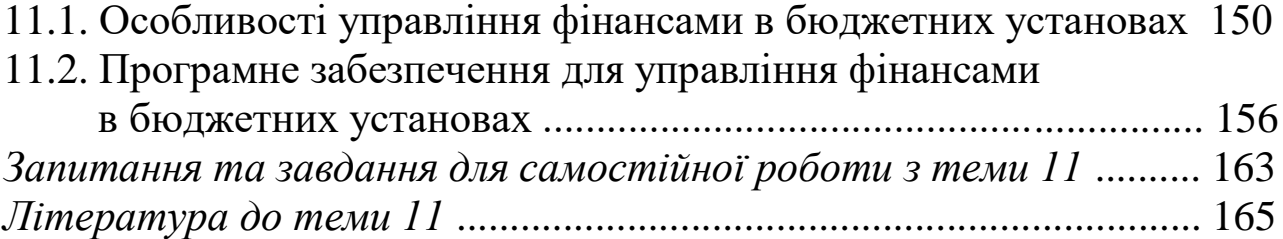

# *Тема 12.* **Автоматизація управління фінансами підприємств і комерційних структур**

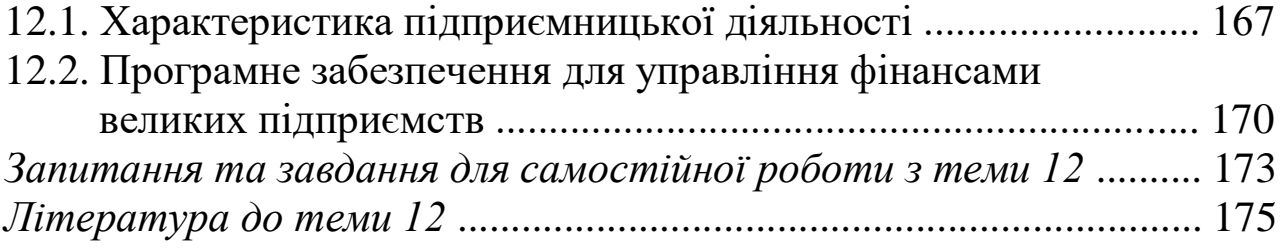

# *Тема 13.* **Інформатизація фінансового ринку**

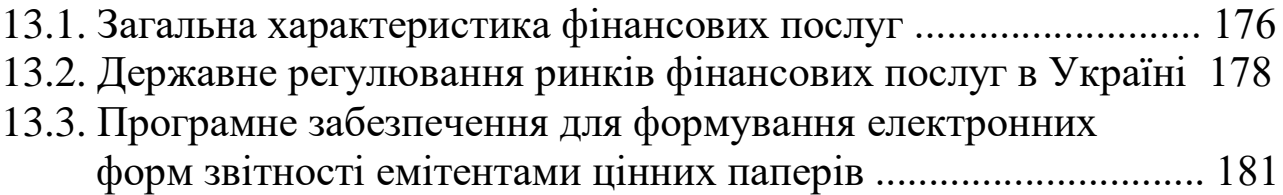

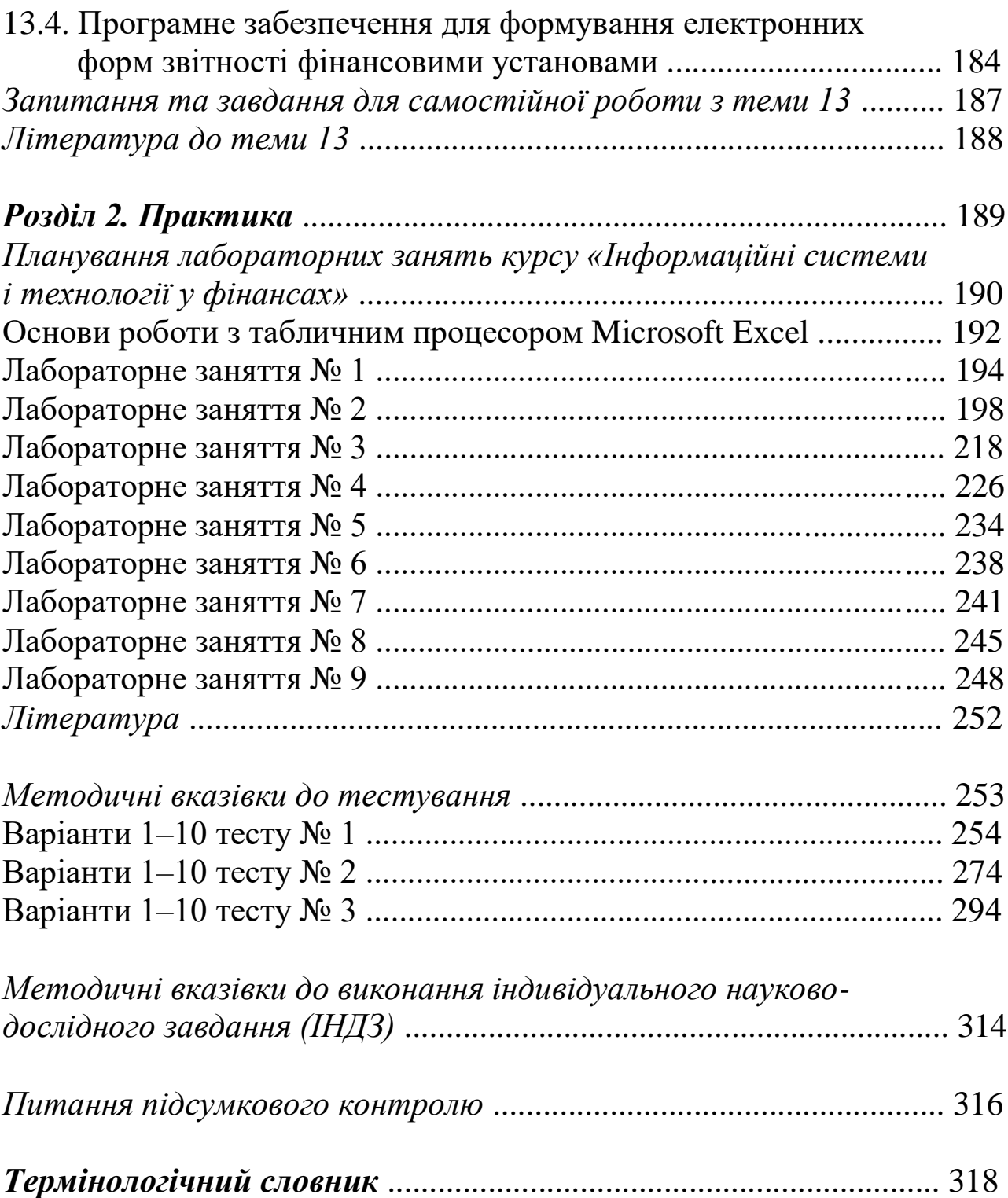

6

#### **ВСТУП**

**Мета** навчальної дисципліни «Інформаційні системи і технології у фінансах» – формування системи знань у галузі організації та функціонування інформаційних систем фінансового обліку та методології автоматизованого розв'язання комплексів фінансових задач.

**Завдання** дисципліни:

 вивчення інформаційних технологій в управлінні фінансами, систем оброблення фінансової інформації, організації та методології розв'язування задач фінансової діяльності в установах різного типу;

 набуття вмінь використовувати базовий програмний засіб (Microsoft Excel) для розв'язування задач фінансової діяльності в банках, бюджетних установах і на підприємствах.

**Предмет** дисципліни – фінансова інформація.

Після закінчення вивчення курсу студенти мають:

*засвоїти* теорію про інформаційні технології в управлінні фінансами, системи оброблення фінансової інформації, організацію та методологію розв'язування задач фінансової діяльності в установах різного типу;

*уміти* використовувати базовий програмний засіб (Microsoft Excel) для розв'язування задач фінансової діяльності в банках, бюджетних установах і на підприємствах в умовах функціонування окремих автоматизованих робочих місць.

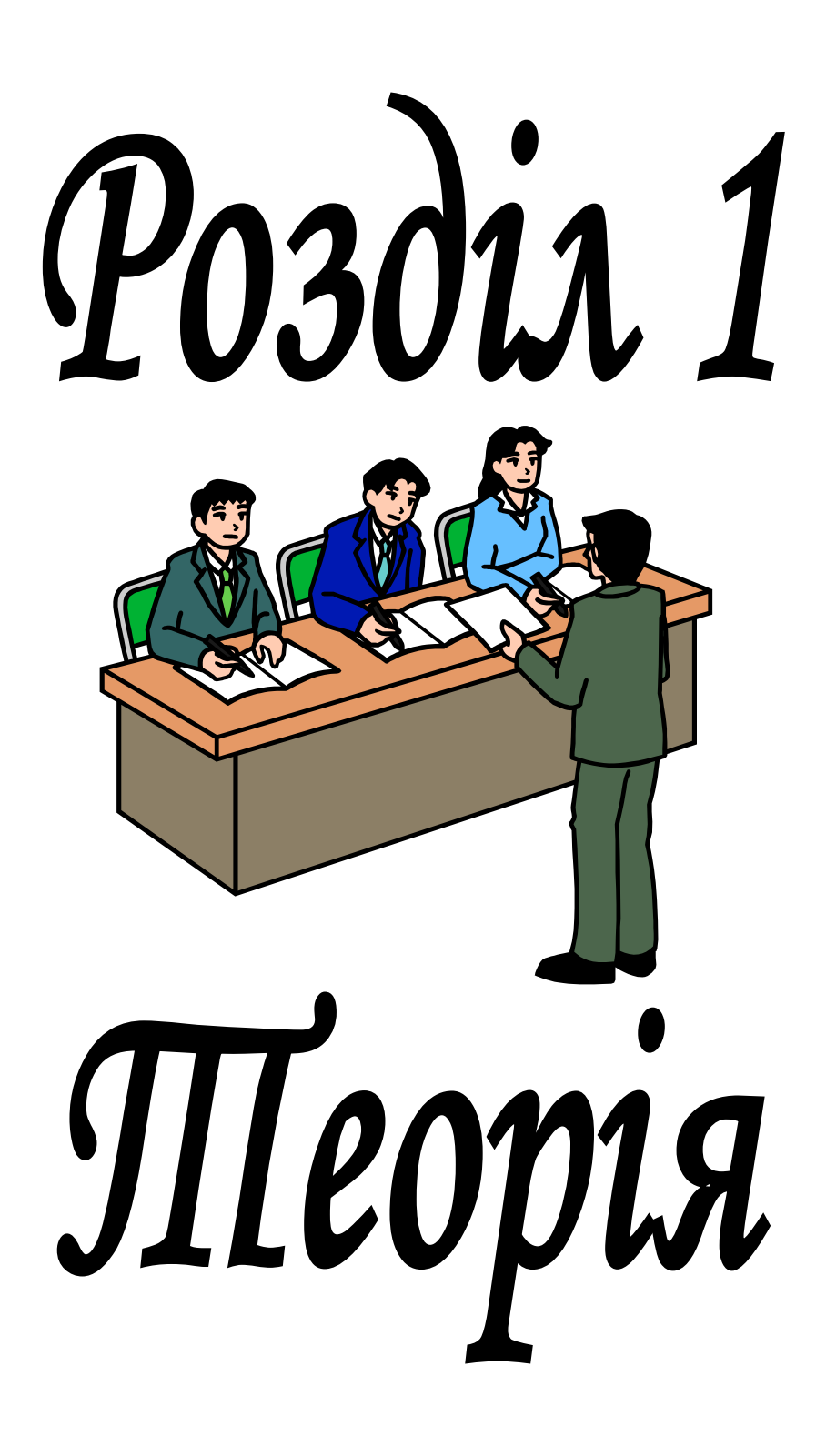

# **ПЛАНУВАННЯ ЛЕКЦІЙНИХ ЗАНЯТЬ КУРСУ «ІНФОРМАЦІЙНІ СИСТЕМИ І ТЕХНОЛОГІЇ У ФІНАНСАХ»**

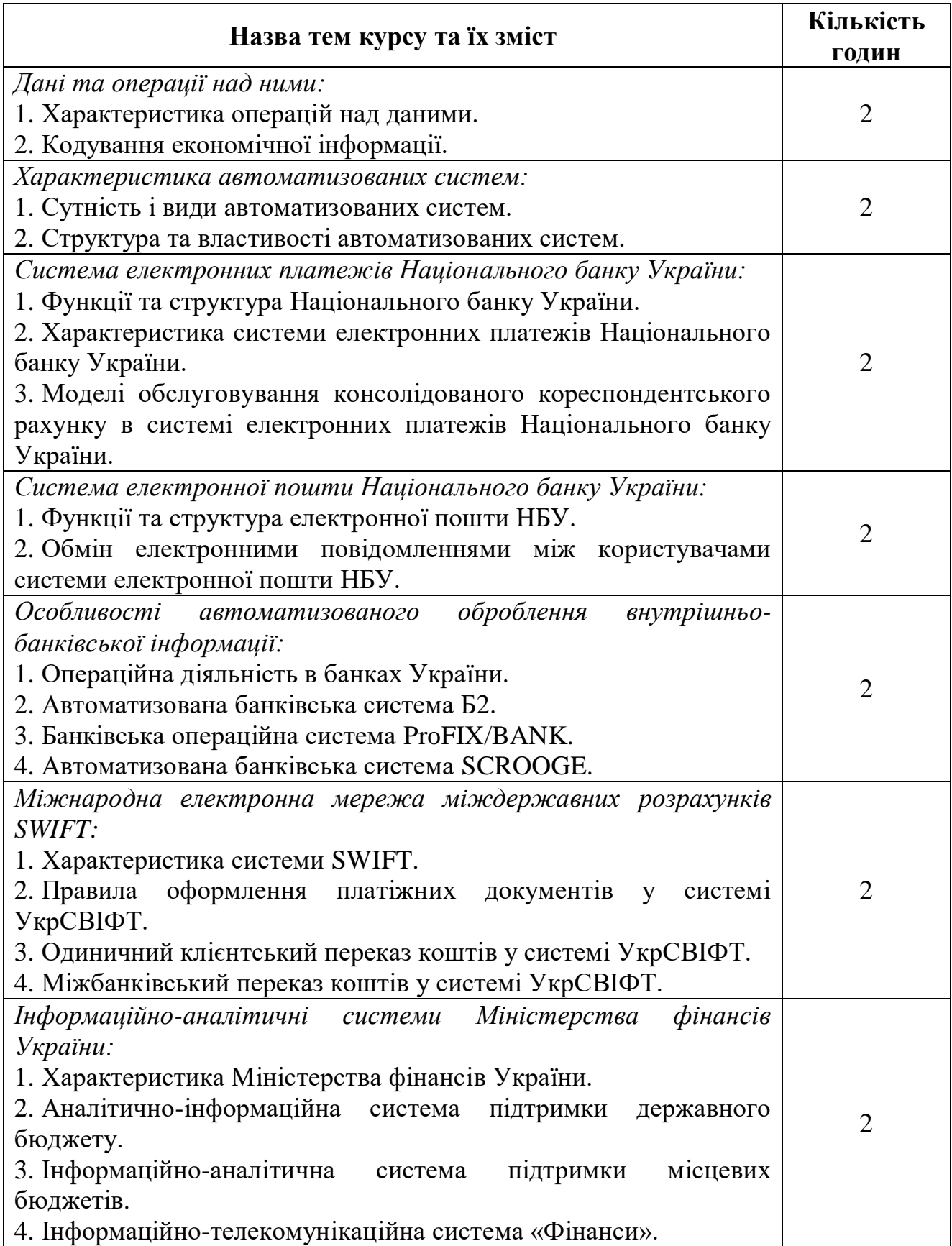

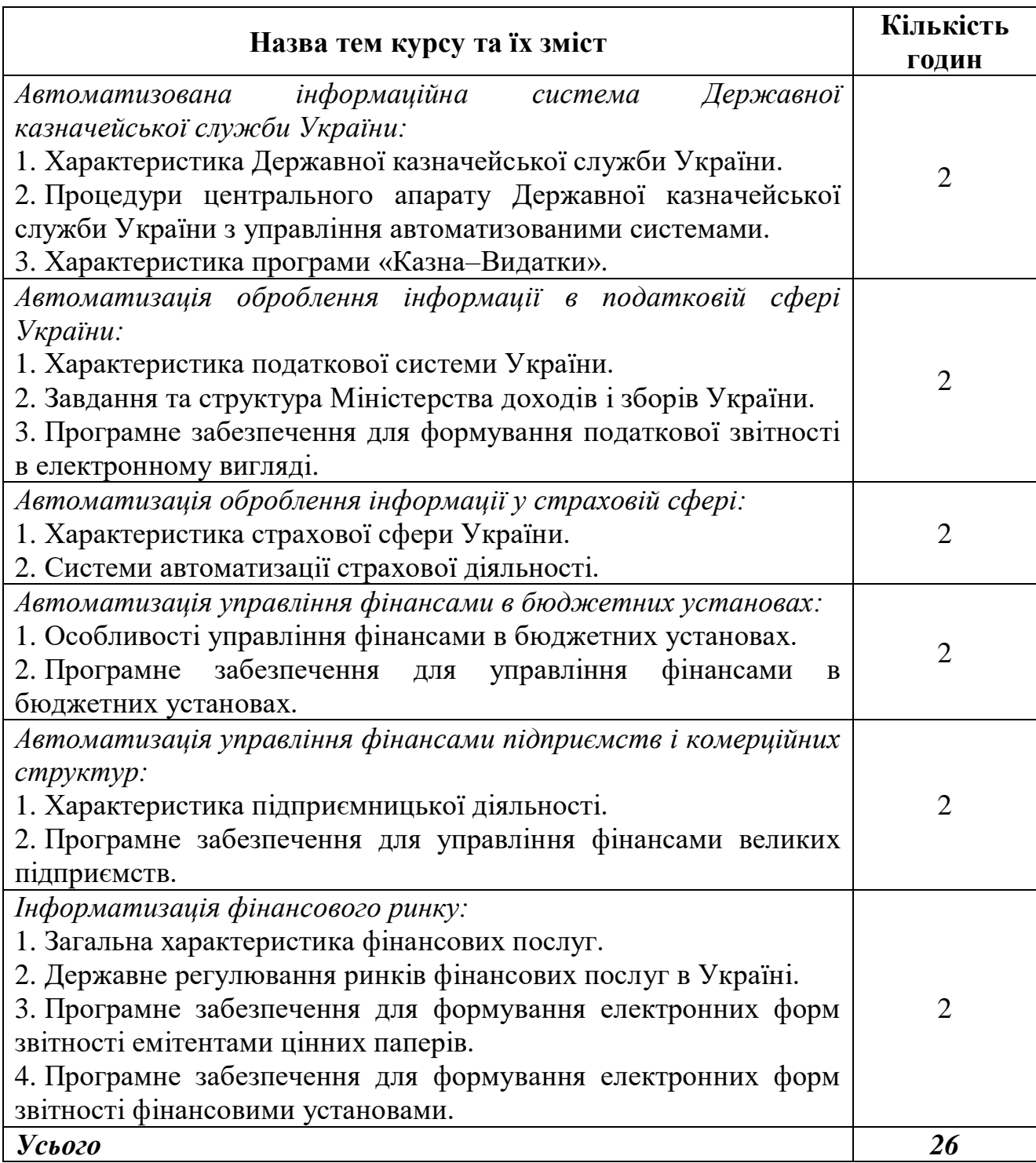

## **ЗМІСТ ЛЕКЦІЙНИХ ЗАНЯТЬ КУРСУ «ІНФОРМАЦІЙНІ СИСТЕМИ І ТЕХНОЛОГІЇ У ФІНАНСАХ»**

#### *Тема 1. Дані та операції над ними*

Дані. Інформація. Оброблення даних (автоматизоване, автоматичне). Операції над даними: зчитування, записування, копіювання, дублювання, зберігання, введення, виведення, збирання, пересилання, завантаження, перетворення, конвертування, кодування, перекодування, декодування, переписування, пакування, розпакування, ущільнення, розущільнення, пошук, перегляд, розміщення, впорядкування, сортування, злиття, підготовлення, редагування, вибирання.

Код. Кодування. Коди, які використовуються в міжнародній практиці: міжнародний стандартний номер книги (ISBN), міжнародний стандартний номер книги (ISBN), міжнародний стандартний номер серійного видання (ISSN), міжнародний стандартний номер музичного твору (ISMN), міжнародний стандартний номер музичного запису (ISRC), міжнародний стандартний номер кінофільму (ISFN), міжнародний стандартний номер технічного звіту (ISRN), штрихкод, європейський номер товару (EAN). Система GS1. Штриховий код GS1. Ідентифікаційний номер GS1. Префікс GS1 підприємства. Префікси GS1. Штрихові коди EAN-13 та EAN-8.

*Література:* див. ст. 27.

#### *Тема 2. Характеристика автоматизованих систем*

Автоматизована система (АС). Види АС: комплексна АС керування, АС керування, інтегрована АС, АС наукових досліджень, АС проектування, АС керування технологічним процесом, АС підприємством, АС технологічного готування виробництва, автоматизована транспортно-складська система, система автоматизації адміністративної діяльності, АС ситуаційного керування, АС контролю й випробовувань, автоматизована інформаційно-пошукова система, АС керування службами життєзабезпечення підприємства, АС лексичного фонду, АС інформаційно-термінологічного обслуговування, АС оброблення інформації, гнучкий виробничий модуль, гнучка виробнича лінія, система керування гнучкою виробничою лінією, гнучка автоматизована лінія, гнучкий виробничий цех, гнучкий автоматизований цех, гнучкий автоматизований завод, гнучка виробнича система.

Види забезпечень АС: ергономічне, інформаційне, лінгвістичне, математичне, методичне, метрологічне, організаційне, правове, програмне, технічне. Властивості та показники АС: адаптивність, ефективність, живучість, завадостійкість, надійність, ремонтопридатність, сприйнятливість до завад, сумісність, функційна повнота.

*Література:* див. ст. 37.

#### *Тема 3. Система електронних платежів Національного банку України*

Банківська система України. Національний банк України (НБУ). Функції НБУ. Система НБУ.

Система електронних платежів Національного банку України (СЕП НБУ). Міжбанківський переказ у СЕП у файловому режимі та режимі реального часу. Програмно-технічні комплекси СЕП: ЦОСЕП, АРМ-СЕП, АРМ-РП, АРМ-Ю. Робота банків у файловому режимі та в режимі реального часу СЕП НБУ. Технологічний регламент роботи СЕП НБУ. Учасники СЕП НБУ.

Моделі обслуговування консолідованого кореспондентського рахунку в СЕП НБУ: 3, 4, 7, 8.

*Література:* див. ст. 49.

#### *Тема 4. Система електронної пошти Національного банку України*

Електронна пошта НБУ (ЕП НБУ). Система ЕП НБУ. Абоненти та користувачі системи. Вузол системи ЕП НБУ. Організаційнотехнологічні функції із забезпечення роботи вузлів системи ЕП НБУ. Структура системи ЕП НБУ: центральний вузол, головний вузол, територіальні вузли, абонентські вузли, користувачі. Варіанти підключення до системи ЕП НБУ.

Довідник вузлів системи ЕП НБУ. Довідник користувачів системи ЕП НБУ. Імена користувачів системи ЕП НБУ: ADMIN, NBU, PROOF, VSEM, KB-JURI. Електронна поштова скринька. Поштовий конверт системи ЕП НБУ та його складові: заголовок поштового конверта, електронне повідомлення, дані.

*Література:* див. ст. 58.

#### *Тема 5. Особливості автоматизованого оброблення внутрішньобанківської інформації*

Банк. Банківська діяльність. Банківські послуги. Економічні нормативи діяльності банків. Операційна діяльність банку. Фронтофіс. Бек-офіс. Операція банку. Рахунки бухгалтерського обліку банків України. Етапи здійснення операції. Первинні документи банку: касові, меморіальні. Обов'язкові реквізити первинних документів. Регістри.

Автоматизована банківська система (АБС) Б2. Переваги використання програми. Функціональна структура АБС Б2.

Банківська операційна система ProFIX/BANK. Функціональні можливості програми. Підсистеми та модулі системи.

Автоматизована банківська система SCROOGE. Складові частини програми.

*Література:* див. ст. 76–77.

#### *Тема 6. Міжнародна електронна мережа міждержавних розрахунків SWIFT*

SWIFT. Переваги роботи у SWIFT. Асоціація УкрСВІФТ. Цілі Асоціації. Користувачі системи СВІФТ.

Правила оформлення платіжних документів у системі УкрСВІФТ.

Одиничний клієнтський переказ коштів у системі УкрСВІФТ. Опис формату МТ103. Зразок повідомлення МТ103.

Міжбанківський переказ коштів у системі УкрСВІФТ. Опис формату МТ202. Зразок повідомлення МТ202. Таблиця транслітерації.

*Література:* див. ст. 97.

#### *Тема 7. Інформаційно-аналітичні системи Міністерства фінансів України*

Міністерство фінансів України (Мінфін). Основні завдання Мінфіну.

Аналітично-інформаційна система підтримки державного бюджету (АІС «Держбюджет»). Підсистеми та функції АІС «Держбюджет».

Інформаційно-аналітична система підтримки місцевих бюджетів (ІАС «Місцеві бюджети»). Підсистеми та функції ІАС «Місцеві бюджети».

Інформаційно-телекомунікаційна система «Фінанси». Основні завдання системи. Складові елементи системи «Фінанси»: комплекс програмних засобів, комплекс технічних засобів (головний комутаційний центр Національної системи конфіденційного зв'язку (НСКЗ), абонентські пункти користувачів системи, телекомунікаційна мережа НСКЗ), комплексна система захисту інформації. Обмін інформацією між користувачами системи.

*Література:* див. ст. 110.

#### *Тема 8. Автоматизована інформаційна система Державної казначейської служби України*

Державна казначейська служба України (ДКСУ). Структура ДКСУ. Основні завдання казначейства України. Діяльність ДКСУ.

Процедури для реалізації функцій 9 «Ведення операційного дня Державної казначейської служби України», 10 «Забезпечення функціонування платіжної системи ДКСУ», 21 «Забезпечення<br>функціонування багаторівневої інформаційно-обчислювальної інформаційно-обчислювальної системи, внутрішньої платіжної системи».

АС «Казна-Видатки». Основні функції програмного комплексу.<br>кти меню АС «Казна-Видатки». Циклограма взаємодії Пункти меню АС «Казна–Видатки». Циклограма взаємодії операційного дня казначейства з операційним днем банку.

*Література:* див. ст. 125.

#### *Тема 9. Автоматизація оброблення інформації в податковій сфері України*

Податкова система України. Податок. Збір. Види податків і зборів. Місцеві податки. Місцеві збори. Класифікація загальнодержавних податків і зборів. Платники податків.

Міністерство доходів і зборів України (Міндоходів України). Основні завдання Міндоходів України. Система органів Міндоходів України. Етапи проходження податкової інформації в органах державної податкової служби. Джерела надходження податкової інформації. Види перевірок: камеральна, документальна, фактична.

Вимоги до платників податків для формування та подання податкових документів до органів ДПС в електронному вигляді. Вимоги до органів ДПС для приймання податкових документів в електронному вигляді від платника податків. Підстава для прийняття податкового документа в електронному вигляді. Накладення електронних цифрових підписів посадових осіб платника податків. Підтвердження платнику податків передачі його податкових документів в електронному вигляді до органу ДПС засобами телекомунікаційного зв'язку. Підтвердження платнику податків прийняття його податкових документів до бази даних ДПС. Програмний продукт «Податкова звітність». Режими роботи з програмою.

*Література:* див. ст. 137.

#### *Тема 10. Автоматизація оброблення інформації у страховій сфері*

Страхування. Страховики. Страхувальники. Договір страхування. Предмет договору страхування: особисте страхування, майнове страхування, страхування відповідальності. Взаємодія страховика та страхувальника у процесі страхування. Співстрахування. Перестрахування. Форми страхування: добровільне, обов'язкове. Добровільне страхування. Види добровільного страхування. Види обов'язкового страхування.

Система автоматизації страхування життя LІSA. Система автоматизації страхових посередників MLM::eCSpert. Система інформаційного обслуговування клієнтів і агентів страхової компанії LISA::Web. Фронт-офісна система банкострахування IBA::eCSpert.

*Література:* див. ст. 149.

#### *Тема 11. Автоматизація управління фінансами в бюджетних установах*

Бюджетні установи. Рахунки, які можуть відкриватися в органах ДКСУ: бюджетні, небюджетні. Бюджетні рахунки: бюджетні рахунки для зарахування надходжень (рахунки за надходженнями), бюджетні рахунки для операцій з бюджетними коштами (особові рахунки, реєстраційні рахунки розпорядників бюджетних коштів, спеціальні реєстраційні рахунки розпорядників бюджетних коштів, рахунки одержувачів бюджетних коштів, рахунки для обліку операцій по загальнодержавних витратах, рахунки для обліку операцій з міжбюджетними трансфертами), інші бюджетні рахунки, рахунки для обліку операцій з фінансування бюджетів. Кошторис. Складові частини кошторису: загальний фонд, спеціальний фонд. Форма кошторису. Невід'ємні частини кошторису бюджетної установи: план асигнувань загального фонду бюджету, план надання кредитів із загального фонду бюджету, план спеціального фонду державного бюджету, план використання бюджетних коштів, помісячний план використання бюджетних коштів.<br>Програмний продукт «Па

«Парус-Бюджет». Система «Парус-Фінансування». Система «Парус–Бухгалтерія». Система «Парус– Заробітна плата». Опція «Тарифікація». Комплексна система автоматизації консолідованого обліку «Парус–Консолідація». Система «Парус–Управління конкурсними закупівлями». Система «Парус–Торгівля і склад».

*Література:* див. ст. 165–166.

# *Тема 12. Автоматизація управління фінансами підприємств і комерційних структур*<br>Принципи підприємницької

Підприємництво. Принципи підприємницької діяльності. Класифікація видів економічної діяльності ДК 009:2010. Види підприємств: приватне, колективної власності, комунальне, державне, засноване на змішаній формі власності. Фінансова звітність. Принципи формування фінансової звітності: автономності підприємства, безперервності діяльності, періодичності, історичної (фактичної) собівартості, нарахування та відповідності доходів і витрат, повного висвітлення, послідовності, обачності, превалювання змісту над формою, єдиного грошового вимірника.

Програмний продукт «Парус–Підприємство 8.хх». Модуль «Фінансове планування». Модуль «Бухгалтерський облік». Модуль «Консолідація».

*Література:* див. ст. 175.

### *Тема 13. Інформатизація фінансового ринку*

Фінансова послуга. Види фінансових послуг. Ринки фінансових послуг. Учасники ринків фінансових послуг. Фінансова установа.

Державне регулювання ринків фінансових послуг. Форми державного регулювання ринків фінансових послуг. Органи, які здійснюють державне регулювання ринків фінансових послуг. Національна комісія з цінних паперів та фондового ринку (НКЦПФР). Завдання НКЦПФР. Національна комісія, що здійснює державне регулювання у сфері ринків фінансових послуг (Нацкомфінпослуг). Завдання Нацкомфінпослугу. Реєстри, які веде Нацкомфінпослуг.

Програмне забезпечення SimpleReports (Public companies edition). Робоче вікно програми SimpleReports для формування регулярної річної звітності до НКЦПФР. Робоче вікно програми SimpleReports для формування регулярної квартальної звітності до НКЦПФР. Робоче вікно програми SimpleReports для формування особливої інформації до НКЦПФР.

Пакет звітності ломбардів. Пакет звітності кредитних спілок. Пакет звітності недержавних пенсійних фондів. Пакет звітності адміністраторів недержавних пенсійних фондів. Пакет звітності страхових компаній.

*Література:* див. ст. 188.

#### *ТЕМА 1 ДАНІ ТА ОПЕРАЦІЇ НАД НИМИ*

*1.1. Характеристика операцій над даними*

*1.2. Кодування економічної інформації*

#### **1.1. Характеристика операцій над даними**

*Дані* – це інформація, подана у формалізованому вигляді, придатному для пересилання, інтерпретування чи оброблення за участю людини або автоматичними засобами. У свою чергу, *інформація* (для процесу оброблення даних) – це будь-які знання про предмети, факти, поняття і т. ін. проблемної сфери, якими обмінюються користувачі системи оброблення даних.

*Оброблення даних*, тобто систематичне виконання операцій над ними, може відбуватися таким чином:

1) *автоматизовано* – технічними та програмними засобами з участю людини;

2) *автоматично* – технічними та програмними засобами без участі людини.

Над даними можуть виконуватися такі *операції*:

1) *зчитування* – процес отримання даних із запам'ятовувального пристрою, з носія даних чи з інших джерел;

2) *записування* – процес занесення даних у запам'ятовувальний пристрій чи на носій даних;

3) *копіювання* – зчитування даних з одного носія даних і запис їх на інший носій даних або в інше місце того самого носія даних без зміни початкової форми даних;

4) *дублювання* – копіювання даних таким чином, що фізична форма результату ідентична формі оригіналу, включаючи тип носія;

5) *зберігання* – режим роботи запам'ятовувального пристрою після записування даних, що забезпечує можливість їх подальшого зчитування в довільний момент часу;

6) *введення* – процес занесення даних у пристрої обчислювальної машини;

7) *виведення* – процес продукування даних будь-яким пристроєм обчислювальної машини;

8) *збирання* – процес ідентифікації, відбору й накопичення даних, що підлягають обробленню;

9) *пересилання* (в обчислювальній машині) – процес переміщення даних з однієї ділянки запам'ятовувального пристрою в іншу;

10) *завантаження* – пересилання даних у запам'ятовувальний пристрій чи в робочий регістр;

11) *перетворення* – модифікація форми даних за певними правилами без ґрунтовної зміни їх значення;

12) *конвертування* – зміна форми подання даних без зміни їх змісту;

13) *кодування* – конвертування даних за допомогою коду із забезпеченням можливості зворотного перетворення їх до початкового вигляду;

14) *перекодування* – конвертування даних заміною однієї кодової послідовності будь якого символу іншою;

15) *декодування* – відновлення початкової форми даних конвертуванням за допомогою коду, що застосовувався при кодуванні;

16) *переписування* – копіювання даних з одного носія даних на інший з можливим конвертуванням даних;

17) *пакування* – процес подання даних у компактному вигляді на носії даних за допомогою конвертування з використанням властивостей даних і носія для забезпечення можливості відновлення початкової форми даних;

18) *розпакування* – повернення початкової форми даним, що були упаковані;

19) *ущільнення* – процес скорочення обсягу даних на носії даних за допомогою кодування чи вилучення символів, що повторюються;

20) *розущільнення* – повернення початкової форми даним, що були ущільнені;

21) *пошук* – аналіз елементів даних з метою знаходження даних з певними властивостями;

22) *перегляд* – систематичний аналіз даних;

23) *розміщення* – розташування даних відповідно до певних критеріїв впорядкування;

24) *впорядкування* – розміщення даних відповідно до натурального ряду чисел;

25) *сортування* – розміщення множини даних за допомогою заданого способу впорядкування;

26) *злиття* – створення нової множини даних шляхом об'єднання кількох множин даних зі збереженням впорядкування кожної з них;

27) *підготовлення* – процес приведення даних до вигляду, придатного для введення в обчислювальну машину або в один із її пристроїв;

28) *редагування* – підготовлення даних до дальшого оброблення;

29) *вибирання* – виділення із множини даних елементів, що задовольняють певні умови.

#### **1.2. Кодування економічної інформації**

*Код* – це множина правил для перетворення однієї мови на іншу мову. *Кодування* – процес трансформування (переміщення з одного носія на інший) даних або подання даних.

У міжнародній практиці використовуються такі *коди*:

1) *міжнародний стандартний номер книги* (ISBN – international standard book number) – міжнародний стандартний код, що позначає точки доступу до видання книги чи монографії;

2) *міжнародний стандартний номер серійного видання* (ISSN – international standard serial number) – міжнародний стандартний код, що ототожнює серійне видання;

3) *міжнародний стандартний номер музичного твору* (ISMN – international standard music number) – міжнародний стандартний код, що позначає друковані ноти;

4) *міжнародний стандартний номер музичного запису* (ISRC – international standard recording code) – міжнародний стандартний код, що позначає записану музику;

5) *міжнародний стандартний номер кінофільму* (ISFN – international standard film number) – міжнародний стандартний код, що ототожнює кіноплівку;

6) *міжнародний стандартний номер технічного звіту* (ISRN – international standard technical report number) – міжнародний стандартний код, що ототожнює технічні звіти;

7) *штрихкод* – система кодування, що подає штрихи, використовувані на міжнародному рівні для розпізнавання типів товарів, а також органів з питань інформації та документування;

8) *європейський номер товару* (EAN – European article number) – стандартний код, який вживають, переважно, в Європі для зазначення комерційних товарів і також застосовуваний у бібліотеках.

*Система GS1* – це система стандартів, методик, настанов, правил, що стосуються автоматичної ідентифікації, штрихового кодування та електронної передачі даних і всесвітньо визнані учасниками ділових стосунків – користувачами такої системи. Її адмініструє міжнародна асоціація GS1, єдиним офіційним представником якої в Україні є Асоціація Товарної Нумерації України «ДжіЕс1 Україна» (до 20.12.2006 р. – Асоціація Товарної Нумерації України «ЄАН-Україна»), створена у вересні 1994 року.

*Штриховий код GS1* – штриховий код, сформований у відповідності до стандартів системи GS1, у якому, зокрема, відображається (кодується) ідентифікаційний номер GS1. У свою чергу, *ідентифікаційний номер GS1* – номер, сформований у відповідності до стандартів системи GS1 з метою забезпечення однозначної ідентифікації об'єкта обліку, зокрема товарної позиції (див. рис. 1.1).

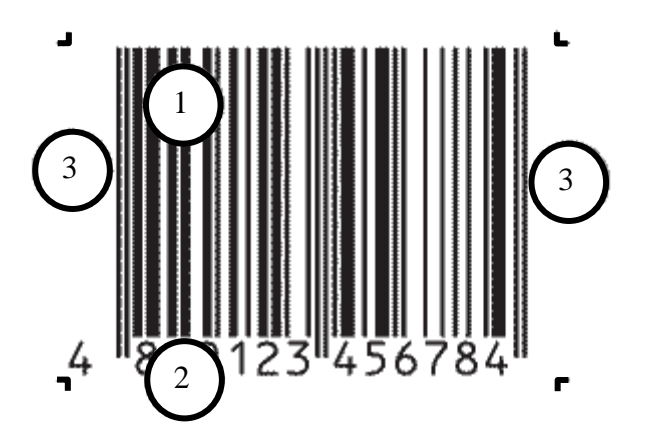

**Рис. 1.1.** *Елементи штрихового коду EAN-13:*

1. Рядок інформаційних та службових знаків штрихового коду.

2. Рядок візуальнозчитних знаків, що відображує подані в штриховому коді дані у формі, придатній для розуміння людиною.

3. Ліва та права вільні зони (зони стабілізації) – обов'язкові елементи штрихкодової позначки.

Складовою частиною ідентифікаційного номера GS1 є *префікс GS1 підприємства* – сукупність цифр, що складається із номера (трьох цифр), який міжнародна асоціація GS1 надає національній організації – члену GS1, та унікального номера підприємства (від шести до дев'яти цифр), який визначає національна організація – член GS1. Остання (контрольна) цифра залежить від попередніх цифр номера й обчислюється за стандартним алгоритмом. Вона використовується для перевірки правильності номера. Асоціації «ДжіЕс1 Україна» надано префікс GS1 «482» (див. табл. 1.1).

# *Таблиця 1.1*

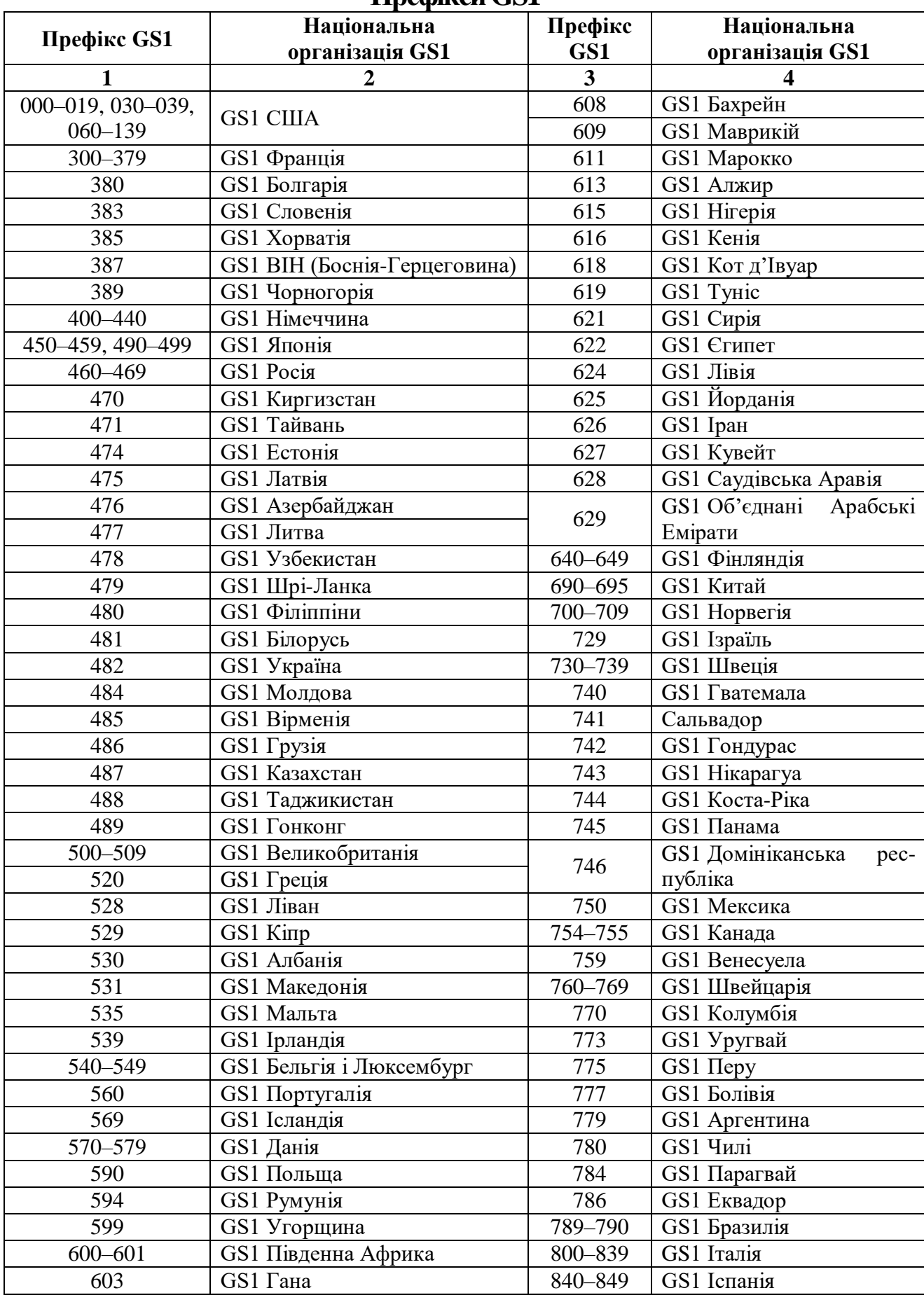

#### **Префікси GS1**

 $\mathsf{L}$ 

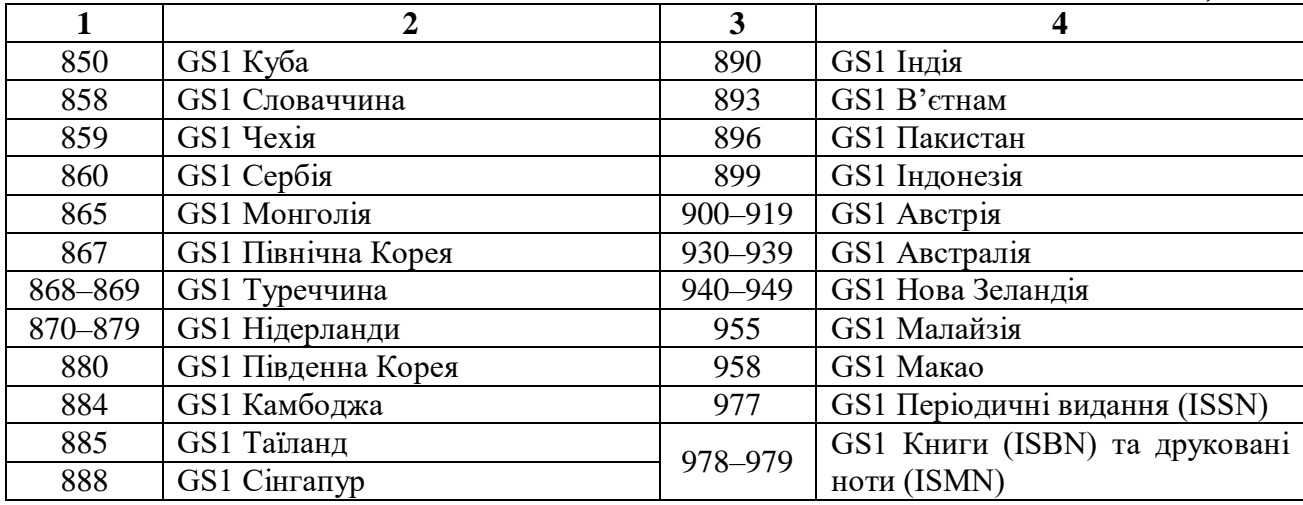

*Закінчення таблиці 1.1*

Префікс GS1 не визначає країну походження товару, а країну (національну організацію GS1), в якій зареєстрований виробник чи постачальник відповідного товару.

До штрихових кодів GS1 належать декілька символік штрихових кодів, наприклад штрихові коди EAN-13 та EAN-8, які застосовують для маркування товарних позицій, що обертаються в торговельних мережах (див. рис. 1.2).

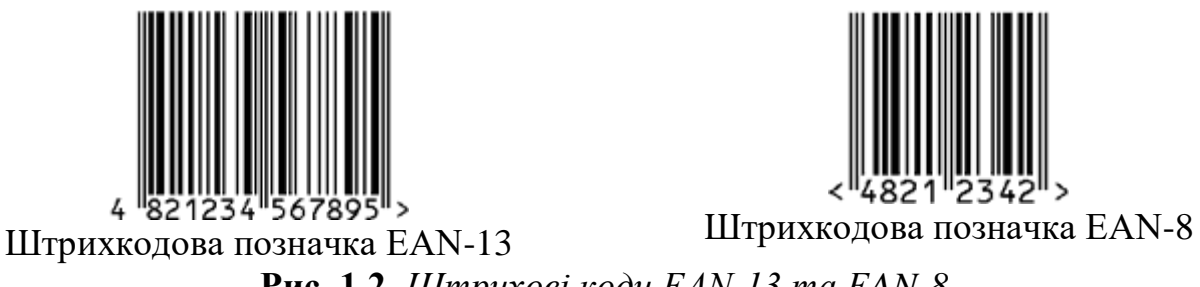

**Рис. 1.2.** *Штрихові коди EAN-13 та EAN-8*

Штриховий код EAN-8 присвоюється товарам малих розмірів, які не мають достатнього місця для розміщення якісної штрихкодової позначки EAN-13.

Як бачимо, штриховий код є послідовністю штрихів та проміжків визначеного розміру, за допомогою яких кодуються цифри, букви та інші символи. Закодовану в штриховому коді інформацію можна автоматично зчитати за допомогою спеціальних пристроїв – сканерів штрихового коду. Кожна цифра або буква в штриховому коді відображається комбінацією штрихів та проміжків за чітко визначеними правилами. Під час зчитування сканер вимірює світло, відбите від темних та світлих ділянок штрихового коду.

# *ЗАПИТАННЯ ТА ЗАВДАННЯ ДЛЯ САМОСТІЙНОЇ РОБОТИ З ТЕМИ 1*

# 1. Дати відповіді на подані нижче запитання (див. табл. 1).

*Таблиця 1*

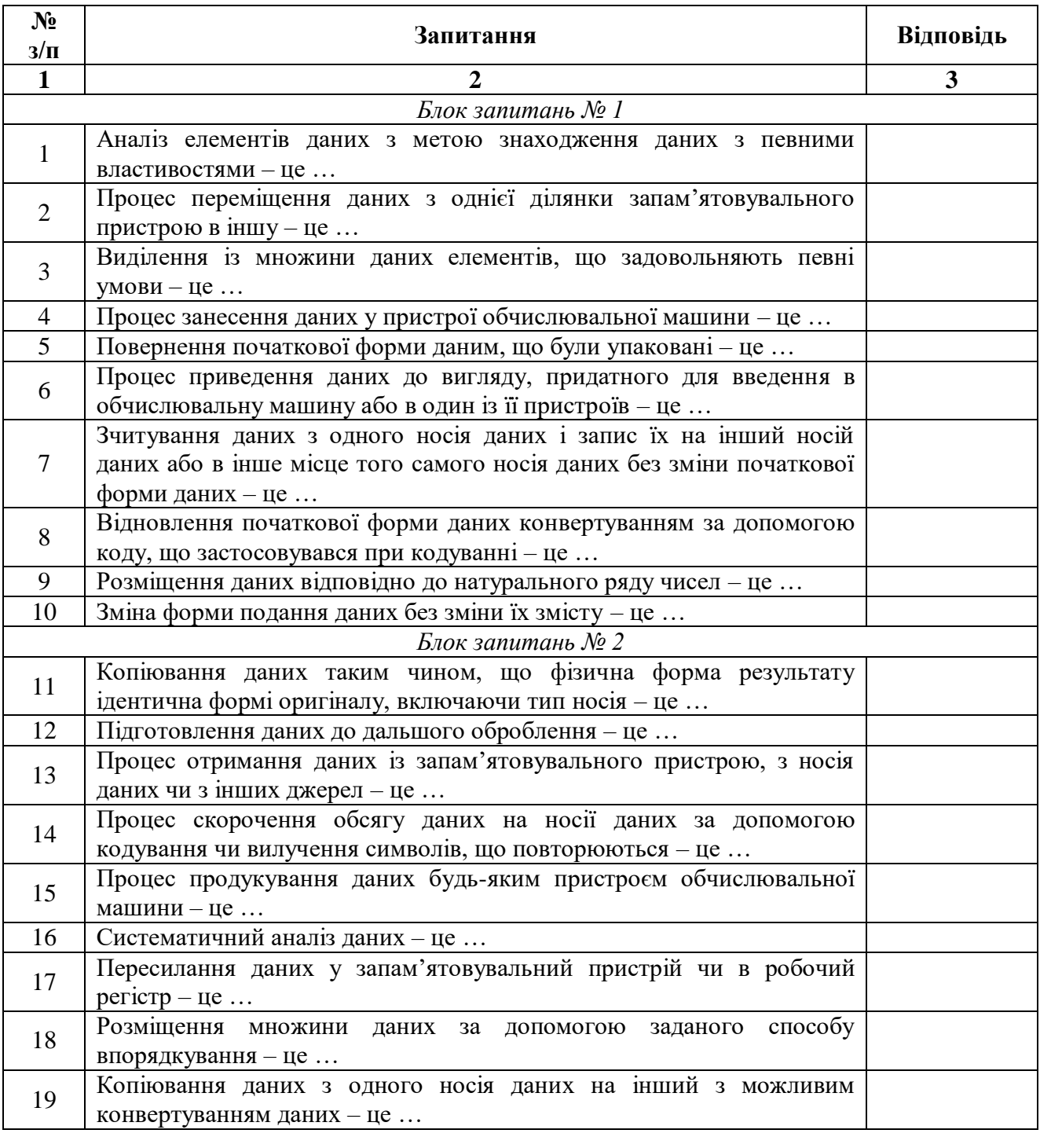

#### **Запитання з теми 1**

# *Продовження таблиці 1*

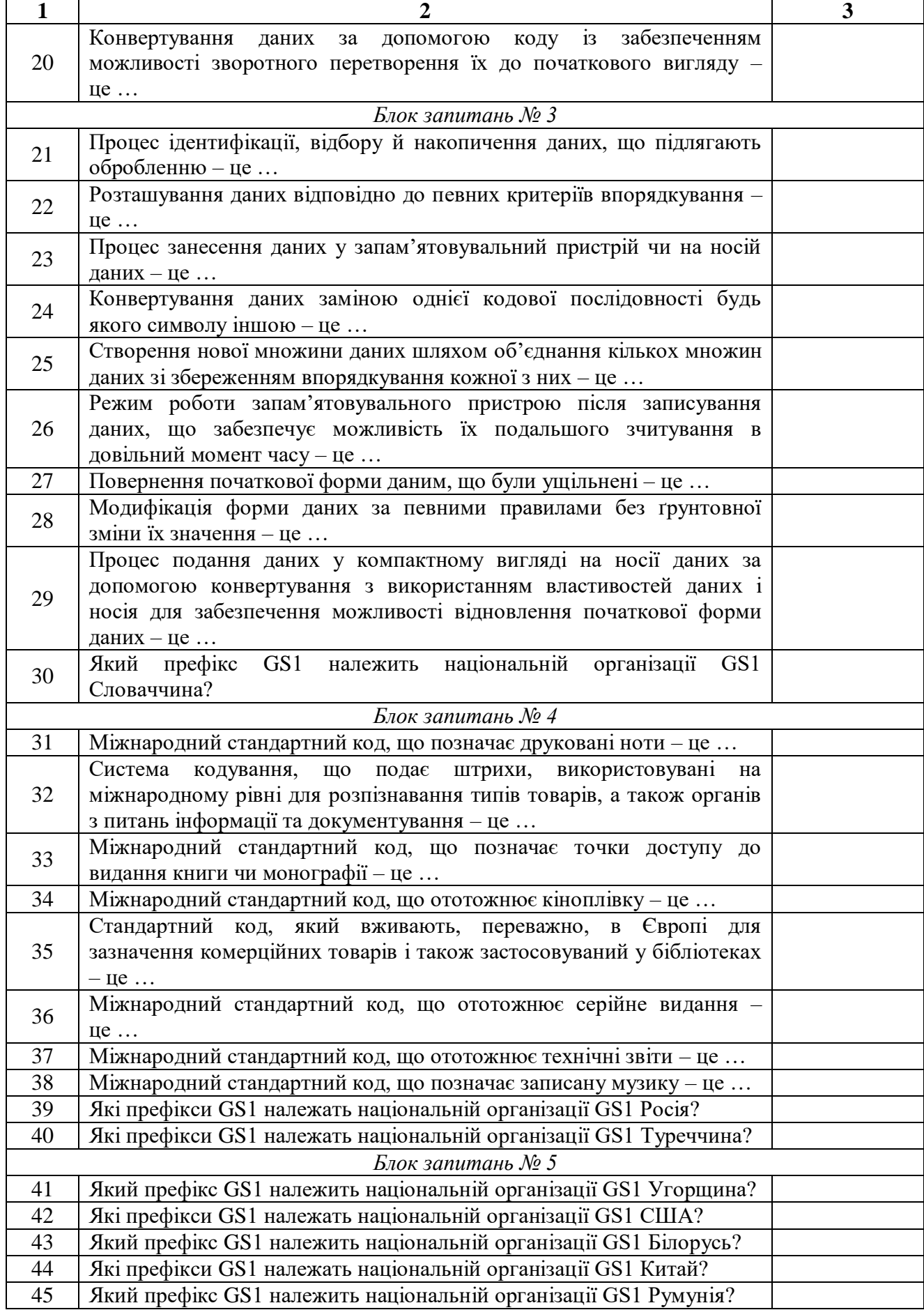

*Закінчення таблиці 1*

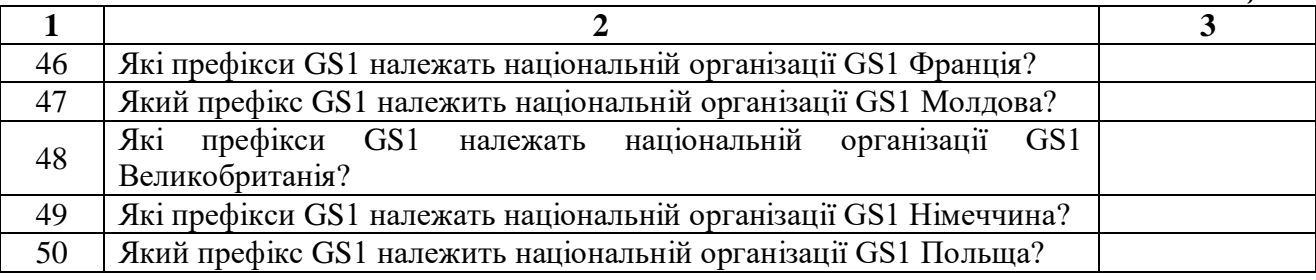

2. Виділити в тексті лекції подані нижче терміни, знайти їхні визначення у словнику, вказати сторінки, на яких вони там знаходяться:

«система оброблення даних»;

«носій даних».

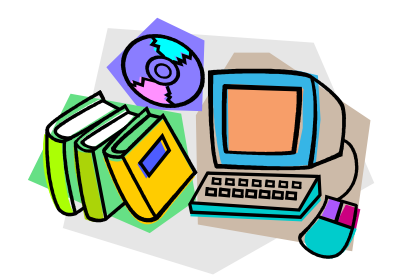

*ЛІТЕРАТУРА ДО ТЕМИ 1*

- 1.ДСТУ 2938-94 Системи оброблення інформації. Основні поняття. Терміни та визначення. – К. : Держстандарт України, 1995. – 34 с.
- 2.ДСТУ 2228-93 Системи оброблення інформації. Підготовлення і оброблення даних. Терміни та визначення. – К. : Держстандарт України, 1994. – 20 с.
- 3.ДСТУ ISO 5127:2007 Інформація і документація. Словник термінів. – К. : Держспоживстандарт України, 2010. – 243 с.
- 4.Про затвердження Положення про штрихове кодування товарів : Наказ Міністерства економіки та з питань європейської інтеграції України від 20.08.2002 р. № 255 [Електронний ресурс]. – Режим доступу : http://zakon2.rada.gov.ua/laws/show/z0733-02
- 5.Веб-сайт Асоціації Товарної Нумерації України «ДжіЕс1 Україна» [Електронний ресурс]. – Режим доступу : http://gs1ua.org/uk.csp
- 6.ДСТУ 2226-93 Автоматизовані системи. Терміни та визначення. К. : Держстандарт України, 1994. – 92 с.

#### *ТЕМА 2 ХАРАКТЕРИСТИКА АВТОМАТИЗОВАНИХ СИСТЕМ*

*2.1. Сутність і види автоматизованих систем*

*2.2. Структура та властивості автоматизованих систем*

#### **2.1. Сутність і види автоматизованих систем**

*Автоматизована система (АС)* – організаційно-технічна система, що складається із засобів автоматизації певного виду (чи кількох видів) діяльності людей та персоналу, що здійснює цю діяльність.

Розрізняють такі *види автоматизованих систем*:

1) *комплексна автоматизована система керування* – багаторівнева АС, призначена для комплексної автоматизації функцій керування інженерно-технічною, адміністративно-господарчою, виробничо-технологічною та соціальною діяльністю, що забезпечує найефективніший розв'язок завдань з розроблення, освоєння, виробництва і постачання продукції;

2) *автоматизована система керування* – АС, призначена для автоматизації процесів збирання та пересилання інформації про об'єкт керування, її перероблення та видачі керівних дій на об'єкт керування;

3) *інтегрована автоматизована система* – сукупність двох і більше взаємопов'язаних АС, в якій функціонування однієї (кількох) з них залежить від результатів функціонування іншої (інших) так, що цю сукупність можна розглядати як єдину АС;

4) *автоматизована система наукових досліджень* – АС, призначена для автоматизації проведення різноманітних наукових досліджень та експериментів і керування ними;

5) *автоматизована система проектування* – АС, призначена для автоматизації технологічного процесу проектування виробу, кінцевим результатом якого є комплект проектно-конструкторської документації, достатньої для виготовлення та подальшої експлуатації об'єкта проектування;

6) *автоматизована система керування технологічним процесом* – АС, призначена для оптимізації керування технологічними процесами виробництва;

7) *автоматизована система керування підприємством* – інтегрована АС, призначена для ефективного керування виробничогосподарчою діяльністю підприємства;

8) *автоматизована система технологічного готування виробництва* – АС, призначена для автоматизації проектування технологічних процесів і готування виробництва;

9) *автоматизована транспортно-складська система* – АС, призначена для автоматизації керування транспортними і складськими пристроями для складання, зберігання, тимчасового нагромадження, розвантаження та доставляння предметів і засобів праці, технологічного оснащення й видалення відходів;

10) *система автоматизації адміністративної діяльності* – АС, призначена для автоматизації керування адміністративною діяльністю та прийняттям рішень у межах одного підприємства чи об'єднання;

11) *автоматизована система ситуаційного керування* – АС, призначена для автоматизації процесів колегіального й індивідуального розгляду проблем (ситуацій), вироблення та прийняття рішень за активної взаємодії осіб, які приймають рішення, із засобами обчислювальної техніки, що мають можливість моделювання в умовах сучасних інформаційних технологій;

12) *автоматизована система контролю й випробовувань* – АС, призначена для автоматизації проведення випробувань промислової продукції та контролю її параметрів на відповідність нормативнотехнічним документам;

13) *автоматизована інформаційно-пошукова система* – АС, призначена для автоматизації пошуку й надання користувачеві конкретної інформації незалежно від місця її зберігання;

14) *автоматизована система керування службами життєзабезпечення підприємства* – АС, призначена для автоматизації діяльності служб тепло-, водо-, повітро-, енергозабезпечення підприємства (установи), захисту території, споруд і приміщень від несанкціонованого доступу тощо;

15) *автоматизована система лексичного фонду* – АС, призначена для зберігання та постійного ведення лексичного фонду конкретної мови;

16) *автоматизована система інформаційно-термінологічного обслуговування* – АС, призначена для утворення й ведення термінологічної бази даних і забезпечення термінологічною інформацією зацікавлених установ і організацій;

17) *автоматизована система оброблення інформації* – сукупність технічних і програмних засобів, методів оброблення інформації й дій персоналу, що забезпечують виконання автоматизованого оброблення інформації;

18) *гнучкий виробничий модуль* – автономна частина технологічного й виробничого устаткування з пристроєм програмного керування та засобами автоматизації технологічних операцій, що допускає можливість включення в гнучку систему вищого рівня. Наявність програмного керування дозволяє легко змінювати технологічні операції та їх послідовності без переналагодження чи заміни цього устаткування;

19) *гнучка виробнича лінія* – група гнучких виробничих модулів, що забезпечують закінчену технологічну послідовність деякого виду виробничої діяльності за технологічним маршрутом;

20) *система керування гнучкою виробничою лінією* – система ефективної організації керування в реальному часі технологічним процесом з метою максимального використання устаткування й автоматизації отримання інформації про стан технологічного процесу на гнучкій виробничій лінії;

21) *гнучка автоматизована лінія* – гнучка виробнича лінія, що функціонує під керуванням АС;

22) *гнучкий виробничий цех* – підрозділ промислового виробництва, що складається з групи гнучких виробничих модулів і гнучких виробничих ліній;

23) *гнучкий автоматизований цех* – гнучкий виробничий цех, що функціонує під керуванням АС, призначений для виготовлення виробів визначеної номенклатури;

24) *гнучкий автоматизований завод* – організована сукупність гнучких автоматизованих цехів, призначена для випуску готових виробів;

25) *гнучка виробнича система* – виробнича одиниця або сукупність технологічного устаткування, що має властивості автоматизованого її переналагодження під час виготовлення виробів довільної номенклатури в установлених межах значень їхніх характеристик.

#### **2.2. Структура та властивості автоматизованих систем**

До основних компонентів автоматизованих систем належать такі *види забезпечень*:

1) *ергономічне* – сукупність реалізованих в АС рішень з узгодження психологічних, психофізіологічних, антропометричних, фізіологічних характеристик і можливостей користувачів АС з технічними характеристиками комплексу засобів автоматизації АС і параметрами робочого середовища на робочих місцях користувачів АС;

2) *інформаційне* – інформаційна база АС і засоби її організації та реалізації;

3) *лінгвістичне* – тезауруси та мовні засоби опису і маніпулювання даними, використовувані в АС;

4) *математичне* – сукупність математичних методів, моделей та алгоритмів, використаних в АС;

5) *методичне* – сукупність документів, що описують технологію проектування, створення та функціонування АС, методи вибору та застосування користувачами технологічних прийомів для отримання конкретних результатів при функціонуванні АС;

6) *метрологічне* – сукупність наукових і організаційних методів, норм, правил і технічних засобів, необхідних для досягнення єдності та потрібної точності вимірювань в АС;

7) *організаційне* – сукупність документів, що установлюють організаційну структуру, права й обов'язки персоналу та користувачів при експлуатації АС;

8) *правове* – сукупність норм, що регламентують правові взаємини при функціонуванні АС та юридичний статус результатів її функціонування;

9) *програмне* – сукупність програм, процедур, правил і документації, що стосуються функціонування АС;

10) *технічне* – сукупність технічних і комунікаційних засобів, що використовуються під час функціонування АС.

Автоматизовані системи характеризуються такими *властивостями та показниками*:

1) *адаптивність* – здатність АС змінюватись для збереження своїх експлуатаційних показників у заданих межах при зміні зовнішнього середовища;

2) *ефективність* – властивість АС, що характеризується мірою досягнення цілей, поставлених під час її створення;

3) *живучість* – здатність АС виконувати установлений обсяг функцій в умовах впливу зовнішнього середовища та відмов компонентів системи в заданих межах;

4) *завадостійкість* – здатність АС виконувати свої функції в умовах впливу механічних, електричних та інших завад зовнішнього середовища;

5) *надійність* – комплексна властивість АС зберігати значення всіх параметрів, що характеризують її здатність виконувати свої функції в заданих режимах та умовах експлуатації;

6) *ремонтопридатність* – пристосованість технічних засобів АС до здійснення технічного обслуговування та ремонту відповідно до комплектів експлуатаційної та ремонтної документації;

7) *сприйнятливість до завад* – здатність АС знижувати працездатність або якість функціонування при впливі на неї зовнішніх завад;

8) *сумісність* – властивість двох чи більше АС, що характеризує їхню здатність взаємодіяти під час сумісного функціонування;

9) *функційна повнота* – властивість АС, що характеризує автоматизацію всіх видів діяльності людини від проектування виробництва до реалізації готової продукції.

# *ЗАПИТАННЯ ТА ЗАВДАННЯ ДЛЯ САМОСТІЙНОЇ РОБОТИ З ТЕМИ 2*

# 1. Дати відповіді на подані нижче запитання (див. табл. 2).

*Таблиця 2*

#### **Запитання з теми 2**

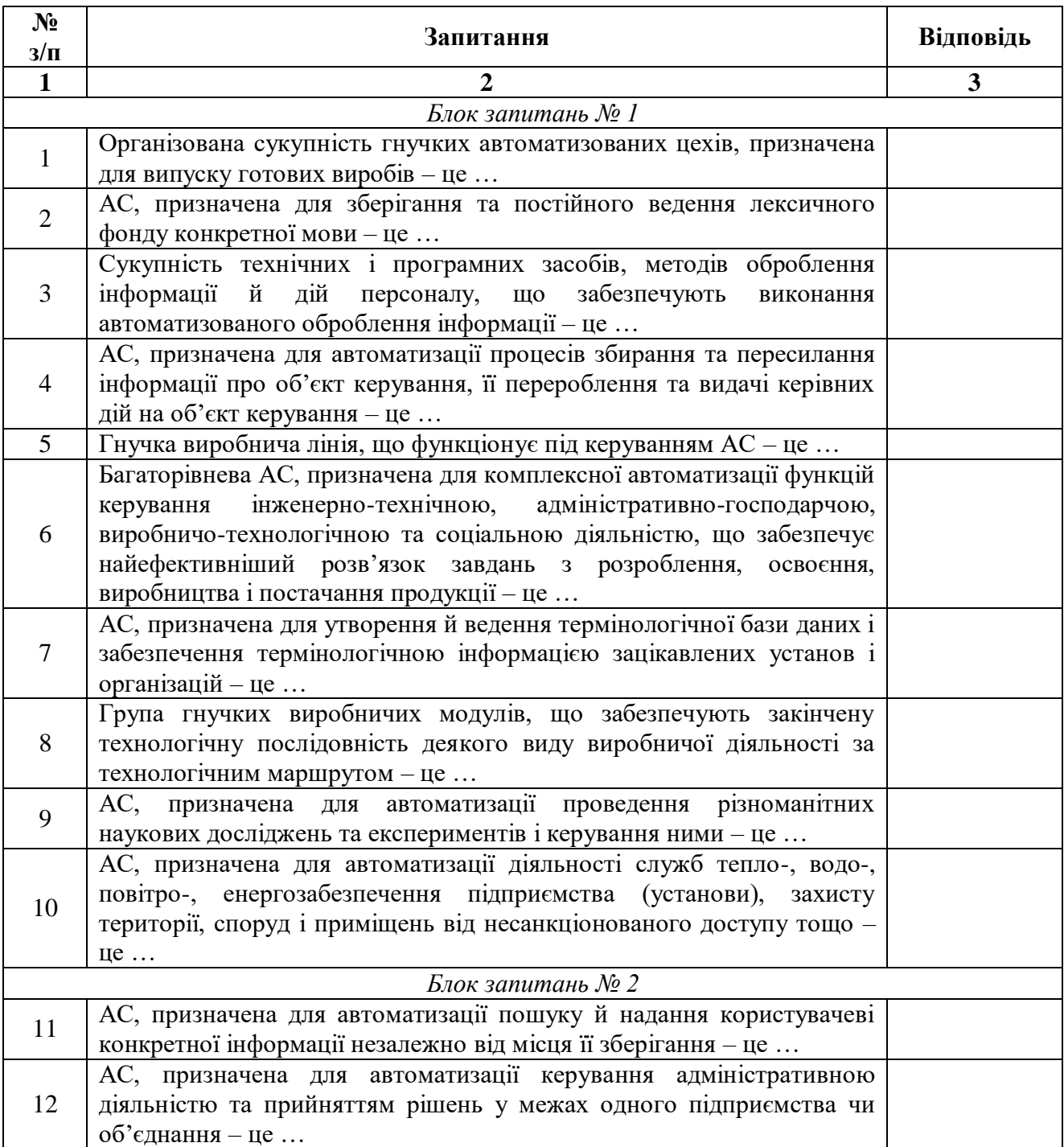

*Продовження таблиці 2*

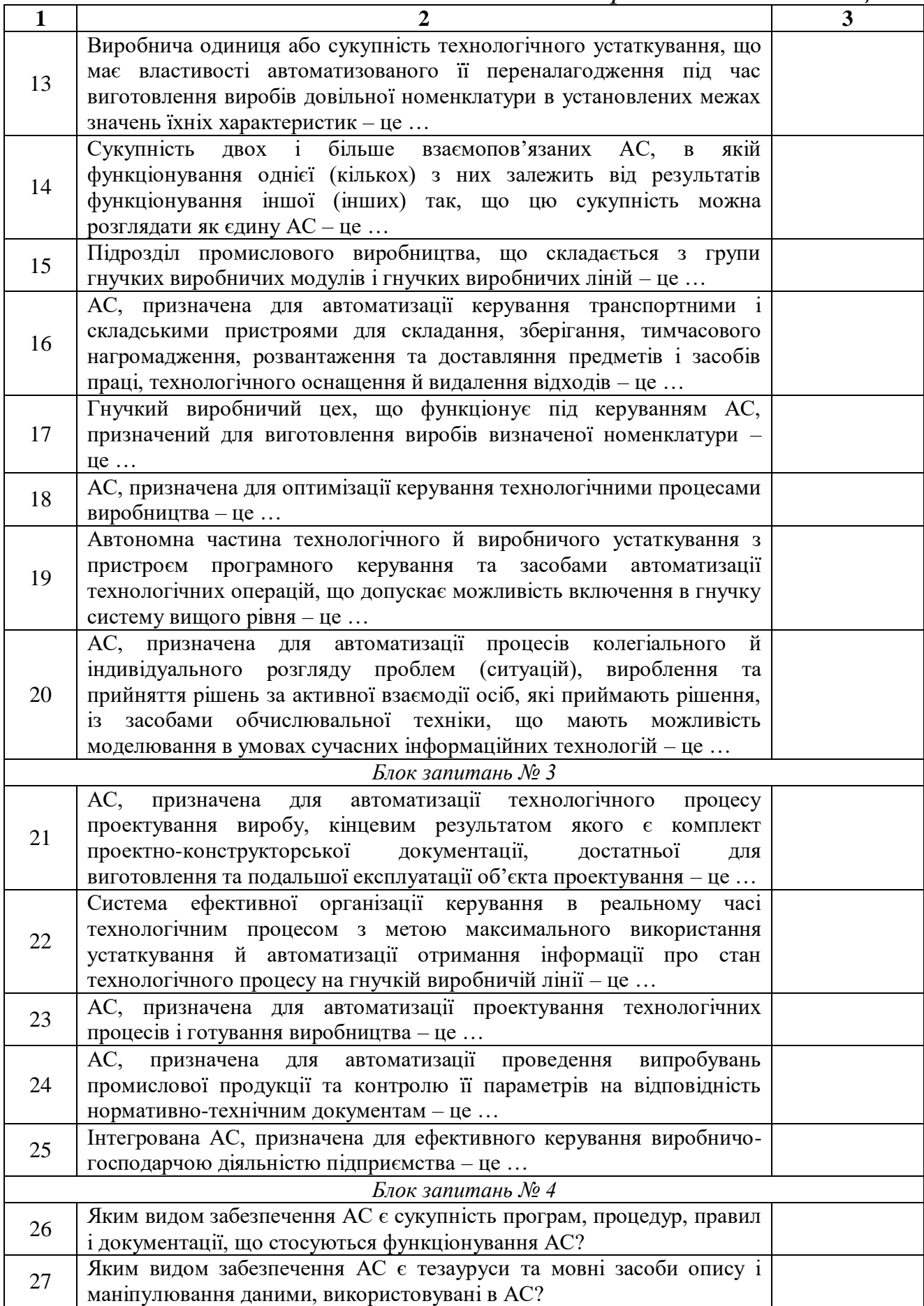

# *Закінчення таблиці 2*

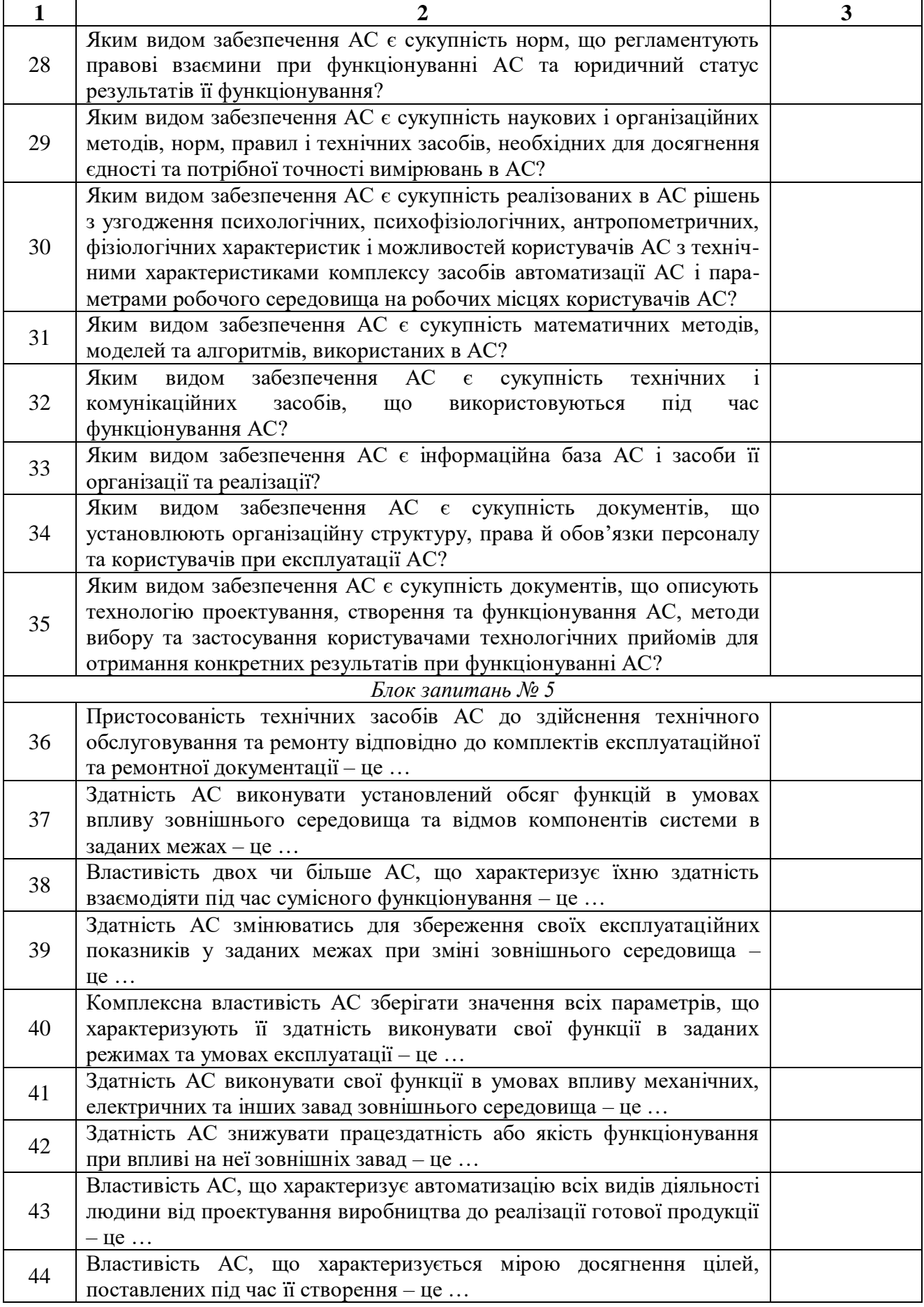

2. Виділити в тексті лекції подані нижче терміни, знайти їхні визначення у словнику, вказати сторінки, на яких вони там знаходяться:

«автоматизація»;

«об'єкт керування»;

«моделювання»;

«інформаційна технологія»;

«база даних»;

«інформаційна база автоматизованої системи»;

«тезаурус».
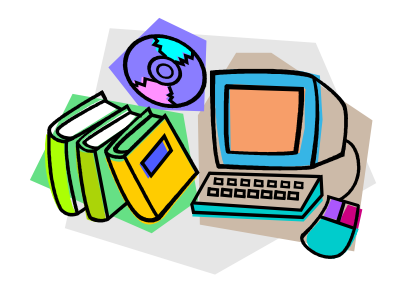

*ЛІТЕРАТУРА ДО ТЕМИ 2*

- 1.ДСТУ 2226-93 Автоматизовані системи. Терміни та визначення. К. : Держстандарт України, 1994. – 92 с.
- 2.ДСТУ ISO/IEC 2382-17:2005 Інформаційні технології. Словник термінів. Частина 17. Бази даних. – К. : Держспоживстандарт України, 2007. – 42 с.

### *ТЕМА 3 СИСТЕМА ЕЛЕКТРОННИХ ПЛАТЕЖІВ НАЦІОНАЛЬНОГО БАНКУ УКРАЇНИ*

*3.1. Функції та структура Національного банку України*

*3.2. Характеристика системи електронних платежів Національного банку України*

*3.3. Моделі обслуговування консолідованого кореспондентського рахунку в системі електронних платежів Національного банку України*

### **3.1. Функції та структура Національного банку України**

Банківська система України складається з Національного банку України та інших банків, а також філій іноземних банків, що створені і діють на території України.

*Національний банк України* (НБУ) є центральним банком України, особливим центральним органом державного управління, основною функцією якого є забезпечення стабільності грошової одиниці України. Він також виконує такі *функції*:

1) відповідно до розроблених Радою НБУ Основних засад грошово-кредитної політики визначає та проводить грошовокредитну політику;

2) монопольно здійснює емісію національної валюти України та організує її обіг;

3) виступає кредитором останньої інстанції для банків і організує систему рефінансування;

4) встановлює для банків правила проведення банківських операцій, бухгалтерського обліку і звітності, захисту інформації, коштів та майна;

5) організовує створення та методологічно забезпечує систему грошово-кредитної і банківської статистичної інформації та статистики платіжного балансу;

6) визначає систему, порядок і форми платежів, у тому числі між банками;

7) визначає напрями розвитку сучасних електронних банківських технологій, створює, координує та контролює створення електронних платіжних засобів, платіжних систем, автоматизації банківської діяльності та засобів захисту банківської інформації;

8) здійснює банківське регулювання та нагляд на індивідуальній та консолідованій основі;

9) здійснює погодження статутів банків і змін до них, ліцензування банківської діяльності та операцій, веде Державний реєстр банків, Реєстр аудиторських фірм, які мають право на проведення аудиторських перевірок банків;

10) веде офіційний реєстр ідентифікаційних номерів емітентів платіжних карток внутрішньодержавних платіжних систем;

11) здійснює сертифікацію тимчасових адміністраторів і ліквідаторів банку;

12) складає платіжний баланс, здійснює його аналіз та прогнозування;

13) представляє інтереси України в центральних банках інших держав, міжнародних банках та інших кредитних установах, де співробітництво здійснюється на рівні центральних банків;

14) здійснює відповідно до визначених спеціальним законом повноважень валютне регулювання, визначає порядок здійснення операцій в іноземній валюті, організовує і здійснює валютний контроль за банками та іншими фінансовими установами, які отримали ліцензію НБУ на здійснення валютних операцій;

15) забезпечує накопичення та зберігання золотовалютних резервів та здійснення операцій з ними та банківськими металами;

16) аналізує стан грошово-кредитних, фінансових, цінових та валютних відносин;

17) організує інкасацію та перевезення банкнот і монет та інших цінностей, видає ліцензії на право інкасації та перевезення банкнот і монет та інших цінностей;

18) реалізує державну політику з питань захисту державних секретів у системі НБУ;

19) бере участь у підготовці кадрів для банківської системи України;

20) визначає особливості функціонування банківської системи України в разі введення воєнного стану чи особливого періоду, здійснює мобілізаційну підготовку системи НБУ;

21) вносить у встановленому порядку пропозиції щодо законодавчого врегулювання питань, спрямованих на виконання функцій НБУ;

22) здійснює методологічне забезпечення з питань зберігання, захисту, використання та розкриття інформації, що становить банківську таємницю;

23) здійснює інші функції у фінансово-кредитній сфері в межах своєї компетенції.

Структура НБУ будується за принципом централізації з вертикальним підпорядкуванням. До *системи НБУ* входять центральний апарат, філії (територіальні управління), розрахункові палати, Банкнотно-монетний двір, фабрика банкнотного паперу, Державна скарбниця України, Центральне сховище, спеціалізовані підприємства, банківські навчальні заклади й інші структурні одиниці і підрозділи, необхідні для забезпечення діяльності Національного банку України.

### **3.2. Характеристика системи електронних платежів Національного банку України**

*Система електронних платежів Національного банку України* (СЕП НБУ) – це державна банківська платіжна система, що забезпечує проведення міжбанківського переказу через кореспондентські рахунки банків (філій) – резидентів у НБУ із застосуванням електронних засобів приймання, оброблення, передавання та захисту інформації у файловому режимі або режимі реального часу.

Здійснення банком початкових платежів у файловому режимі є обов'язковим, а в режимі реального часу – за його вибором. Разом з тим учасник системи, який працює в СЕП у файловому режимі, забезпечує приймання платежів у режимі реального часу. У файловому режимі обмін міжбанківськими розрахунковими документами здійснюється шляхом приймання-<br>передавання документів, сформованих у файл. Тривалість сформованих у файл. технологічного циклу становить 15–20 хвилин. У режимі реального часу кошти зараховуються на рахунок отримувача негайно, у момент надходження платежу від відправника до СЕП.

Функціонування СЕП забезпечується такими *програмнотехнічними комплексами*:

1) ЦОСЕП – центр оброблення СЕП, розміщений у Центральній розрахунковій палаті НБУ;

2) АРМ-СЕП – автоматизоване робоче місце учасника СЕП;

3) АРМ-РП – автоматизоване робоче місце територіального управління НБУ;

4) АРМ-Ю – автоматизоване робоче місце юридичної особи, що забезпечує приймання від банків до СЕП у файловому режимі тих початкових платежів, які отримали схвалення НБУ.

*У файловому режимі* ЦОСЕП на початку банківського дня отримує від системи автоматизації банку (САБ) територіальних управлінь НБУ файл L.00 (інформація про стан кореспондентських рахунків учасників СЕП та встановлення обмеження на їх роботу в СЕП) і на його підставі перевіряє відповідність значень технічних рахунків учасників СЕП стану їх кореспондентських рахунків та в разі потреби приводить значення технічних рахунків у ЦОСЕП у відповідність до значень кореспондентських рахунків у файлі L.00. Від ЦОСЕП інформація про стан технічних рахунків надсилається їх власникам.

Обмін файлами через СЕП здійснюється засобами системи електронної пошти, а їхнє оброблення відбувається в циклічному режимі. Цикл оброблення файлів складається з двох частин:

1) приймання інформації;

2) передавання інформації.

Під час приймання інформації ЦОСЕП отримує від учасника СЕП файл A (файл початкових документів) і перевіряє його на відповідність вимогам СЕП. За результатами оброблення цього файла ЦОСЕП надсилає на адресу відправника квитанцію про результати його приймання. Файл A приймається або не приймається у цілому. Відповідальність за склад міжбанківських електронних розрахункових документів, уключених до цього файла, несе відправник.

Під час передавання інформації міжбанківські електронні розрахункові документи, прийняті ЦОСЕП у файловому режимі, групуються за адресами і надсилаються отримувачам (зокрема файли B – файли документів у відповідь). Файл B уважається одержаним і його сума відображається за технічним рахунком отримувача в ЦОСЕП за умови надходження від отримувача квитанції, що підтверджує успішне прийняття файла B.

У кінці кожного сеансу оброблення інформації ЦОСЕП надсилає учасникам СЕП підсумкову інформацію за результатами цього циклу та поточне значення їх технічних рахунків. Після отримання файла з підсумковою інформацією, яка підтверджує відображення суми файла B за технічним рахунком у ЦОСЕП, учасник СЕП передає міжбанківські електронні розрахункові документи, що розміщені в успішно прийнятому ним файлі B, для подальшого їх оброблення засобами САБ та/або внутрішньобанківської міжфілійної платіжної системи (ВМПС) та відображення сум за рахунками отримувачів.

У кінці банківського дня ЦОСЕП надає учасникам СЕП інформацію про стан їх технічних рахунків на початок і кінець банківського дня, а також перелік усіх міжбанківських електронних розрахункових документів, що оброблялися ними протягом цього дня. Необхідною умовою завершення банківського дня учасником СЕП є:

 надання інформації за підсумками банківського дня до ЦОСЕП, якщо інше не передбачено регламентом роботи СЕП;

звіряння інформації САБ з даними ЦОСЕП;

 відображення на рахунках у САБ у цей банківський день міжбанківських електронних розрахункових документів, здійснених у режимі реального часу, що надійшли від ЦОСЕП у підсумкових файлах дня.

Суми міжбанківських електронних розрахункових документів, здійснених у файловому режимі, що не були підтверджені отримувачем за станом на кінець банківського дня, мають обліковуватися на транзитних рахунках відповідного територіального управління НБУ.

*У режимі реального часу* учасник СЕП має право:

а) виконувати міжбанківські перекази;

б) установлювати в ЦОСЕП ліміти технічних рахунків, початкових оборотів підпорядкованих йому філій;

в) одержувати довідкову інформацію про стан власного технічного рахунку і про стан технічних рахунків своїх філій; власні міжбанківські перекази; міжбанківські перекази своїх філій тощо.

Територіальне управління має право в режимі реального часу встановлювати обмеження щодо виконання початкових платежів банку (філії) відповідно до нормативно-правових актів НБУ. Обмін інформацією в режимі реального часу здійснюється пакетами. Учасник СЕП формує засобами САБ пакет-запит і надсилає його до ЦОСЕП. За підсумками оброблення пакета-запиту ЦОСЕП готує та відправляє учаснику СЕП пакет-відповідь, що містить інформацію про виконання чи невиконання пакета-запиту. У кінці банківського дня ЦОСЕП надає учасникам СЕП файли з переліком міжбанківських переказів, відображених за їх технічними рахунками.

Технологічний регламент роботи системи зображено в табл. 3.1. *Таблиця 3.1*

# **Технологічний регламент роботи СЕП НБУ**

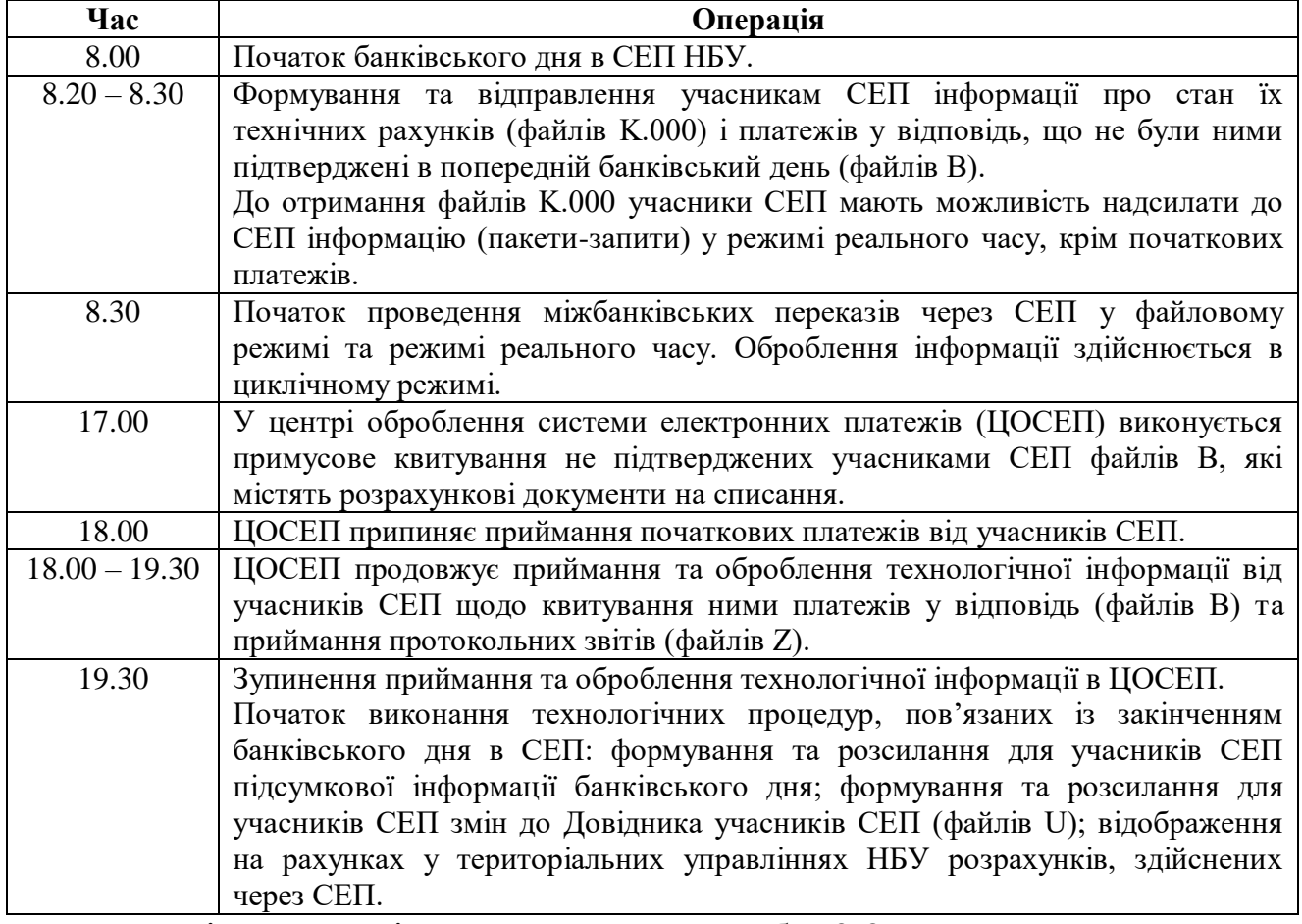

Перелік учасників СЕП наведено в табл. 3.2.

*Таблиця 3.2*

### **Учасники СЕП НБУ**

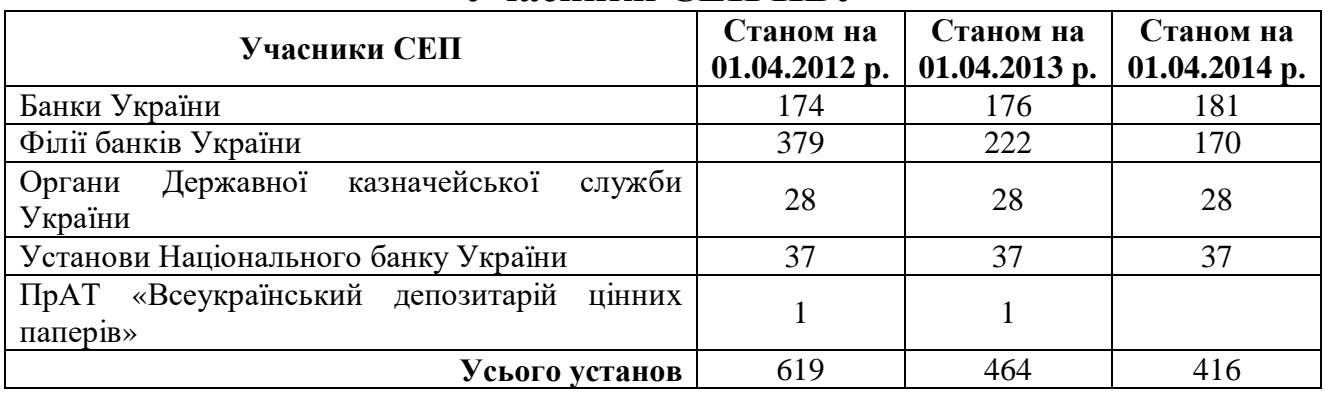

**3.3. Моделі обслуговування консолідованого кореспондентського рахунку в системі електронних платежів Національного банку України**

Банк та його філії мають право працювати в СЕП з використанням відповідної моделі обслуговування консолідованого кореспондентського рахунку.

У разі роботи *за моделлю 3* банк зобов'язаний мати консолідований кореспондентський рахунок у територіальному управлінні за його місцезнаходженням і технічний рахунок у ЦОСЕП. Філії банку не можуть мати кореспондентських рахунків у територіальних управліннях і технічних рахунків у ЦОСЕП. Банк повинен мати власну ВМПС для виконання внутрішньобанківського переказу. Філії банку є опосередкованими учасниками СЕП і електронними розрахунковими документами з СЕП засобами ВМПС через АРМ-СЕП банку з відображенням результатів розрахунків на технічному рахунку банку.<br>У разі роботи за моделлю 4 банк зобов'язаний мати

У разі роботи за моделлю 4 банк консолідований кореспондентський рахунок у територіальному управлінні за його місцезнаходженням і технічний рахунок у ЦОСЕП. Його філії не можуть мати кореспондентських рахунків у територіальних управліннях, але мають технічні рахунки в ЦОСЕП. Банк і філії зобов'язані мати програмно-технічні комплекси АРМ-СЕП, засоби захисту інформації СЕП, обмінюватися міжбанківськими електронними розрахунковими документами із СЕП незалежно один від одного. Розрахунки філії мають відображатися на технічних рахунках філії та банку. Банк має право протягом операційного дня встановлювати ліміти технічних рахунків і початкових оборотів філій, отримувати від СЕП підсумкову технологічну інформацію про їх роботу.

У разі роботи *за моделлю 7* банк зобов'язаний мати консолідований кореспондентський рахунок у територіальному управлінні за його місцезнаходженням і технічний рахунок в ЦОСЕП. Його філії не можуть мати кореспондентських рахунків у територіальних управліннях, але мають технічні рахунки в ЦОСЕП. Банк та філії зобов'язані мати програмно-технічні комплекси АРМ-СЕП, засоби захисту інформації СЕП, обмінюватися міжбанківськими електронними розрахунковими документами із СЕП незалежно один від одного. Розрахунки філії мають відображатися на технічних

рахунках філії та банку. Банк має право протягом операційного дня встановлювати ліміти технічних рахунків і початкових оборотів філій, виконувати початкові платежі від їх імені та отримувати від СЕП підсумкову технологічну інформацію про їх роботу, а також обмежувати повноваження філій щодо виконання розрахункових та інших операцій за допомогою операційних правил САБ.

Під час роботи за моделлю 7 банк має право використовувати програмно-технічні засоби, що забезпечують обмін внутрішньобанківськими повідомленнями між ним та його філіями без виходу в СЕП. Структура і зміст внутрішньобанківських повідомлень визначаються банком.

У разі роботи *за моделлю 8* банк зобов'язаний мати консолідований кореспондентський рахунок у територіальному управлінні за його місцезнаходженням і технічний рахунок у ЦОСЕП. Його філії не можуть мати кореспондентських рахунків у територіальних управліннях, але мають технічні рахунки в ЦОСЕП. Банк і філії зобов'язані мати програмно-технічні комплекси АРМ-СЕП, засоби захисту інформації СЕП, обмінюватися міжбанківськими електронними розрахунковими документами із СЕП незалежно один від одного. Розрахунки філії мають відображатися на технічних рахунках філії та банку. Банк має право протягом операційного дня встановлювати ліміти технічних рахунків і початкових оборотів філій. СЕП надає банку технологічну інформацію про роботу філій та їх технічними рахунками лише за підсумками банківського дня, але банк може отримувати технологічну інформацію про роботу філій протягом банківського дня в режимі реального часу.

Банк має право працювати в СЕП за відповідною моделлю обслуговування консолідованого кореспондентського рахунку:

з усіма своїми філіями;

з певною кількістю своїх філій;

 надати певній філії повноваження працювати в СЕП за відповідною моделлю з групою філій.

# *ЗАПИТАННЯ ТА ЗАВДАННЯ ДЛЯ САМОСТІЙНОЇ РОБОТИ З ТЕМИ 3*

# 1. Дати відповіді на подані нижче запитання (див. табл. 3).

*Таблиця 3*

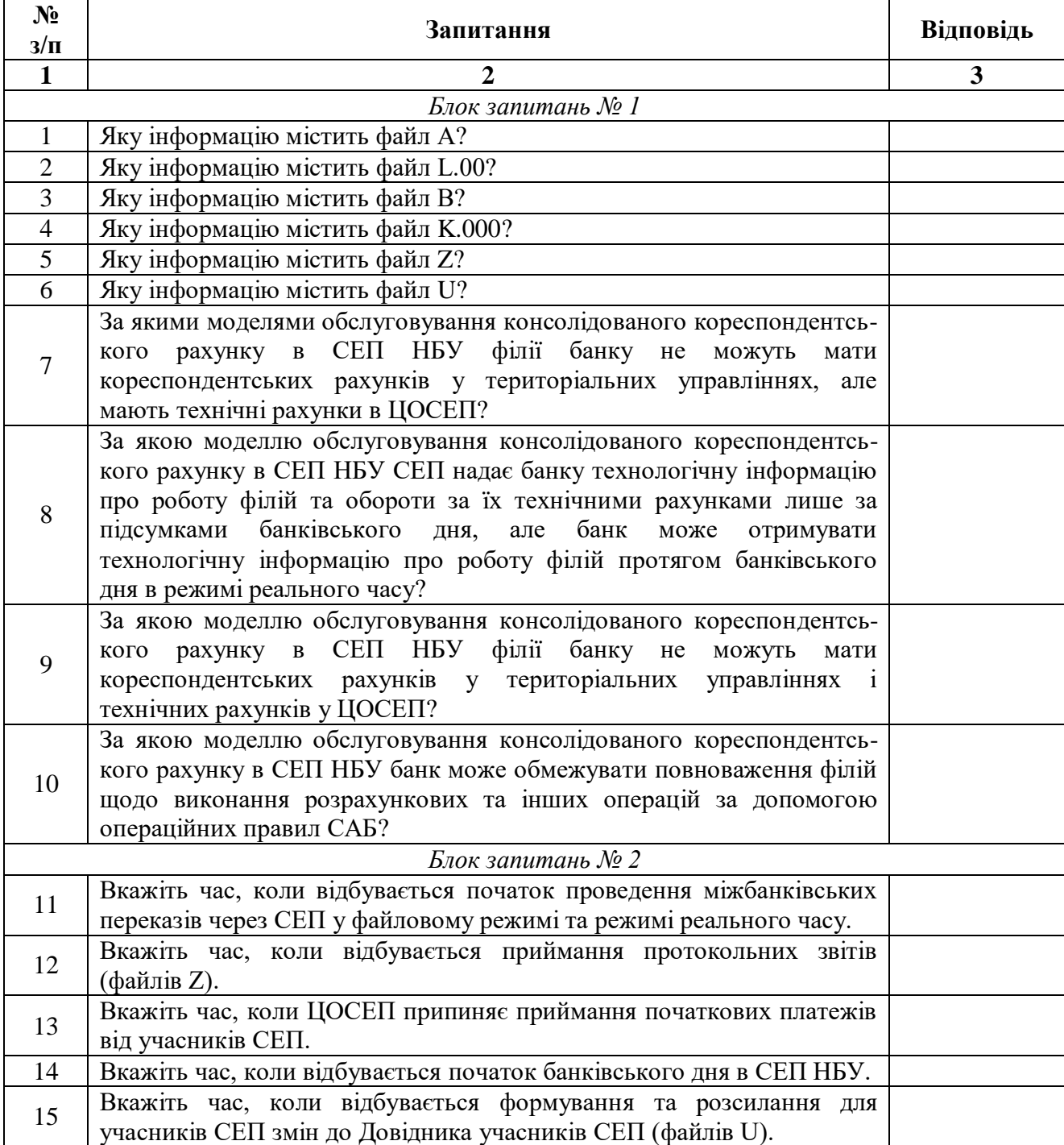

#### **Запитання з теми 3**

### *Закінчення таблиці 3*

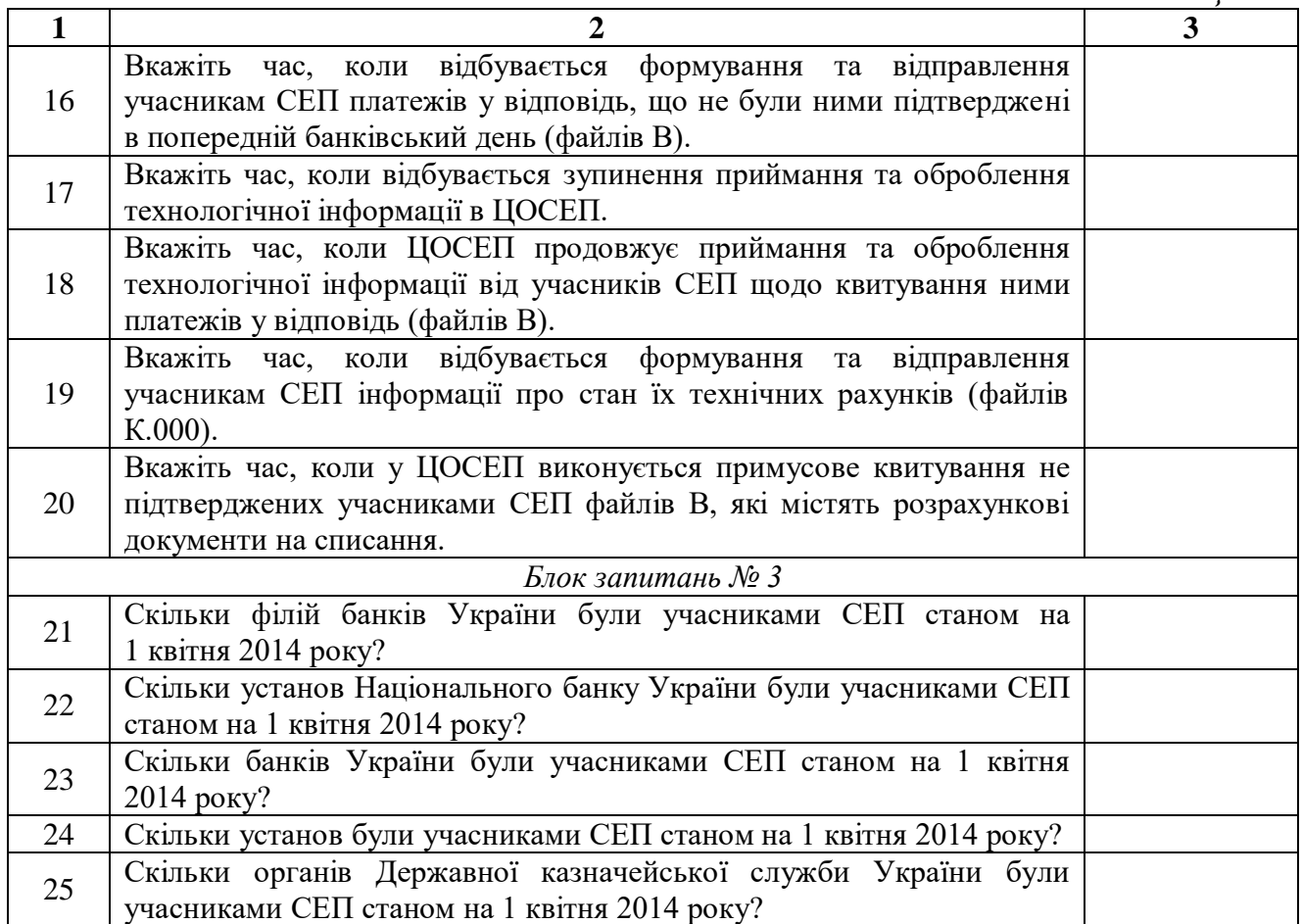

2. Виділити в тексті лекції подані нижче терміни, знайти їхні визначення у словнику, вказати сторінки, на яких вони там знаходяться:

- «грошово-кредитна політика»;
- «платіжний баланс»;
- «платіжна система»;
- «платіжна картка»;
- «внутрішньодержавна платіжна система»;
- «золотовалютний резерв»;
- «банківські метали»;
- «територіальні управління НБУ»;
- «міжбанківський переказ коштів»;
- «кореспондентський рахунок»;
- «міжбанківський переказ у СЕП у файловому режимі»;
- «міжбанківський переказ у СЕП у режимі реального часу»;
- «файл СЕП»;
- «Центральна розрахункова палата НБУ»;
- «автоматизоване робоче місце»;
- «банківський день у СЕП НБУ»;
- «система автоматизації банку»;
- «технічний рахунок у центрі оброблення СЕП»;
- «учасник СЕП безпосередній»;
- «внутрішньобанківська міжфілійна платіжна система»;
- «пакет-запит»;
- «пакет-відповідь»;
- «довідник учасників СЕП»;
- «модель обслуговування консолідованого кореспондентського рахунку»;
	- «консолідований кореспондентський рахунок»;
	- «ліміт технічного рахунку»;
	- «ліміт початкових оборотів».

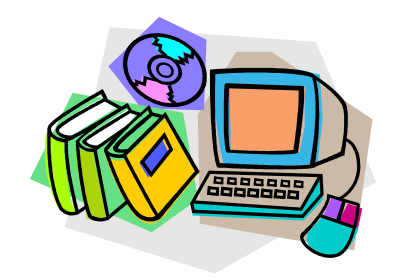

*ЛІТЕРАТУРА ДО ТЕМИ 3*

- 1.Про банки і банківську діяльність : Закон України від 07.12.2000 р. № 2121-III [Електронний ресурс]. – Режим доступу : http://zakon1.rada.gov.ua/laws/show/2121-14
- 2.Про Національний банк України : Закон України від 20.05.1999 р. № 679-XIV [Електронний ресурс]. – Режим доступу : http://zakon1.rada.gov.ua/laws/show/679-14
- 3.Про затвердження Інструкції про міжбанківський переказ коштів в Україні в національній валюті : Постанова НБУ від 16.08.2006 р. № 320 [Електронний ресурс]. – Режим доступу : http://zakon1.rada.gov.ua/laws/show/z1035-06/page
- 4.Офіційне інтернет-представництво Національного банку України [Електронний ресурс]. – Режим доступу : http://www.bank.gov.ua/
- 5.Про регламент роботи СЕП : Лист Національного банку України від 27.03.2012 р. № 25-211/694 Режим доступу : http://zakon2.rada.gov.ua/laws/show/v0694500-12
- 6.Про платіжні системи та переказ коштів в Україні : Закон України від 05.04.2001 р. № 2346-III [Електронний ресурс]. – Режим доступу : http://zakon1.rada.gov.ua/laws/show/2346-14
- 7.ДСТУ 2226-93 Автоматизовані системи. Терміни та визначення. К. : Держстандарт України, 1994. – 92 с.

### *ТЕМА 4 СИСТЕМА ЕЛЕКТРОННОЇ ПОШТИ НАЦІОНАЛЬНОГО БАНКУ УКРАЇНИ*

*4.1. Функції та структура електронної пошти НБУ*

*4.2. Обмін електронними повідомленнями між користувачами системи електронної пошти НБУ*

# **4.1. Функції та структура електронної пошти НБУ**

*Електронна пошта НБУ* (ЕП НБУ) – це поштова служба, яка використовує інформаційну мережу НБУ та програмні засоби для відправлення, передавання і одержання електронних повідомлень з підтвердженням факту одержання електронного повідомлення відправнику електронного повідомлення. *Система ЕП НБУ* є системою програмно-технічних засобів та організаційно-технологічних заходів забезпечення інформаційної взаємодії між абонентами та користувачами в електронній формі. Вона призначена для надійного і якісного приймання, передавання, обміну та управління інформаційними потоками, джерелом яких можуть бути різні програмні комплекси прикладних систем та користувачі системи ЕП НБУ.

*Абонентами системи* є банківські та інші установи і організації України, які підключені до цієї системи. *Користувачами системи* є особи, які в конкретний час мають доступ до відповідної електронної поштової скриньки вузла системи ЕП НБУ з правами та обов'язками щодо відправлення та одержання електронних повідомлень у системі.

*Вузол системи ЕП НБУ* – це комплекс апаратно-програмних засобів, що призначений для забезпечення функціонування електронної пошти в абонентів системи. Основні *організаційнотехнологічні функції* із забезпечення роботи вузлів системи ЕП НБУ такі:

1) реєстрація і супроводження вузлів системи ЕП НБУ;

2) технічне обслуговування мережевого обладнання і апаратури передавання даних системи ЕП НБУ;

3) облік роботи абонентів у системі ЕП НБУ;

4) супроводження інформаційного забезпечення системи ЕП НБУ;

5) ведення архіву електронних повідомлень, захист його від руйнування;

6) диспетчерське управління вузлами системи ЕП НБУ.

Структура системи ЕП НБУ має функціональні рівні, зображені на рис. 4.1.

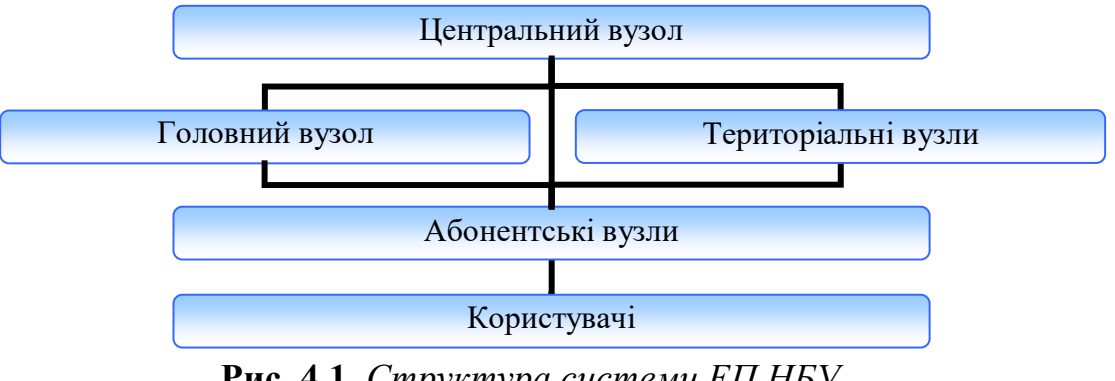

**Рис. 4.1.** *Структура системи ЕП НБУ*

Організаційно-технологічні функції із забезпечення роботи *центрального вузла* системи ЕП НБУ виконує відповідний структурний підрозділ Департаменту інформатизації НБУ. Центральний вузол забезпечує взаємодію головного, територіальних та абонентських вузлів системи ЕП НБУ. Його служби очолює головний адміністратор центрального вузла системи ЕП НБУ, обов'язки якого покладаються на працівника відповідного структурного підрозділу Департаменту інформатизації НБУ згідно з посадовими обов'язками. Технологічна дисципліна служб цього вузла визначається вказівками Департаменту інформатизації НБУ і головного адміністратора центрального вузла системи ЕП НБУ.

Організаційно-технологічні функції із забезпечення роботи *головного вузла* системи ЕП НБУ виконує відповідний структурний підрозділ Центральної розрахункової палати. Головний вузол забезпечує взаємодію абонентських вузлів системи ЕП НБУ у місті Києві та Київській області. Його служби очолює адміністратор головного вузла системи ЕП НБУ, обов'язки якого покладаються на працівника відповідного структурного підрозділу Центральної розрахункової палати згідно з посадовими обов'язками. Технологічна дисципліна служб цього вузла визначається вказівками Центральної розрахункової палати, Департаменту інформатизації НБУ і головного адміністратора центрального вузла системи ЕП НБУ.

Організаційно-технологічні функції із забезпечення роботи *територіального вузла* системи ЕП НБУ виконує відповідний структурний підрозділ територіального управління НБУ. Служби територіального вузла системи ЕП НБУ очолює адміністратор територіального вузла системи ЕП НБУ, обов'язки якого покладаються на працівника відповідного структурного підрозділу територіального управління НБУ згідно з посадовими обов'язками. Технологічна дисципліна служб цього вузла визначається вказівками територіального управління, Департаменту інформатизації НБУ і головного адміністратора центрального вузла системи ЕП НБУ.

Організаційно-технологічні функції із забезпечення роботи *абонентського вузла* системи ЕП НБУ виконує відповідний структурний підрозділ абонента, що підключений до системи ЕП НБУ. Служби абонентського вузла системи ЕП очолює адміністратор абонентського вузла системи ЕП НБУ, обов'язки якого покладаються на працівника відповідного структурного підрозділу абонента, що підключений до системи ЕП НБУ, згідно з посадовими обов'язками. Технологічна дисципліна абонентського вузла системи ЕП визначається вказівками головного адміністратора центрального вузла системи ЕП НБУ, адміністраторів головного та територіальних вузлів системи ЕП.

Абонент може отримати безпосередній доступ до системи ЕП НБУ через лінії некомутованого та комутованого електрозв'язку, через іншого абонента системи або транзитом через оператора (провайдера) телекомунікаційних послуг, який підключений до інформаційної мережі НБУ.

*Варіанти підключення до системи ЕП НБУ* визначаються параметрами та типом ліній електрозв'язку, використанням абонентом послуг оператора телекомунікаційних послуг і здійснюються:

а) комутованою лінією електрозв'язку в асинхронному режимі з'єднання безпосередньо до вузла системи ЕП НБУ;

б) некомутованою (виділеною) лінією електрозв'язку в асинхронному режимі з'єднання безпосередньо до вузла системи ЕП НБУ;

в) некомутованою (виділеною) лінією електрозв'язку в синхронному режимі з'єднання безпосередньо до вузла системи ЕП НБУ;

г) некомутованою (виділеною) лінією електрозв'язку в синхронному режимі з'єднання через оператора телекомунікаційних послуг, який вже підключений до інформаційної мережі НБУ.

## **4.2. Обмін електронними повідомленнями між користувачами системи електронної пошти НБУ**

Складовими частинами системи ЕП НБУ є довідник вузлів і довідник користувачів.

*Довідник вузлів системи ЕП НБУ* є систематизованим переліком усіх абонентів системи із зазначенням їх реквізитів. Робота абонентів здійснюється лише за маршрутами, визначеними довідником вузлів системи ЕП НБУ на кожному з її вузлів. Цей довідник використовується програмами базового програмного телекомунікаційного забезпечення системи ЕП НБУ для визначення правильності ідентифікаторів вузлів системи в адресних частинах відправника і одержувача електронного повідомлення, а також для вибору маршруту передавання електронних повідомлень. Зміни в довіднику вузлів системи ЕП здійснюються лише шляхом автоматизованого ведення його коректур (змін).

*Довідник користувачів системи ЕП НБУ* створюється під час установлення відповідних програмних засобів на вузлі системи і містить перелік усіх користувачів системи на кожному з вузлів системи із зазначенням їх реквізитів. Він використовується під час роботи всіх програмно-технічних комплексів системи і коригується адміністратором вузла системи ЕП НБУ.

Обов'язковими в довіднику користувачів системи ЕП НБУ усіх вузлів системи ЕП є такі *імена користувачів*:

ADMIN – користувач системи ЕП НБУ, для якого надсилаються зміни до довідника абонентів і користувачів системи, вказівки, зауваження та пропозиції щодо технології керування роботою вузла системи, у тому числі ліній зв'язку;

NBU – користувач системи ЕП, на ім'я якого надходять електронні повідомлення автоматизованої системи документообігу НБУ для реєстрації та передавання відповідним керівникам цієї установи (функції загального відділу);

PROOF – для автоматизованого ведення коректур довідника абонентів.

У центральному, головному та територіальних вузлах системи ЕП НБУ обов'язково мають бути ще й такі користувачі:

VSEM – для пересилання електронних повідомлень від підрозділів НБУ абонентам, яких обслуговує цей вузол системи ЕП НБУ в автоматизованому режимі;

KB-JURI – для пересилання електронних повідомлень від підрозділів НБУ банкам-юридичним особам.

Інші імена користувачів системи ЕП НБУ визначаються вимогами впроваджених систем діловодства та відповідних програмно-технічних комплексів, їх кількість на одному вузлі системи не повинна перевищувати 120. У поштових іменах вузлів і користувачів системи мають використовуватися лише літери латинського алфавіту без спеціальних знаків, але не більше ніж 8 символів.

Адміністратор вузла системи ЕП НБУ має доступ до всіх поштових скриньок. *Електронна поштова скринька* – назва каталогу на робочій станції або сервері для приймання і відправлення електронних повідомлень користувачем системи ЕП, місце та найменування якого визначається параметрами файла конфігурації та списком користувачів системи.

Права на поштову скриньку для формування, пересилання, приймання поштового конверта та його розкриття може мати в конкретний період часу лише одна відповідальна особа.

*Поштовий конверт системи ЕП НБУ* – одиниця інформації, що вміщує:

1) заголовок поштового конверта;

2) електронне повідомлення або дані.

*Заголовок* поштового конверта містить назву відправника та адресата, розмір електронного повідомлення або даних, час формування поштового конверта та іншу службову інформацію. У свою чергу, *електронне повідомлення* – інформація в електронній формі, що призначена для обміну між користувачами системи ЕП НБУ, використання в програмно-технічних комплексах інформаційної мережі НБУ і яка має визначений формат, технологію оброблення згідно з домовленостями між користувачами цієї системи та вимогами відповідних програмно-технічних комплексів. *Дані* – інформація, яка подана у формі, придатній для її оброблення електронними засобами.

Поштові конверти, що проходять протягом робочої доби через вузол системи ЕП НБУ поділяються на вхідні, вихідні та транзитні. Усі вони зберігаються в архівних каталогах, які містять інформацію за одну добу.

Відповідальність за зміст, оформлення, реєстрацію (у разі потреби) електронних повідомлень несуть їх автори, а за відправлення, адресування, супроводження та розкриття прийнятих електронних повідомлень – відповідальні особи відповідно до довідника користувачів системи ЕП НБУ, які в конкретний час мають доступ до відповідних електронних поштових скриньок.

Електронні повідомлення в системі ЕП НБУ відправляються адресатам, які повинні бути абонентами системи. Користувачі системи можуть відправляти електронні повідомлення одному або декільком адресатам одночасно (групове розсилання).

Система ЕП НБУ використовує технологію, за якою електронні повідомлення запам'ятовуються на одному вузлі системи, а потім передаються іншому вузлу системи, доки електронне повідомлення не буде доставлене адресату. Така технологія забезпечує гарантію доставки електронного повідомлення адресату від відправника з можливістю надсилання останньому зворотного підтвердження про те, що електронне повідомлення доставлено адресату.

Структура електронних повідомлень, їх максимальний розмір та формати визначаються Департаментом інформатизації НБУ як рекомендації. Для найменування файла електронного повідомлення, підготовленого для відправлення, мають використовуватися лише літери латинського алфавіту без спеціальних знаків. Ім'я файла електронного повідомлення та його розширення має включати не більше ніж 8 та 3 символи відповідно.

# *ЗАПИТАННЯ ТА ЗАВДАННЯ ДЛЯ САМОСТІЙНОЇ РОБОТИ З ТЕМИ 4*

# 1. Дати відповіді на подані нижче запитання (див. табл. 4).

*Таблиця 4*

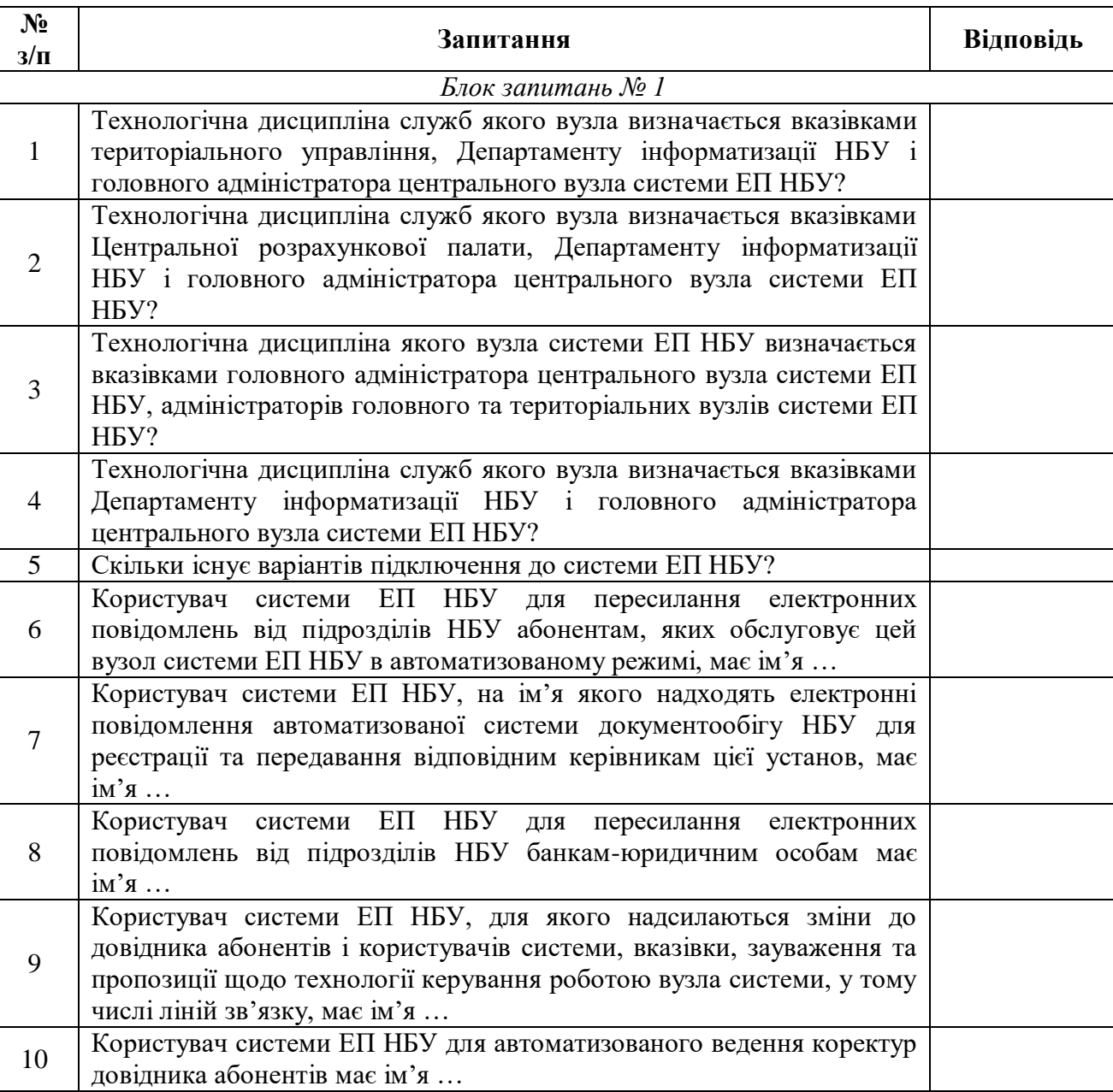

### **Запитання з теми 4**

2. Виділити в тексті лекції подані нижче терміни, знайти їхні визначення у словнику, вказати сторінки, на яких вони там знаходяться:

«транзитний вузол»;

«маршрут».

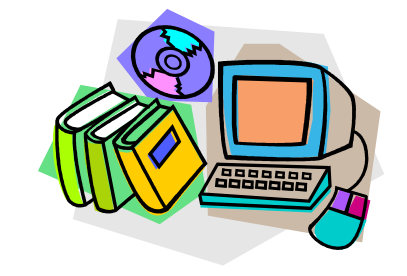

*ЛІТЕРАТУРА ДО ТЕМИ 4*

1.Про затвердження Положення про систему електронної пошти Національного банку України : Постанова Правління НБУ від 29.12.2004 р. № 689 [Електронний ресурс]. – Режим доступу : http://zakon2.rada.gov.ua/laws/show/z0086-05

### *ТЕМА 5 ОСОБЛИВОСТІ АВТОМАТИЗОВАНОГО ОБРОБЛЕННЯ ВНУТРІШНЬОБАНКІВСЬКОЇ ІНФОРМАЦІЇ*

- *5.1. Операційна діяльність в банках України*
- *5.2. Автоматизована банківська система Б2*
- *5.3. Банківська операційна система ProFIX/BANK*
- *5.4. Автоматизована банківська система SCROOGE*

### **5.1. Операційна діяльність в банках України**

*Банк* – юридична особа, яка на підставі банківської ліцензії має виключне право надавати банківські послуги, відомості про яку внесені до Державного реєстру банків. *Банківська діяльність* – залучення у вклади грошових коштів фізичних і юридичних осіб та розміщення зазначених коштів від свого імені, на власних умовах та на власний ризик, відкриття і ведення банківських рахунків фізичних та юридичних осіб.

Банк має право відкривати відокремлені підрозділи (філії, відділення, представництва тощо) на території України у разі його відповідності вимогам щодо відкриття відокремлених підрозділів, встановленим нормативно-правовими актами НБУ. Українські банки також мають право створювати (у тому числі шляхом придбання) дочірні банки, філії чи представництва на території інших держав після отримання дозволу НБУ; іноземні банки – відкривати філії та представництва на території України.

Кожен банк самостійно визначає напрями своєї діяльності і спеціалізацію за видами послуг. До *банківських послуг* належать:

1) залучення у вклади (депозити) коштів та банківських металів від необмеженого кола юридичних і фізичних осіб;

2) відкриття та ведення поточних (кореспондентських) рахунків клієнтів, у тому числі у банківських металах;

3) розміщення залучених у вклади (депозити), у тому числі на поточні рахунки, коштів та банківських металів від свого імені, на власних умовах та на власний ризик.

Банківські послуги дозволяється надавати виключно банку.

Банк має право надавати своїм клієнтам (крім банків) фінансові послуги, у тому числі шляхом укладення з юридичними особами (комерційними агентами) агентських договорів. Окрім того, він має право здійснювати також діяльність щодо:

1) інвестицій;

2) випуску власних цінних паперів;

3) випуску, розповсюдження та проведення лотерей;

4) зберігання цінностей або надання в майновий найм (оренду) індивідуального банківського сейфа;

5) інкасації коштів та перевезення валютних цінностей;

6) ведення реєстрів власників іменних цінних паперів (крім власних акцій);

7) надання консультаційних та інформаційних послуг щодо банківських та інших фінансових послуг.

Банк здійснює діяльність, надає банківські та інші фінансові послуги в національній валюті, а за наявності відповідної ліцензії НБУ – в іноземній валюті. Обов'язковими до виконання всіма банками є економічні нормативи, установлені НБУ (див. табл. 5.1).

*Таблиця 5.1*

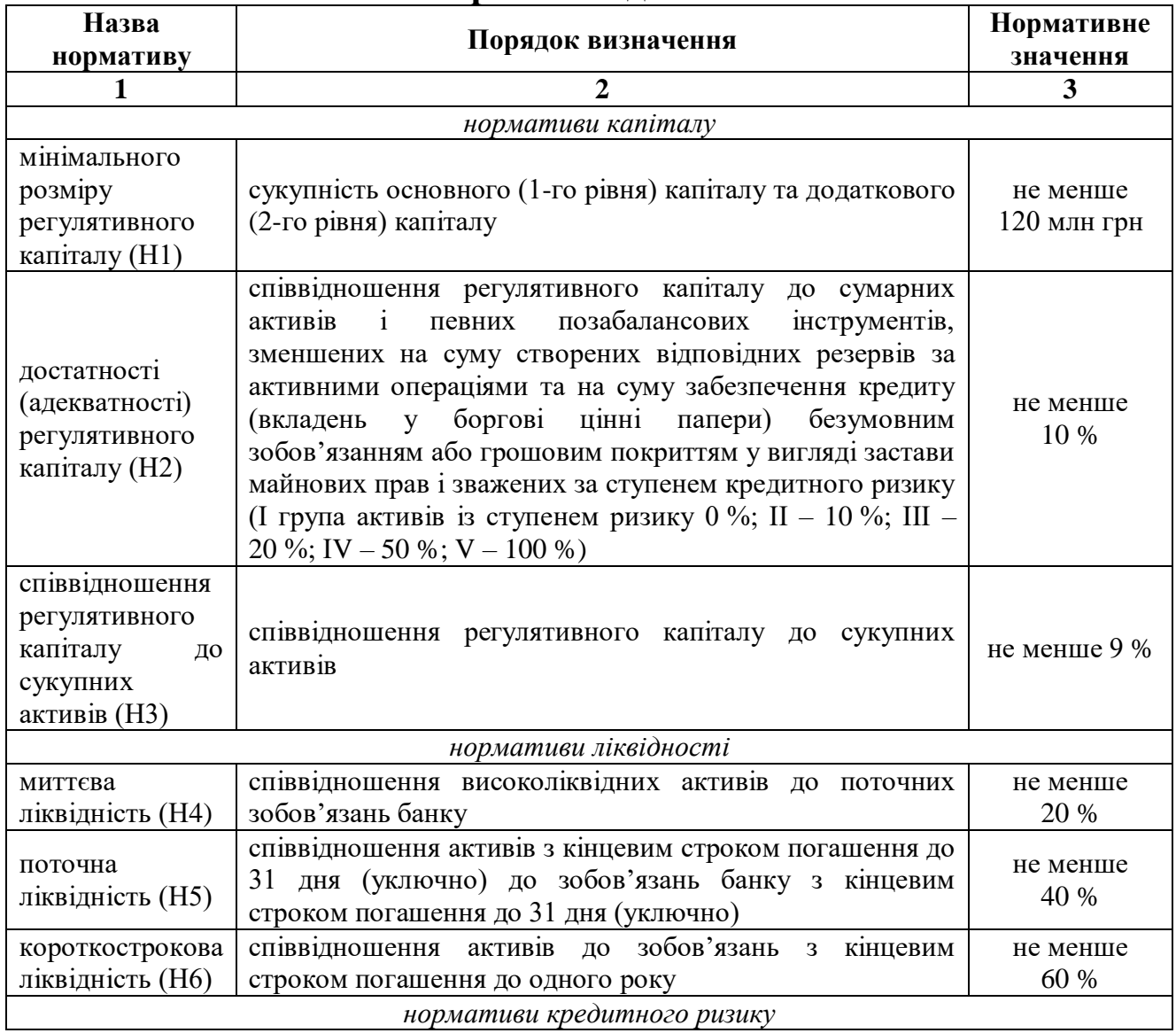

**Економічні нормативи діяльності банків**

### *Закінчення таблиці 5.1*

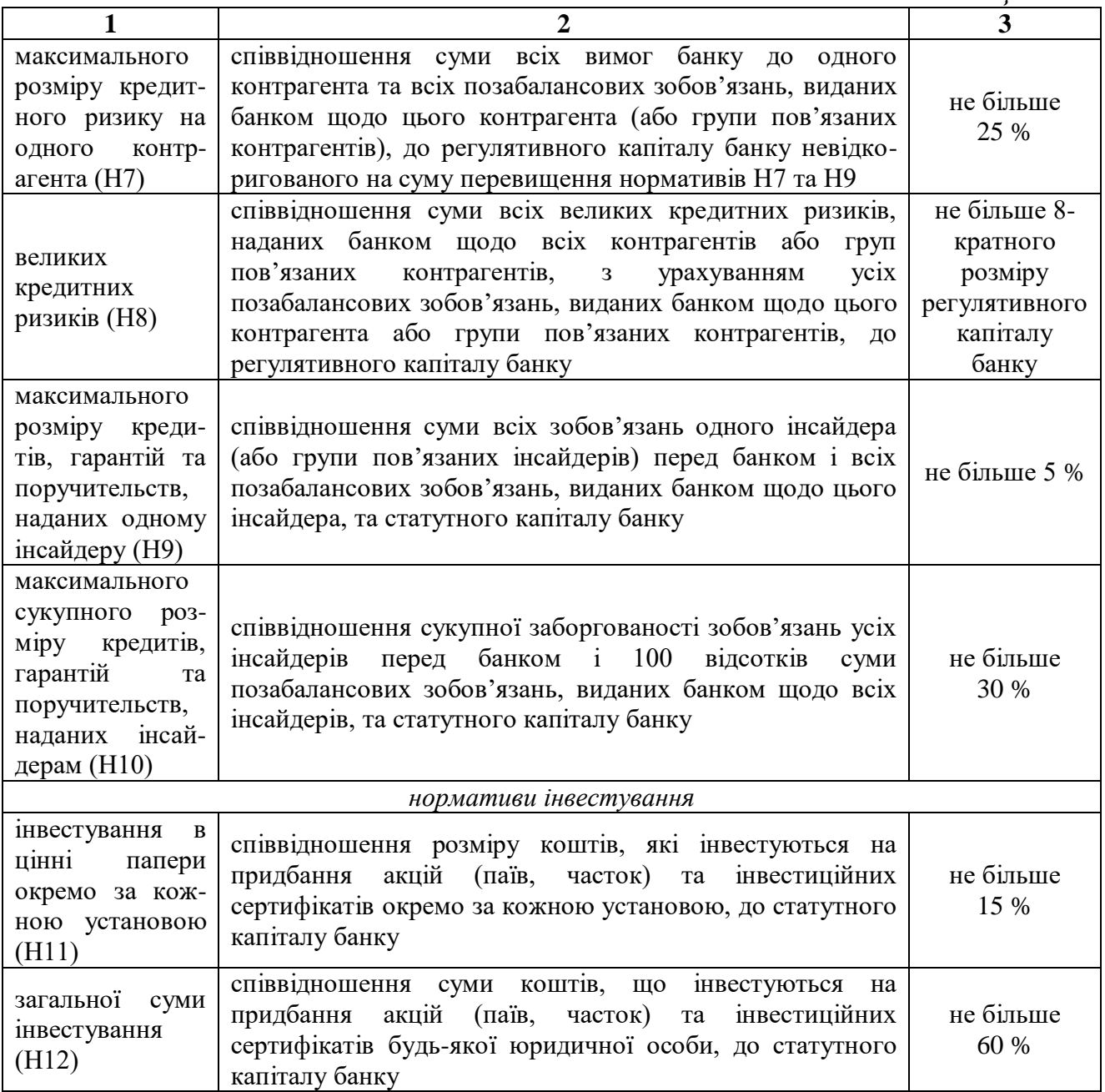

*Операційна діяльність банку* – це сукупність технологічних процесів, пов'язаних з документуванням інформації за операціями банку, проведенням їх реєстрації у відповідних регістрах, перевірянням, вивірянням та здійсненням контролю за операційними ризиками. Операції банку здійснюються протягом операційного дня, який складається з операційного часу та часу завершення технологічного оброблення облікової інформації з обов'язковим формуванням оборотно-сальдового балансу, регістрів аналітичного обліку та інших регістрів за операціями, що здійснюються з використанням відповідного програмного забезпечення. Операції банку мають бути зареєстровані та відображені в регістрах бухгалтерського обліку в день їх здійснення або наступного робочого

дня, якщо операція здійснена після закінчення операційного дня (часу) банку або у вихідні чи святкові дні.

банку безпосередньо забезпечують працівники банку, які виконують функції фронт-офісу та бек-офісу, що мають бути чітко визначені та розподілені між учасниками операційного процесу банку відповідно до внутрішніх процедур банку. *Фронт-офіс* – це підрозділи банку або його уповноважені особи, які ініціюють та/або організовують операцію (шляхом укладання відповідних договорів). *Бек-офіс* – підрозділи або окремі відповідальні виконавці, які залежно від їх функцій забезпечують реєстрацію, перевіряння, звіряння, облік операцій та контроль за ними.

Виконувати функції фронт-офісу банку можуть працівники казначейства, кредитного підрозділу, підрозділу, що здійснює операції з цінними паперами, а також інших підрозділів банку, які відповідають за ініціювання операцій з клієнтами банку, у тому числі здійснюють оцінку активів та зобов'язань банку (визначають їх справедливу вартість та зменшення корисності), розраховують ефективну ставку відсотка за фінансовими інструментами тощо. Дотримання відповідних процедур реєстрації, перевіряння, вивіряння, обліку операцій та контроль за їх проведенням забезпечують працівники, які виконують функції бек-офісу банку та взаємодіють з підрозділами фронт-офісу, банками, іншими контрагентами, у тому числі з податковими органами та органами статистики.

*Операція банку* – дія або подія, внаслідок якої відбуваються зміни у фінансовому стані банку та яка відображається за балансовими або позабалансовими рахунками банку (див. табл. 5.2).

Передбачаються такі основні *етапи здійснення операції*:

1) надання (отримання) дозволу на проведення операції;

2) проведення операції (укладення договорів, складання первинних документів, відкриття рахунків, уведення інформації в облікову систему та її оброблення тощо);

3) здійснення внутрішнього контролю за операцією (протягом усього операційного процесу – від часу ініціювання до відображення інформації про операцію в регістрах бухгалтерського обліку).

Операції, які здійснюють банки, мають бути належним чином для відображення операцій за балансовими та/або позабалансовими рахунками бухгалтерського обліку є первинні документи.

# *Таблиця 5.2*

# **Витяг із Плану рахунків бухгалтерського обліку банків України**

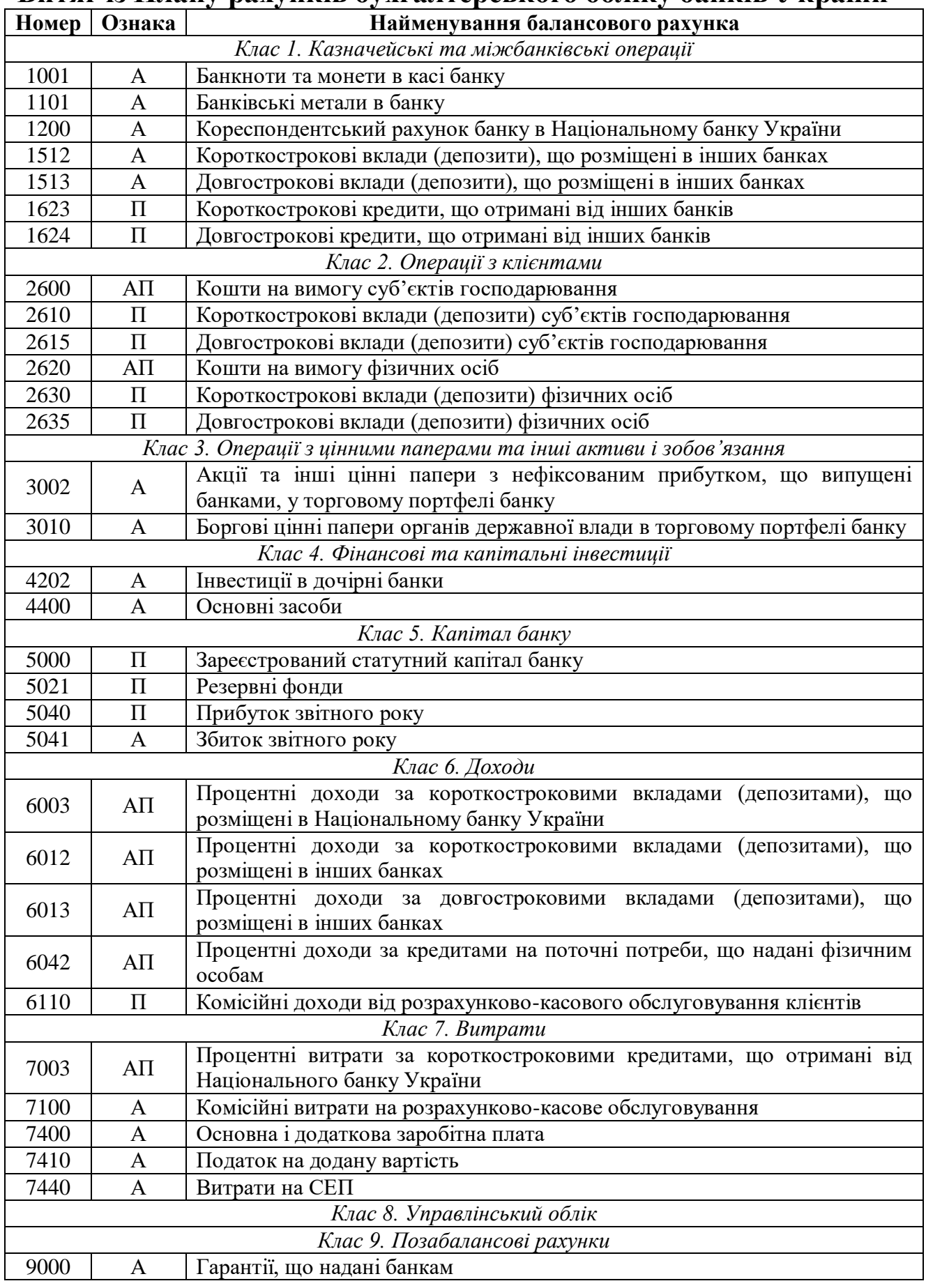

Первинні документи мають бути складені під час здійснення операції, а якщо це неможливо – безпосередньо після її закінчення в паперовій та/або в електронній формі. Залежно від виду операції та типу контрагентів *первинні документи банку* (паперові та електронні) класифікують за такими ознаками:

а) за місцем складання:

 зовнішні (одержані від клієнтів, державних виконавців та інших банків);

внутрішні (оформлені в банку);

б) за змістом:

касові;

 меморіальні (для здійснення безготівкових розрахунків із банками, клієнтами, списання коштів з рахунків та внутрішньобанківських операцій).

*Касовими документами* оформляються операції з готівкою. Вони поділяються на прибуткові та видаткові. Касові документи оформляються відповідно до вимог, визначених нормативноправовими актами НБУ з організації касової роботи в банках України.

*Меморіальні документи* застосовуються банками для здійснення і відображення в обліку операцій банку і його клієнтів за безготівковими розрахунками відповідно до нормативно-правових актів НБУ. До меморіальних документів (паперових або електронних) належать такі розрахункові документи:

меморіальні ордери;

платіжні доручення;

платіжні вимоги-доручення;

платіжні вимоги;

розрахункові чеки;

інші документи.

Первинні документи складаються на паперових носіях або в електронній формі та мають містити такі *обов'язкові реквізити*:

назву документа (форми);

дату і місце складання;

назву підприємства (банку), що склало документ;

 зміст та обсяг операції (короткий зміст операції та підстава для її здійснення), одиницю її виміру;

 посади осіб, відповідальних за здійснення операції і правильність її оформлення;

 особистий підпис (електронний цифровий підпис) та інші дані, що дають змогу ідентифікувати особу, яка брала участь у здійсненні операції.

До обов'язкових реквізитів первинних документів, що використовуються для розрахунків (крім перелічених вище), також належать:

назва одержувача коштів;

 сума операції (цифрами та словами). Сума операції може бути відображена лише цифрами, якщо цей документ формується за допомогою програмного забезпечення в автоматизованому режимі або якщо це передбачено нормативно-правовими актами НБУ;

номери рахунків;

назва банку (одержувача та платника коштів).

Інформація, що міститься в первинних документах, систематизується в регістрах синтетичного та аналітичного обліку, які ведуться на паперових носіях або в електронній формі. Запис у регістрах аналітичного обліку здійснюється лише на підставі відповідного санкціонованого первинного документа (паперового або електронного). Регістри бухгалтерського обліку повинні містити назву, період реєстрації операції, прізвища і підписи або інші дані, що дають змогу ідентифікувати осіб, які брали участь у їх складанні. Банки обов'язково мають складати на паперових та/або електронних носіях такі *регістри*:

особові рахунки та виписки з них;

аналітичні рахунки з обліку внутрішньобанківських операцій;

книги реєстрації відкритих рахунків;

оборотно-сальдовий баланс;

 інші регістри відповідно до вимог нормативно-правових актів НБУ.

## **5.2. Автоматизована банківська система Б2**

Автоматизована банківська система (АБС) *Б2* призначена для комплексної автоматизації банківської діяльності. Вона є повноцінним інструментом ведення банківського бізнесу й дозволяє

автоматизувати широкий спектр бізнес-процесів і фінансових інструментів банку. Її розробником є компанія CS (м. Харків).

*Перевагами* використання цієї програми банком є:

1. Прогресивна, продуктоорієнтована архітектура. У системі автоматизована робота з максимальним серед АБС українського виробництва кількістю банківських продуктів.

2. Високий ступінь автоматизації фронт-офісних і бек-офісних операцій, а також операцій казначейства й внутрішньобанківської бухгалтерії із широким набором режимів функціонування.

3. Настроювання готових налагоджених бізнес-процесів дозволяє адаптуватися до вимог ринку до банківських продуктів, що змінюються, а також оптимізувати взаємодію відділів банку й скоротити витрати на розвиток і підтримку АБС.

4. Автоматизація формування звітності НБУ. Гнучкість, високе налаштування системи та якісний супровід дозволяють банку оперативно реагувати на вимоги НБУ до звітності, що часто змінюються.

5. Потужна аналітична підсистема, що дозволяє одержувати поточні й прогнозні показники економічної діяльності банку, а також інші види аналітичної інформації відповідно до вимог як українських, так і західних банків.

6. Потужна підсистема адміністрування, що дозволяє гнучко настроювати права доступу користувачів до інформації, а також контролювати дії адміністраторів.

7. Масштабованість. АБС Б2 успішно функціонує у невеликих і великих банках і забезпечує динамічне нарощування обсягів оброблюваної інформації без змін самої системи й істотної зміни її настроювань.

8. Надійне функціонування системи в режимі високих навантажень. АБС Б2 показала відмінні результати при навантажувальних тестуваннях, що проводилися на промисловому встаткуванні компаній ІBM і HP.

9. Надійне рішення із забезпечення відмовостійкості системи.

10. Служба підтримки оперативно забезпечує обслуговування змін у нормативній базі НБУ й законодавстві (зазвичай, це кілька змін на місяць), що не вимагає додаткової оплати з боку банку.

11. Система побудована на базі промислової системи керування базами даних компанії Oracle Database версії 11.2, що є лідером на ринку баз даних та програмного забезпечення для корпоративних систем.

*Функціональна структура* АБС Б2:

1. *Головна книга* – містить такі підсистеми:

- ведення клієнтів-контрагентів банку;
- ведення аналітичних рахунків;
- робота з документами, фінансовий документообіг;
- операції;
- інтерфейс із СЕП НБУ;
- інтерфейс із Системою термінових переказів;
- інтерфейс з Інформаційно-пошуковою системою;
- інтерфейс із Депозитарієм цінних паперів НБУ;

інтерфейс із Фондом гарантування вкладів фізичних осіб;

- інтерфейс із Фінансовим моніторингом.
- 2. *Звітність НБУ* містить такі підсистеми:
- початкові дані;
- опис функціональності.

3. *Розрахунково-касове обслуговування* – включає два типи угод, що функціонально реалізовують такі види обслуговування:

- нарахування відсотків по рахунку;
- абонплати та комісії.
- 4. *Індивідуальний бізнес* містить такі підсистеми:
- депозити фізичних осіб;
- кредити фізичних осіб;
- платежі населення;
- угоди з оренди депозитарних сейфів.
- 5. *Корпоративний бізнес* містить такі підсистеми:
- депозити юридичних осіб;
- кредити юридичних осіб;
- овердрафти;
- операції з безготівковою валютою;
- акредитиви та гарантії;
- факторинг.

6. *Формування резервів* – слугує для автоматизації процесу розрахунку та формування обов'язкових резервів для відшкодування можливих втрат за активними операціями банку.

7. *Експортно-імпортний контроль* – містить такі підсистеми:

контроль експортно-імпортних контрактів;

інтерфейс із системою вантажних митних декларацій НБУ.

8. *Інтерфейс зі SWIFT* – слугує для створення, зберігання й обробки повідомлень у форматі міжнародної системи електронних платежів SWIFT.

9. *Казначейство, дилінг* – містить такі підсистеми:

робота з лімітами банків-кореспондентів;

міжбанківські операції (кредити/депозити розміщені, залучені);

міжбанківські угоди з купівлі/продажу валюти;

торгові сесії;

банкнотні операції (купівля/продаж готівки за безготівкові);

звіти казначейства.

10. *Цінні папери у портфелі банку* – дозволяє автоматизувати операції з обліку пайових і боргових цінних паперів у портфелі банку.

11. *Аналітичні підсистеми та налаштування* – містить такі підсистеми:

розрахунок і аналіз нормативів банку;

бібліотека функцій аналізу.

12. *Управлінський облік* – дозволяє отримати інформацію про доходи, прямі та непрямі витрати у розрізі центрів відповідальності, клієнтів, територіально віддалених підрозділів банку за минулий період.

13. *Внутрішньобанківська бухгалтерія* – містить такі підсистеми:

облік основних фондів (податковий і фінансовий);

облік матеріалів;

податковий облік;

облік дебіторської та кредиторської заборгованості.

14. *Адміністрування системи та безпека даних* – містить такі підсистеми:

розмежування прав до даних і операцій;

аудит дій користувачів;

моніторинг системи;

сканер повідомлень;

документи для спеціальної обробки;

імпорт документів із зовнішніх систем;

периферійні системи;

розширена система безпеки.

# **5.3. Банківська операційна система ProFIX/BANK**

Банківська операційна система *ProFIX/BANK* розроблена ТОВ «Компанія ПроФІКС» (м. Київ). Вона призначена для:

 ведення ефективного обслуговування операцій клієнтів у будьякій валюті;

 забезпечення роботи банку будь-якого масштабу у будь-якій банківській установі у будь-якому географічному регіоні;

 підготовки будь-яких форм статистичної звітності до НБУ і Державної податкової служби (ДПС) України;

 ведення податкового, управлінського й аналітичного обліку у будь-яких розрізах;

ведення єдиного реєстру клієнтів банку;

передачі інформації для систем аналізу банківської діяльності;

 збору та зберігання інформації з підсистем управління банківськими та фінансовими інструментами;

 підключення інших продуктів компанії-розробника, її партнерів і незалежних розробників в єдину автоматизовану банківську систему.

До *функціональних можливостей* програми належать:

1. *Розрахунково-касове обслуговування та базові функції:*

- мультивалютний операційний день банку;
- модуль автоматизації роботи каси та касового обслуговування;
- функція ведення податкового обліку;
- обслуговування бюджету;
- єдиний реєстр клієнтів;
- модуль нарахування комісій;
- надання реєстрів в НБУ і ДПС України;
- методологія обслуговування декількох планів рахунків.
- 2. *Управління коррахунком:*
- модуль зв'язку з СЕП або ВМПС;
- управління гривневим кореспондентським рахунком.
- 3. *Обслуговування операцій в іноземній валюті:*
- облік операцій в іноземній валюті;
- валютообмінні операції в касі банку;
- підсистема зв'язку зі SWIFT;
- генератор операцій.
- 4. *Налаштування та конфігурація:*
- модуль конфігурації;
- підсистема адміністрування;
- підсистема забезпечення захисту банківських операцій;
- підсистема PlugIn для розширення функціональності;
- підсистема підключення мов програмування;
- підсистема звітів, що підключаються.
- До складу ProFIX/BANK входять такі *підсистеми та модулі*:
- $\text{Fe}$  АРМ Бухгалтера;
- АРМ Менеджера рахунків;
- $\hat{m}$  АРМ Менеджер коррахунка;
- لِمَّةٍ) <sub>– АРМ</sub> Касові операції;
- **1999** АРМ Операції за договорами;
- АРМ Генератор операцій;
	- Валютний контроль;
- ан<br>Цартар Адміністратор;
- **ФАРМ Конфігуратор;**
- АРМ Обробник СЕП НБУ.

## **5.4. Автоматизована банківська система SCROOGE**

Автоматизована банківська система *SCROOGE* – відкрита, гнучка, універсальна й ефективна система автоматизації сучасного банку, яка орієнтована на підтримку довільного плану рахунків. Вона легко адаптується до різних змін і нововведень НБУ. Її розробником є компанія «Lime Systems» (м. Донецьк).

Програма містить такі *складові частини*:

1. *Договірна система* – активні/пасивні/немонетарні операції з обслуговування фізичних/юридичних осіб, індивідуального/корпоративного бізнесу.

2. *Система «Цінні папери»* – повністю базується на договірній системі «Scrooge», використовуючи її ідеологію й архітектуру. Увесь внутрішній облік здійснюється механізмами, що надаються договірною системою «Scrooge», використовуючи шаблони договорів, і таким чином дозволяючи гнучко проводити необхідні налаштування внутрішнього обліку операцій з цінними паперами.

3. *Система ScroogeSWIFT* – призначена для проведення всього комплексу операцій з валютними переказами. Забезпечує автоматизацію повного бізнес-ланцюжка: формування заявок (клієнтських, філійних, банківських); контроль заявок; бухгалтерську обробку вихідних і вхідних свіфт-повідомлень; роботу з довідником BIC-кодів і банків-кореспондентів; вивантаження і завантаження SWIFT-повідомлень у систему.

4. *Система валютних торгів ScroogeDealing* – призначена для проведення всього комплексу біржових операцій з безготівковою валютою. Забезпечує автоматизацію повного бізнес-ланцюжка: формування заявок (клієнтських, філійних, банківських); формування зведених заявок; проведення торгових сесій, у тому числі внутрішніх і автоторгів; формування нетто-позицій для зовнішніх торгів; формування звітів; проведення розрахунків по заявках; можливість обміну інформацією з системами УкрДіл, Reuters, Reuters Sputnik.

5. *Система «Валютний контроль»* – призначена для формування списку контрагентів, контрактів; відбору документів на контроль; налаштування імпорту/експорту даних; реалізації погашення та розподілу; формування відповідних друкованих форм і внутрішніх звітів, для НБУ та податкової інспекції.

6. *Система комунальних платежів «Cash & Billing» (C&Bill)* – призначена для автоматизації прийому платежів населення на адресу юридичних осіб без відкриття рахунку, неторгових операцій з готівковою іноземною валютою (купівля, продаж, конверсія готівкової валюти), а також операцій купівлі/продажу банківських металів.

7. *Комплекс «Внутрішня бухгалтерія»* – призначений для автоматизації ведення кадрового обліку, обліку заробітної плати, обліку основних засобів (фінансовий і податковий облік), обліку дебіторської заборгованості, складського обліку, обліку відряджень, обліку доручень і формування необхідної звітності по кожному з модулів комплексу.

8. *Система термінових переказів SCOnline-2* – призначена для роботи в on-line режимі з Системою термінових переказів НБУ (ССП НБУ). Програма є клієнтською частиною ССП і здійснює прийом/передачу по протоколу TCP/IP усіх типів пакетів, використовуваних на цей час.

9. *Банківський розрахунковий центр (БРЦ) SCROOGE* – універсальна система, функціонально подібна до системи електронних платежів SCROOGE. Вона є окремою підсистемою, яка призначена для обслуговування різних моделей кореспондентського рахунку у банках з розгалуженою філійною структурою та функціонує в головному банку. БРЦ здійснює взаємодію з філіями та Регіональною розрахунковою палатою НБУ.

10. *Система автономного безбалансового відділення* – забезпечує можливість набору документів з наступною передачею їх у банк.

11. *Консолідована база філій* – призначена для консолідації даних АБС філій багатофілійного банку. При цьому архітектура продукту дозволяє використати його як окрему базу даних для побудови аналітичної звітності.
# *ЗАПИТАННЯ ТА ЗАВДАННЯ ДЛЯ САМОСТІЙНОЇ РОБОТИ З ТЕМИ 5*

# 1. Дати відповіді на подані нижче запитання (див. табл. 5).

*Таблиця 5*

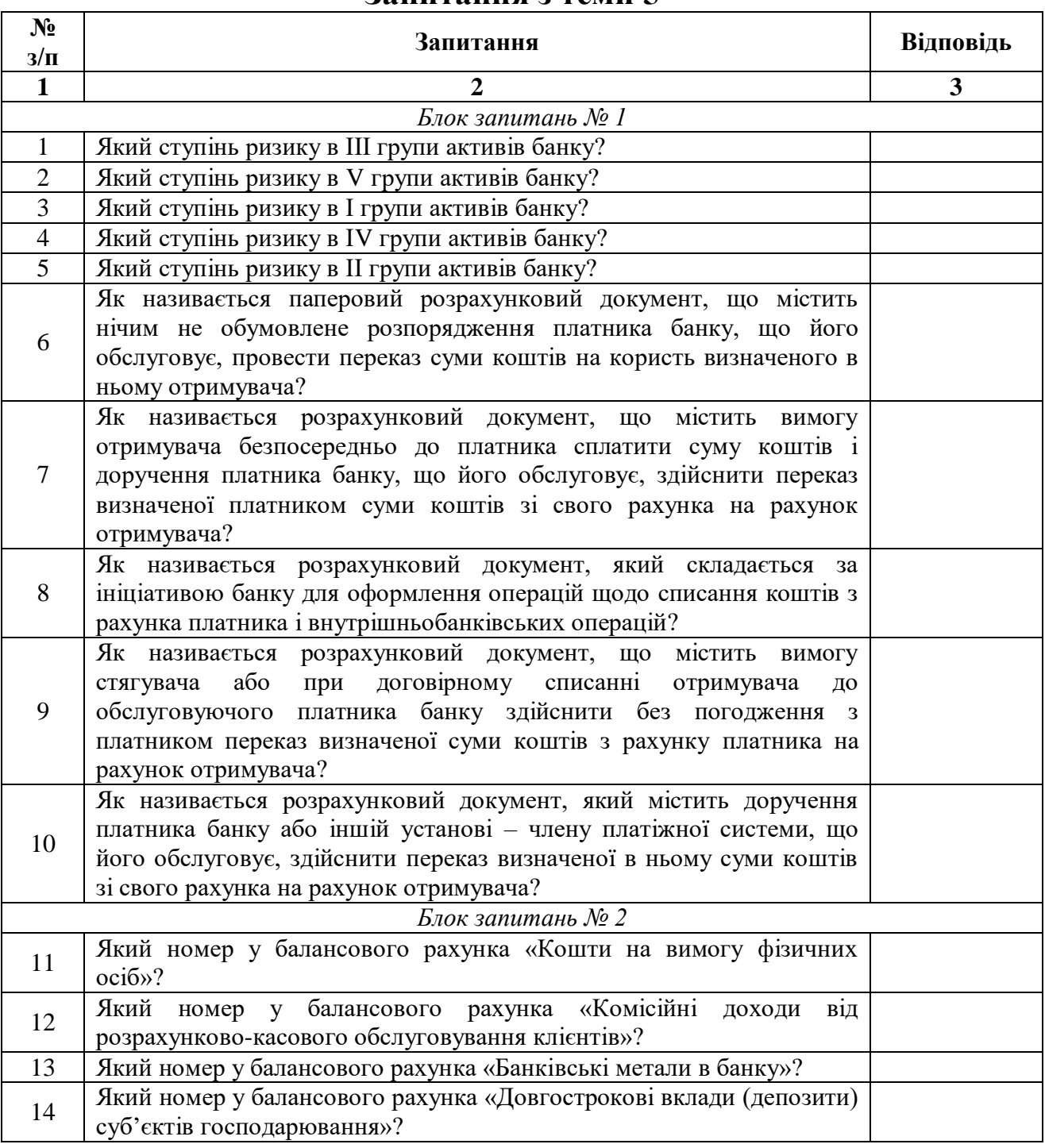

#### **Запитання з теми 5**

*Продовження таблиці 5*

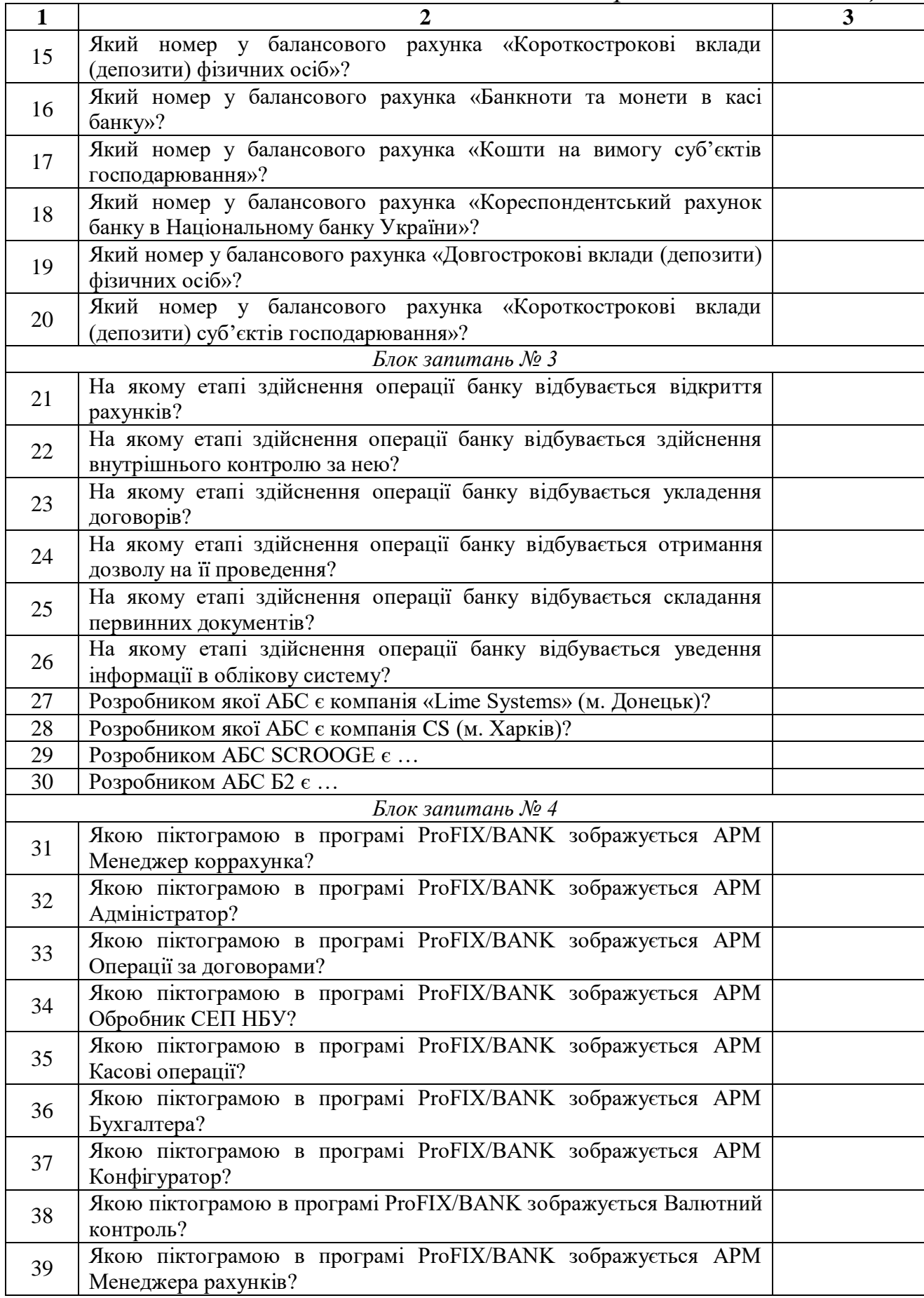

*Закінчення таблиці 5*

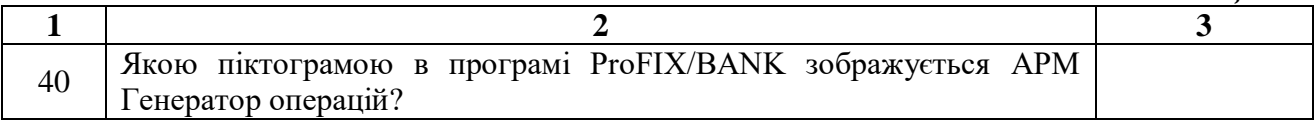

2. Виділити в тексті лекції подані нижче терміни, знайти їхні визначення у словнику, вказати сторінки, на яких вони там знаходяться:

- «банківська ліцензія»;
- «державний реєстр банків»;
- «інкасація коштів»;
- «інкасатор»;
- «цінні папери»;
- «ліквідність банку»;
- «інсайдер»;
- «операційний день банку»;
- «операційний час банку»;
- «меморіальний ордер»;
- «платіжне доручення»;
- «платіжна вимога-доручення»;
- «платіжна вимога»;
- «розрахунковий чек»;
- «електронний цифровий підпис»;
- «електронний підпис»;
- «підписувач»;
- «особистий ключ»;
- «відкритий ключ»;
- «система керування базами даних»;
- «акредитив»;
- «бенефіціар»;
- «факторинг»;
- «активна операція банку».

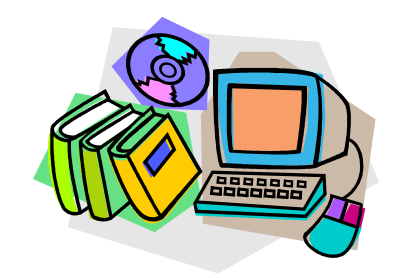

*ЛІТЕРАТУРА ДО ТЕМИ 5*

- 1.Про банки і банківську діяльність : Закон України від 07.12.2000 р. № 2121-III [Електронний ресурс]. – Режим доступу : <http://zakon1.rada.gov.ua/laws/show/2121-14>
- 2.Про затвердження Інструкції з організації інкасації коштів та перевезення валютних цінностей у банківських установах в Україні : Постанова НБУ від 14.02.2007 р. № 45 [Електронний ресурс]. – Режим доступу :

http://zakon3.rada.gov.ua/laws/show/z0181-07

- 3.Про затвердження Інструкції про порядок регулювання діяльності банків в Україні : Постанова НБУ від 28.08.2001 р. № 368 [Електронний ресурс]. – Режим доступу : http://zakon2.rada.gov.ua/laws/show/z0841-01
- 4.Про цінні папери та фондовий ринок : Закон України від 23.02.2006 р. № 3480-IV [Електронний ресурс]. – Режим доступу : http://zakon2.rada.gov.ua/laws/show/3480-15
- 5.Про затвердження Положення про організацію операційної діяльності в банках України : Постанова НБУ від 18.06.2003 р. № 254 [Електронний ресурс]. – Режим доступу: http://zakon1.rada.gov.ua/laws/show/z0559-03
- 6.Про затвердження Плану рахунків бухгалтерського обліку банків України та Інструкції про застосування Плану рахунків бухгалтерського обліку банків України : Постанова НБУ від 17.06.2004 р. № 280 [Електронний ресурс]. – Режим доступу : http://zakon1.rada.gov.ua/laws/show/z0918-04/page
- 7.Про платіжні системи та переказ коштів в Україні : Закон України від 05.04.2001 р. № 2346-III [Електронний ресурс]. – Режим доступу : http://zakon1.rada.gov.ua/laws/show/2346-14
- 8.Про електронний цифровий підпис : Закон України від 22.05.2003 р. № 852-IV [Електронний ресурс]. – Режим доступу : http://zakon3.rada.gov.ua/laws/show/852-15
- 9.Офіційний сайт компанії CS [Електронний ресурс]. Режим доступу : http://www.csltd.com.ua/ru/products/for-banking/b2.html
- 10. ДСТУ 2226-93 Автоматизовані системи. Терміни та визначення. – К. : Держстандарт України, 1994. – 92 с.
- 11. Про затвердження Інструкції про безготівкові розрахунки в Україні в національній валюті : Постанова НБУ від 21.01.2004 р. № 22 [Електронний ресурс]. – Режим доступу : http://zakon2.rada.gov.ua/laws/show/z0377-04
- 12. Цивільний кодекс України вiд 16.01.2003 р. № 435-IV [Електронний ресурс]. – Режим доступу : http://zakon2.rada.gov.ua/laws/show/435-15/page17
- 13. Про затвердження Положення про порядок формування та використання банками України резервів для відшкодування можливих втрат за активними банківськими операціями : Постанова Правління НБУ від 25.01.2012 р. № 23 [Електронний ресурс]. – Режим доступу :

http://zakon2.rada.gov.ua/laws/show/z0231-12

14. Офіційний сайт ТОВ «Компанія ПроФІКС» [Електронний ресурс]. – Режим доступу :

http://www.profix.com.ua/solutions.php?s=2&x=1

15. Офіційний сайт компанії «Lime Systems» [Електронний ресурс]. – Режим доступу : http://lime-systems.com/soft/scrooge/

#### *ТЕМА 6*

# *МІЖНАРОДНА ЕЛЕКТРОННА МЕРЕЖА МІЖДЕРЖАВНИХ РОЗРАХУНКІВ SWIFT*

*6.1. Характеристика системи SWIFT*

*6.2. Правила оформлення платіжних документів у системі УкрСВІФТ*

*6.3. Одиничний клієнтський переказ коштів у системі УкрСВІФТ*

*6.4. Міжбанківський переказ коштів у системі УкрСВІФТ*

### **6.1. Характеристика системи SWIFT**

SWIFT (**S**ociety for **W**orldwide **I**nterbank **F**inancial **T**elecommunication) – Товариство всесвітньої міжбанківської фінансової телекомунікації, що знаходиться у власності його акціонерів. Організація була створена у 1973 році в Брюсселі за бельгійським правом, її підтримали 239 банків у 15 країнах. Керує компанією Рада з 25 незалежних директорів, яку обирають акціонери.

SWIFT організована у трьох регіонах:

1) Америка;

2) південно-східна Азія;

3) Європа, близький схід і Африка.

Головний офіс організації розташовується в місті Ла Хульп, Бельгія.

Станом на 2012 рік SWIFT об'єднує більше, ніж 10 000 банківських установ і корпоративних клієнтів у 212 країнах. Мережа SWIFT забезпечує передачу близько 1,8 мільярдів повідомлень на рік, щодня через неї проходять платіжні доручення сумарною вартістю більше 6 трильйонів доларів США.

*Переваги роботи у SWIFT:*

1) *надійність* – SWIFT зобов'язується здійснювати точну, повну та своєчасну доставку повідомлень, переймаючи на себе фінансову відповідальність за невиконання своїх зобов'язань;

2) *безпека* – комбінування фізичних (спеціальне криптографічне обладнання) і логічних (багатоступеневий доступ у систему) заходів безпеки, а також застосування різних видів шифрування унеможливлює зміну повідомлення у процесі його передачі по мережі SWIFT. Ніхто окрім відправника й одержувача повідомлення не може зчитати його зміст;

3) *швидкість* – доставка повідомлення робиться за декілька секунд, причому перевірка та підтвердження достовірності здійснюються повністю автоматично;

4) *стандарти* – запропоновані та реалізовані концепція, формати та правила передачі фінансової інформації набули статусу загальноприйнятого міжнародного стандарту. Причому не лише дефакто, але у багатьох випадках де-юре, наприклад, стандарти ISO 9362 (Банківські ідентифікаційні коди BIC) та ISO 15022 (Стандарти повідомлень за цінними паперами);

5) *ефективність* – стандарти та технологія SWIFT надають можливість створювати прикладні програми для автоматичної обробки повідомлень. Завдяки цьому збільшується продуктивність, зменшуються витрати на ручну обробку повідомлень, а також майже повністю виключається вірогідність помилок. Крім того, фінансові організації можуть використати один і той же комплекс зв'язку SWIFT для обміну внутрішніми та міжнародними повідомленнями, таким чином, створюючи «єдине вікно» для усіх потоків повідомлень;

6) *підтримка* – сервісні центри забезпечують користувачам цілодобову спеціалізовану підтримку сім днів на тиждень (365 днів у році);

7) *третя нейтральна сторона* – копії усіх переданих по мережі повідомлень зберігаються у «живому» архіві 4 місяці (повідомлення SWIFT мають юридичну силу). У разі арбітражу SWIFT може надати завірену своїм підписом і штампом копію повідомлення зі свого архіву, за запитом одного з учасників операції (відправника або одержувача);

8) *рентабельність* – окрім розрахунків з іноземними банками технології SWIFT дозволяють кредитним установам організувати автоматизований і безпечний зв'язок, що використовує усі можливості мережі SWIFT, для своїх філій і дочірніх банків.

Українська Національна група Членів та Користувачів СВІФТ існує з 1993 року. Реєстрація юридичної особи в формі Асоціації УкрСВІФТ відбулася у червні 2004 року. Асоціація об'єднує членів та користувачів міжнародної системи обміну платіжними повідомленнями SWIFT та є незалежною асоціацією з неприбутковим статусом. Головним органом Асоціації є Загальні збори. Керування діяльністю Асоціації відбувається [Радою УкрСВІФТ,](http://www.ukrswift.org/index.php?lang_id=2&menu_id=33) до якої входять представники членів та користувачів СВІФТ на Україні. Поточна

діяльність Асоціації здійснюється Виконавчою дирекцією УкрСВІФТ. [Членами асоціації](http://ukrswift.org/index.php?lang_id=2&menu_id=14) є 127 українських фінансових установ. Перші вісім українських банків було підключено до мережі СВІФТ у вересні 1993 року.

*Цілі Асоціації:*

1) інформування членів та користувачів СВІФТ про тенденції розвитку фінансових технологій і комунікацій;

2) формулювання та впровадження політики розвитку міжнародних телекомунікаційних систем на Україні;

3) представлення інтересів українських фінансових організацій, що є членами та користувачами СВІФТ в органах державної влади та законодавчих органах;

4) координація фінансових установ у вирішенні проблемних питань, пов'язаних із роботою у СВІФТ;

5) співробітництво з Радою директорів СВІФТ;

6) прийняття участі у розробці нових фінансових стандартів;

7) інформування фінансових організацій – членів СВІФТ щодо рішень державних органів, які стосуються передачі фінансової інформації;

8) організація навчання та проведення обміну досвідом роботи у СВІФТ;

9) організаційне та юридичне забезпечення ефективної роботи національних груп членів та користувачів СВІФТ на Україні;

10) організація процедур ввозу-вивозу, заміни та консультації щодо необхідного обладнання.

*Користувачами системи СВІФТ* можуть бути:

банківські установи;

 брокери та дилери цінних паперів і пов'язаних фінансових інструментів;

 біржі, де організовано торгівлю цінними паперами та пов'язаними фінансовими інструментами;

центральні депозитарії та клірингові інститути;

- емітенти дорожніх чеків;

брокери грошового ринку;

компанії, які надають трастові та фідуціарні послуги;

 компанії, що надають послуги зберігачів або номінальних утримувачів;

реєстратори та агенти з передачі прав;

- представницькі офіси;
- учасники платіжних систем;
- інститути управління інвестиціями;
- торгівці цінними паперами;
- учасники системи CREST;
- компанії, що надають послуги з підтвердження угод;
- агенції з голосувань за дорученням.

#### **6.2. Правила оформлення платіжних документів у системі УкрСВІФТ**

Під час оформлення платіжних документів в українській гривні для передачі в системі SWIFT (УкрСВІФТ) для всіх полів застосовуються такі *основні правила*:

1. Кожне поле має свою розмірність і містить символи із дозволеної символьної множини.

2. Поле може складатися із декількох підполів.

3. У полі повинні знаходитися всі описані підполя, у вказаній послідовності та без роздільних символів, за винятком безпосередньо вказаних в описі.

4. Якщо підполе вказане у квадратних скобках, це означає, що воно є необов'язковим у цьому полі.

5. У повідомленні допускається використання таких символів:

0123456789(),.–'?:+/ «пробіл»

ABCDEFGHIJKLMNOPQRSTUVWXYZ

abcdefghijklmnopqrstuvwxyz

Символи «:» (двокрапка) і «–» (дефіс) дозволені, однак їх використання у першій позиції будь-якого рядка повідомлення недопустимо.

6. При описі полів використовуються такі позначення:

n – тільки цифри;

a – тільки заголовні букви;

c – тільки заголовні букви та цифри;

x – будь-який символ із дозволеної символьної множини;

d – числа;

nn – максимальна довжина;

nn! – поле чи елемент поля фіксованої довжини;

nn\*nn – визначає розмірність поля – максимальну кількість рядків, помножену на максимальну кількість символів у рядку.

*Приклади.*

2n – до двох цифр.

3!a – завжди три букви латинського алфавіту верхнього регістра.

4\*35x – до 4-х рядків, кожний довжиною до 35 символів із дозволеного набору символів.

7. При описі статусу поля використовуються такі позначення:

M – обов'язкове поле (Mandatory);

O – необов'язкове поле (Optional).

8. Дати визначаються шістьома або вісьмома цифрами у відповідному форматі ISO:

РРММДД,

де РР – рік, ММ – місяць, ДД – день;

РРРРММДД,

де РРРР – рік, ММ – місяць, ДД – день.

9. Поля сум і аналогічні їм поля (процентна ставка, курс) використовуються відповідно до таких правил:

 ціла частина повинна містити, щонайменше, одну цифру, в тому числі нуль у випадку відсутності цілої частини;

 завжди повинен бути наявний розділювач десяткового числа у вигляді коми, який відділяє ціле від дробової частини;

максимальна довжина включає розділювальну кому;

 дробова частина може бути відсутня, але розділювальна кома повинна бути присутня завжди;

 зазвичай, якщо число відображає суму грошових коштів, кількість знаків після коми не повинна перевищувати довжину дробової частини, дозволену для відповідної валюти.

10. Поля 57, 58 використовуються тільки з опцією D.

11. У полях, що ідентифікують клієнтів або банки, використовується спеціальне підполе «рядок номера рахунка», яке завжди починається з символу коса риска «/» і є першим рядком у полі. У цьому рядку не можна вказувати: N, No, account, асс, ac, A/C і т.д.

У випадку зазначення адреси одержувача (клієнта, який є одержувачем суми платежу) або адреси банку одержувача (банку, що обслуговує рахунок одержувача), адреса записується у такій послідовності: вулиця, дім, корпус, офіс, місто, країна.

Місто вказується обов'язково на початку рядка в полях 57D, 58D.

У полях, в яких допускається використання національного клірингового коду, при використанні стандартів УкрСВІФТ для вказування банку-резидента України з опцією D повинен використовуватися код «UA», перед яким ставиться подвійний символ косої риски:

 $//UA6!n$ .

де 6!n – код банку-резидента України.

Поля, в яких допускається використання національного клірингового коду UA: 57D.

12. Код «1ПБ» (форма № 1 звітності НБУ «Платіжний баланс») звітності НБУ обов'язково вказується в усіх платіжних документах відповідно до вимог НБУ.

Код «1ПБ» звітності НБУ позначається кодовим словом /1PB/ і має такий формат:

/1PB/4n.3n.3n,

де перше підполе 4n – код операції згідно класифікатора НБУ;

друге підполе 3n – код країни реєстрації платника (клієнта, який є ініціатором платежу) згідно класифікатора НБУ;

третє підполе 3n – код країни реєстрації одержувача згідно класифікатора НБУ.

Код «1ПБ» вказується в полі 77B повідомлення MT103 (Одиничний клієнтський переказ коштів), у полі 72 повідомлення MT202 (Міжбанківський переказ коштів).

13. Код платника податків вказується в повідомленнях MT103 обов'язково відповідно до вимог Національного банку України.

Код платника податків починається кодовим словом KNP і має такий формат:

*для одержувача, який є юридичною особою:*

KNP8!n,

де 8!n – ідентифікаційний код одержувача-юридичної особи відповідно до Єдиного державного реєстру підприємств і організацій України (ЄДРПОУ);

*для одержувача, який є фізичною особою:* KNP10!n,

де 10!n – ідентифікаційний код одержувача-фізичної особи відповідно до «Державного реєстру фізичних осіб-платників податків та інших обов'язкових платежів».

У випадку відсутності в одержувача коду платника податків, проставляється:

#### KNP000000000.

Код платника податків вказується в полі 59 повідомлення MT103 і в полі 58 повідомлення MT202.

#### **6.3. Одиничний клієнтський переказ коштів у системі УкрСВІФТ**

У системі УкрСВІФТ повідомлення формату МТ103 (*Одиничний клієнтський переказ коштів*) використовується для передачі інструкцій про переказ коштів у тих випадках, коли або платник, або одержувач, або обидві сторони не є фінансовими організаціями.

Опис формату МТ103 наведено в табл. 6.1.

*Таблиця 6.1*

| Статус   | Номер<br>поля | Назва поля                           | Формат/опція    |
|----------|---------------|--------------------------------------|-----------------|
| M        | 20            | Посилання відправника                | 16x             |
| M        | 23B           | Код банківської операції             | 4!c             |
| M        | 32A           | Дата валютування/Валюта/Сума платежу | 6!n3!a15d       |
| M        | 50            | Платник                              | Опція К         |
| $\Omega$ | 52            | Банк платника                        | Опція А або D   |
| M        | 53            | Кореспондент відправника             | Опція В         |
| M        | 57            | Банк одержувача                      | Опція D         |
| M        | 59            | Одержувач                            | /34x<br>$4*35x$ |
| M        | 70            | Призначення платежу                  | $4*35x$         |
| M        | 71A           | Інформація про комісії               | 3!a             |
| $\Omega$ | 72            | Інформація одержувачу повідомлення   | $6*35$          |
| M        | 77B           | Обов'язкова звітність                | $3*35x$         |

#### **Одиничний клієнтський переказ коштів (формат МТ103)**

Як бачимо, повідомлення формату МТ103 складається з 10 обов'язкових та 2 необов'язкових полів. Охарактеризуємо їх детальніше.

#### *Поле 20: Посилання відправника*

Для платіжних інструкцій, текст яких введений українською чи російською мовою в латинській транслітерації, опис формату поля має такий вигляд:

:20:посилання відправника зі знаком транслітерації «+» у першій позинії

*Приклад формату поля:*

#### :20:+ABCDEF123456789

Для платіжних інструкцій, текст яких введений без використання кирилиці, опис формату поля має такий вигляд:

:20:посилання відправника без ознаки транслітерації

*Приклад формату поля:*

:20:ABCDEF1234567890

*Поле 23B: Код банківської операції*

Це поле визначає тип операції і за використання стандартів УкрСВІФТ повинно містити кодове слово CRED.

*Приклад формату поля:*

:23B:CRED

*Поле 32A: Дата валютування/Валюта/Сума платежу Приклад формату поля:* :32A:120625UAH515000,00

*Поле 50K: Платник*

*Опис формату поля:*

:50K:/Номер рахунка платника в банку платника,

Найменування платника,

Місто.

Примітка: підполе «Найменування платника» може містити ідентифікаційний код платника.

*Приклад формату поля:* :50K:/30008866007 BELAZ OAO UNP100211261 **MINSK** 

#### *Поле 52: Банк платника*

Використання цього поля не є обов'язковим, але може використовуватися, якщо банк платника не є банком-відправником повідомлення.

*Опис формату поля:*

Опція A

:52A:SWIFT BIC-код банку платника

*Приклад формату поля:*

:52A:PJCBBY2X

Опція D

:52D:Найменування банку платника,

Місто,

Країна банку платника, позначена буквеним кодом країни відповідно стандарту ISO, взятим у лапки.

*Приклад формату поля:* :52D:PRIORBANK MINSK 'BY'

#### *Поле 53B: Кореспондент відправника*

*Опис формату поля:*

:53B:/номер дебетованого рахунка банку-відправника в банкуодержувачу повідомлення

*Приклад формату поля:* :53B:/16003000194001

*Поле 57: Банк одержувача*

*Опис формату поля:*

:57D://двохбуквений код України відповідно стандарту ISO, за яким йде шестизначний цифровий код банку одержувача,

Найменування банку одержувача,

Місто.

*Приклад формату поля:* :57D://UA300335 BANK AVALX KIЕV

*Поле 59: Одержувач*

*Опис формату поля:*

:59:/номер рахунка одержувача в банку одержувача, Код платника податків: ЄДРПОУ або ІПН одержувача, Найменування одержувача, Адреса: вулиця, дім, корпус, офіс,

Місто.

*Приклад формату поля:* :59:/26005233566001 KNP20262860 LOGARIFM LTD. PR.KOROLEVA 436, OF.425 KIЕV

*Поле 70: Призначення платежу*

Призначення платежу зазначається у вільному форматі, з використанням рекомендованих абревіатур (напр., оплата – OPL., контракт – KTR., рахунок-фактура – INV., договір – DOG., специфікація – SPF., передоплата – PREDOP., угода – SOGL. тощо).

У випадку, якщо вся відповідна інформація не поміщається в полі 70, її запис продовжується в полі 72 після кодового слова /NZP/ (призначення платежу).

Обов'язковим у полі є вказування:

номера контракту;

дати контракту;

за який товар/послугу виконується платіж.

*Опис формату поля:*

:70:номер контракту, дата контракту, номер рахунка-фактури, дата рахунка-фактури, опис призначення платежу (за який товар/які послуги проводиться оплата)

*Приклад формату поля:* :70:PREDOP. KTR. 47 OT 12.06.18 ZA

QKIVY I ZAPASNYE cASTI

*Поле 71A: Інформація про комісії*

Стандарт УкрСВІФТ передбачає використання в цьому полі тільки опції «OUR».

*Опис формату поля:*

:71А:комісія банку за рахунок платника

*Приклад формату поля:*

:71A:OUR

*Поле 72: Інформація одержувачу повідомлення*

Використання цього поля є необов'язковим. При заповненні поля можливе застосування таких кодових слів:

/REC/ Додаткова інформація для банку-одержувачу повідомлення.

/ACC/ Додаткова інформація для банку одержувача.

/NZP/ Додаткова інформація для одержувача платежу, використовується для продовження поля 70 «Призначення платежу».

*Приклад формату поля:* :72:/REC/ISPOLNITX cEREZ SeP NBU /АCC/UVEDOMITX POLUcATELa /NZP/SPF SOGL. TU1120–B, //SOGL. TU1120–E

*Поле 77B: Обов'язкова звітність*

Кодові слова для заповнення поля:

/1PB/Код 1ПБ звітності НБУ.

/ORDERRES/Інформація про резидентність платника, зазначеного в полі 50К.

/BENEFRES/Інформація про резидентність одержувача, зазначеного в полі 59.

Обов'язковий порядок розташування кодових слів:

:77B:/1PB/

/ORDERRES/

/BENEFRES/

*Опис формату поля:*

77B:/1PB/Код 1ПБ «код звітності НБУ» вказується в такій послідовності складових: 4!n «код операції відповідно класифікатора НБУ» «крапка» 3n «код країни реєстрації платника відповідно класифікатора НБУ» «крапка» 3n «код країни реєстрації одержувача відповідно класифікатора НБУ».

/ORDERRES/Двохбуквений код країни платника відповідно стандарту ISO.

/BENEFRES/Двохбуквений код країни одержувача відповідно стандарту ISO.

*Приклад формату поля:*

:77B:/1PB/1221.112.804

/ORDERRES/BY

/BENEFRES/UA

Зразок повідомлення МТ103, що відповідає стандартам УкрСВІФТ, наведено в табл. 6.2.

*Таблиця 6.2*

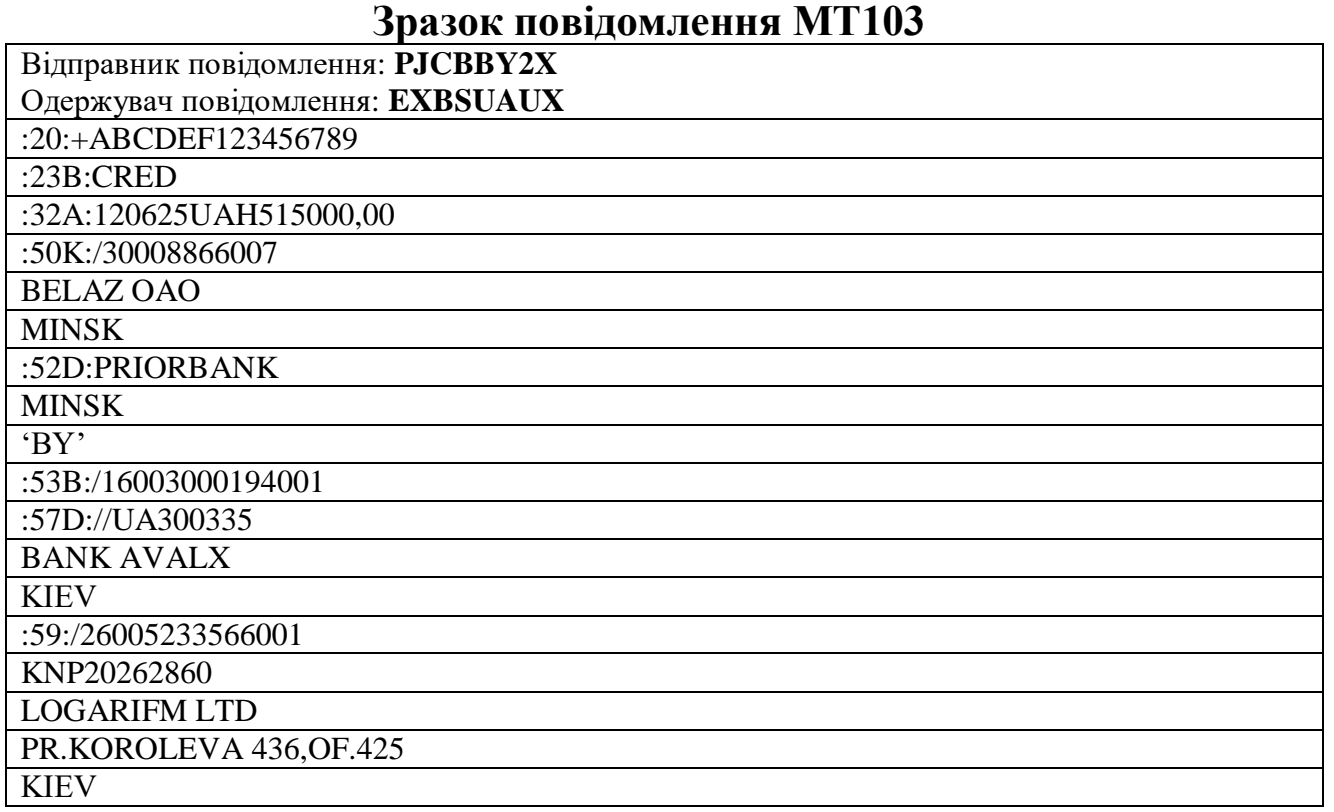

*Закінчення таблиці 6.2*

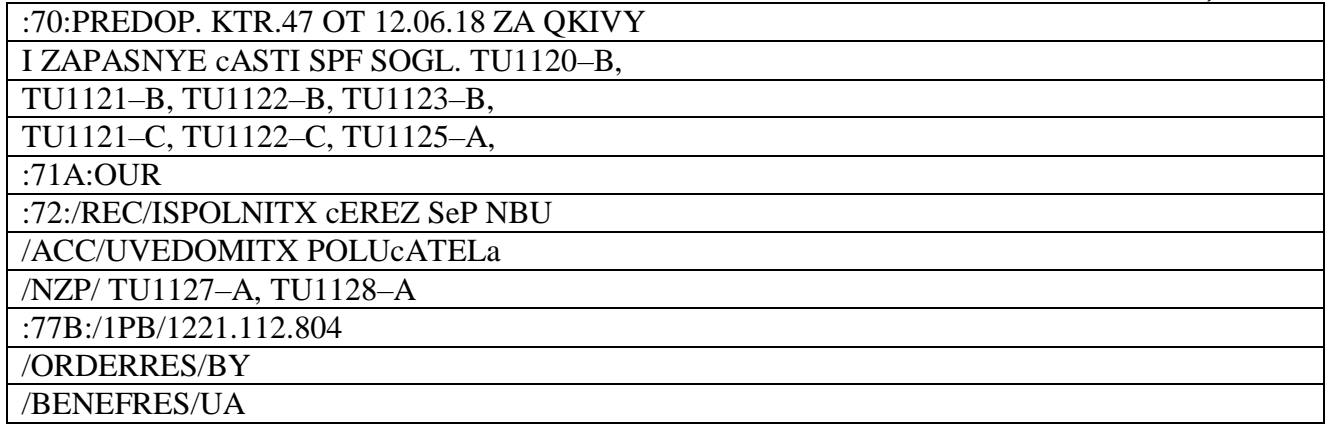

#### **6.4. Міжбанківський переказ коштів у системі УкрСВІФТ**

У системі УкрСВІФТ повідомлення формату МТ202 (*Міжбанківський переказ коштів*) використовується для передачі інструкцій про переказ коштів у тих випадках, коли платник і одержувач є фінансовими організаціями:

– коли банк-власник рахунка переказує кошти зі свого коррахунка в одному банку-кореспонденті на другий свій коррахунок у цьому ж банку-кореспонденті;

– коли банк-власник рахунка переказує кошти зі свого коррахунка в одному банку-кореспонденті на свій коррахунок в іншому банку-кореспонденті;

– коли банк-власник рахунка переказує кошти зі свого коррахунка в банку-кореспонденті на користь іншого банку.

Опис формату МТ202 наведено в табл. 6.3.

*Таблиця 6.3*

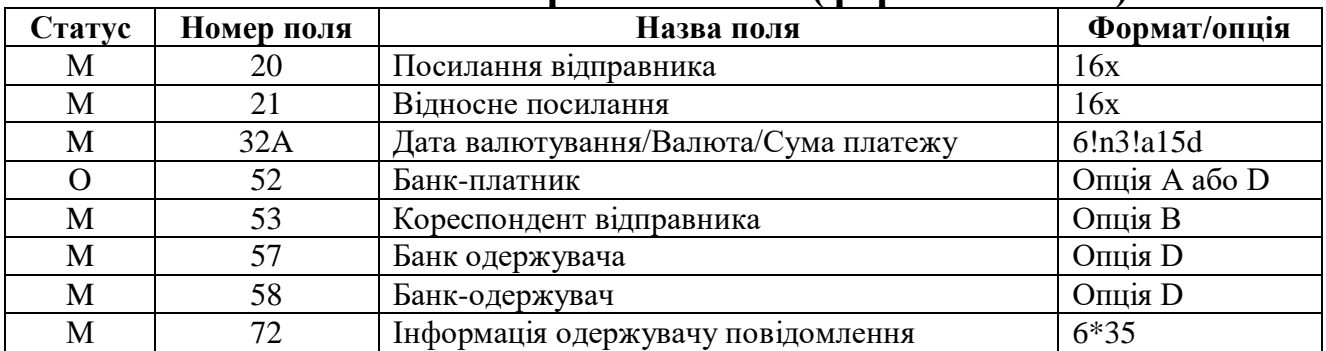

**Міжбанківський переказ коштів (формат МТ202)**

Як бачимо, повідомлення формату МТ103 складається з 7 обов'язкових та 1 необов'язкового поля. Охарактеризуємо їх детальніше.

#### *Поле 20: Посилання відправника*

Для платіжних інструкцій, текст яких введений українською чи російською мовою в латинській транслітерації, опис формату поля має такий вигляд:

:20:посилання відправника зі знаком транслітерації «+» в першій позиції

*Приклад формату поля:*

:20:+ABCDEF123456789

Для платіжних інструкцій, текст яких введений без використання кирилиці, опис формату поля має такий вигляд:

:20:посилання відправника без знака транслітерації «+» в першій позиції

*Приклад формату поля:* :20:ABCDEF1234567890

#### *Поле 21: Відносне посилання*

*Опис формату поля:*

:21:відносне посилання відправника без знака транслітерації «+» в першій позиції

*Приклад формату поля:*

:21:ABCDEF1234567890

Для платіжних інструкцій, що не мають відносного посилання:

*Опис формату поля:*

:21:вказівка на відсутність посилання відправника

*Приклад формату поля:*

:21:NONREF

#### *Поле 52: Банк-платник*

Використання цього поля є обов'язковим, якщо банк платника не є банком-відправником повідомлення.

*Опис формату поля:*

Опція A

:52A:SWIFT BIC-код банку платника

*Приклад формату поля:*

:52A:PJCBBY2X

Опція D

:52D:Найменування банку платника,

Місто,

Країна банку платника, позначена буквеним кодом країни відповідно стандарту ISO.

*Приклад формату поля:*

#### :52D:PRIORBANK MINSK 'BY'

#### *Поле 53B: Кореспондент відправника*

*Опис формату поля:*

:53B:/номер дебетованого рахунка банку-відправника в банкуодержувачу повідомлення

*Приклад формату поля:* :53B:/16003000194001

*Поле 57: Банк одержувача*

*Опис формату поля:*

:57D://двохбуквений код України відповідно стандарту ISO, за яким йде код банку одержувача,

Найменування банку одержувача,

Місто.

*Приклад формату поля:* :57D://UA300335 BANK AVALX KIEV

Вказування банка-нерезидента України в полі 57 повідомлення MT202 не допускається.

*Поле 58: Банк-одержувач*

*Опис формату поля:*

:58D:/номер рахунка (внутрішній рахунок банку або кореспондентський рахунок банку-одержувача в українському банку одержувача),

Кодове слово «KNP», за яким йде ідентифікаційний код платника податку ЄДРПОУ,

Найменування банку-одержувача,

Місто.

Банком-одержувачем може бути як банк України, так і зарубіжний банк.

У випадку, якщо банк-одержувач – один із банків України, то банк-одержувач і банк одержувача – одна й та ж організація. У цьому випадку найменування і місто повторюються в полях 57 і 58, код банку одержувача вказується в поле 57. У полі 58 вказується внутрішній рахунок (1919...), KNP, найменування та місто українського банку.

У випадку, якщо банк-одержувач – зарубіжний банк, то в поле 57 вказується код банку одержувача, його найменування та місто, а в полі 58 – кореспондентський рахунок зарубіжного банку в банку одержувача (1600...), KNP000000000, найменування та місто зарубіжного банку.

*Приклад формату поля:* :58D:/19193003221101 KNP2367200572 BANK AVALX KIEV або :58D:/16002155023099 KNP000000000 ROSBANK MOSKVA

*Поле 72: Інформація одержувачу повідомлення*

Використання цього поля і кодових слів у ньому є обов'язковим. Кодові слова для заповнення поля:

/1PB/Код 1ПБ звітності НБУ.

/ORDERRES/Інформація про резидентність платника.

/BENEFRES/Інформація про резидентність одержувача.

/REC/Додаткова інформація для банку-одержувача повідомлення. /BNF/Додаткова інформація для кінцевого одержувача коштів.

Обов'язковий порядок послідовності кодових слів:

/1PB/

/ORDERRES/

/BENEFRES/

/REC/

/BNF/

*Опис формату поля:*

:72:/1PB/Код 1ПБ «код звітності НБУ» вказується в такій послідовності складових: 4n «код операції згідно класифікатора НБУ» «крапка» 3n «код країни реєстрації платника згідно класифікатора НБУ» «крапка» 3n «код країни реєстрації одержувача згідно класифікатора НБУ».

/ORDERRES/Двохбуквений код країни платника згідно стандарту ISO.

/BENEFRES/Двохбуквений код країни одержувача згідно стандарту ISO.

/REC/Додаткова інформація для банку-одержувача повідомлення. /BNF/Додаткова інформація для кінцевого одержувача коштів.

*Приклад формату поля:*

:72:/1PB/8424.112.643 /ORDERRES/'BY' /BENEFRES/'RU' /REC/ISPOLNITX cEREZ SeP NBU /BNF/FOREKS OT 12.06.25.

Зразок повідомлення МТ202, що відповідає стандартам УкрСВІФТ наведено в табл. 6.4.

*Таблиця 6.4*

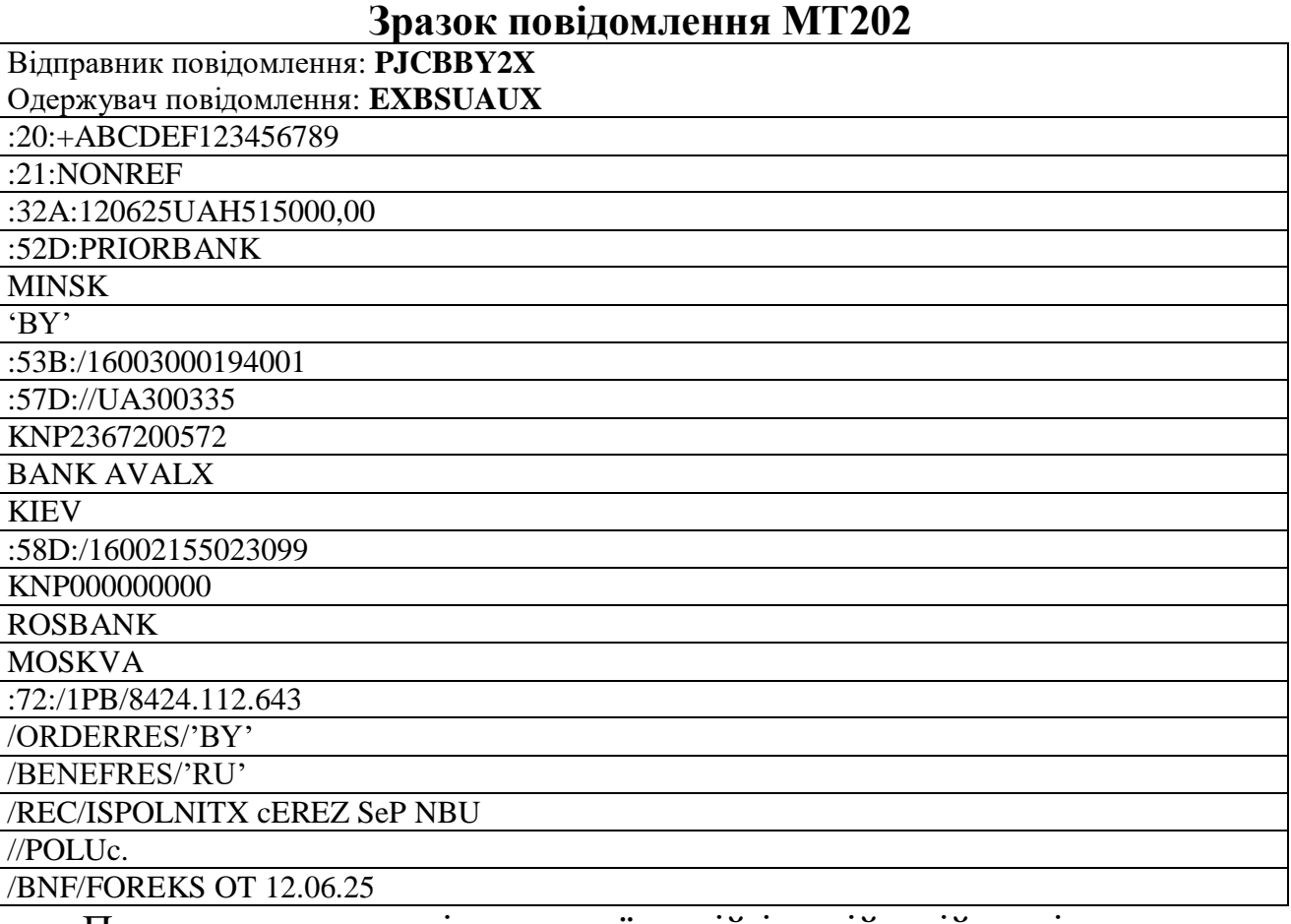

Перетворення текстів на українській і російській мові наведено в табл. 6.5.

#### *Таблиця 6.5*

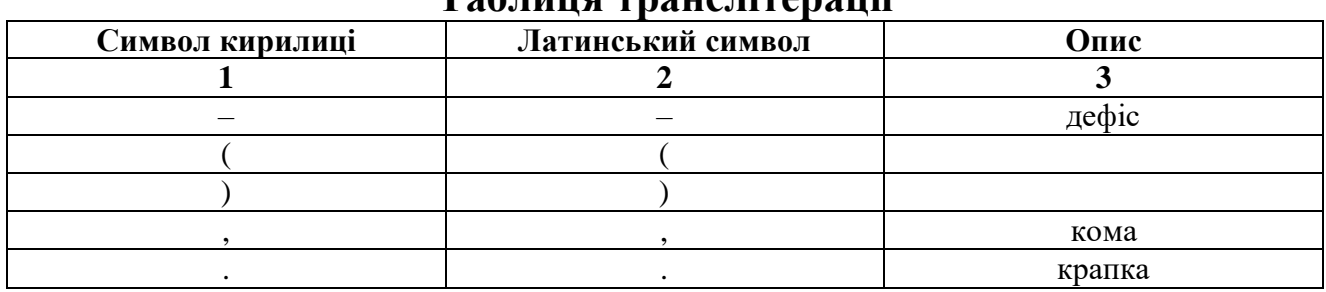

94

*Продовження таблиці 6.5*

| $\mathbf{1}$                  | $\boldsymbol{2}$         | 3                                |
|-------------------------------|--------------------------|----------------------------------|
|                               |                          |                                  |
| $\ddot{\cdot}$                |                          |                                  |
| $\overline{\mathcal{L}}$      | $\overline{\mathcal{L}}$ |                                  |
| $^{+}$                        | $\qquad \qquad +$        |                                  |
| $\boldsymbol{0}$              | $\boldsymbol{0}$         |                                  |
| $\mathbf{1}$                  | $\mathbf{1}$             |                                  |
| $\overline{2}$                | $\overline{c}$           |                                  |
| $\overline{3}$                | $\overline{3}$           |                                  |
| $\overline{4}$                | $\overline{4}$           |                                  |
| $\overline{5}$                | $\overline{5}$           |                                  |
| 6                             | 6                        |                                  |
| $\overline{7}$                | $\overline{7}$           |                                  |
| 8                             | $8\,$                    |                                  |
| 9                             | 9                        |                                  |
| $\mathbf{A}$                  | $\mathbf{A}$             |                                  |
| $\bf{p}$                      | $\overline{B}$           |                                  |
| $\boldsymbol{B}$              | $\overline{\mathsf{V}}$  |                                  |
| $\overline{\Gamma}$           | ${\bf G}$                |                                  |
| $\overline{\mathcal{A}}$      | D                        |                                  |
| $\overline{E}$                | ${\bf E}$                |                                  |
| Ë                             | $\mathbf 0$              | нижній регістр                   |
| Ж                             | $\bf J$                  |                                  |
| $\sqrt{3}$                    | Z                        |                                  |
| $\overline{M}$                | $\mathbf I$              |                                  |
| Й                             | $\mathbf i$              | нижній регістр                   |
| $\mathbf K$                   | $\bf K$                  |                                  |
| Л                             | L                        |                                  |
| M                             | $\mathbf M$              |                                  |
| $\boldsymbol{\mathrm{H}}$     | ${\bf N}$                |                                  |
| $\mathcal{O}$                 | $\overline{O}$           |                                  |
| $\prod$                       | P                        |                                  |
| $\overline{P}$                | $\mathbf R$              |                                  |
| $\overline{C}$                | $\overline{\mathbf{S}}$  |                                  |
| $\overline{T}$                | $\overline{\mathrm{T}}$  |                                  |
| $\overline{y}$                | $\overline{\text{U}}$    |                                  |
| $\overline{\Phi}$             | $\overline{\mathrm{F}}$  |                                  |
| $\overline{\text{X}}$         | $\overline{\rm H}$       |                                  |
| $\overline{\rm H}$            | $\overline{C}$           |                                  |
| $\overline{q}$                | $\mathbf{c}$             | нижній регістр                   |
| $\overline{\rm III}$          | Q                        |                                  |
| $\frac{\text{III}}{\text{B}}$ | $\overline{q}$           | нижній регістр<br>нижній регістр |
|                               | $\mathbf X$              |                                  |
| $\overline{\text{PI}}$        | $\overline{Y}$           |                                  |
| $\rm P$                       | $\overline{\textbf{X}}$  |                                  |
| $\overline{C}$                | ${\bf e}$                | нижній регістр<br>нижній регістр |
| $\overline{\text{10}}$        | $\mathbf u$              |                                  |
| ${\bf R}$                     | $\mathbf{a}$             | нижній регістр                   |
| $\overline{\#}$               | $\mathbf n$              | нижній регістр                   |

# *Закінчення таблиці 6.5*

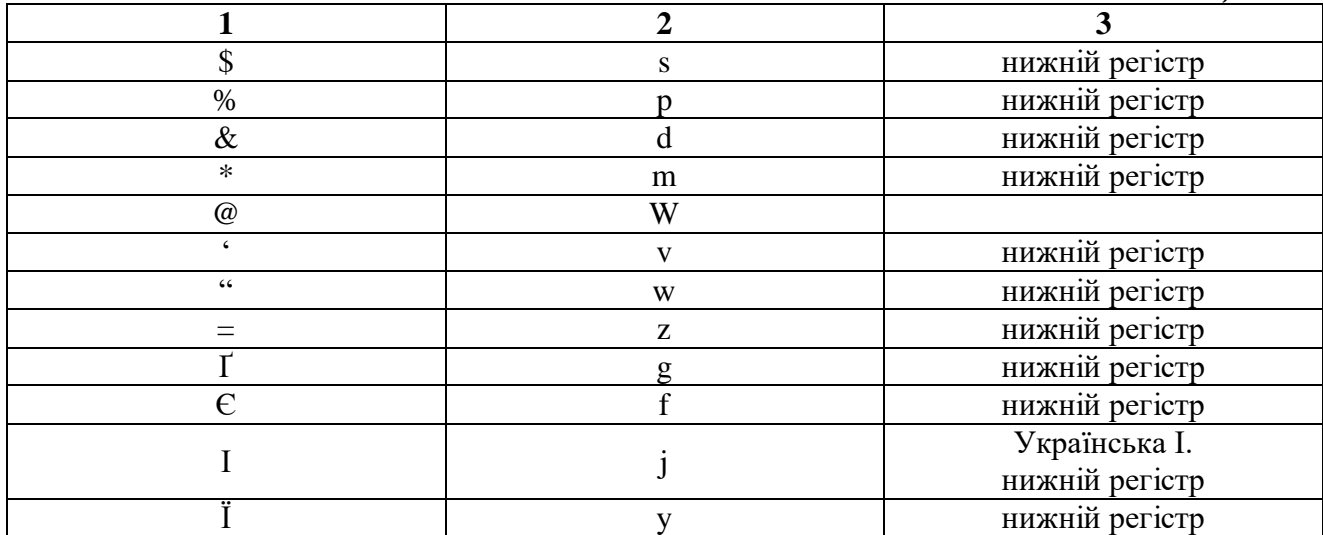

# *ЗАПИТАННЯ ТА ЗАВДАННЯ ДЛЯ САМОСТІЙНОЇ РОБОТИ З ТЕМИ 6*

#### 1. Дати відповіді на подані нижче запитання (див. табл. 6).

*Таблиця 6*

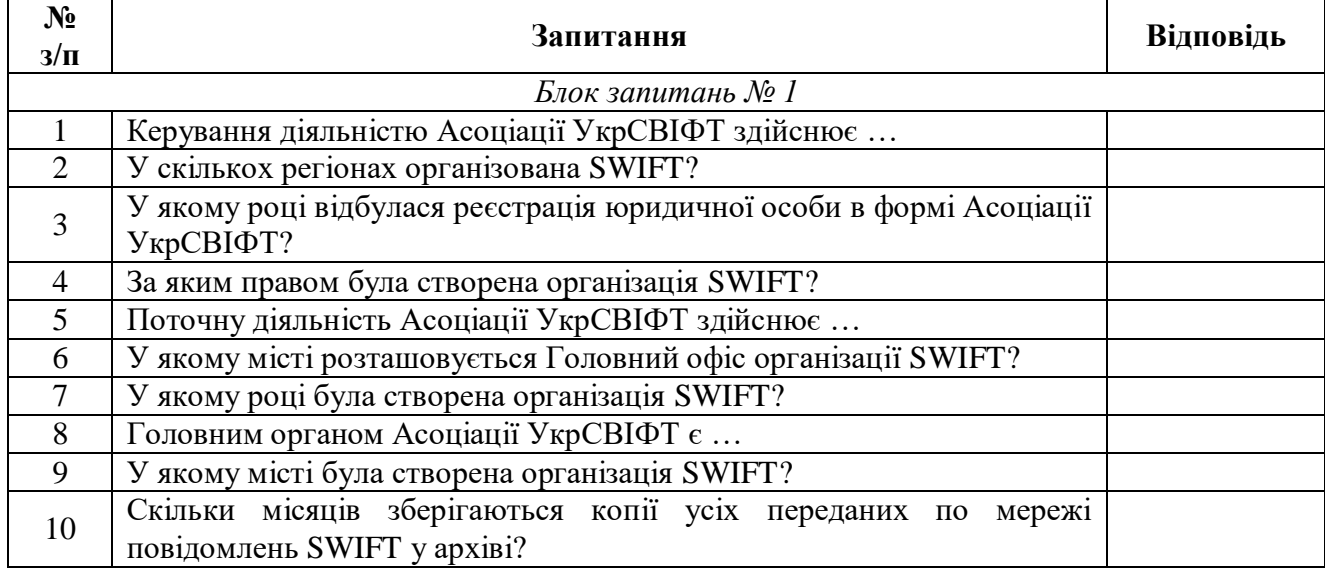

#### **Запитання з теми 6**

2. Виділити в тексті лекції подані нижче терміни, знайти їхні визначення у словнику, вказати сторінки, на яких вони там знаходяться:

«брокерська діяльність»;

«дилерська діяльність»;

«банк-резидент»;

 «Єдиний державний реєстр підприємств та організацій України».

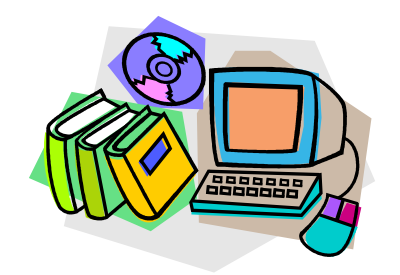

*ЛІТЕРАТУРА ДО ТЕМИ 6*

- 1.Офіційний сайт товариства SWIFT [Електронний ресурс]. Режим доступу : http://www.swift.com/
- 2.Офіційний сайт Російської Національної Асоціації SWIFT [Електронний ресурс]. – Режим доступу : http://www.rosswift.ru/
- 3.Офіційний сайт Асоціації УкрСВІФТ [Електронний ресурс]. Режим доступу : http://www.ukrswift.org/
- 4.Про цінні папери та фондовий ринок : Закон України від 23.02.2006 р. № 3480-IV [Електронний ресурс]. – Режим доступу : http://zakon2.rada.gov.ua/laws/show/3480-15/page2
- 5.Стандарт оформления платежных документов в украинской гривне для передачи в системе SWIFT (УкрСВИФТ) : Версия 1.02 [Електронний ресурс]. – Режим доступу : http://www.ukrswift.org/index.php?lang\_id=2&menu\_id=5
- 6.Про створення Єдиного державного реєстру підприємств та організацій України : Постанова КМУ від 22.01.1996 р. № 118 [Електронний ресурс]. – Режим доступу : http://zakon2.rada.gov.ua/laws/show/118-96-%D0%BF

#### *ТЕМА 7 ІНФОРМАЦІЙНО-АНАЛІТИЧНІ СИСТЕМИ МІНІСТЕРСТВА ФІНАНСІВ УКРАЇНИ*

- *7.1. Характеристика Міністерства фінансів України*
- *7.2. Аналітично-інформаційна система підтримки державного бюджету*
- *7.3. Інформаційно-аналітична система підтримки місцевих бюджетів*
- *7.4. Інформаційно-телекомунікаційна система «Фінанси»*

#### **7.1. Характеристика Міністерства фінансів України**

*Міністерство фінансів України* (Мінфін України) – центральний орган виконавчої влади, який формує та забезпечує реалізацію державної фінансової, бюджетної, а також податкової і митної політики (крім адміністрування податків, зборів, митних платежів та реалізації податкової і митної політики), політики у сфері державного фінансового контролю, казначейського обслуговування бюджетних коштів, бухгалтерського обліку, випуску і проведення лотерей, організації та контролю за виготовленням цінних паперів, документів суворої звітності, видобутку, виробництва, використання та дорогоцінних металів і дорогоцінного каміння, дорогоцінного каміння органогенного утворення та напівдорогоцінного каміння, їх обігу та обліку, у сфері запобігання і протидії легалізації (відмиванню) доходів, одержаних злочинним шляхом, або фінансуванню тероризму.

Основними *завданнями Мінфіну* є:

 формування та забезпечення реалізації державної фінансової, бюджетної, а також податкової і митної політики, крім адміністрування податків, зборів, митних платежів та реалізації податкової і митної політики;

 формування та забезпечення реалізації державної політики у сфері казначейського обслуговування бюджетних коштів, бухгалтерського обліку, випуску та проведення лотерей, організації та контролю за виготовленням цінних паперів, документів суворої звітності, видобутку, виробництва, використання та зберігання дорогоцінних металів і дорогоцінного каміння, дорогоцінного каміння органогенного утворення та напівдорогоцінного каміння, їх обігу та обліку, у сфері запобігання і протидії легалізації (відмиванню) доходів, одержаних злочинним шляхом, або фінансуванню тероризму;

 формування і забезпечення у межах повноважень реалізації державної політики у сфері державного фінансового контролю, координації та спрямовування діяльності органів виконавчої влади, уповноважених на проведення контролю за дотриманням бюджетного законодавства;

 забезпечення концентрації фінансових ресурсів на пріоритетних напрямах соціально-економічного розвитку України;

 здійснення заходів із підвищення ефективності управління державними фінансами;

 проведення разом з іншими органами виконавчої влади аналізу фінансово-економічного стану держави, перспектив її дальшого розвитку;

 розроблення разом з іншими центральними органами виконавчої влади проекту Основних напрямів бюджетної політики на наступний бюджетний період;

 розроблення в установленому порядку проекту закону про Державний бюджет України;

 організація роботи, пов'язаної зі складанням та управлінням виконання Державного бюджету України, координація діяльності учасників бюджетного процесу з питань виконання бюджету;

 розроблення в установленому порядку прогнозу Державного бюджету України на наступні за плановим два бюджетні періоди;

удосконалення міжбюджетних відносин;

 забезпечення управління державним та гарантованим державним боргом;

удосконалення методів фінансового і бюджетного планування;

 здійснення державного регулювання бухгалтерського обліку та фінансової і бюджетної звітності в Україні, розроблення стратегії розвитку національної системи бухгалтерського обліку, визначення єдиних методологічних засад бухгалтерського обліку та складання фінансової і бюджетної звітності, обов'язкових для всіх юридичних осіб незалежно від організаційно-правової форми, форми власності та підпорядкування (крім банків), адаптація законодавства з питань бухгалтерського обліку в Україні до законодавства Європейського Союзу та запровадження міжнародних стандартів фінансової звітності;

 забезпечення здійснення повноважень головного розпорядника бюджетних коштів в установах і організаціях, що належать до сфери управління Мінфіну України, центральних органах виконавчої влади;

 інформування громадськості про економічні та фіскальні цілі держави.

Діяльність Мінфіну України спрямовується і координується Кабінетом Міністрів України.

# **7.2. Аналітично-інформаційна система підтримки державного бюджету**

З 2001 року у Міністерстві фінансів України функціонує аналітично-інформаційна система підтримки державного бюджету (*АІС «Держбюджет»*), призначенням якої є забезпечення функцій усіх стадій бюджетного процесу на державному рівні у складі єдиної системи управління державними фінансами. До її складу входять такі *підсистеми та функції*:

1) *підсистема складання проекту Закону «Про Державний бюджет України»*:

формування пропозицій до прогнозного обсягу видатків і програмної класифікації;

формування прогнозу ресурсів Державного та місцевих бюджетів;

 підготовка граничних обсягів видатків і текстової частини Закону «Про Державний бюджет»;

формування аналітичних матеріалів по динаміці основних показників Державного, місцевого та зведеного бюджетів за 5 років;

формування статистичної й аналітичної звітності;

2) *підсистема складання розпису та змін до розпису Державного бюджету*:

 складання розпису доходів, вилучень, асигнувань, фінансування, надання та повернення кредитів Державного бюджету;

розрахунок помісячних граничних обсягів видатків;

підтримка багатоваріантного підходу до створення розпису;

 внесення змін розпису доходів, вилучень, асигнувань, фінансування, надання та повернення кредитів Державного бюджету;

формування звітності по розпису та змінах до розпису;

3) *підсистема ведення довідників*:

ведення нормативно-довідникової інформації;

реєстрація всіх змін, що вносяться до довідників;

формування звітності по нормативно-довідниковій інформації;

4) *підсистема обміну даними*:

обмін даними з Державною казначейською службою України;

 обмін даними з інформаційно-аналітичною системою (ІАС) «Місцеві бюджети»;

 обмін даними з АІС «Держбюджет» для головних розпорядників коштів;

5) *підсистема аналізу виконання дохідної та видаткової частини Державного та місцевих бюджетів*:

формування звітності з виконання дохідної частини Державного бюджету;

формування звітності з виконання видатків і надання кредитів Державного бюджету;

формування звітності по дебіторській і кредиторській заборгованості Державного бюджету;

формування звітності по надходженню коштів від приватизації державного майна;

6) *підсистема внесення змін до Закону України «Про Державний бюджет»*:

формування змін до прогнозу ресурсів Державного та місцевих бюджетів;

розрахунок уточнених граничних обсягів видатків;

формування видаткової частини Державного бюджету;

формування звітності;

7) *підсистема ведення заявок користувачів по супроводженню та розробці нових задач АІС «Держбюджет»*:

 ведення й облік поданих пропозицій по супроводженню та розробці нових задач;

 організація процесу розгляду та стеження за виконанням поданих пропозицій;

формування звітності по поданій інформації;

8) *підсистема ІАС «Місцеві бюджети» (державний рівень)*:

 побудова звітності щодо розпису, змін до розпису та розпису зі змінами місцевих бюджетів;

 побудова звітності щодо аналізу виконання дохідної частини місцевих бюджетів;

 побудова звітності з виконання видатків і надання кредитів місцевих бюджетів;

мережа, штати та контингенти установ.

У системі налагоджено інформаційний обмін з такими системами, як АС «Казна» Державної казначейської служби України (ДКСУ), ІАС «Місцеві бюджети» та програмний комплекс для головних розпорядників коштів. Кількість робочих місць становить 200 (у центральному апараті Міністерства фінансів України).

АІС «Держбюджет» можна застосовувати для інформаційноаналітичної підтримки органів усіх гілок влади, задіяних у бюджетному процесі (Верховна Рада України (профільні комітети), Секретаріат Президента України, Кабінет Міністрів України) й інформаційної підтримки контролюючих контрольно-ревізійна служба в Україні, Рахункова палата України).

# **7.3. Інформаційно-аналітична система підтримки місцевих бюджетів**

З 2002 року у Міністерстві фінансів України функціонує інформаційно-аналітична система підтримки місцевих бюджетів (*ІАС «Місцеві бюджети»*), призначенням якої є забезпечення автоматизації функцій, пов'язаних із формуванням і виконанням місцевих бюджетів. ІАС «Місцеві бюджети» є системою оперативного управління державними фінансами на рівні регіонів, інтегрованою (район – область – село), складається з окремих автоматизованих робочих місць, якi працюючи на рівні сіл, районів, областей і головних розпорядників коштів, розташовані в інтегрованій розподіленій базі даних, захищеній від несанкціонованого втручання. Систему впроваджено в 27 об'єктах обласного та республіканського значення, районах і містах обласного значення Волинської області.

До складу ІАС «Місцеві бюджети» входять такі *підсистеми та функції*:

1) *підсистема формування бюджетних запитів*:

 підготовка й узагальнення бюджетних запитів головних розпорядників коштів відповідного бюджету;

 складання прогнозу доходів, видатків джерел фінансування та міжбюджетних трансфертів;

 складання граничних обсягів видатків загального фонду місцевого бюджету для головних розпорядників коштів на наступний рік;

підготовка матеріалів для затвердження проекту бюджету;

підтримка й аналіз варіантів бюджету;

2) *підсистема формування змін до рішення сесії*:

 підготовка матеріалів для затвердження проекту змін до бюджету;

3) *підсистема складання розпису та змін до розпису*:

 складання помісячних граничних обсягів видатків загального фонду місцевого бюджету для головних розпорядників коштів;

 складання розпису видатків та кредитування головними розпорядниками коштів;

 перевірка та коригування розпису видатків і кредитування структурними підрозділами;

 складання розпису доходів і джерел фінансування структурними підрозділами;

 внесення розпоряджень на фінансування головних розпорядників коштів;

 внесення змін до розпису доходів, видатків, джерел фінансування та кредитування структурними підрозділами;

4) *підсистема ведення довідників*:

 ведення нормативно-довідникової інформації, реєстрації всіх змін, що вносяться до довідників, формування звітності по нормативно-довідниковій інформації;

5) *підсистема обміну даними*:

а) обмін даними з регіональними управліннями ДКСУ:

 завантаження даних з виконання доходів, видатків і фінансування;

завантаження довідників;

вивантаження даних розпису та змін до розпису;

вивантаження довідників;

вивантаження розпоряджень на фінансування;

б) обмін даними з Міністерством фінансів України:

завантаження довідників бюджетних класифікацій;

вивантаження даних розпису та змін до розпису;

 вивантаження даних з виконання доходів, видатків і фінансування;

 завантаження показників розрахунку міжбюджетних трансфертів;

в) обмін даними з районними фінансовими управліннями:

 завантаження довідників розпорядників коштів, розпису та змін до розпису;

6) *підсистема аналізу виконання дохідної частини бюджету*:

 формування звітів аналізу виконання дохідної частини бюджету в розрізі класифікації бюджетів і класифікації доходів. Для аналізу використовуються показники виконання доходів, затвердженого та уточненого розпису;

7) *підсистема аналізу виконання видаткової частини*:

 формування звітів аналізу виконання видаткової частини бюджету в розрізі класифікації бюджетів, тимчасової класифікації видатків, відомчої класифікації й економічної класифікації видатків. В аналізі використовуються показники виконання видатків, коштів на рахунках розпорядників коштів, фінансування розпорядників коштів, дебіторської та кредиторської заборгованості, затвердженого й уточненого розпису;

8) *програмний комплекс зведення планів і фактичного виконання по мережі, штатах і контингентах установ, що фінансуються з місцевих бюджетів*;

9) *програмний комплекс з формування мережі головних розпорядників коштів*:

створення мережі головних розпорядників коштів;

формування звітів по мережі та по реєстру змін до мережі;

вивантаження файлу по мережі;

10) *підсистема звітності по розрахунках трансфертів*.

У системі передбачено можливість обміну з АІС «Держбюджет», програмним забезпеченням ДКСУ та системами районного рівня довідниковою інформацією та даними про планові показники та фактичне виконання бюджетів, розпорядження на фінансування та виконання розпоряджень. Кількість робочих місць становить більше 250.

Сферою застосування ІАС «Місцеві бюджети» є забезпечення поточної облікової й аналітичної роботи підрозділів районних і обласних фінансових управлінь, що відповідають за бюджетний процес згідно чинного бюджетного кодексу України.

#### **7.4. Інформаційно-телекомунікаційна система «Фінанси»**

*Інформаційно-телекомунікаційна система «Фінанси»* створена згідно розпорядження Кабінету Міністрів України № 752-р від 19 вересня 2007 р. Її основною метою є інтеграція відповідних інформаційних ресурсів центральних органів виконавчої влади, Служби безпеки України, Державної казначейської служби України, Фонду державного майна України та Національного банку України в єдину інформаційну мережу для оперативного обміну наявною інформацією з фінансово-економічних питань.

Ця система створена на базі Національної системи конфіденційного зв'язку (НСКЗ). Її користувачами є Міністерство фінансів України, Міністерство економічного розвитку і торгівлі України, Міністерство доходів і зборів України, Державна фінансова інспекція України, Державна казначейська служба України, Державна служба фінансового моніторингу України, Фонд державного майна України, Державна служба статистики України, Національний банк України, Міністерство внутрішніх справ України та Служба безпеки України. За допомогою системи вони можуть обмінюватися *фінансово-економічними даними* – показниками, що характеризують різні аспекти бюджетного процесу та діяльність суб'єктів господарювання і формуються на підставі як уніфікованих, так і спеціальних галузевих спостережень, фінансової, податкової звітності, адміністративних даних тощо.

Основними *завданнями системи «Фінанси»* є:

1) підвищення рівня ефективності державного управління в сфері державних фінансів;

2) посилення керованості фінансово-бюджетних процесів та координації дій учасників цих процесів, удосконалення механізмів управління державними коштами;

3) забезпечення інформаційної взаємодії користувачів системи, які здійснюють заходи у фінансово-економічній сфері;

4) забезпечення захисту і збереження інформації, що циркулює в системі.

Складові елементи системи «Фінанси» зображено на рис. 7.1.

*Комплекс програмних засобів* призначений для організації файлового обміну та обміну електронними повідомленнями між користувачами системи, а також можливості організації віддаленого доступу до ресурсів баз даних користувачів системи в режимі регламентованого запиту, перегляду ресурсів.

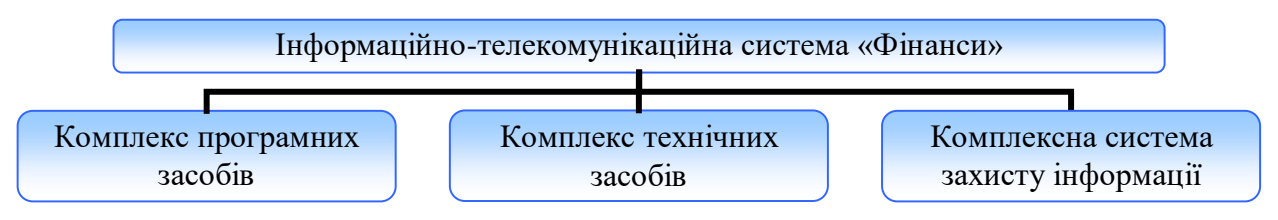

**Рис. 7.1.** *Структура інформаційно-телекомунікаційної системи «Фінанси»*

*Комплекс технічних засобів* призначений для забезпечення функціонування системи. Його структура зображена на рис. 7.2.

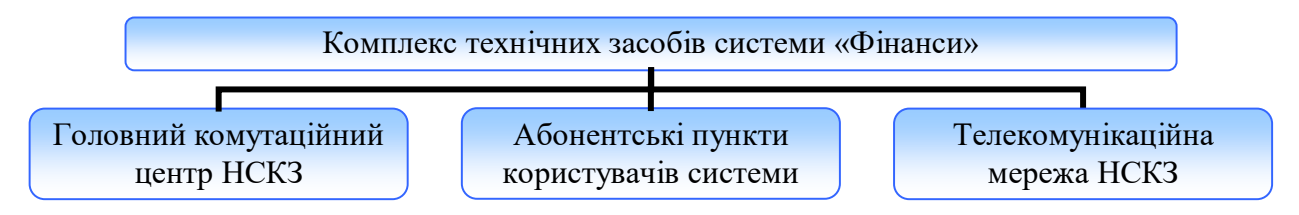

**Рис. 7.2.** *Структура комплексу технічних засобів системи «Фінанси»*

*Головний комутаційний центр НСКЗ* призначений для забезпечення централізованих функцій комутації та маршрутизації даних з фінансово-економічних питань.

*Абонентські пункти користувачів системи* призначені для здійснення взаємодії автоматизованих систем користувачів системи із забезпеченням технічного та криптографічного захисту інформації.

*Телекомунікаційна мережа НСКЗ* призначена для забезпечення захищеного обміну інформацією між абонентськими пунктами користувачів системи.

*Комплексна система захисту інформації* системи призначена для забезпечення захисту інформації, яка в ній циркулює, і включає комплексні системи захисту інформації складових системи та пункт управління системою захисту інформації.

Доступ до інформаційних ресурсів системи надається тільки користувачам, що пройшли відповідну ідентифікацію та автентифікацію.

*Обмін інформацією* між користувачами системи може здійснюватися таким чином:

1) *регламентовано* – відповідно до нормативно-правових актів Міністерства фінансів України, спільних нормативно-правових актів користувачів системи або укладених угод та протоколів до цих угод;

2) *у порядку ініціативи* – за наявності в користувача системи нової інформації для заінтересованої сторони;

3) *на запит* – користувачем системи готується запит щодо необхідної інформації до іншого користувача системи.

Автоматизований доступ до відповідних ресурсів баз даних забезпечується шляхом файлового обміну між користувачами системи та/або шляхом безпосереднього звертання до них. Конкретний шлях автоматизованого доступу визначається в нормативно-правових актах Міністерства фінансів України, спільних нормативно-правових актах користувачів системи або укладених угодах та протоколах до цих угод.

Файловий обмін здійснюється за допомогою файлів, які підписуються електронним цифровим підписом. Факт обміну інформацією між користувачами системи або звернення до інформаційних ресурсів користувачів системи автоматично фіксується засобами комплексної системи захисту інформації, контроль функціонування якої покладається на адміністраторів безпеки абонентських пунктів системи.

Користувачі системи забезпечують використання отриманої інформації виключно із службовою метою. Така інформація не підлягає розповсюдженню та передачі іншим особам, крім випадків, передбачених законодавством.

# *ЗАПИТАННЯ ТА ЗАВДАННЯ ДЛЯ САМОСТІЙНОЇ РОБОТИ З ТЕМИ 7*

# 1. Дати відповіді на подані нижче запитання (див. табл. 7).

*Таблиця 7*

# **Запитання з теми 7**

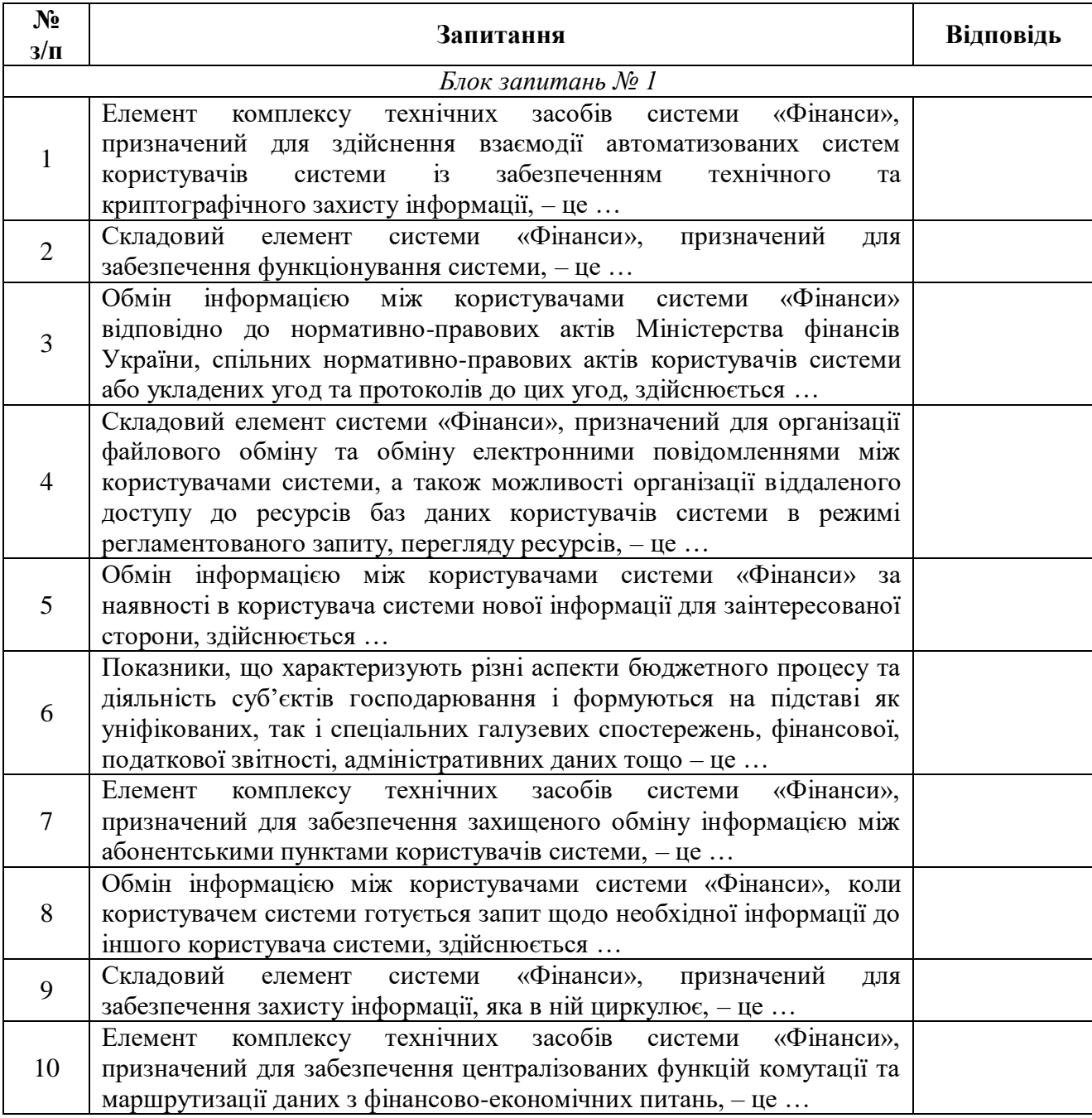
2. Виділити в тексті лекції подані нижче терміни, знайти їхні визначення у словнику, вказати сторінки, на яких вони там знаходяться:

- «бюджетний період»;
- «бюджет»;
- «бюджетний процес»;
- «державний борг»;
- «державне запозичення»;
- «головні розпорядники бюджетних коштів»;
- «бюджетне призначення»;
- «місцеві бюджети»;
- «бюджетне асигнування»;
- «бюджетне зобов'язання»;
- «видатки бюджету»;
- «розпис бюджету»;
- «доходи бюджету»;
- «фінансування бюджету»;
- «бюджетний запит»;
- «міжбюджетні трансферти»;
- «кредитування бюджету»;
- «бюджетна класифікація»;
- «класифікація доходів бюджету»;
- «класифікація видатків та кредитування бюджету»;
- «класифікація фінансування бюджету»;
- «дефіцит бюджету»;
- «профіцит бюджету»;
- «економічна класифікація видатків бюджету»;
- «розпорядник бюджетних коштів»;
- «трансферти»;
- «ідентифікація»;
- «автентифікація».

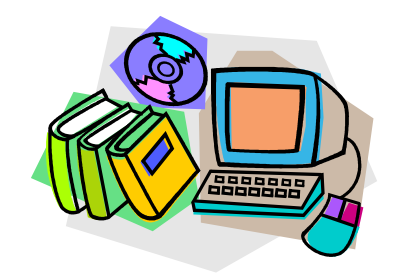

*ЛІТЕРАТУРА ДО ТЕМИ 7*

1.Про Положення про Міністерство фінансів України : Указ Президента України від 08.04.2011 р. № 446/2011 [Електронний ресурс]. – Режим доступу :

http://zakon2.rada.gov.ua/laws/show/446/2011

- 2.Бюджетний кодекс України вiд 08.07.2010 р. № 2456-VI [Електронний ресурс]. – Режим доступу : http://zakon2.rada.gov.ua/laws/show/2456-17
- 3.Офіційний сайт консалтингової групи «Управління розвитком корпоративних систем» [Електронний ресурс]. – Режим доступу : http://mail.555.net.ua/web/guest/ias\_dezh\_budget
- 4.Про створення інформаційно-телекомунікаційної системи «Фінанси» : Розпорядження Кабінету Міністрів України від 19.09.2007 р. № 752-р [Електронний ресурс]. – Режим доступу : http://zakon3.rada.gov.ua/laws/show/752-2007-%D1%80
- 5.Про затвердження Порядку обміну фінансово-економічними даними в інформаційно-телекомунікаційній системі «Фінанси» : Наказ Міністерства фінансів України від 16.07.2008 р. № 943 [Електронний ресурс]. – Режим доступу :

http://zakon1.rada.gov.ua/laws/show/z0713-08

#### *ТЕМА 8 АВТОМАТИЗОВАНА ІНФОРМАЦІЙНА СИСТЕМА ДЕРЖАВНОЇ КАЗНАЧЕЙСЬКОЇ СЛУЖБИ УКРАЇНИ*

*8.1. Характеристика Державної казначейської служби України*

*8.2. Процедури центрального апарату Державної казначейської служби України з управління автоматизованими системами*

*8.3. Характеристика програми «Казна–Видатки»*

#### **8.1. Характеристика Державної казначейської служби України**

*Державна казначейська служба України* (ДКСУ) – центральний орган виконавчої влади, створений для реалізації державної політики у сфері казначейського обслуговування бюджетних коштів. Її діяльність спрямовується і координується Кабінетом Міністрів України через Міністра фінансів України. ДКСУ є учасником СЕП НБУ.

Казначейська система України має трирівневу структуру центральний, обласний і районний рівні (див. рис. 8.1).

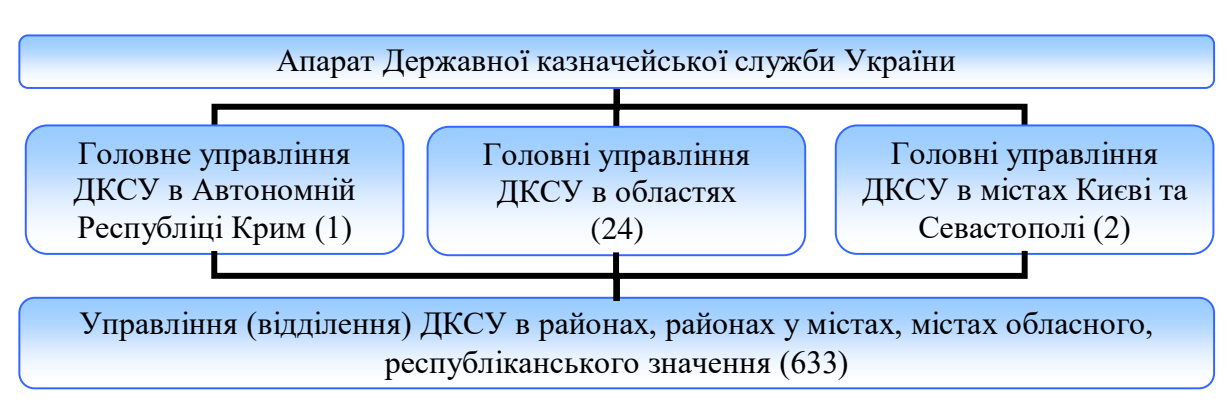

**Рис. 8.1.** *Територіальна структура Державної казначейської служби України (станом на 01.01.2012 р.)*

До основних *завдань казначейства* України відносять:

1) внесення пропозицій щодо формування державної політики у сфері казначейського обслуговування бюджетних коштів;

2) реалізація державної політики у сфері казначейського обслуговування бюджетних коштів.

Казначейство України здійснює:

1) через СЕП НБУ розрахунково-касове обслуговування розпорядників, одержувачів бюджетних коштів та інших клієнтів,

операцій з коштами бюджетів, спільних із міжнародними фінансовими організаціями проектів;

2) управління ліквідністю субрахунків єдиного казначейського рахунка;

3) за погодженням із Мінфіном України залучення на поворотній основі коштів єдиного казначейського рахунка для покриття тимчасових касових розривів місцевих бюджетів, Пенсійного фонду України та для надання середньострокових позик місцевим бюджетам;

4) відкриття та закриття рахунків поточного бюджетного періоду, а також відкриття рахунків наступного бюджетного періоду;

5) безспірне списання коштів державного бюджету та місцевих бюджетів на підставі рішення суду;

6) безспірне вилучення коштів із місцевих бюджетів відповідно до Бюджетного кодексу України;

7) повернення коштів, помилково або надміру зарахованих до бюджету, за поданням органів, що контролюють справляння надходжень бюджету;

8) нарахування штрафів за неповне або несвоєчасне повернення коштів надміру сплачених податків відповідно до законодавства;

9) розподіл коштів між державним бюджетом, бюджетами Автономної Республіки Крим, областей, міст Києва та Севастополя, а також між місцевими бюджетами відповідно до нормативів відрахувань, визначених бюджетним законодавством, і перерахування розподілених коштів за належністю;

10) проведення взаємних розрахунків між державним бюджетом та бюджетами Автономної Республіки Крим, областей, міст Києва та Севастополя, а також між місцевими бюджетами у порядку, встановленому законодавством;

11) ведення бази даних про мережу розпорядників і одержувачів бюджетних коштів, складення та ведення єдиного реєстру розпорядників та одержувачів бюджетних коштів;

12) облік бюджетних асигнувань, доведення до розпорядників та одержувачів бюджетних коштів витягу із розпису державного бюджету та зміни до нього;

13) реєстрацію та облік бюджетних зобов'язань розпорядників та одержувачів бюджетних коштів і відображення їх у звітності про виконання бюджету;

14) організацію та координацію діяльності головних бухгалтерів бюджетних установ та контроль за виконанням ними своїх повноважень шляхом оцінки їх діяльності;

15) погодження призначень на посади та звільнення з посад головних бухгалтерів бюджетних установ;

16) бухгалтерський облік усіх операцій з виконання державного та місцевих бюджетів;

17) зведення та складення звітності про виконання державного, місцевих і зведеного бюджетів та подання звітності органам законодавчої і виконавчої влади в обсязі та строки, визначені бюджетним законодавством. Складає та подає відповідним місцевим фінансовим органам звітність про виконання місцевих бюджетів;

18) за дорученням Мінфіну України погашення та обслуговування державного боргу в національній та іноземній валютах;

19) розміщення на офіційному сайті казначейства України квартальної та річної звітності про виконання Державного бюджету України;

20) у межах повноважень контроль за:

 веденням бухгалтерського обліку всіх надходжень і витрат державного бюджету та місцевих бюджетів, складанням та поданням фінансової і бюджетної звітності;

 бюджетними повноваженнями при зарахуванні надходжень бюджету;

 відповідністю кошторисів розпорядників бюджетних коштів показникам розпису бюджету;

 відповідністю взятих розпорядниками бюджетних коштів бюджетних зобов'язань відповідним бюджетним асигнуванням, паспорту бюджетної програми (у разі застосування програмноцільового методу у бюджетному процесі);

 відповідністю платежів узятим бюджетним зобов'язанням та відповідним бюджетним асигнуванням;

 дотриманням правил валютного контролю за операціями з бюджетними коштами в іноземній валюті;

 дотриманням порядку проведення лотерей з використанням електронних систем прийняття сплати за участь у лотереї в режимі реального часу;

 закупівлею товарів, робіт і послуг за державні кошти при здійсненні розрахунково-касового обслуговування розпорядників і одержувачів бюджетних коштів, а також інших клієнтів відповідно до законодавства;

21) попередження учасників бюджетного процесу про неналежне виконання бюджетного законодавства;

22) зупинку операції з бюджетними коштами та ініціативу зупинення бюджетних асигнувань у разі вчинення учасником бюджетного процесу порушення бюджетного законодавства;

23) узагальнення практики застосування законодавства з питань, що належать до його компетенції, розробку пропозиції щодо вдосконалення законодавчих актів, актів Президента України, Кабінету Міністрів України, нормативно-правових актів міністерств та в установленому порядку подання їх міністру;

24) консультаційну допомогу учасникам бюджетного процесу з питань, що належать до компетенції казначейства України;

25) забезпечення функціонування багаторівневої інформаційнообчислювальної системи, внутрішньої платіжної системи, заходи до захисту інформації, яка обробляється органами казначейства України;

26) відповідно до законодавства України управління об'єктами державної власності, що належать до сфери його управління;

27) інші повноваження, визначені законами України та покладені на казначейство України Президентом України.

#### **8.2. Процедури центрального апарату Державної казначейської служби України з управління автоматизованими системами**

Структурні підрозділи ДКСУ виконують 49 функцій. До функцій, пов'язаних з управлінням автоматизованими системами, відносяться:

ведення операційного дня ДКСУ (9 функція);

 забезпечення функціонування платіжної системи ДКСУ (10 функція);

 забезпечення функціонування багаторівневої інформаційнообчислювальної системи, внутрішньої платіжної системи (21 функція).

Процедури для їх реалізації наведено на рис. 8.2, 8.3 і в табл. 8.1.

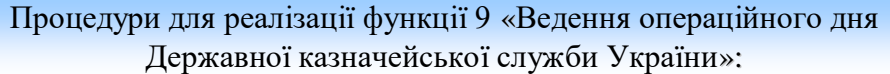

1. Відкриття/закриття операційного дня на відповідних АРМ у ДКСУ.

2. Відкриття операційного дня в частині роботи з асигнуваннями в АС «Казна–Центр».

3. Обмін пакетами платіжних документів, пакетами-запитами в СЕП НБУ та здійснення технологічного контролю за проходженням платежів через СЕП НБУ та внутрішню платіжну систему.

4. Обробка початкових відповідних електронних банківських документів з використанням стандартизованих криптографічних засобів захисту інформації.

5. Контроль консолідованого кореспондентського рахунку ДКСУ в НБУ та контроль за поточним станом субрахунків Головних управлінь ДКСУ.

6. Блокування/розблокування відповідних аналітичних рахунків.

7. Акумуляція і розмежування коштів.

8. Формування виписки для АС «Казна–Видатки» по завершенню операційного дня.

9. Встановлення з наданням відповідних прав доступу, супровід, виконання змін та поновлень, консультації з експлуатації програмного забезпечення АС «Казна– Доходи».

10. Формування архівів електронних банківських документів з метою забезпечення довгострокового зберігання цієї інформації для оперативного її використання у випадках, визначених технологією функціонування СЕП (файли обміну між ДКСУ та СЕП НБУ, протоколи роботи САБ, системи ЕП, архіви АРМ-НБУ, АРМ НБУ інформаційний (шифровані арбітражні журнали апаратного і програмного шифрування та захищений від модифікації протокол роботи)).

11. Технологічний контроль за всіма операціями з проведення міжбанківських розрахунків через СЕП НБУ між органами ДКСУ та іншими фінансовими установами, внутрішніми платежами у національній валюті.

12. Технологічне обслуговування моделі роботи за єдиним казначейським рахунком ДКСУ в системі НБУ.

**Рис. 8.2.** *Процедури для реалізації функції 9 «Ведення операційного дня ДКСУ»*

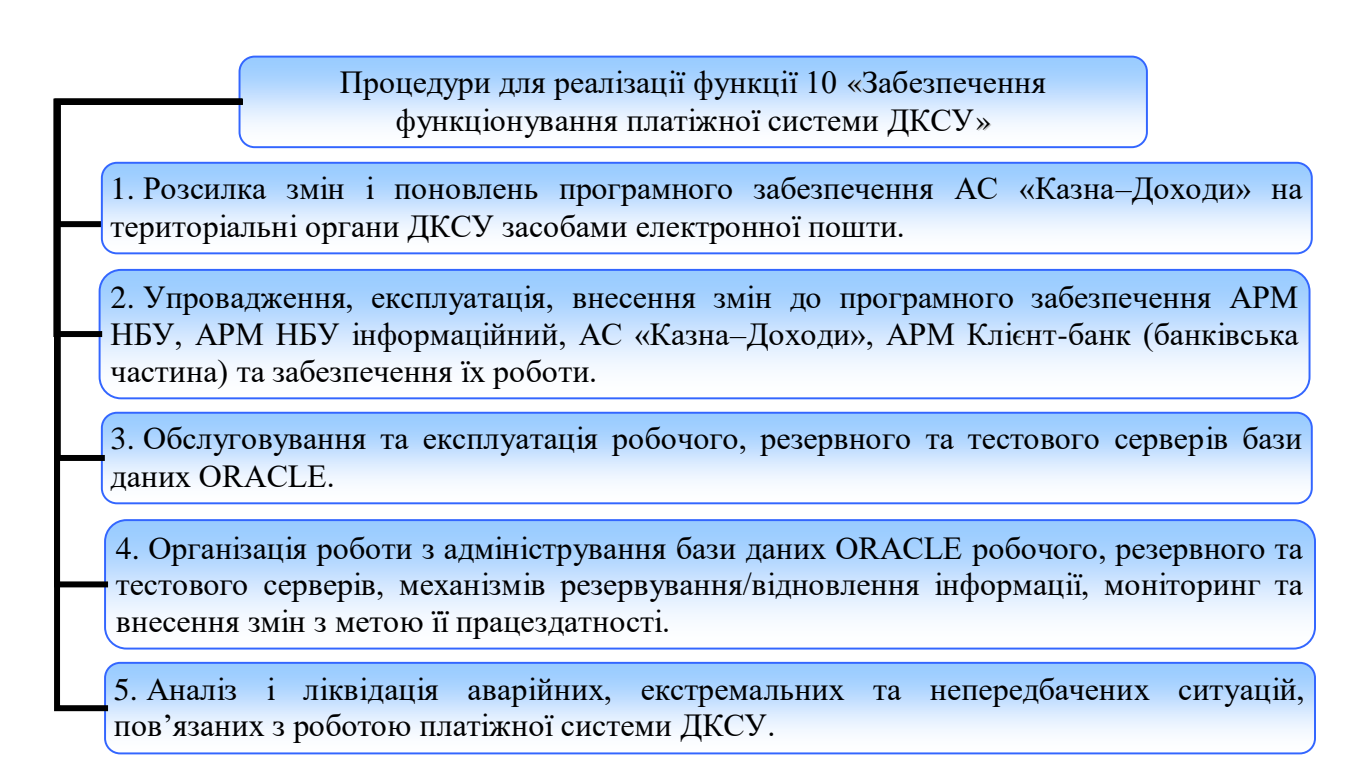

**Рис. 8.3.** *Процедури для реалізації функції 10 «Забезпечення функціонування платіжної системи ДКСУ»*

*Таблиця 8.1*

#### **Процедури для реалізації функції 21 «Забезпечення функціонування багаторівневої інформаційно-обчислювальної системи, внутрішньої платіжної системи»**

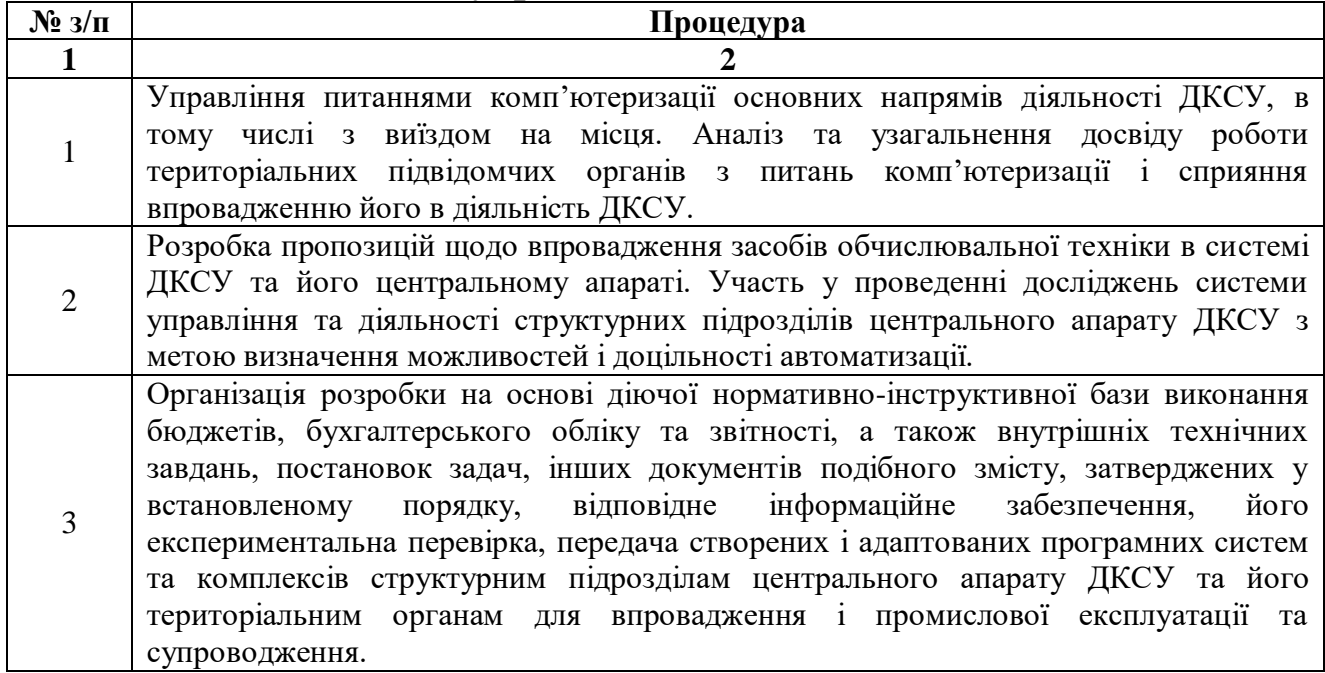

# *Продовження таблиці 8.1*

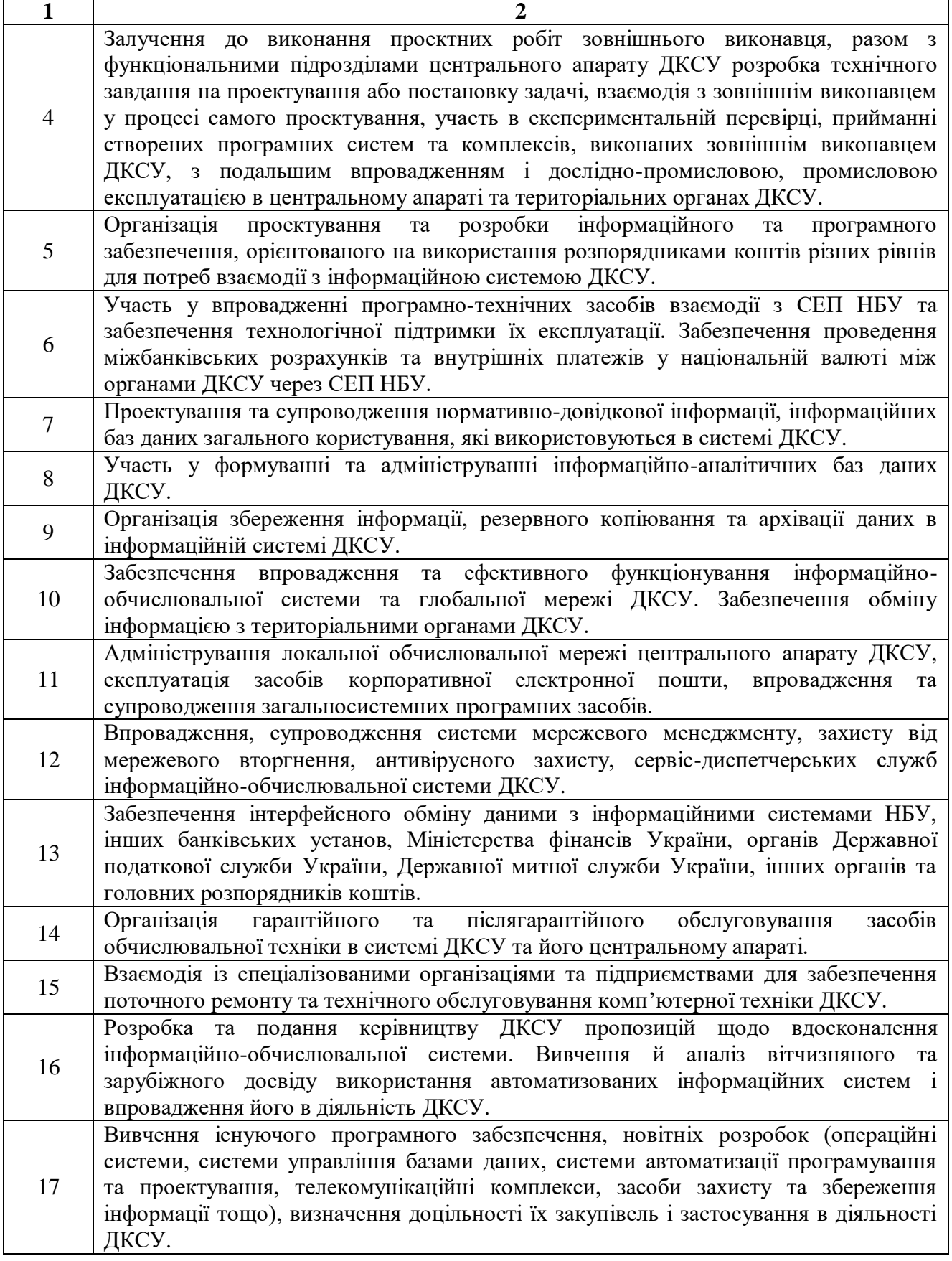

*Закінчення таблиці 8.1*

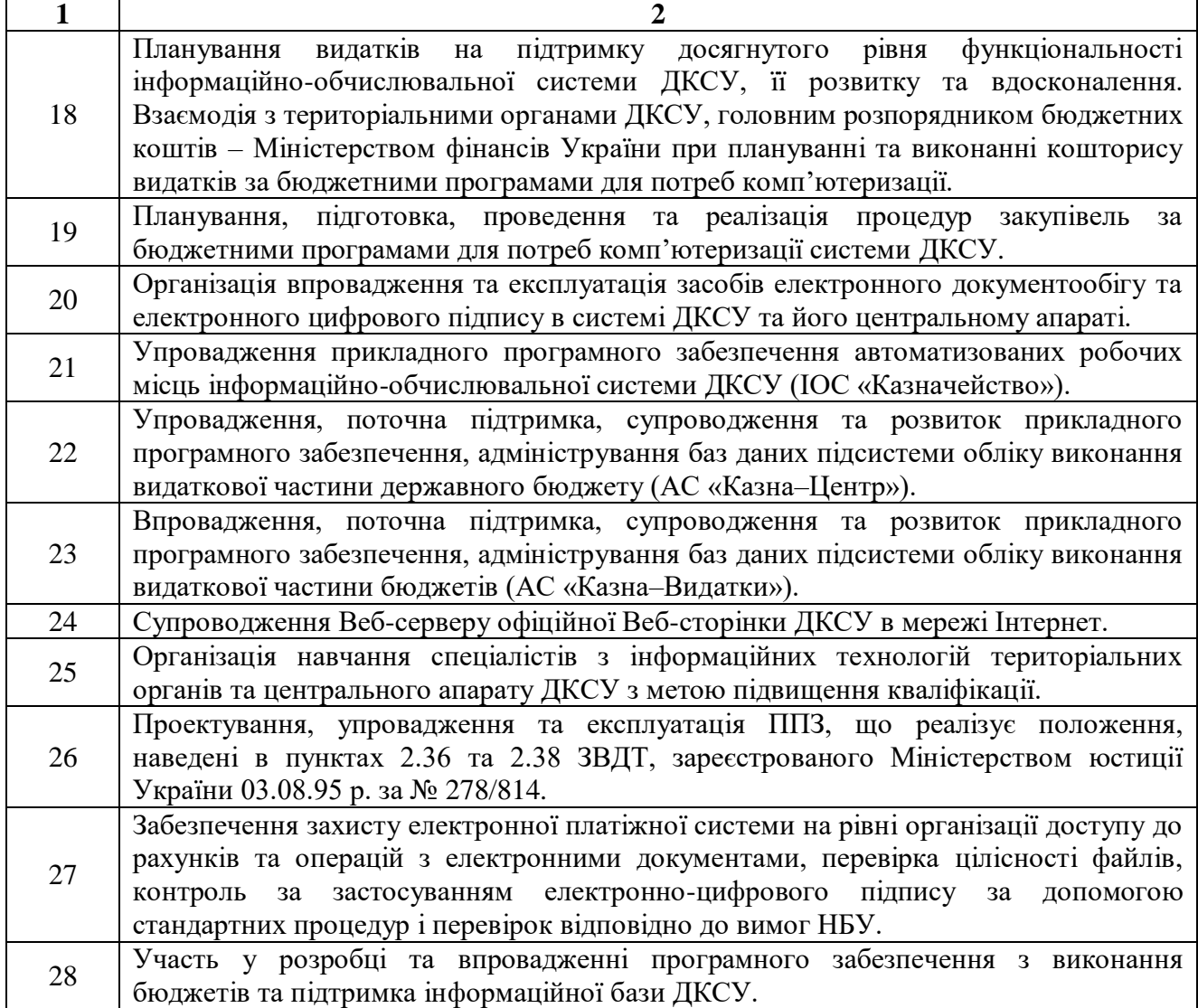

#### **8.3. Характеристика програми «Казна–Видатки»**

Програмний комплекс *АС «Казна–Видатки»* призначений для автоматизації операцій з фінансування й оплати рахунків розпорядників коштів державного і місцевого бюджетів, проведених органами ДКСУ всіх рівнів. Він виконує такі *основні функції*:

ведення мережі бюджетних установ і організацій;

ведення кошторису бюджетних організацій;

фінансування підприємств і розподіл бюджетних коштів;

 формування вихідних електронних платіжних документів на перерахування коштів у державний та місцеві бюджети, а також документів на відновлення касових видатків;

 формування форм звітності, визначених нормативними документами ДКСУ;

 формування звітної інформації для підлеглих відділень казначейства;

 формування звітності для органів ДПС і місцевих фінансових органів (за попередньо укладеною угодою);

ведення довідкової інформації.

Головна сторінка програми зображена на рис. 8.4.

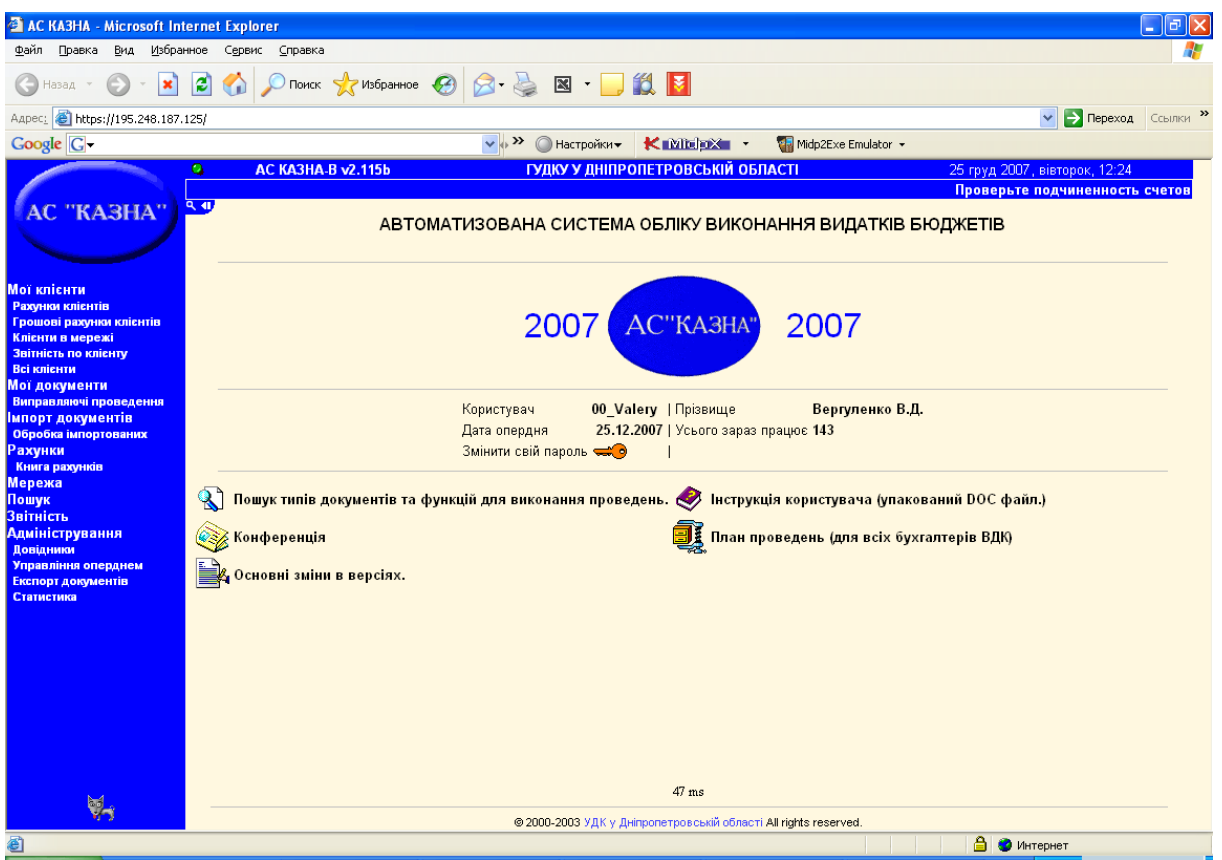

**Рис. 8.4.** *Головна сторінка програми «Казна–Видатки»*

У пункті меню *«Мої клієнти»* відображається інформація про всіх клієнтів, що знаходяться на обслуговуванні користувача програми.

У пункті меню *«Рахунки клієнтів»* знаходиться інформація про всі групи рахунків вибраного клієнта, зокрема про бюджет, КВК, КПК, КФК, код одержувача, ступінь розпорядника, тип фонду, а також про розпорядника цієї бюджетної установи.

У пункті меню *«Грошові рахунки клієнтів»* можна продивитися та роздрукувати виписку загальну та в розрізі КЕКВ, набрати розподіл, платіжні доручення, виконати перерахування з КЕКВ на КЕКВ, продивитися інформацію про рахунок.

Пункт меню *«Клієнти в мережі»* використовується для відкриття рахунків бюджетним установам.

Пункт меню *«Звітність по клієнту»* призначений для перегляду звітності по конкретній установі, такої як «Картка фінансових зобов'язань», «Звіт про використання кошторису», «Звіт про надходження та використання коштів», «Звіт про зобов'язання» та інші.

У пункті меню *«Всі клієнти»* є можливість продивитися інформацію про всіх клієнтів, що занесені в систему (код ЄДРПОУ, назва, код УДК, кількість груп рахунків всього, кількість закритих груп рахунків), взяти собі установу на обслуговування.

У пункті меню *«Мої документи»* формується список всіх платіжних доручень, набраних на протязі дня. Тут можна побачити всі реквізити платіжного доручення, тип документу, яким було набрано це платіжне доручення, його стан у системі на поточний момент. Тут також можна видалити платіжне доручення, сформувати пакет платіжних доручень для відправки в клієнт-банк, роздрукувати реєстр платіжних доручень.

У пункті меню *«Виправляючі проведення»* можна виконати будьякі виправлення по всіх рахунках, що є в системі АС «Казна». Для всіх класів рахунків є свої правила виконання виправляючих проведень.

Пункт меню *«Імпорт документів»* призначений для імпорту DBF-файлів, що були сформовані в сторонніх програмах.

Пункт меню *«Обробка імпортованих»* призначений для обробки імпортованих файлів.

У пункті меню *«Рахунки»* можна подивитися інформацію про рахунки. Якщо введений рахунок існує, буде видана інформація про рахунок, його дебетові і кредитові обороти та залишки в розрізі КЕКВ. Також тут є інформація про те коли і ким був відкритий цей рахунок. Якщо рахунок не існує, то буде видано спеціальне повідомлення.

У пункті меню *«Книга рахунків»* є можливість завантажити «Книгу реєстрації відкритих рахунків». У вибраній інформації можна побачити номер рахунку, ЄДРПОУ, назву підприємства, КВК, код розпорядника, стан рахунку, дату першого відкриття, дату перевідкриття (якщо рахунок перевідкривався), дату закриття (якщо рахунок закритий).

У пункті меню *«Мережа»* є можливість ввести нову бюджетну установу, переглянути список введених бюджетних установ та надрукувати цей список.

Пункт меню *«Пошук»* використовується для пошуку платіжних доручень або пошуку по субрахунках.

Пункт меню *«Звітність»* призначений для перегляду, друку звітності та формування DBF-файлів звітності. Для зручності звіти поділені за видами бюджетів – державний, місцевий, або інші (сюди входять звіти, які спільні для державного та місцевих бюджетів), а також за типами – основна, фінансова агрегована, фінансова детальна, спеціальна та управлінська.

Пункт меню *«Адміністрування»* призначений для виконання адміністративних функцій в системі АС «Казна».

У пункті меню *«Довідники»* знаходяться такі основні довідники, як «Фонди», «КЕКВ», «КВК», «КПК» та інші.

Пункт меню *«Управління оперднем»* призначений для проведення операцій з управління операційним днем. Операції поділяються на оперативні та планові.

*Оперативні операції* виконуються за необхідності:

1) припинення операційного дня – для постановки операційного дня на паузу;

2) продовження операційного дня – для зняття операційного дня з паузи;

3) перевірка балансу – для перевірки балансу на рахунках усіх класів;

4) коригування планового залишку – для коригування розходжень на рахунках між залишком і плановим залишком;

5) обробка поточних платежів – для прискореної обробки платежів та відображення їх на рахунках системи АС «Казна»;

6) перенесення залишків помісячного розпису – для перенесення залишків на початку місяця з помісячних рахунків попереднього місяця на рахунки поточного місяця;

7) реіндексація баз даних – реіндексації баз даних з поточною й архівною інформацією для прискорення роботи з цими базами даних;

8) поновлення статистики баз даних – поновлення статистики баз даних з поточною й архівною інформацією для прискорення роботи з цими базами даних.

*Планові операції* виконуються кожен день:

1) перевірка бази – перевірка баз із поточною й архівною інформацією на цілісність;

2) закриття операційного дня;

3) обробка виписки банку, яку банк повинен перед цим сформувати (див. табл. 8.2);

4) запис даних за операційний день в архів;

5) експорт оборотно-сальдової відомості в банк (див. табл. 8.2);

6) відкриття операційного дня.

*Таблиця 8.2*

#### **Циклограма взаємодії операційного дня казначейства з операційним днем банку**

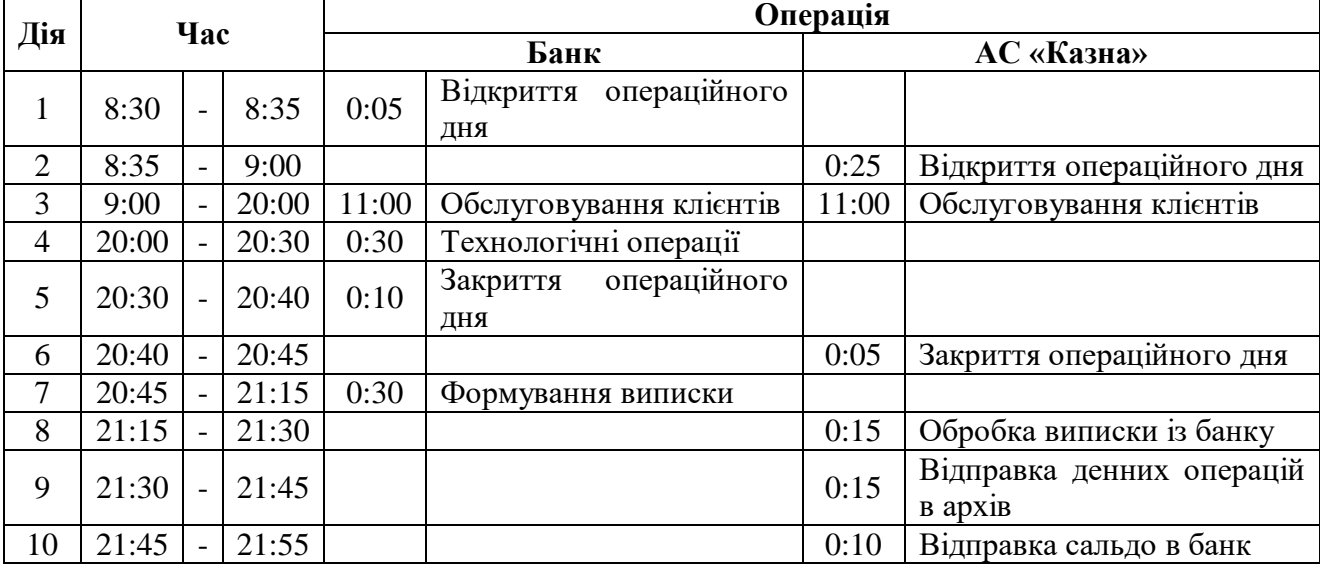

Пункт меню *«Експорт документів»* призначений для формування реєстрів фінансування на наступний операційний день після проведення розподілу.

Пункт меню *«Статистика»* призначений для перегляду економічної статистики по системі станом на поточний час, такої як кількість відкритих рахунків, кількість документів у розрізі будьякого УДК або по всьому регіону.

# *ЗАПИТАННЯ ТА ЗАВДАННЯ ДЛЯ САМОСТІЙНОЇ РОБОТИ З ТЕМИ 8*

# 1. Дати відповіді на подані нижче запитання (див. табл. 8).

*Таблиця 8*

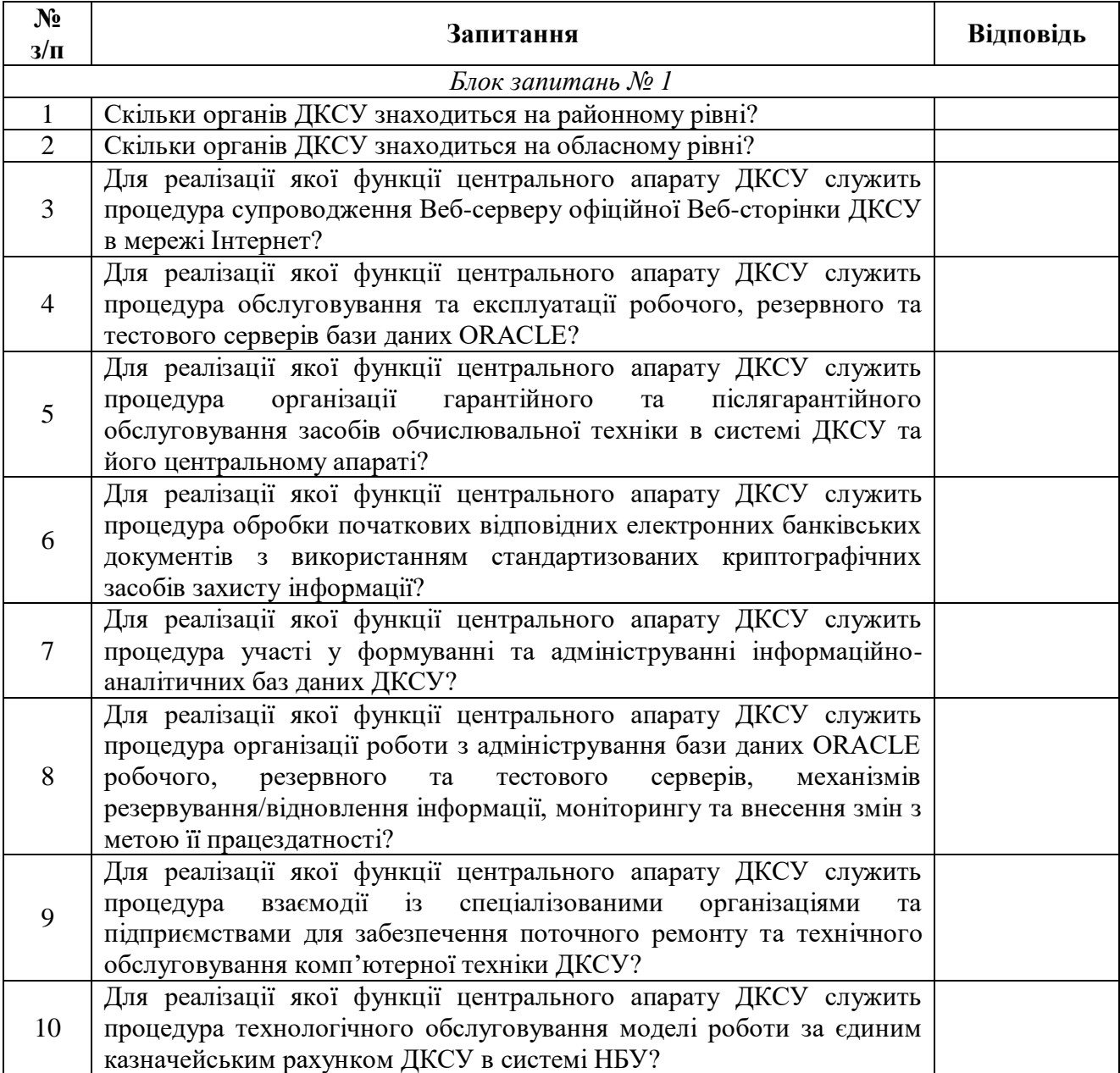

#### **Запитання з теми 8**

2. Виділити в тексті лекції подані нижче терміни, знайти їхні визначення у словнику, вказати сторінки, на яких вони там знаходяться:

«одержувач бюджетних коштів»;

- «бюджетна програма»;
- «єдиний казначейський рахунок»;
- «тимчасовий касовий розрив»;
- «субвенції»;
- «витрати бюджету».

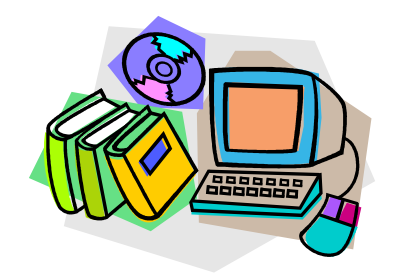

*ЛІТЕРАТУРА ДО ТЕМИ 8*

1.Про Положення про Державну казначейську службу України : Указ Президента України від 13.04.2011 р. № 460/2011 [Електронний ресурс]. – Режим доступу :

http://zakon1.rada.gov.ua/laws/show/460/2011

- 2.Веб-портал Державної казначейської служби України [Електронний ресурс]. – Режим доступу : http://www.treasury.gov.ua/main/uk/publish/article/163458
- 3.Бюджетний кодекс України вiд 08.07.2010 р. № 2456-VI [Електронний ресурс]. – Режим доступу : http://zakon2.rada.gov.ua/laws/show/2456-17
- 4.Про затвердження Положення про єдиний казначейський рахунок : Наказ Державного казначейства України від 26.06.2002 р. № 122 [Електронний ресурс]. – Режим доступу : http://zakon1.rada.gov.ua/laws/show/z0594-02
- 5.Про затвердження Порядку покриття тимчасових касових розривів місцевих бюджетів : Постанова КМУ від 29.12.2010 р. № 1204 [Електронний ресурс]. – Режим доступу : http://zakon2.rada.gov.ua/laws/show/1204-2010-%D0%BF
- 6.Про внесення змін до наказу Державного казначейства України від 20.09.2007 р. № 182 «Про затвердження переліку функцій і процедур та їх розподілу між структурними підрозділами центрального апарату Державного казначейства України» : Наказ Державного казначейства України від 03.03.2008 р. № 278 [Електронний ресурс]. – Режим доступу :

http://www.treasury.gov.ua/main/uk/doccatalog/list?currDir=24594&&d ocumentList\_stind=41

7.Автоматизована система казначейського виконання бюджетів усіх рівнів бюджетної системи України по видатках (АС «Казна–В» v 2.116c) : інструкція користувача. – Кн. 1. – ГУ Державного казначейства України у Дніпропетровській області. – 2007. – 69 с.

#### *ТЕМА 9 АВТОМАТИЗАЦІЯ ОБРОБЛЕННЯ ІНФОРМАЦІЇ В ПОДАТКОВІЙ СФЕРІ УКРАЇНИ*

*9.1. Характеристика податкової системи України*

*9.2. Завдання та структура Міністерства доходів і зборів України*

*9.3. Програмне забезпечення для формування податкової звітності в електронному вигляді*

#### **9.1. Характеристика податкової системи України**

*Податкова система України* – це сукупність загальнодержавних та місцевих податків та зборів, що справляються в установленому Податковим кодексом України порядку.

*Податком* є обов'язковий, безумовний платіж до відповідного бюджету, що справляється з платників податку.

*Збором* (платою, внеском) є обов'язковий платіж до відповідного бюджету, що справляється з платників зборів, з умовою отримання ними спеціальної вигоди, у тому числі внаслідок вчинення на користь таких осіб державними органами, органами місцевого самоврядування, іншими уповноваженими органами та особами юридично значимих дій.

Розрізняють такі *види податків і зборів*:

1) загальнодержавні – обов'язкові до сплати на усій території України;

2) місцеві – встановлені відповідно до переліку і в межах граничних розмірів ставок, визначених Податковим кодексом України, рішеннями сільських, селищних і міських рад у межах їх повноважень, і є обов'язковими до сплати на території відповідних територіальних громад.

До *місцевих податків* належать:

1) податок на нерухоме майно, відмінне від земельної ділянки;

2) єдиний податок.

До *місцевих зборів* належать:

1) збір за провадження деяких видів підприємницької діяльності;

2) збір за місця для паркування транспортних засобів;

3) туристичний збір.

Класифікація загальнодержавних податків і зборів подана на рис. 9.1.

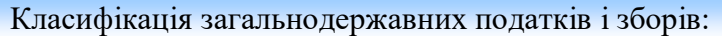

1) податок на прибуток підприємств;

2) податок на доходи фізичних осіб;

3) податок на додану вартість;

4) акцизний податок;

 $\sim$  5) збір за першу реєстрацію транспортного засобу;

6) екологічний податок;

7) рентна плата за транспортування нафти і нафтопродуктів магістральними нафтопроводами та нафтопродуктопроводами, транзитне транспортування трубопроводами природного газу та аміаку територією України;

8) плата за користування надрами;

9) плата за землю;

10) збір за користування радіочастотним ресурсом України;

11) збір за спеціальне використання води;

12) збір за спеціальне використання лісових ресурсів;

13) фіксований сільськогосподарський податок;

14) збір на розвиток виноградарства, садівництва і хмелярства;

15) мито;

16) збір у вигляді цільової надбавки до діючого тарифу на електричну та теплову енергію, крім електроенергії, виробленої кваліфікованими когенераційними установками;

17) збір у вигляді цільової надбавки до діючого тарифу на природний газ для споживачів усіх форм власності.

**Рис. 9.1.** *Класифікація загальнодержавних податків і зборів*

*Платниками податків* визнаються фізичні особи (резиденти і нерезиденти України), юридичні особи (резиденти і нерезиденти України) та їх відокремлені підрозділи, які мають, одержують (передають) об'єкти оподаткування або провадять діяльність (операції), що є об'єктом оподаткування, і на яких покладено обов'язок із сплати податків та зборів.

#### **9.2. Завдання та структура Міністерства доходів і зборів України**

*Міністерство доходів і зборів України* (Міндоходів України) – центральний орган виконавчої влади, діяльність якого спрямовується і координується Кабінетом Міністрів України.

Його о*сновними завданнями* є:

1) забезпечення формування єдиної державної податкової, державної митної політики в частині адміністрування податків і зборів, митних платежів та реалізація єдиної державної податкової, державної митної політики, а також боротьба з правопорушеннями під час застосування податкового та митного законодавства, здійснення в межах своїх повноважень контролю за надходженням до бюджетів та державних цільових фондів податків і зборів та інших платежів;

2) забезпечення формування та реалізація державної політики у сфері контролю за виробництвом та обігом спирту, алкогольних напоїв і тютюнових виробів;

3) забезпечення формування та реалізація державної політики з адміністрування єдиного внеску, а також боротьба з правопорушеннями при застосуванні законодавства з питань сплати єдиного внеску;

4) забезпечення формування та реалізація державної політики у сфері контролю за своєчасністю здійснення розрахунків в іноземній валюті в установлений законом строк, дотриманням порядку проведення готівкових розрахунків за товари (послуги), а також за наявністю ліцензій на провадження видів господарської діяльності, що підлягають ліцензуванню відповідно до закону, торгових патентів.

Міндоходів України здійснює повноваження безпосередньо та через територіальні органи. До *територіальних органів* Міндоходів України належать його територіальні органи в Автономній Республіці Крим, областях, містах Києві та Севастополі, міжрегіональні територіальні органи (повноваження яких поширюються на кілька адміністративно-територіальних одиниць), митниці, спеціалізовані департаменти та спеціалізовані органи Міндоходів України, державні податкові інспекції (ДПІ) в районах, містах (крім міст Києва та Севастополя), районах у містах, об'єднані та спеціалізовані державні податкові інспекції (див. рис. 9.2).

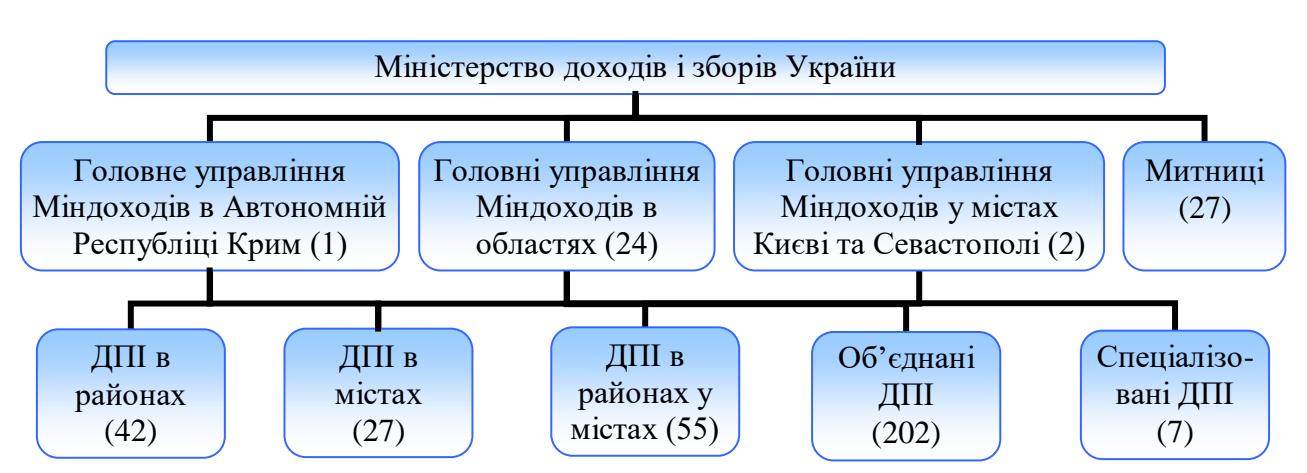

**Рис. 9.2.** *Система органів Міндоходів України (станом на 20.03.2013 р.)*

Міндоходів України під час виконання покладених на нього завдань взаємодіє з іншими органами виконавчої влади, допоміжними органами і службами, утвореними Президентом України, з органами місцевого самоврядування, громадськими об'єднаннями, відповідними органами іноземних держав і міжнародних організацій, а також підприємствами, установами та організаціями, всеукраїнськими об'єднаннями профспілок і всеукраїнськими об'єднаннями організацій роботодавців.

Податкова інформація проходить в органах державної податкової служби (ДПС) такі *етапи*: збір  $\rightarrow$  обробка  $\rightarrow$  використання.

*Джерелами надходження податкової інформації* є:

платники податків та податкові агенти;

 органи виконавчої влади, органи місцевого самоврядування та НБУ;

банки та інші фінансові установи;

 органи влади інших держав, міжнародні організації, нерезиденти;

підрозділи податкової служби та митні органи;

 оприлюднена та/або добровільно чи за запитом надана органу державної податкової служби в установленому законом порядку інформація.

Органи державної податкової служби мають право проводити такі *види перевірок*:

1) *камеральна* – проводиться у приміщенні органу державної податкової служби виключно на підставі даних, зазначених у податкових деклараціях (розрахунках) платника податків;

2) *документальна* (планова або позапланова; виїзна або невиїзна) – перевірка, предметом якої є своєчасність, достовірність, повнота

нарахування та сплати усіх податків та зборів, а також дотримання валютного та іншого законодавства, контроль за дотриманням якого покладено на контролюючі органи, дотримання роботодавцем законодавства щодо укладення трудового договору, оформлення трудових відносин з працівниками (найманими особами) та яка проводиться на підставі податкових декларацій (розрахунків), фінансової, статистичної та іншої звітності, регістрів податкового та бухгалтерського обліку, ведення яких передбачено законом, первинних документів, які використовуються в бухгалтерському та податковому обліку і пов'язані з нарахуванням і сплатою податків та зборів, виконанням вимог іншого законодавства, контроль за дотриманням якого покладено на органи державної податкової служби, а також отриманих в установленому законодавством порядку органом державної податкової служби документів та податкової інформації, у тому числі за результатами перевірок інших платників податків;

3) *фактична* – перевірка, що здійснюється за місцем фактичного провадження платником податків діяльності, розташування господарських або інших об'єктів права власності такого платника. Така перевірка здійснюється органом державної податкової служби щодо дотримання норм законодавства з питань регулювання обігу готівки, порядку здійснення платниками податків розрахункових операцій, ведення касових операцій, наявності документа, що підтверджує державну реєстрацію юридичних осіб та фізичних осібпідприємців відповідно до закону, ліцензій, патентів, свідоцтв, у тому числі про виробництво та обіг підакцизних товарів, дотримання роботодавцем законодавства щодо укладення трудового договору,<br>оформлення трудових відносин з працівниками (найманими відносин з працівниками (найманими особами).

#### **9.3. Програмне забезпечення для формування податкової звітності в електронному вигляді**

Платники податків можуть здійснювати формування та подання податкових документів до органів ДПС в електронному вигляді із застосуванням спеціалізованого програмного забезпечення

формування податкових документів і засобу криптографічного захисту інформації (КЗІ). Для цього вони *повинні мати*:

1) спеціалізоване програмне забезпечення для формування податкових документів в електронному вигляді у затвердженому форматі (стандарті);

2) доступ до мережі Інтернет та можливість відправлення/приймання електронних повідомлень по електронній пошті;

3) засіб КЗІ (сумісний за форматами даних із засобами КЗІ, що використовуються в органах ДПС);

4) чинні посилені сертифікати відкритих ключів, сформованих акредитованим центром сертифікації ключів для платника податків та уповноважених посадових осіб платника податків, підписи яких є обов'язковими для податкової звітності у паперовій формі.

Податкові документи в електронному вигляді з обов'язковими реквізитами (у тому числі з електронним цифровим підписом (ЕЦП) платника податків (його посадових осіб)) згідно із законодавством є оригіналами, мають юридичну силу, повинні зберігатися та можуть використовуватися під час судового або досудового вирішення спорів. У разі подання податкового документа в електронному вигляді платник податків має право не подавати податкові документи на паперових носіях.

Для приймання податкових документів в електронному вигляді від платника податків орган ДПС *повинен мати*:

1) програмне забезпечення приймання та обробки податкової звітності з засобами КЗІ;

2) чинні посилені сертифікати відкритих ключів, сформовані акредитованим центром сертифікації ключів для органу ДПС.<br>Підставою для прийняття податкового докуме

*Підставою* для прийняття податкового документа в електронному вигляді є:

його відповідність затвердженому формату (стандарту);

 підтвердження ЕЦП платника податків та його посадових осіб, підписи яких є обов'язковими для звітів в паперовій формі за умов встановлених статтею 3 Закону України «Про електронний цифровий підпис»;

 чинність відповідного посиленого сертифіката ключа під час накладання ЕЦП.

Після підготовки платником податків податкового документа в електронному вигляді на нього накладаються ЕЦП посадових осіб платника податків у такому порядку:

1) ЕЦП головного бухгалтера (бухгалтера),

2) ЕЦП керівника,

3) ЕЦП, що є аналогом відбитка печатки платника податків.

За відсутності у платника податків посади бухгалтера ЕЦП посадових осіб платника податків накладаються у такому порядку:

1) ЕЦП керівника,

2) ЕЦП, що є аналогом відбитка печатки платника податків.

Платником податків фізичною особою – суб'єктом підприємницької діяльності ЕЦП накладаються у такому порядку:

1) ЕЦП платника податків – фізичної особи,

2) ЕЦП, що є аналогом відбитка печатки платника податків (за наявності).

Після накладання ЕЦП платник податків здійснює шифрування податкового документа в електронному вигляді та направляє його до органів ДПС через телекомунікаційні канали зв'язку. Органи ДПС проводять його розшифрування, перевірку ЕЦП, перевірку відповідності електронного документа затвердженому формату (стандарту). Підтвердженням платнику податків *передачі* його податкових документів в електронному вигляді до органу ДПС засобами телекомунікаційного зв'язку є перша квитанція. Підтвердженням платнику податків *прийняття* його податкових документів до бази даних ДПС є друга квитанція в електронному вигляді у текстовому форматі, в якій визначаються реквізити прийнятого податкового документа в електронній формі, відповідність податкового документа в електронній формі затвердженому формату (стандарту) електронного результати перевірки ЕЦП, інформація про платника податків, дата та час приймання, реєстраційний номер, податковий період, за який подається податкова звітність, та дані про відправника квитанції.

Програмний продукт *«Податкова звітність»* призначений для формування податкової звітності в електронному вигляді у форматі XML (eXtensible Markup Language). Метою його створення було надання можливості швидкого формування податкової звітності в електронному вигляді з дотриманням правил структурного контролю та проведенням камеральної перевірки.

В основу інтерфейсу цієї програми покладені принципи роботи звичного текстового редактора, тобто всі режими розподілено на чотири основні групи:

1) *основна робота з документом*:

створення нового документа;

завантаження збереженого раніше документа;

збереження документа;

збереження всіх відкритих документів;

закриття всіх відкритих документів;

друкування документа;

2) *контроль заповнення документа*:

 перевірка структури документа (згідно відповідної схеми контролю xsd);

 камеральна перевірка документа (арифметичний контроль введених значень згідно правил заповнення форми);

3) *робота з нормативно-довідковою інформацією*:

перегляд довідника документів;

перегляд довідника інспекцій;

перегляд довідника версій документа;

перегляд довідника термінів подачі документа;

перегляд довідника контрагентів;

перегляд довідника працюючих;

 перегляд наказу ДПА України від 03.05.2006 р. № 242 «Про затвердження формату (стандарту) електронного документа звітності платників податків»;

перегляд правил заповнення документу;

4) *сервісні функції*:

настройка персональних параметрів;

автозаповнення документу;

синхронізація журналу документів;

перегляд журналу документів;

формування реєстру податкових накладних;

формування розшифровки з реєстру накладних.

# *ЗАПИТАННЯ ТА ЗАВДАННЯ ДЛЯ САМОСТІЙНОЇ РОБОТИ З ТЕМИ 9*

# 1. Дати відповіді на подані нижче запитання (див. табл. 9).

*Таблиця 9*

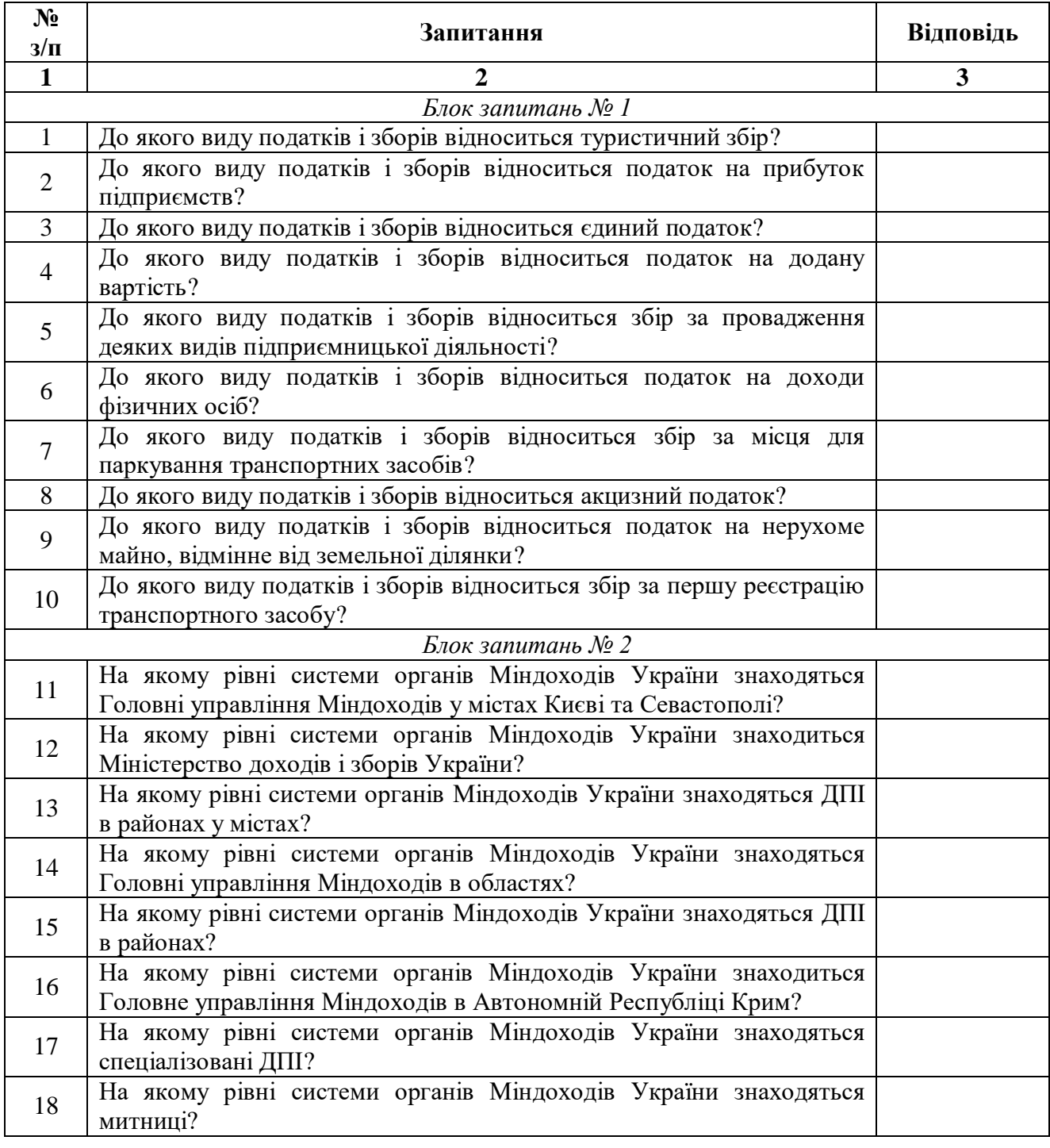

#### **Запитання з теми 9**

# *Закінчення таблиці 9*

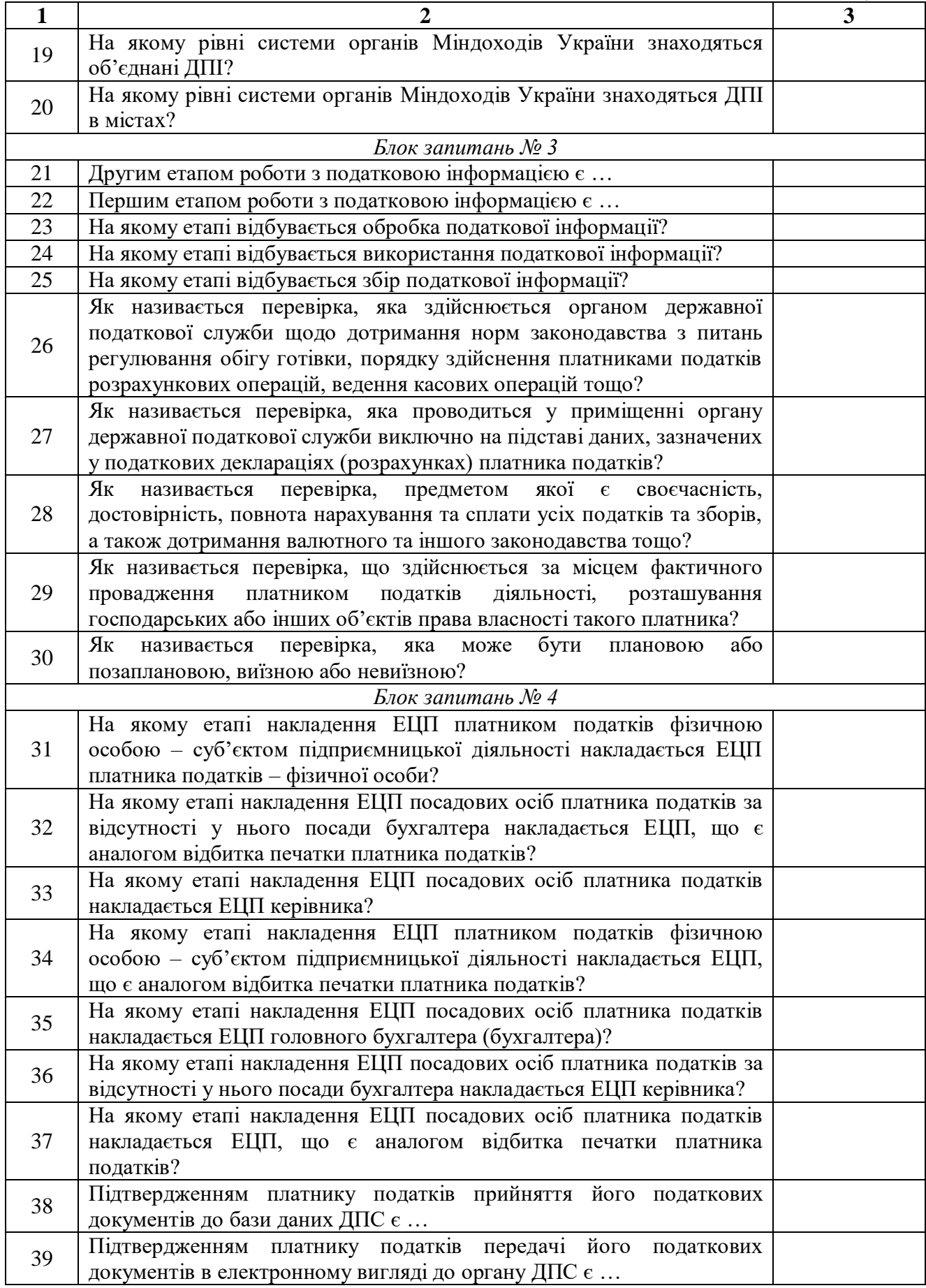

2. Виділити в тексті лекції подані нижче терміни, знайти їхні визначення у словнику, вказати сторінки, на яких вони там знаходяться:

«об'єкт оподаткування»;

- «податковий агент»;
- «засіб криптографічного захисту інформації»;
- «посилений сертифікат відкритого ключа»;
- «сертифікат відкритого ключа».

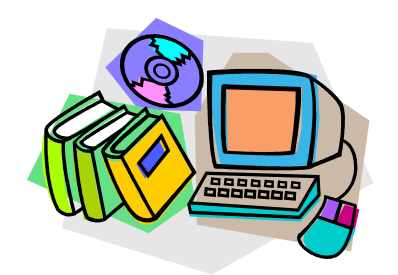

*ЛІТЕРАТУРА ДО ТЕМИ 9*

- 1.Податковий кодекс України вiд 02.12.2010 р. № 2755-VI [Електронний ресурс]. – Режим доступу : http://zakon2.rada.gov.ua/laws/show/2755-17
- 2.Про Міністерство доходів і зборів України : Указ Президента України від 18.03.2013 р. № 141/2013 [Електронний ресурс]. – Режим доступу : http://zakon4.rada.gov.ua/laws/show/141/2013
- 3.Про утворення територіальних органів Міністерства доходів і зборів : Постанова КМУ від 20.03.2013 р. № 229 [Електронний ресурс]. – Режим доступу : http://zakon4.rada.gov.ua/laws/show/229- 2013-%D0%BF
- 4.Про подання електронної податкової звітності : Наказ ДПА України від 10.04.2008 р. № 233 [Електронний ресурс]. – Режим доступу : http://zakon2.rada.gov.ua/laws/show/z0320-08
- 5.Про електронний цифровий підпис : Закон України від 22.05.2003 р. № 852-IV [Електронний ресурс]. – Режим доступу: http://zakon2.rada.gov.ua/laws/show/852-15
- 6.Порядок роботи з програмним забезпеченням по формуванню податкової звітності в електронному вигляді [Електронний ресурс]. – Режим доступу : http://minrd.gov.ua/elektronna-zvitnist/platnikampodatkiv-pro-ele/programne-zabezpechennya-/poryadok-roboti-z-opz/

#### *ТЕМА 10 АВТОМАТИЗАЦІЯ ОБРОБЛЕННЯ ІНФОРМАЦІЇ У СТРАХОВІЙ СФЕРІ*

*10.1. Характеристика страхової сфери України 10.2. Системи автоматизації страхової діяльності*

#### **10.1. Характеристика страхової сфери України**

*Страхування* – це вид цивільно-правових відносин щодо захисту майнових інтересів фізичних та юридичних осіб у разі настання<br>певних подій (страхових випадків), визначених договором певних подій (страхових випадків), визначених договором страхування або чинним законодавством, за рахунок грошових фондів, що формуються шляхом сплати фізичними та юридичними особами страхових платежів (страхових внесків, страхових премій) та доходів від розміщення коштів цих фондів.

У страхуванні беруть участь дві сторони: страховики та страхувальники.

*Страховики* (страхові компанії (СК), страхові організації) – фінансові установи, які створені у формі акціонерних, повних, командитних товариств або товариств з додатковою відповідальністю, а також одержали у встановленому порядку ліцензію на здійснення страхової діяльності. Причому учасників страховика повинно бути не менше трьох.

*Страхувальники* – юридичні особи та дієздатні фізичні особи, які уклали із страховиками договори страхування або є страхувальниками відповідно до законодавства України.

Ці сторони укладають між собою *договір страхування* – письмову угоду, згідно з якою страховик бере на себе зобов'язання у разі настання страхового випадку здійснити страхову виплату страхувальнику або іншій особі, визначеній у договорі страхування страхувальником, на користь якої укладено договір страхування (подати допомогу, виконати послугу тощо), а страхувальник зобов'язується сплачувати страхові платежі у визначені строки та виконувати інші умови договору.

*Предметом* такої *угоди* можуть бути майнові інтереси, що не суперечать закону і пов'язані:

 з життям, здоров'ям, працездатністю та пенсійним забезпеченням (*особисте страхування*);

 з володінням, користуванням і розпорядженням майном (*майнове страхування*);

 з відшкодуванням страхувальником заподіяної ним шкоди особі або її майну, а також шкоди, заподіяної юридичній особі (*страхування відповідальності*).

Взаємодія страховика та страхувальника у процесі страхування відображена на рис. 10.1.

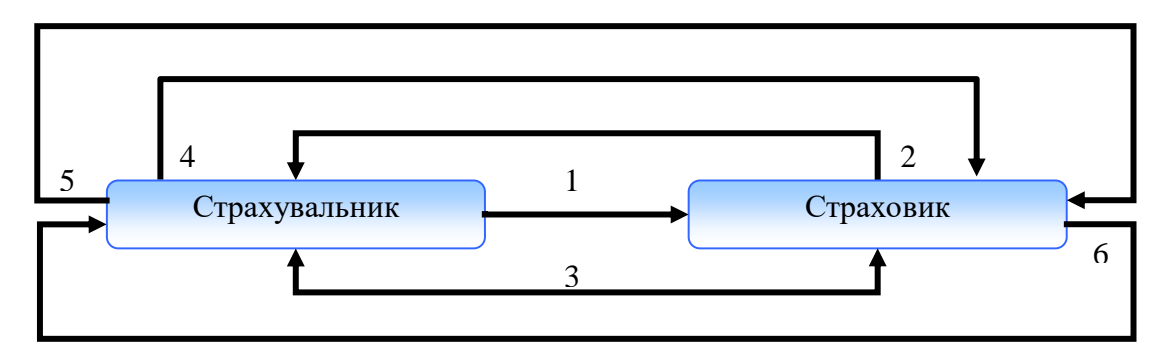

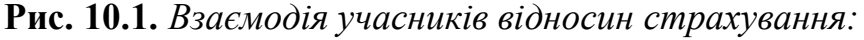

1) заява страхувальника (усна чи письмова) про свій намір укласти договір страхування;

2) ознайомлення страхувальника з умовами та правилами страхування, запропонованими страховиком;

3) укладання договору страхування (страхового свідоцтва, полісу, сертифікату);

4) своєчасне внесення страхувальником страхових платежів (страхових внесків, страхових премій);

5) повідомлення страхувальником страховика про настання страхового випадку в строк, передбачений умовами страхування;

6) при настанні страхового випадку здійснення страхової виплати або виплати страхового відшкодування у передбачений договором строк.

У тому разі, коли предмет договору страхування застрахований за одним договором страхування та за згодою страхувальника кількома страховиками, йде мова про *співстрахування*. При цьому в договорі повинні міститися умови, що визначають права і обов'язки кожного страховика. А *перестрахуванням* вважається страхування одним страховиком (цедентом, перестрахувальником) на визначених договором умовах ризику виконання частини своїх обов'язків перед страхувальником у іншого страховика (перестраховика) резидента або нерезидента, який має статус страховика або перестраховика, згідно з законодавством країни, в якій він зареєстрований.

Розрізняють такі *форми страхування*:

1) добровільне;

2) обов'язкове.

*Добровільне страхування* – це страхування, яке здійснюється на основі договору між страхувальником і страховиком.

Види добровільного страхування наведено в табл. 10.1.

*Таблиця 10.1*

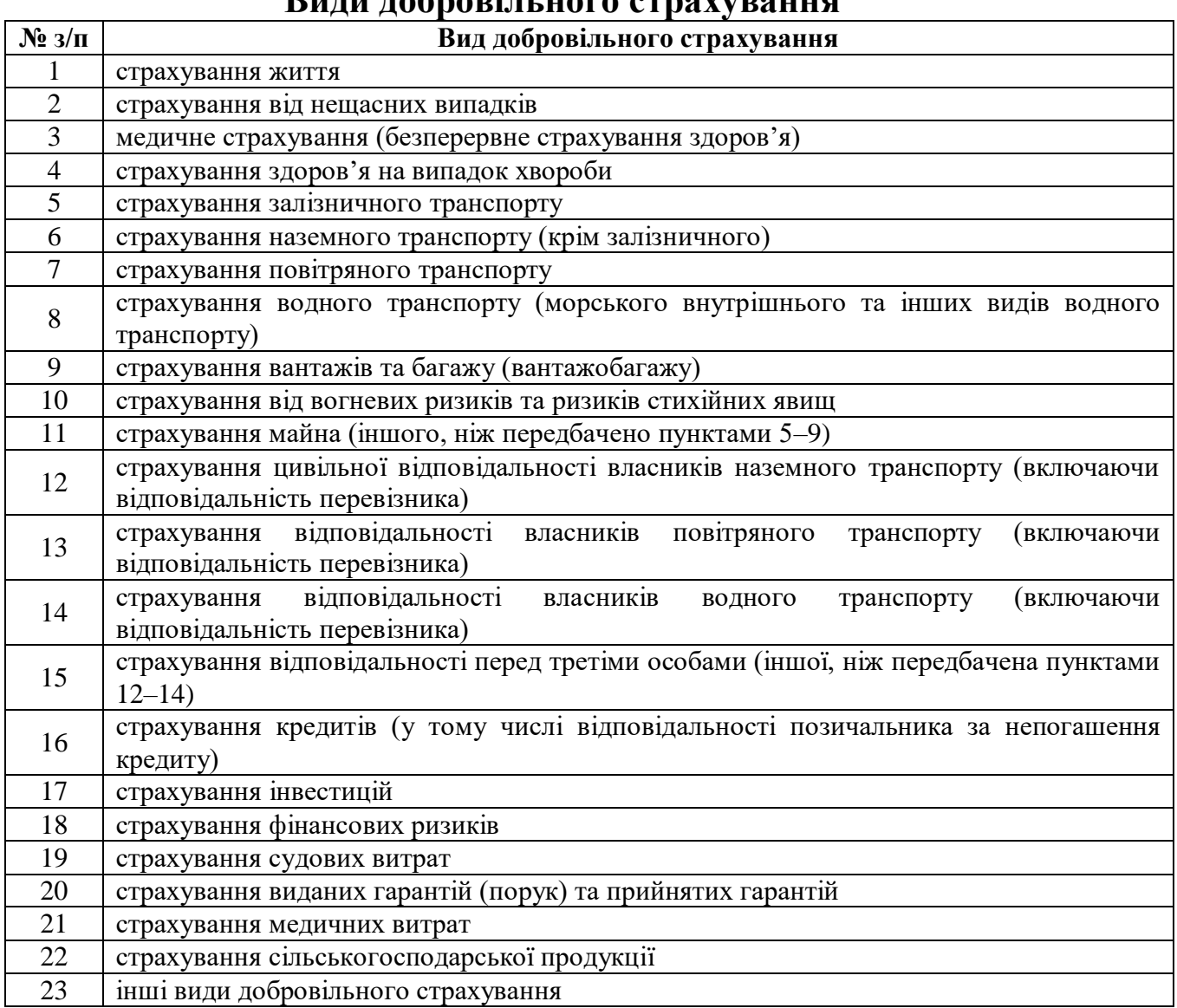

**Види добровільного страхування**

Види обов'язкового страхування, які здійснюються в Україні, подано в табл. 10.2.

*Таблиця 10.2*

#### **Види обов'язкового страхування в Україні**

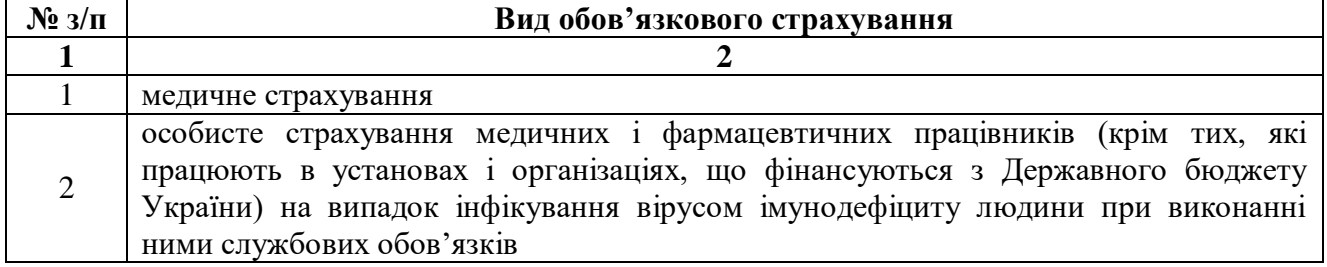

# *Продовження таблиці 10.2*

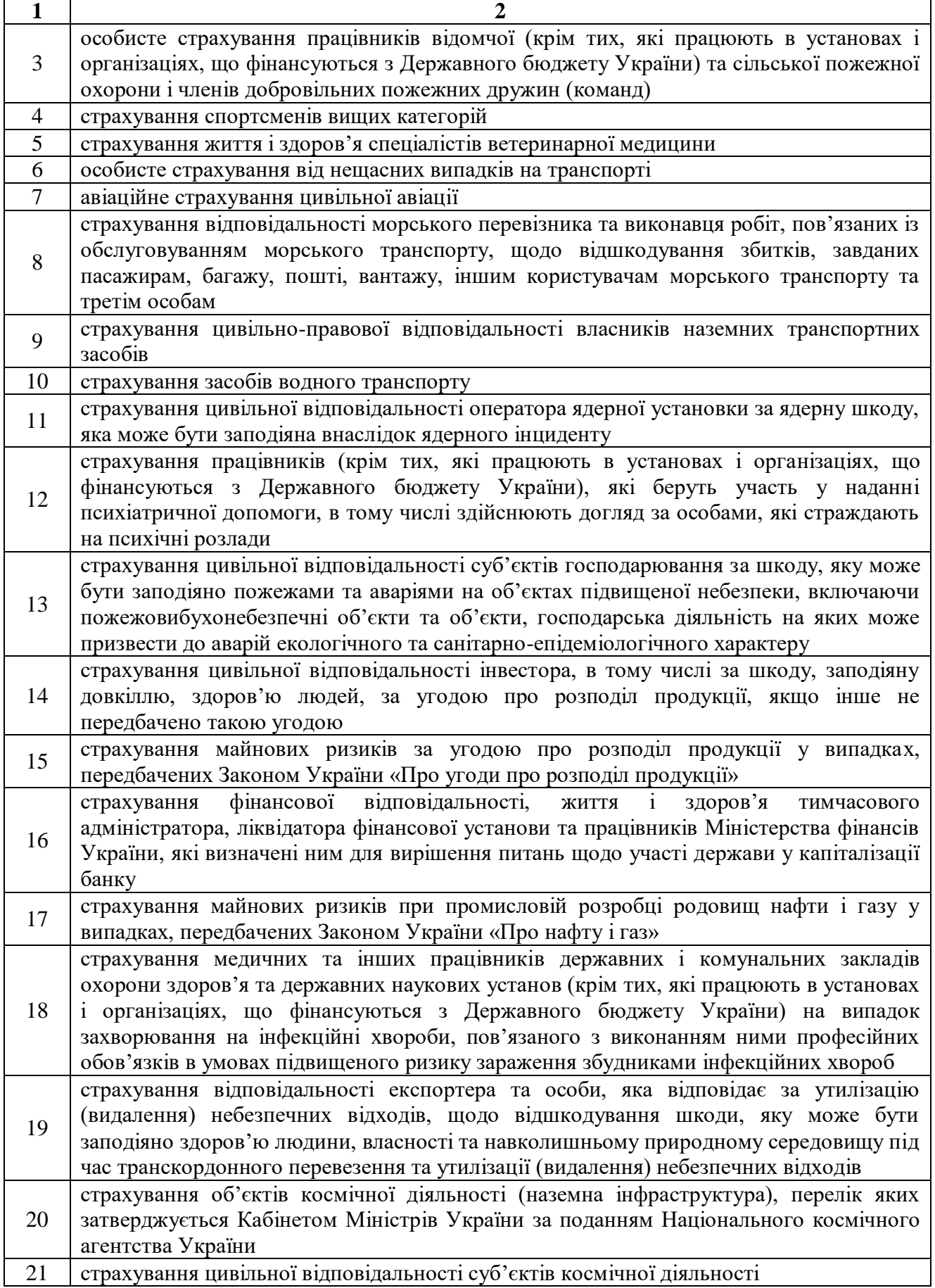

*Закінчення таблиці 10.2*

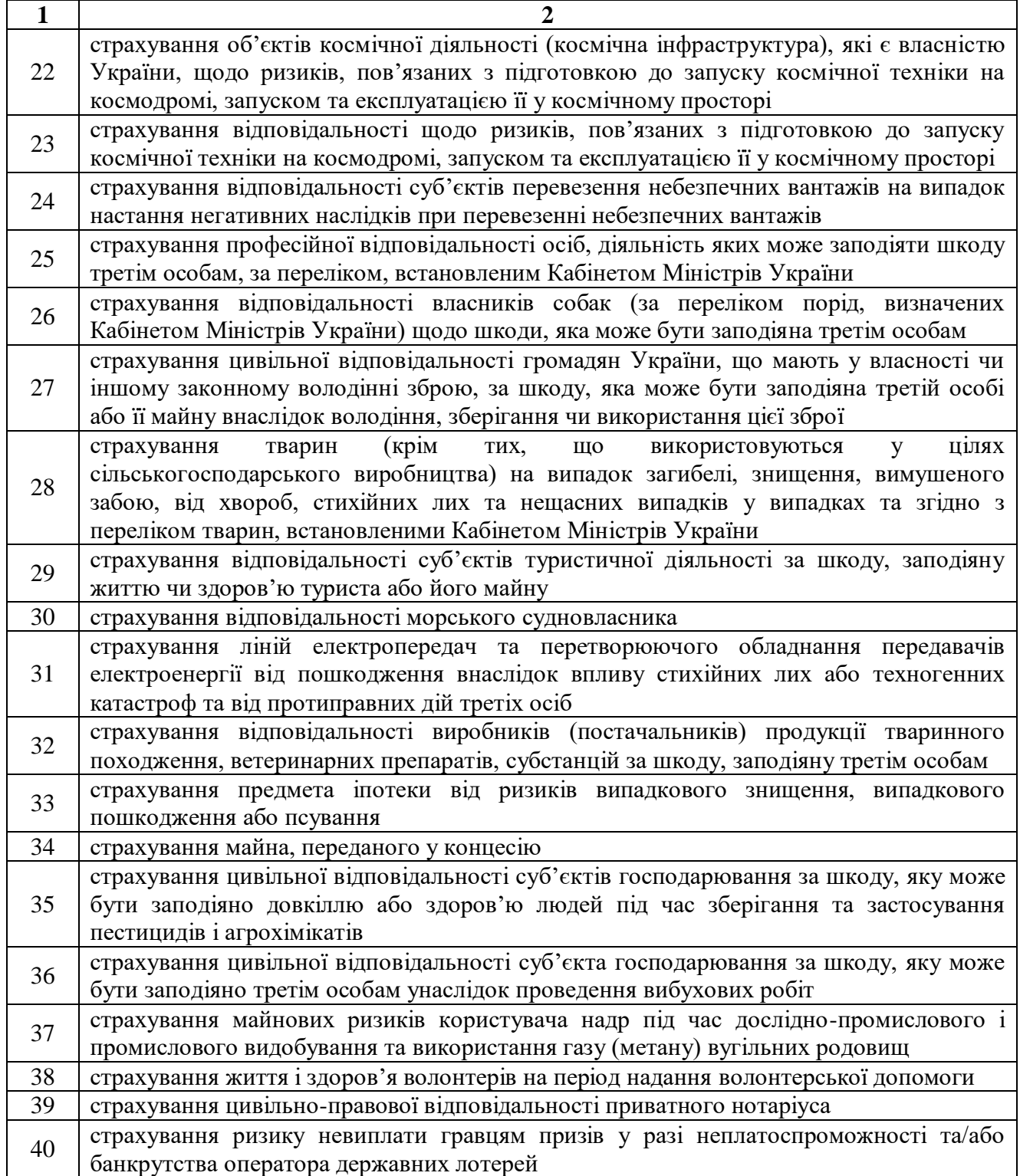

# **10.2. Системи автоматизації страхової діяльності**

На українському ринку інформаційних технологій однією з найвідоміших компаній є вітчизняна компанія *CS* (Харків), яка спеціалізується на розробці, впровадженні, комплексному супроводі й розвитку систем автоматизації для банків і страхових компаній. Програмне забезпечення цієї компанії використовують провідні страхові компанії, а також кожен третій український банк.

Для автоматизації страхової діяльності компанія CS розробила чотири програмні продукти (див. рис. 10.2).

| Програмні продукти CS для автоматизація страхової діяльності            |
|-------------------------------------------------------------------------|
| - LISA - система автоматизації страхування життя                        |
| MLM::eCSpert - система автоматизації страхових посередників             |
| LISA: Web - система інформаційного обслуговування клієнтів і агентів СК |
| IBA::eCSpert - фронт-офісна система банкострахування                    |

**Рис. 10.2.** *Програмні продукти CS для автоматизації страхової діяльності*

*Система автоматизації страхування життя LІSA* автоматизує ведення індивідуальних і корпоративних договорів страхування життя, розрахунок резервів, розподіл інвестиційного доходу, розрахунки з агентами та перестрахувальниками, роботу із платіжними документами, що надійшли.

Програма LІSA забезпечує:

1) *ведення договорів страхування* **–** автоматизація всього життєвого циклу страхового договору: від заявки клієнта до видачі страхового поліса й далі, з фіксацією всіх змін і доповнень до договору, розбором платежів, що надійшли, імпортованих із систем клієнт-банк, і відстеженням подій за договором;

2) *зміну умов страхування* – автоматичний перерахунок тарифів, з урахуванням попередніх умов і вже здійснених платежів за договорами, накопичених резервів і розподілених бонусів;

3) *імпорт платіжних документів* – завантаження за допомогою системи клієнт-банк платіжних документів, проведених розрахунковими рахунками страховика, перегляд цих документів і зіставлення їхніх сум з очікуваними внесками за договорами страхування;

4) *автоматичне відстеження платежів і розсилання листів* – автоматична фіксація строку чергового платежу за договором і постійне відстеження надходження відповідного платіжного документу; створення в автоматичному режимі офіційного листа за кожним договором, за яким наступив строк платежу, або платіж прострочений, для оператора, якому залишається розіслати ці листи на адреси страхувальників;

5) *ведення бази даних програм страхування і бізнес-партнерів* – збереження всієї інформації про умови програм страхування в компанії та бізнес-партнерів: страхувальників, агентів, перестраховиків;

6) *актуарний (математичний) облік* – виконується за правилами, прийнятими у страховій компанії;

7) *взаєморозрахунки за агентськими угодами* – включає облік основних тарифних умов визначення агентської винагороди залежно від різних параметрів (програми страхування, терміну дії договору тощо); ведення списку посередників (агентів) і субагентів; ведення агентських угод та їхніх умов; розрахунок агентської винагороди на основі умов агентських угод, реквізитів договорів страхування та здійснених внесків; формування акту виконаних робіт;

8) *інтерфейс CS::іLіfe* – автоматизація обміну даними між банками та СК про укладені договори страхування життя кредитопозичальників і про отримані страхові премії;

9) *розподіл інвестиційного доходу* – розподіляється автоматично, відповідно до настроювань, причому він може розподілятися як на всі договори, так і на групи договорів;

10) *аналіз діяльності страхової компанії* – побудова аналітичних звітів на основі агрегованих показників діяльності СК;

11) *інтерфейс системи LISA* – робоче місце користувача розроблене для середовища Windows; система надає можливості швидкого пошуку, довільного групування та сортування даних, формування необхідної звітності у друкованому вигляді;

12) *адміністрування системи* – ведення облікових записів користувачів; розмежування прав користувача на доступ до даних і функцій системи; настроювання фільтрів і звітів, підсистеми повідомлень, моніторингу системи;

13) *захист даних* – захист від несанкціонованого доступу, помилок у процесі експлуатації та зловмисних дій користувача;

14) *надійність в експлуатації* – гарантується стійкість при технічних неполадках і відмовах обладнання;

15) *нарощування функціональності та адаптація* – за необхідності в систему можуть бути додані нові функції та нові функціональні модулі; система сумісна з іншими інформаційними системами (імпорт та експорт даних).
*Система автоматизації страхових посередників MLM::eCSpert* призначена для автоматизації бек-офісу страхових посередників – агентств, брокерів, власних мереж дистрибуції страхових компаній. Вона забезпечує автоматизацію ведення агентської мережі, розрахунок винагороди консультантам, облік конкурсів, які проводяться серед консультантів, розрахунок бонусів і кар'єри консультантів, а також автоматизацію інформаційного обміну між страховою компанією й організатором продажів.

*Система інформаційного обслуговування клієнтів і агентів страхової компанії LISA::Web* забезпечує зручний і оперативний доступ для клієнтів і агентів страхової компанії до необхідної інформації по страхових полісах і дозволяє розширити спектр послуг, пропонованих страховою компанією.

*Клієнти* СК, використовуючи цю систему, можуть:

відстежувати інформацію по своїх страхових полісах;

переглядати план і історію платежів по полісу;

отримувати нагадування про майбутні/пропущені платежі;

 оцінювати привабливість тих чи інших програм страхування за цілою низкою параметрів;

обмінюватися повідомленнями зі співробітниками СК;

 роздруковувати бланки документів, які необхідно подати в СК у разі страхового випадку;

оновлювати особисту контактну інформацію.

*Агенти* СК, використовуючи цю систему, можуть:

 відстежувати інформацію по всіх страхових полісах, що обслуговуються як особисто, так і підлеглими агентами;

формувати звіти;

переглядати нагадування про майбутні/пропущені платежі;

 налаштовувати дату та періодичність сповіщень на e-mail клієнтів (про майбутні платежі, про прострочені платежі, поздоровлення з днем народження);

переглядати графіки за обсягами нових платежів;

 переглядати динамічну структуру підлеглих агентів і обслуговувані ними страхові поліси;

передавати файли в СК.

*Фронт-офісна система банкострахування IBA::eCSpert (internet bankassurance system)* призначена для автоматизації процесу продажу страхових полісів банком одночасно з реалізацією різних банківських продуктів. Система дозволяє автоматизувати також процес продажів страхових полісів через інші партнерські мережі продажів.

Основні *можливості системи*:

 забезпечення оперативного продажу полісів за андеррайтинговими та безандеррайтинговими програмами;

проведення автоматичного (попереднього) андеррайтингу;

формування актуальної бази договорів;

 проведення індивідуального андеррайтингу (медичного, фінансового, технічного);

 обмін повідомленнями між кредитним інспектором і адеррайтером;

 автоматичне формування всієї необхідної документації, яка супроводжує продаж поліса;

створення, настроювання програм страхування;

настроювання умов страхування: тарифів, надбавок;

формування аналітичних вибірок за створеними договорами;

 експорт договорів страхування в систему автоматизації страхування життя LISA.

# *ЗАПИТАННЯ ТА ЗАВДАННЯ ДЛЯ САМОСТІЙНОЇ РОБОТИ З ТЕМИ 10*

### 1. Дати відповіді на подані нижче запитання (див. табл. 10).

*Таблиця 10*

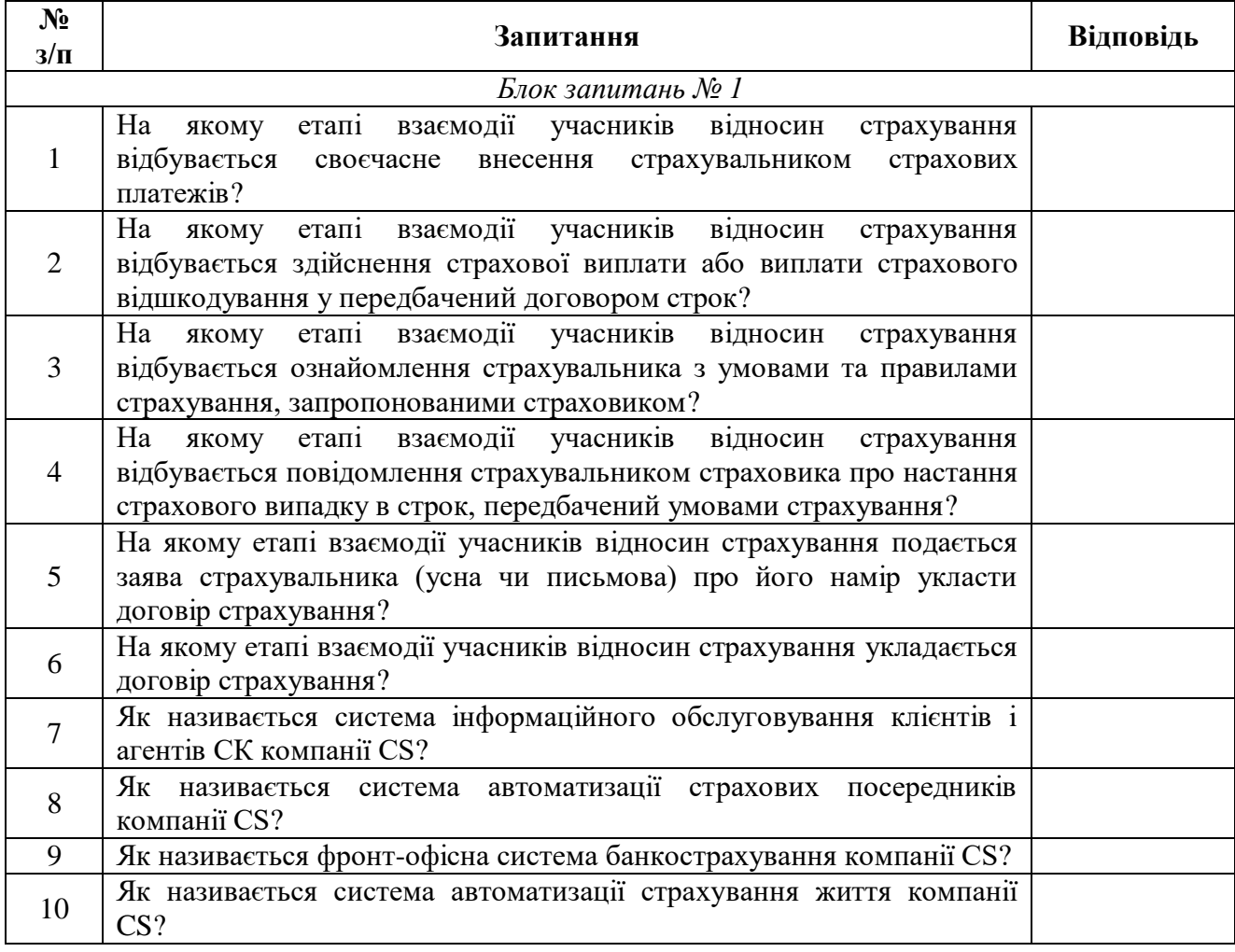

#### **Запитання з теми 10**

2. Виділити в тексті лекції подані нижче терміни, знайти їхні визначення у словнику, вказати сторінки, на яких вони там знаходяться:

«страховий випадок»;

«страхова сума»;

- «страхове відшкодування»;
- «страхова виплата»;
- «страховий платіж»;
- «акціонерне товариство»;
- «повне товариство»;
- «командитне товариство»;
- «товариство з додатковою відповідальністю»;
- «страхові агенти»;
- «страховий тариф»;
- «бонуси»;
- «андеррайтинг»;
- «емітент».

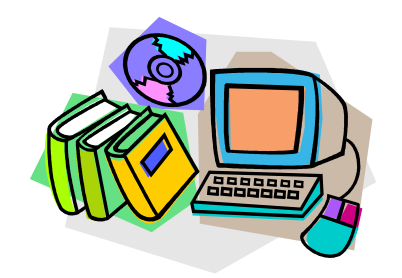

*ЛІТЕРАТУРА ДО ТЕМИ 10*

- 1.Про страхування : Закон України від 07.03.1996 р. № 85/96-ВР [Електронний ресурс]. – Режим доступу : http://zakon2.rada.gov.ua/laws/show/85/96-%D0%B2%D1%80
- 2.Про господарські товариства : Закон України вiд 19.09.1991 р. № 1576-XII [Електронний ресурс]. – Режим доступу : http://zakon2.rada.gov.ua/laws/show/1576-12/page
- 3.Офіційний сайт компанії CS (Харків) [Електронний ресурс]. Режим доступу :

http://www.csltd.com.ua/ru/products/for-insurance.html

4.Про цінні папери та фондовий ринок : Закон України вiд 23.02.2006 р. № 3480-IV [Електронний ресурс]. – Режим доступу : http://zakon2.rada.gov.ua/laws/show/3480-15

#### *ТЕМА 11 АВТОМАТИЗАЦІЯ УПРАВЛІННЯ ФІНАНСАМИ В БЮДЖЕТНИХ УСТАНОВАХ*

*11.1. Особливості управління фінансами в бюджетних установах*

*11.2. Програмне забезпечення для управління фінансами в бюджетних установах*

#### **11.1. Особливості управління фінансами в бюджетних установах**

Згідно бюджетного кодексу України, до *бюджетних установ* відносяться органи державної влади, органи місцевого самоврядування, а також організації, створені ними у встановленому порядку, що повністю утримуються за рахунок відповідно державного бюджету чи місцевого бюджету. Усі вони є неприбутковими.

В органах ДКСУ можуть відкриватися такі *рахунки*:

*бюджетні* – рахунки, які відкриваються в органах ДКСУ для забезпечення казначейського обслуговування коштів державного та місцевих бюджетів;

*небюджетні* – рахунки, які відкриваються органами ДКСУ у випадках, передбачених законодавчими та іншими нормативноправовими актами, розпорядникам бюджетних коштів та одержувачам бюджетних коштів, відокремленим структурним підрозділам розпорядників бюджетних коштів, підприємствам, установам, організаціям та фізичним особам – підприємцям за операціями, що не належать до операцій з виконання бюджетів.

*Бюджетні рахунки* поділяються на:

1) *бюджетні рахунки для зарахування надходжень (рахунки за надходженнями)* – рахунки для зарахування доходів бюджетів, надходжень в частині повернення до бюджетів бюджетних позичок, фінансової допомоги, наданої на поворотній основі, та кредитів, у тому числі залучених державою (Верховною Радою Автономної Республіки Крим, міськими радами) або під державні (місцеві) гарантії;

2) *бюджетні рахунки для операцій з бюджетними коштами* – рахунки для здійснення операцій з бюджетними асигнуваннями, передбаченими на виконання відповідних програм і заходів у державному та місцевих бюджетах, які відкриваються розпорядникам

бюджетних коштів та одержувачам бюджетних коштів, відокремленим структурним підрозділам розпорядників бюджетних коштів:

 *особові рахунки* – рахунки, які відкриваються розпорядникам коштів місцевих бюджетів за відповідними кодами бюджетної класифікації видатків та кредитування бюджету для обліку руху коштів, виділених із загального та/або спеціального фондів місцевих бюджетів для розподілу між розпорядниками та одержувачами коштів місцевих бюджетів, а також відокремленими структурними підрозділами розпорядників коштів місцевих бюджетів;

 *реєстраційні рахунки розпорядників бюджетних коштів* – рахунки, які відкриваються розпорядникам бюджетних коштів, відокремленим структурним підрозділам розпорядників бюджетних коштів за відповідними кодами бюджетної класифікації видатків та кредитування бюджету для обліку операцій з виконання загального фонду кошторисів;

 *спеціальні реєстраційні рахунки розпорядників бюджетних коштів* – рахунки, які відкриваються розпорядникам бюджетних коштів, відокремленим структурним підрозділам розпорядників бюджетних коштів за відповідними кодами бюджетної класифікації видатків та кредитування бюджету для обліку операцій з виконання спеціального фонду кошторисів;

 *рахунки одержувачів бюджетних коштів* – рахунки, які відкриваються одержувачам бюджетних коштів за відповідними кодами бюджетної класифікації видатків та кредитування бюджету загального та/або спеціального фондів для обліку операцій з виконання плану використання бюджетних коштів;

 *рахунки для обліку операцій по загальнодержавних витратах* – рахунки, які відкриваються розпорядникам бюджетних коштів для здійснення загальнодержавних витрат;

 *рахунки для обліку операцій з міжбюджетними трансфертами* – рахунки, які відкриваються розпорядникам коштів місцевих бюджетів для обліку руху коштів загального та/або спеціального фондів місцевих бюджетів за міжбюджетними трансфертами;

3) *інші бюджетні рахунки* – рахунки, які відкриваються за відповідними кодами бюджетної класифікації для здійснення операцій з обслуговування внутрішніх і зовнішніх боргових зобов'язань держави та в інших випадках, визначених нормативноправовими актами;

4) *рахунки для обліку операцій з фінансування бюджетів* – рахунки, які відкриваються для обліку операцій з фінансування бюджетів, передбачених законом про Державний бюджет України та рішеннями про місцеві бюджети.

Основним плановим фінансовим документом бюджетної установи, яким на бюджетний період встановлюються повноваження щодо отримання надходжень і розподіл бюджетних асигнувань на взяття бюджетних зобов'язань та здійснення платежів для виконання бюджетною установою своїх функцій та досягнення результатів, визначених відповідно до бюджетних призначень є *кошторис*. Він має такі *складові частини*:

1) *загальний фонд*, який містить обсяг надходжень із загального фонду бюджету та розподіл видатків за повною економічною класифікацією видатків бюджету на виконання бюджетною установою основних функцій або розподіл надання кредитів з бюджету за класифікацією кредитування бюджету;

2) *спеціальний фонд*, який містить обсяг надходжень із спеціального фонду бюджету на конкретну мету та їх розподіл за повною економічною класифікацією видатків бюджету на здійснення відповідних видатків згідно із законодавством, а також на реалізацію пріоритетних заходів, пов'язаних з виконанням установою основних функцій, або розподіл надання кредитів з бюджету згідно із законодавством за класифікацією кредитування бюджету.

Форму кошторису наведено в табл. 11.1.

*Таблиця 11.1*

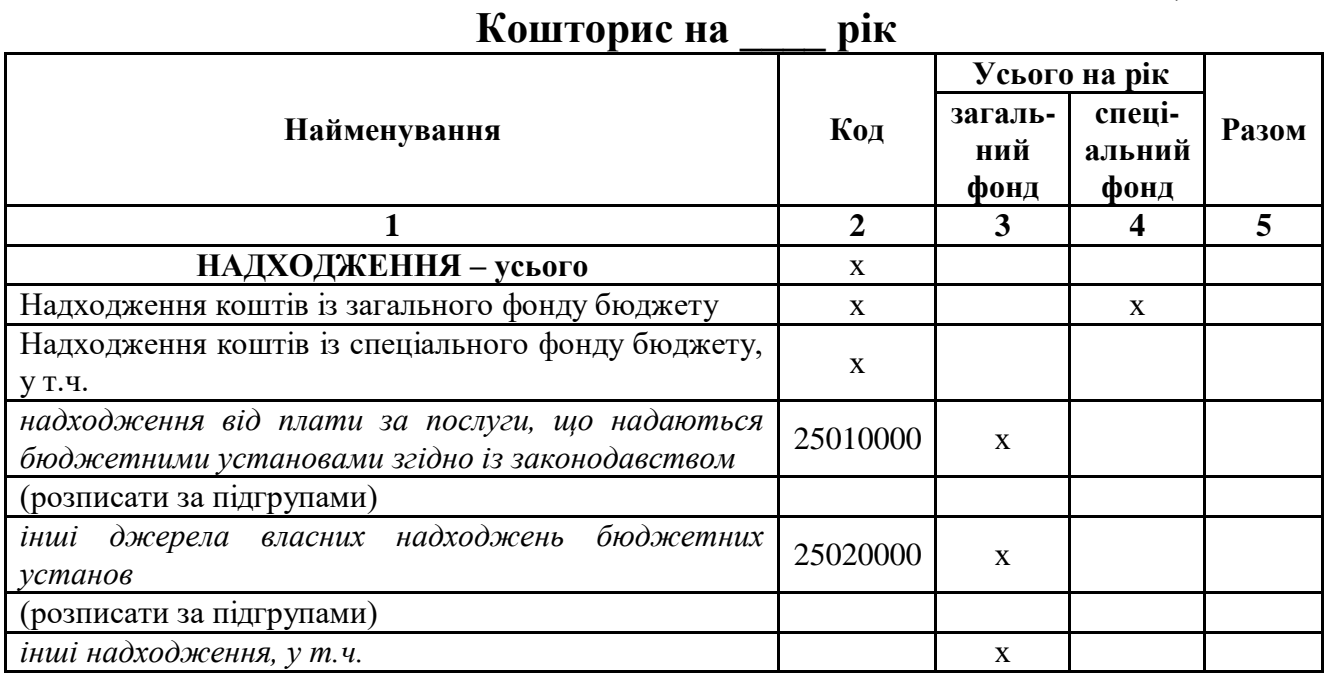

*Продовження таблиці 11.1*

|                                                                                                   | $\overline{2}$ | $\overline{\mathbf{3}}$ | $\overline{\mathbf{4}}$ | 5 |
|---------------------------------------------------------------------------------------------------|----------------|-------------------------|-------------------------|---|
| інші доходи (розписати за кодами класифікації доходів                                             |                |                         |                         |   |
| бюджету)                                                                                          |                | X                       |                         |   |
| за кодами класифікації<br>фінансування<br>(розписати                                              |                |                         |                         |   |
| фінансування<br>боргового<br>бюджету<br>3a<br>типом                                               |                | $\mathbf X$             |                         |   |
| зобов'язання)                                                                                     |                |                         |                         |   |
| повернення кредитів до бюджету<br>(posnucamu)<br>3a                                               |                | X                       |                         |   |
| класифікації<br>кодами<br>видатків<br>програмної<br>ma                                            |                | X                       | $\ast$                  | * |
| кредитування, класифікації кредитування бюджету)                                                  |                |                         |                         |   |
| <b>ВИДАТКИ ТА НАДАННЯ КРЕДИТІВ - усього</b>                                                       | $\mathbf X$    |                         |                         |   |
| Поточні видатки                                                                                   | 2000           |                         |                         |   |
| Оплата праці                                                                                      | 2110           |                         |                         |   |
| Заробітна плата                                                                                   | 2111           |                         |                         |   |
| Грошове забезпечення військовослужбовців                                                          | 2112           |                         |                         |   |
| Нарахування на оплату праці                                                                       | 2120           |                         |                         |   |
| Використання товарів і послуг                                                                     | 2200           |                         |                         |   |
| Предмети, матеріали, обладнання та інвентар                                                       | 2210           |                         |                         |   |
| Медикаменти та перев'язувальні матеріали                                                          | 2220           |                         |                         |   |
| Продукти харчування                                                                               | 2230           |                         |                         |   |
| Оплата послуг (крім комунальних)                                                                  | 2240           |                         |                         |   |
| Видатки на відрядження                                                                            | 2250           |                         |                         |   |
| Видатки та заходи спеціального призначення                                                        | 2260           |                         |                         |   |
| Оплата комунальних послуг та енергоносіїв                                                         | 2270           |                         |                         |   |
| Оплата теплопостачання                                                                            | 2271           |                         |                         |   |
| Оплата водопостачання та водовідведення                                                           | 2272           |                         |                         |   |
| Оплата електроенергії                                                                             | 2273           |                         |                         |   |
| Оплата природного газу                                                                            | 2274           |                         |                         |   |
| Оплата інших енергоносіїв                                                                         | 2275           |                         |                         |   |
| Дослідження і розробки, окремі заходи по реалізації                                               | 2280           |                         |                         |   |
| державних (регіональних) програм                                                                  |                |                         |                         |   |
| Дослідження і розробки, окремі заходи розвитку по                                                 | 2281           |                         |                         |   |
| реалізації державних (регіональних) програм                                                       | 2282           |                         |                         |   |
| Окремі заходи по реалізації державних (регіональних)<br>програм, не віднесені до заходів розвитку |                |                         |                         |   |
| Обслуговування боргових зобов'язань                                                               | 2400           |                         |                         |   |
| Обслуговування внутрішніх боргових зобов'язань                                                    | 2410           |                         |                         |   |
| Обслуговування зовнішніх боргових зобов'язань                                                     | 2420           |                         |                         |   |
| Поточні трансферти                                                                                | 2600           |                         |                         |   |
| Субсидії<br>трансферти<br>та<br>поточні<br>підприємствам                                          |                |                         |                         |   |
| (установам, організаціям)                                                                         | 2610           |                         |                         |   |
| Поточні трансферти органам державного управління                                                  |                |                         |                         |   |
| інших рівнів                                                                                      | 2620           |                         |                         |   |
| Поточні трансферти урядам іноземних держав<br>та                                                  | 2630           |                         |                         |   |
| міжнародним організаціям                                                                          |                |                         |                         |   |
| Соціальне забезпечення                                                                            | 2700           |                         |                         |   |
| Виплата пенсій і допомоги                                                                         | 2710           |                         |                         |   |
| Стипендії                                                                                         | 2720           |                         |                         |   |
| Інші виплати населенню                                                                            | 2730           |                         |                         |   |

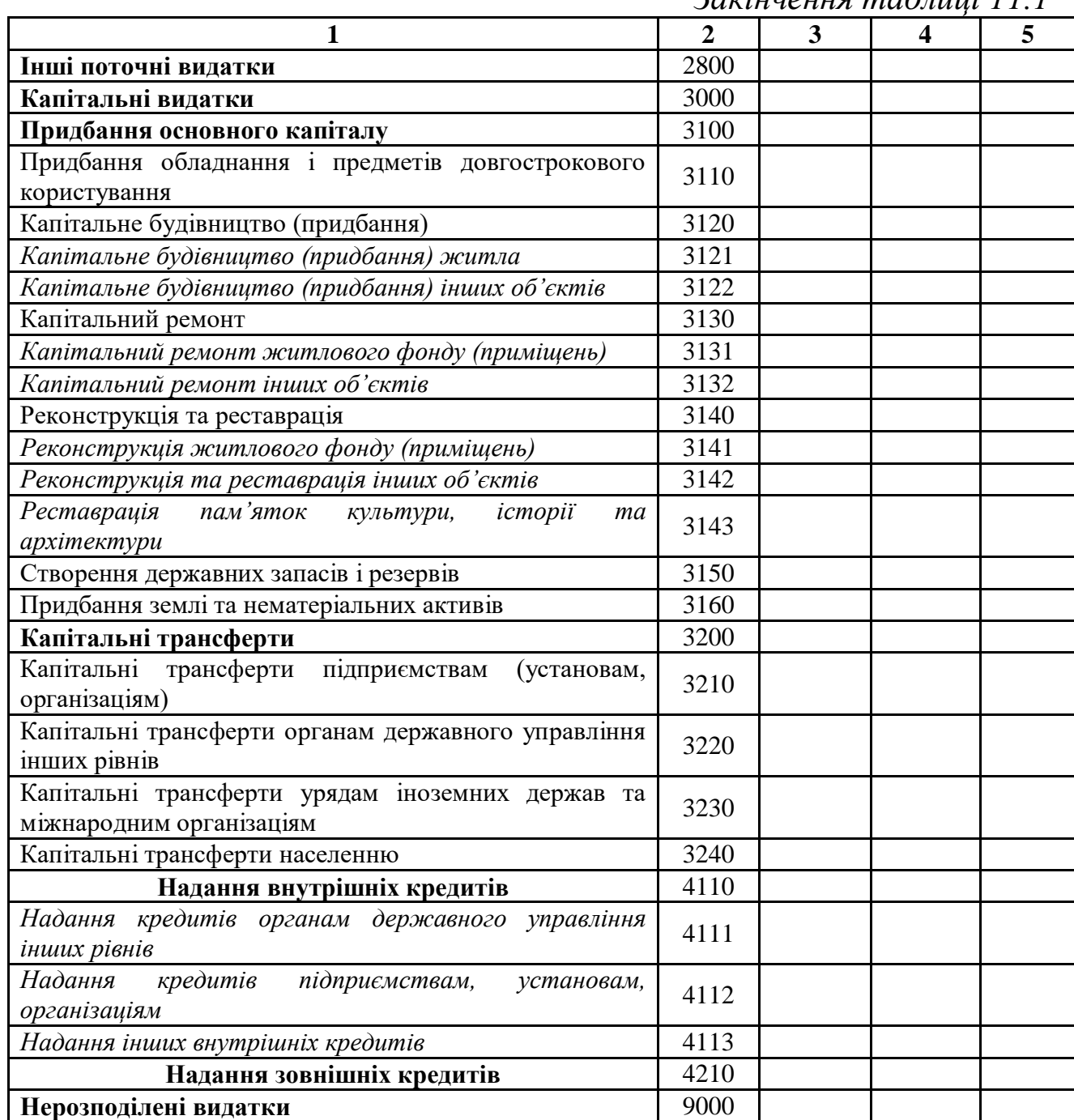

*Закінчення таблиці 11.1*

Невід'ємні частини кошторису бюджетної установи зображено на рис. 11.1.

Охарактеризуємо їх детальніше.

*План асигнувань загального фонду бюджету* (за винятком надання кредитів з бюджету) – це помісячний розподіл бюджетних асигнувань (за винятком надання кредитів з бюджету), затверджених у загальному фонді кошторису, за скороченою формою економічної класифікації видатків бюджету, який регламентує протягом бюджетного періоду взяття бюджетних зобов'язань та здійснення

платежів відповідно до зазначених зобов'язань. *Скорочена економічна класифікація видатків бюджету* включає:

оплату праці (код 2110),

нарахування на оплату праці (код 2120),

медикаменти та перев'язувальні матеріали (код 2220),

продукти харчування (код 2230),

оплату комунальних послуг та енергоносіїв (код 2270),

 дослідження і розробки, окремі заходи розвитку по реалізації державних (регіональних) програм (код 2281),

 окремі заходи по реалізації державних (регіональних) програм, не віднесені до заходів розвитку (код 2282),

соціальне забезпечення (код 2700).

Решта економічних категорій видатків відображаються загальною сумою за кодом 5000 «Інші видатки».

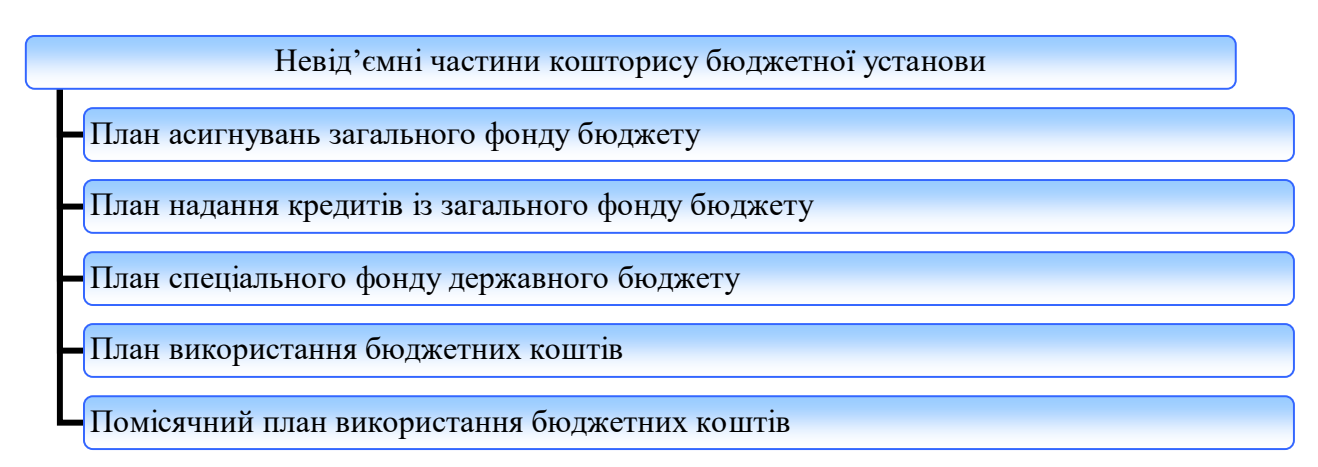

**Рис. 11.1.** *Невід'ємні частини кошторису бюджетної установи*

*План надання кредитів із загального фонду бюджету* – це помісячний розподіл надання кредитів з бюджету, затверджених у загальному фонді кошторису, за класифікацією кредитування бюджету, який регламентує протягом бюджетного періоду взяття бюджетних зобов'язань та здійснення платежів відповідно до зазначених зобов'язань.

*План спеціального фонду державного бюджету* (за винятком власних надходжень бюджетних установ та відповідних видатків) – це помісячний розподіл бюджетних асигнувань (за винятком власних надходжень бюджетних установ та відповідних видатків), затверджених у спеціальному фонді кошторису, за скороченою формою економічної класифікації видатків бюджету або класифікацією кредитування бюджету, який регламентує протягом бюджетного періоду взяття бюджетних зобов'язань та здійснення платежів відповідно до зазначених зобов'язань, в розрізі доходів бюджету за кодами класифікації доходів бюджету, фінансування бюджету за кодами класифікації фінансування бюджету за типом боргового зобов'язання, повернення кредитів до спеціального фонду бюджету за кодами програмної класифікації видатків та кредитування бюджету і класифікації кредитування бюджету.

*План використання бюджетних коштів* – це розподіл бюджетних асигнувань, затверджених у кошторисі, в розрізі видатків бюджету, структура яких відповідає повній економічній класифікації видатків бюджету та класифікації кредитування бюджету.

*Помісячний план використання бюджетних коштів* – це помісячний розподіл бюджетних асигнувань, затверджених у кошторисі, за скороченою економічною класифікацією видатків бюджету, який регламентує для вищих навчальних закладів I-IV рівня акредитації та наукових установ, що утримуються за рахунок бюджетних коштів, а також закладів охорони здоров'я, що надають первинну медичну допомогу відповідно до Закону України «Про порядок проведення реформування системи охорони здоров'я у Вінницькій, Дніпропетровській, Донецькій областях та місті Києві», протягом бюджетного періоду взяття бюджетних зобов'язань та здійснення платежів відповідно до зазначених зобов'язань.

## **11.2. Програмне забезпечення для управління фінансами в бюджетних установах**

Корпорація Парус (Київ) є найбільшим українським розробником автоматизованих інформаційних систем управління фінансовогосподарським комплексом бюджетних установ, відомств, організацій. Її програмний продукт *«Парус–Бюджет»* складається з окремих частин. Системи «Парус–Бюджет», які тією чи іншою мірою пов'язані з управлінням фінансами, подано на рис. 11.2.

Охарактеризуємо їх детальніше.

Система *«Парус–Фінансування»* призначена для автоматизації процесу розподілу бюджетного фінансування загального і спеціального фондів розпорядниками бюджетних коштів різних рівнів по їх підвідомчих установах. Вона містить два контури: в

одному здійснюється реєстрація й обробка даних, формування бюджетного розпису відомства (кошторис витрат і планування асигнувань), в іншому – реєстрація розподілів обсягів фактичного фінансування витрат. Ця система дозволяє:

 налагоджувати ієрархію структури фінансування підвідомчих установ, де на кожному рівні можна задавати як стандартні словники системи («КПКВ/КФК», «КЕКВ/Скорочений КЕКВ», «Підвідомчі установи», «Фонди»), так і свої власні словники;

 автоматично створювати розподіли відкритих асигнувань за заданими правилами;

 відслідковувати ліміти сум в кошторисі, асигнувань і розподілів (контроль перевищень);

 аналізувати стан фінансування у будь-яких розрізах на вказаний користувачем момент часу, зіставляючи дані планового фінансування з фактичним фінансуванням.

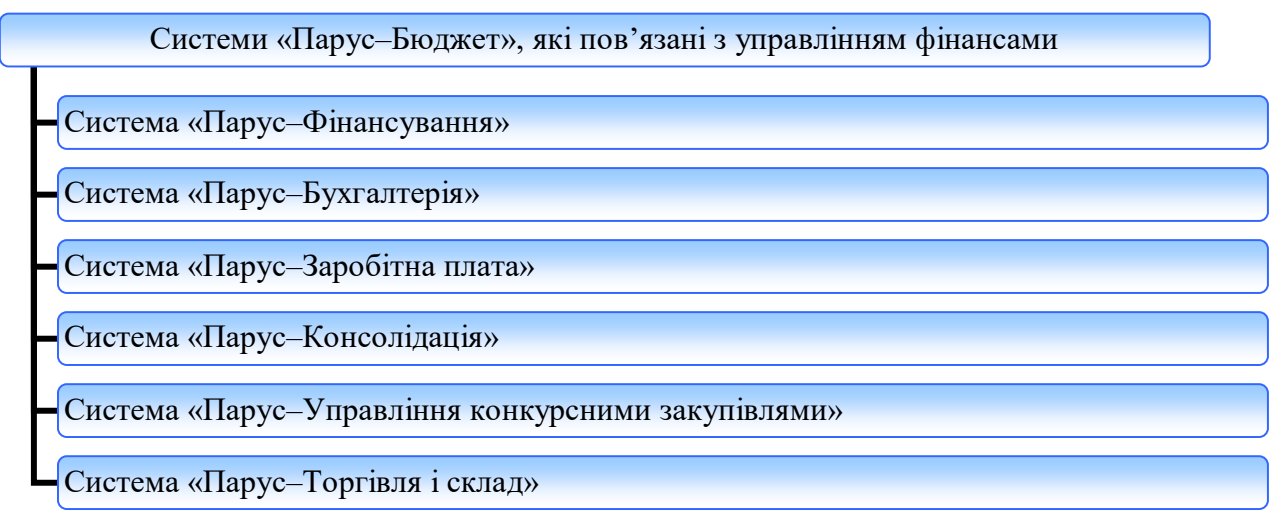

**Рис. 11.2.** *Системи «Парус–Бюджет», які пов'язані з управлінням фінансами*

В якості *вхідних даних* у програму вноситься кошторис витрат, план асигнувань і розподілу відкритих асигнувань. В якості *вихідних даних* у системі передбачений друк звітів згідно поточного законодавства, аналітичних звітів, а також реалізоване вивантаження цих кошторисів і розподілів у зовнішні файли. Зокрема, у системі реалізовано друк таких звітів:

кошторис;

- зведений кошторис;
- план асигнувань загального фонду бюджету;
- зведений план асигнувань загального фонду бюджету;
- зведення показників спеціального фонду кошторису;

довідка про зміни до річного розпису бюджету (кошторису);

 довідка про зміни до щомісячного розпису асигнувань загального фонду бюджету (план асигнувань загального фонду бюджету);

 довідка про зміни до щомісячного розпису повернень кредитів до загального фонду бюджету/надання кредитів із загального фонду бюджету (план надання кредитів із загального фонду бюджету);

розподіл відкритих асигнувань.

Також у програмі розроблені нерегламентовані звіти, які дозволяють легко проаналізувати стан фінансування:

баланс розпорядника коштів;

 аналітичний звіт у розрізі структури словників фінансування підвідомчих установ, «шахматка»;

контроль стану виконання кошторису.

Система *«Парус–Бухгалтерія»* забезпечує:

1. *Облік основних засобів і інших необоротних матеріальних активів*:

 ведення обліку надходжень, переміщення та вибуття основних засобів і інших необоротних матеріальних активів;

інвентарна картотека;

 картотека МНА (малоцінних необоротних матеріальних активів);

нарахування зносу;

друк облікових форм: Ф-ОЗ1 – Ф-ОЗ12 (бюджет);

облік дорогоцінних металів;

переоцінка й індексація основних засобів.

2. *Облік запасів*:

ведення обліку надходжень, переміщення та вибуття запасів;

 підготовка господарських документів (накладні, акти, вимоги й ін.);

 отримання оборотних відомостей в розрізі рахунків, матеріально-відповідальних осіб і найменувань матеріальних цінностей у кількісному та сумовому вираженні;

 друк інвентаризаційних описів, протоколу засідань інвентаризаційній комісії;

отримання довідок про наявність і рух матеріальних цінностей.

3. *Облік фінансово-господарських операцій*:

 реєстрація й обробка первинних банківських і касових документів;

 реєстр платіжних документів і реєстр розподілу коштів державного бюджету;

 облік операцій по розрахунковому, реєстраційному казначейському й інших рахунках;

облік касових операцій;

формування касової книги, вкладного листа касової книги;

 облік розрахунків з дебіторами, кредиторами, покупцями та замовниками;

облік взаємних розрахунків;

облік з підзвітними особами по авансах виданих і отриманих;

відомості аналітичного обліку;

 облік кошторису витрат установи в розрізі кодів КПКВ (КФК і КЕКВ) і документів;

облік касових витрат;

облік фактичних витрат.

4. *Звітність*:

журнал господарських операцій;

картка аналітичного обліку касових витрат;

картка аналітичного обліку фактичних витрат;

картка аналітичного обліку готівкових операцій;

формування меморіальних ордерів;

формування зведених меморіальних ордерів;

відомості аналітичного обліку;

Журнал–Головна книга;

форми місячної і квартальної звітності, встановлені ДКСУ;

 отримання інших форм, встановлених для квартальної та річної звітності вищестоящими установами.

Система *«Парус–Заробітна плата»* дозволяє автоматизувати процес нарахування заробітної плати на всіх його етапах:

ведення особових рахунків співробітників;

ведення табелів співробітників;

ведення наказів;

 розрахунок заробітної плати, в тому числі з урахуванням норм робочого часу та виробітку за довільно заданими схемами роботи;

 облік виплат за відомостями та видатковими касовими ордерами;

розрахунок відрядної оплати праці;

 облік нарядів з наступним перенесенням сум у нарахування співробітників;

облік тарифікації для працівників сфери освіти;

перерахунок заробітної плати за минулі місяці;

 розрахунок відпускних, допомог із тимчасової непрацездатності;

розрахунок податку з доходів фізичних осіб, внеску в ПФ;

утримання по виконавчих листах, позиках та ін.;

розрахунок нарахувань на заробітну плату (в ПФ);

облік виплаченої/невиплаченої заробітної плати;

розрахунок перерахувань у банк;

 формування і відпрацювання в бухгалтерському обліку господарських операцій по заробітній платі.

Вона містить опцію *«Тарифікація»*, яка призначена для працівників освітніх установ і дозволяє розрахувати заробітну плату співробітника з урахуванням специфіки в цій галузі. Заробітна плата розраховується за тарифом працівника (окладом), підвищенням тарифу (старший викладач, учитель-методист), педагогічною заробітною платою (доплати за ведення пар, уроків, факультативів, гуртків), додатковими видами оплат (вислуга, надбавки) і навантаженням по предметах.

Комплексна система автоматизації консолідованого обліку *«Парус–Консолідація»* призначена для великих підприємств і установ, що мають велику кількість підзвітних структур, що періодично звітують перед головною організацією. Вона дозволяє автоматизувати всі основні етапи роботи зі звітами:

заповнення, перевірка та друк первинних звітів;

отримання зведеної звітності, її контроль;

 аналіз інформації, що міститься в звітах і її представлення у вигляді аналітичних звітів, графіків і діаграм;

 зберігання первинних і зведених звітів у базі даних, використання інформації, що зберігається в ній, при заповненні й аналізі звітів;

 обмін інформацією між підзвітними структурами та центром, де проводиться зведення й аналіз інформації.

Система *«Парус–Управління конкурсними закупівлями»* створена для вирішення завдань автоматизації проведення процедур закупівлі (товарів, послуг, робіт) і документообігу комітетів з конкурсних закупівель. Вона дозволяє:

 формувати попередні заявки на закупівлю від підрозділів для подальшого їх об'єднання в єдину позицію річного плану закупівель;

 здійснювати пошук необхідних позицій по державному класифікатору продукції і послуг ДК 016-97, ДК 015-97 та ін.;

формувати річний план закупівель;

вказувати необхідні параметри закупівель;

 вести облік термінів і інших параметрів оголошення конкурсних закупівель і розміщення оголошень;

 формувати список співробітників комітету з конкурсних закупівель;

 вести облік учасників конкурсних закупівель і відповідних пропозицій;

 вести облік анкет про наявність документації учасників і вибору переможця торгів;

вести реєстр договірних документів;

відображати результати управління конкурсними закупівлями;

 вести єдину базу цих організацій з широким переліком реквізитів;

вести облік первинних договорів;

формувати звітність у системі.

Система *«Парус–Торгівля і склад»* дозволяє забезпечувати управління запасами й управління складською логістикою та має такий набір функцій:

1) *облік документів*:

прибуткові ордери;

- довіреності;
- внутрішні накладні;

видаткові рахунки на оплату;

платіжні документи;

акти виконаних робіт;

накладні на відпуск;

поворотні накладні від покупців;

видаткові податкові накладні;

2) *можливості обліку товарно-матеріальних цінностей (ТМЦ)*:

 облік МЦ за модифікаціями, партіями, упаковками, термінами придатності;

 формування прайс-листів і цін реалізації за тарифами, видами оплати, видами відвантаження і т.п.;

 автоматичне та ручне резервування товару, у тому числі на конкретну партію;

 автоматичний розрахунок ціни списання за методах LIFO, FIFO, облікові ціни, середні ціни і розрахунок податків;

облік комплектування, розукомплектовування;

 реєстрація ТМЦ за допомогою сканерів штрих-кодів і реєстраторів розрахункових операцій;

формування відомості товарних запасів на певну дату;

 формування товарних звітів (кожен у розрізі декількох параметрів);

3) *взаємовідносини з контрагентами*:

ведення договорів (етапи та графіки платежів);

 контроль оплати товарів і послуг, а також ведення взаєморозрахунків з постачальниками та покупцями;

 формування аналітичних звітів по продажах, заборгованості, прибутковості та рентабельності з побудовою графіків;

 ведення особових рахунків контрагентів з можливістю ведення управлінського сальдо взаєморозрахунків, облік ліміту кредитування при відвантаженні;

 управління програмами лояльності та додатковими послугами користувачам різних карткових програм (надання певної і накопичувальної знижки, облік бонусних балів та ін.);

 $-$  та інше.

# *ЗАПИТАННЯ ТА ЗАВДАННЯ ДЛЯ САМОСТІЙНОЇ РОБОТИ З ТЕМИ 11*

# 1. Дати відповіді на подані нижче запитання (див. табл. 11).

*Таблиця 11*

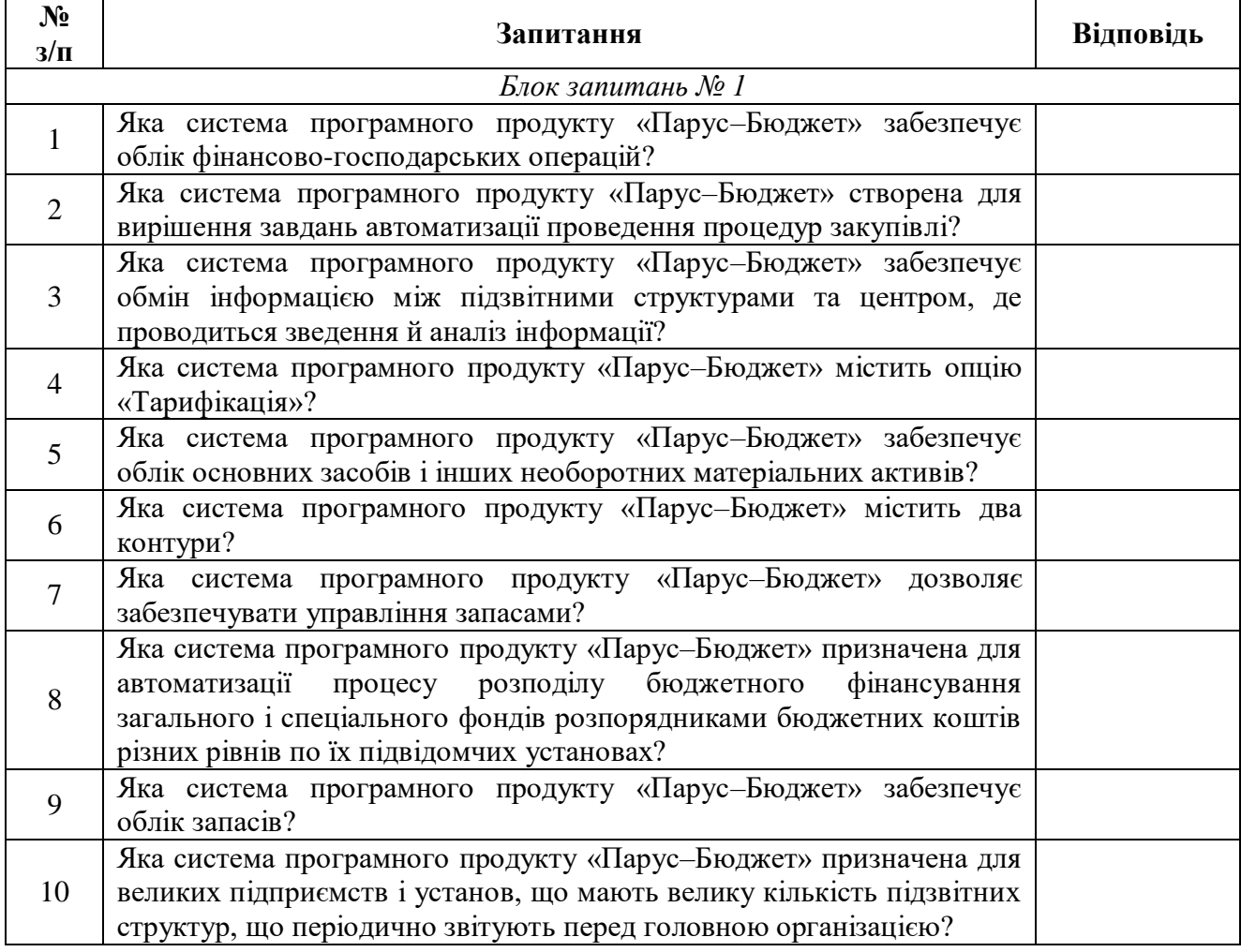

#### **Запитання з теми 11**

2. Виділити в тексті лекції подані нижче терміни, знайти їхні визначення у словнику, вказати сторінки, на яких вони там знаходяться:

«платіж»;

- «класифікація кредитування бюджету»;
- «відкриті асигнування»;
- «зведені кошториси»;
- «основні засоби»;
- «активи»;
- «запаси».

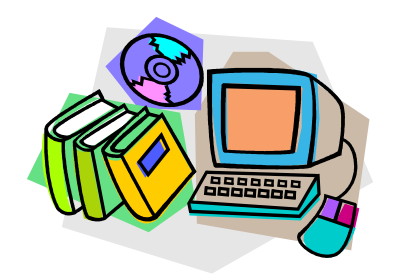

#### *ЛІТЕРАТУРА ДО ТЕМИ 11*

- 1.Бюджетний кодекс України вiд 08.07.2010 р. № 2456-VI [Електронний ресурс]. – Режим доступу : http://zakon2.rada.gov.ua/laws/show/2456-17
- 2.Про затвердження Порядку відкриття та закриття рахунків у національній валюті в органах Державної казначейської служби України : Наказ Міністерства фінансів України від 22.06.2012 р. № 758 [Електронний ресурс]. – Режим доступу : http://zakon2.rada.gov.ua/laws/show/z1206-12
- 3.Про затвердження Порядку складання, розгляду, затвердження та основних вимог до виконання кошторисів бюджетних установ : Постанова КМУ від 28.02.2002 р. № 228 [Електронний ресурс]. – Режим доступу : http://zakon3.rada.gov.ua/laws/show/228-2002- %D0%BF
- 4.Про затвердження документів, що застосовуються в процесі виконання бюджету : Наказ Міністерства фінансів України від 28.01.2002 р. № 57 [Електронний ресурс]. – Режим доступу: http://zakon2.rada.gov.ua/laws/show/z0086-02
- 5.Офіційний сайт корпорації Парус [Електронний ресурс]. Режим доступу : http://parus.ua/ru/141/
- 6.Про затвердження Порядку обслуговування державного бюджету за видатками та операціями з надання та повернення кредитів, наданих за рахунок коштів державного бюджету : Наказ Міністерства фінансів України від 30.09.2011 р. № 1223 [Електронний ресурс]. – Режим доступу :

http://zakon2.rada.gov.ua/laws/show/z1401-11

- 7.Про затвердження Положення (стандарту) бухгалтерського обліку 7 «Основні засоби» : Наказ Міністерства фінансів України від 27.04.2000 р. № 92 [Електронний ресурс]. – Режим доступу: http://zakon2.rada.gov.ua/laws/show/z0288-00
- 8.Про затвердження Положень (стандартів) бухгалтерського обліку : Наказ Міністерства фінансів України від 31.03.1999 р. № 87 [Електронний ресурс]. – Режим доступу :

http://zakon2.rada.gov.ua/laws/show/z0391-99

9.Про затвердження Положення (стандарту) бухгалтерського обліку : Наказ Міністерства фінансів України від 20.10.1999 р. № 246 [Електронний ресурс]. – Режим доступу : http://zakon2.rada.gov.ua/laws/show/z0751-99

#### *ТЕМА 12 АВТОМАТИЗАЦІЯ УПРАВЛІННЯ ФІНАНСАМИ ПІДПРИЄМСТВ І КОМЕРЦІЙНИХ СТРУКТУР*

*12.1. Характеристика підприємницької діяльності*

*12.2. Програмне забезпечення для управління фінансами великих підприємств*

#### **12.1. Характеристика підприємницької діяльності**

*Підприємництво* – це самостійна, ініціативна, систематична, на власний ризик господарська діяльність, що здійснюється суб'єктами господарювання (підприємцями) з метою досягнення економічних і соціальних результатів та одержання прибутку.

*Принципами підприємницької діяльності* є:

вільний вибір підприємцем видів підприємницької діяльності;

 самостійне формування підприємцем програми діяльності, вибір постачальників і споживачів продукції, що виробляється, залучення матеріально-технічних, фінансових та інших видів ресурсів, використання яких не обмежено законом, встановлення цін на продукцію та послуги відповідно до закону;

вільний найм підприємцем працівників;

комерційний розрахунок та власний комерційний ризик;

 вільне розпорядження прибутком, що залишається у підприємця після сплати податків, зборів та інших платежів, передбачених законом;

 самостійне здійснення підприємцем зовнішньоекономічної діяльності, використання підприємцем належної йому частки валютної виручки на свій розсуд.

Перелік видів економічної діяльності за Класифікацією видів економічної діяльності подано в табл. 12.1.

*Таблиця 12.1*

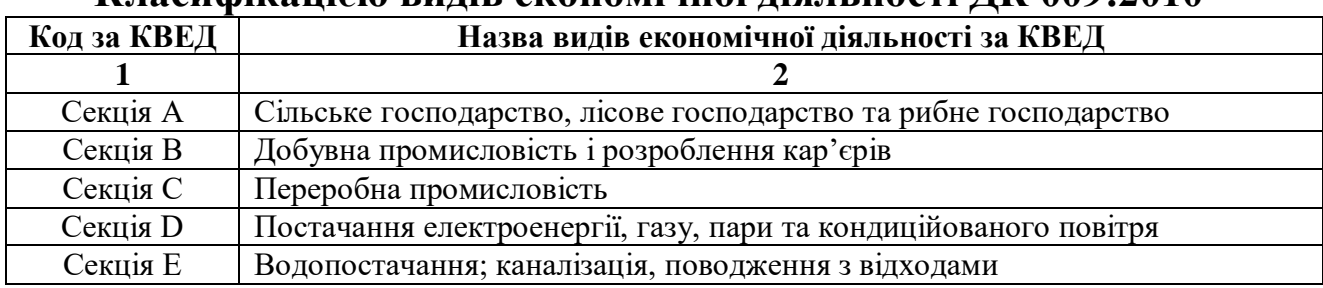

### **Перелік видів економічної діяльності за Класифікацією видів економічної діяльності ДК 009:2010**

*Закінчення таблиці 12.1*

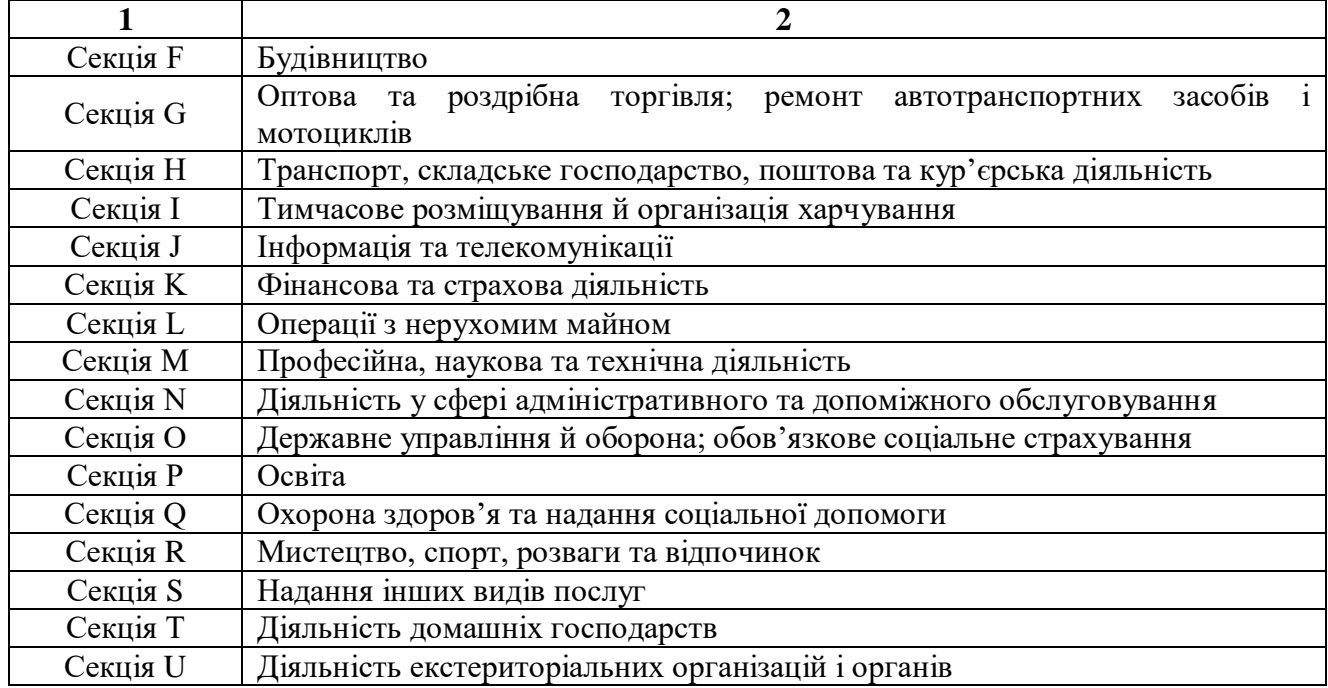

Залежно від форм власності в Україні можуть діяти підприємства таких *видів*:

 *приватне підприємство*, що діє на основі приватної власності громадян чи суб'єкта господарювання (юридичної особи);

 підприємство, що діє на основі колективної власності (*підприємство колективної власності*);

 *комунальне підприємство*, що діє на основі комунальної власності територіальної громади;

*державне підприємство*, що діє на основі державної власності;

 *підприємство, засноване на змішаній формі власності* (на базі об'єднання майна різних форм власності).

Для прийняття управлінських рішень на підприємствах складається *фінансова звітність* – бухгалтерська звітність, що містить інформацію про фінансовий стан, результати діяльності та рух грошових коштів підприємства за звітний період. Вона забезпечує інформаційні потреби користувачів щодо:

придбання, продажу та володіння цінними паперами;

участі в капіталі підприємства;

оцінки якості управління;

 оцінки здатності підприємства своєчасно виконувати свої зобов'язання;

забезпеченості зобов'язань підприємства;

визначення суми дивідендів, що підлягають розподілу;

регулювання діяльності підприємства;

інших рішень.

Фінансова звітність складається з балансу, звіту про фінансові результати, звіту про рух грошових коштів, звіту про власний капітал і приміток до звітів. Вона формується з дотриманням таких *принципів*:

1) *автономності підприємства*, за яким кожне підприємство розглядається як юридична особа, що відокремлена від власників. Тому особисте майно і зобов'язання власників не повинні відображатись у фінансовій звітності підприємства;

2) *безперервності діяльності*, що передбачає оцінку активів і зобов'язань підприємства, виходячи з припущення, що його діяльність триватиме далі;

3) *періодичності*, що припускає розподіл діяльності підприємства на певні періоди часу з метою складання фінансової звітності;

4) *історичної (фактичної) собівартості*, що визначає пріоритет оцінки активів, виходячи з витрат на їх виробництво та придбання;

5) *нарахування та відповідності доходів і витрат*, за яким для визначення фінансового результату звітного періоду слід зіставити доходи звітного періоду з витратами, які були здійснені для отримання цих доходів. При цьому доходи і витрати відображаються в обліку і звітності у момент їх виникнення, незалежно від часу надходження і сплати грошей;

6) *повного висвітлення*, згідно з яким фінансова звітність повинна містити всю інформацію про фактичні та потенційні наслідки операцій та подій, яка може вплинути на рішення, що приймаються на її основі;

7) *послідовності*, який передбачає постійне (із року в рік) застосування підприємством обраної облікової політики. Зміна облікової політики повинна бути обґрунтована і розкрита у фінансовій звітності;

8) *обачності*, згідно з яким методи оцінки, що застосовуються в бухгалтерському обліку, повинні запобігати заниженню оцінки зобов'язань та витрат і завищенню оцінки активів і доходів підприємства;

9) *превалювання змісту над формою*, за яким операції повинні обліковуватись відповідно до їх сутності, а не лише виходячи з юридичної форми;

10) *єдиного грошового вимірника*, який передбачає вимірювання та узагальнення всіх операцій підприємства у його фінансовій звітності в єдиній грошовій одиниці.

### **12.2. Програмне забезпечення для управління фінансами великих підприємств**

Програмний продукт *«Парус–Підприємство 8.хх»* розроблений для великих підприємств. Він дозволяє вирішувати такі облікові й управлінські завдання: управління фінансами, персоналом, -<br>бухгалтерський і податковий облік, розрахунок заробітної плати,<br>управління конкурсними закупівлями, виробництвом, управління конкурсними закупівлями, виробництвом, автотранспортом, складською логістикою, взаємовідносинами з клієнтами, діловими процесами, контакт-центром, страховою діяльністю й інші завдання.

Відповідно до принципу модульності програми в підсистему автоматизації управління фінансами підприємства входять три додатки – «Фінансове планування», «Бухгалтерський облік» і «Консолідація».

Зокрема, модуль *«Фінансове планування»* автоматизує:

 поточне фінансове планування (бюджетування), зазвичай на місяць або квартал: планування доходів і витрат, руху грошових коштів; складання прогнозного балансу; довгострокове (стратегічне) фінансове планування (наприклад, на рік або більше);

 контроль виконання фінансових планів (перевірку дотримання контрольних цифр доходів і лімітів витрат); план-факт-аналіз виконання фінансових планів;

 планування й управління кредиторською/дебіторською заборгованістю підприємства: встановлення лімітів виникнення та погашення заборгованості; контроль на відповідність цим лімітам договорів, рахунків, платіжних документів; моніторинг поточного й очікуваного стану заборгованості;

 оперативне планування й управління платежами: формування платіжного календаря (плану-графіку надходжень і платежів); попереджуюче виявлення й усунення недостачі або надлишку платіжних коштів; управління оплатою поточних рахунків і заявок; оперативний облік надходжень і платежів;

 фінансовий аналіз: розрахунок планових і фактичних показників для аналізу їх взаємних відхилень.

Автоматизація відбувається у вартісних показниках для найрізноманітніших періодів, за центрами фінансового обліку (підрозділами, проектами, організаціями), з урахуванням інструментів оплати (розрахунковий рахунок, вексель, взаємозалік), пріоритетів, джерел фінансування, з вказівкою відповідальних розпорядників, з ідентифікацією причин і винуватців відхилень та ін. Крім того, забезпечується формування податкового плану (плану нарахування і погашення податкових зобов'язань), планування й управління заборгованістю по податках, відрахуваннях і зборах.

Модуль підтримує також:

 роботу з комплексом планів, що мають планові показники різного характеру (наприклад, з «оптимістичним» і «песимістичним» планами);

 створення ієрархічної системи планів на єдиній базі даних (робота з квартальним планом і планами на кожен місяць цього ж кварталу тощо);

 «неоднорідну» деталізацію даних у часі (наприклад, перший місяць кварталу – за декадами, а інша частина цього ж кварталу – за місяцями);

 організацію ковзаючого планування (наприклад, роботу з квартальним планом, початок якого щомісячно зрушується на один місяць «вперед»).

Модуль *«Бухгалтерський облік»* дозволяє:

 вести облік в національній і іноземних валютах основних засобів і нематеріальних активів, малоцінних і швидкозношуваних предметів, товарно-матеріальних цінностей, розрахунків з дебіторами та кредиторами, грошових коштів на рахунках, затрат на виробництво й інших витрат;

 деталізувати облік по рахунках розширеного аналітичного обліку до п'ятого порядку, а також за низкою допоміжних ознак, які визначає сам користувач;

 деталізувати облік по матеріально-відповідальних особах і підрозділах підприємства, що не є самостійними балансовими одиницями;

 використовувати для оцінки матеріальних цінностей методи «Облікові ціни», «Середні ціни», «Облік за партіями», «Облік за датою надходження», а також вести облік по складах і пов'язаних з ними матеріально-відповідальних особах;

 розраховувати амортизаційні відрахування та проводити переоцінку основних засобів;

проводити переоцінку валютних активів і пасивів;

 періодично контролювати результати обліку за допомогою оборотних відомостей;

створювати платіжні документи;

формувати книги купівель і продажів;

 готувати нормативну звітну документацію, а також звіти будьякої форми і змісту.

Модуль *«Консолідація»* служить для накопичення й аналізу даних про фінансово-господарську діяльність структурних одиниць підприємства, які можуть бути юридичними особами або входити в підприємство на правах філій. Джерелом даних для модуля консолідованого обліку є дані бухгалтерського обліку структурних одиниць, підготовлені за допомогою модуля «Бухгалтерський облік». Дані передаються у вигляді ордерів. У модулі «Бухгалтерський облік» формується вихідний ордер, який є вибіркою з журналу обліку господарських операцій за деякий період часу. Модуль консолідації, встановлений у головній організації, приймає цей ордер як вхідний. У кожному ордері вказано від якої організації він поступив. При подальшій обробці завжди зберігається інформація, що вказує організацію – джерело інформації. Тому консолідовану інформацію можна отримати для кожної організації (філії) окремо, за довільними групами й узагальнену для всіх організацій.

# *ЗАПИТАННЯ ТА ЗАВДАННЯ ДЛЯ САМОСТІЙНОЇ РОБОТИ З ТЕМИ 12*

## 1. Дати відповіді на подані нижче запитання (див. табл. 12).

*Таблиця 12*

#### **Запитання з теми 12**

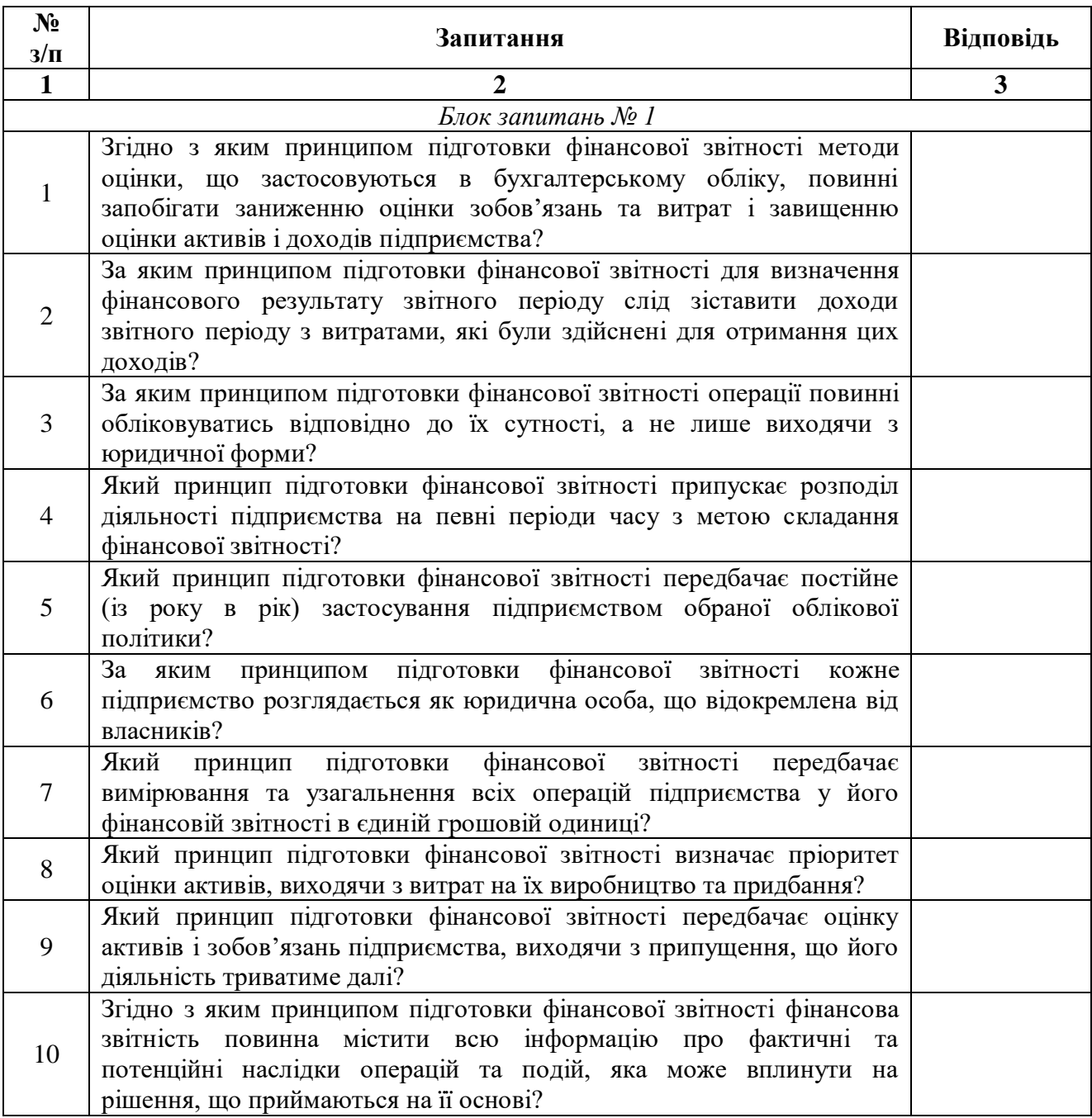

*Закінчення таблиці 12*

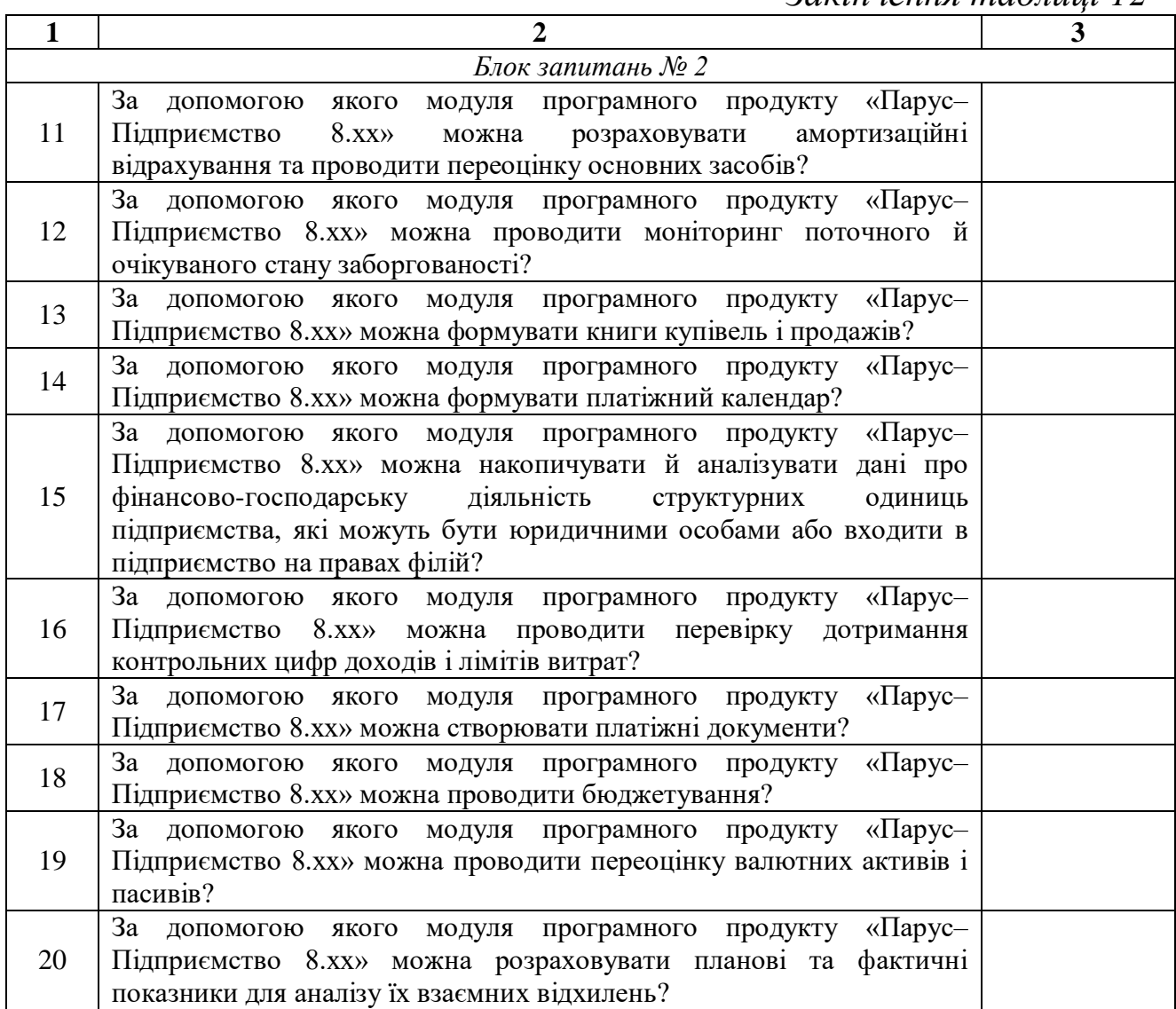

2. Виділити в тексті лекції подані нижче терміни, знайти їхні визначення у словнику, вказати сторінки, на яких вони там знаходяться:

«господарська діяльність»;

«суб'єкти господарювання»;

«вексель».

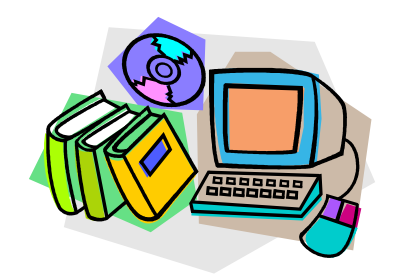

#### *ЛІТЕРАТУРА ДО ТЕМИ 12*

- 1.Господарський кодекс України вiд 16.01.2003 р. № 436-IV [Електронний ресурс]. – Режим доступу : http://zakon1.rada.gov.ua/laws/show/436-15/page
- 2.Національний класифікатор України «Класифікація видів економічної діяльності ДК 009:2010» [Електронний ресурс]. – Режим доступу : http://www.ubc.ua/Links/codes\_ua2.html
- 3.Про затвердження Положень (стандартів) бухгалтерського обліку : Наказ Мінфіну України від 31.03.1999 р. № 87 [Електронний ресурс]. – Режим доступу : http://zakon2.rada.gov.ua/laws/show/z0391-99
- 4.Офіційний сайт корпорації Парус [Електронний ресурс]. Режим доступу : http://parus.ua/ru/139/
- 5.Про цінні папери та фондовий ринок : Закон України вiд 23.02.2006 р. № 3480-IV [Електронний ресурс]. – Режим доступу : http://zakon2.rada.gov.ua/laws/show/3480-15

#### *ТЕМА 13 ІНФОРМАТИЗАЦІЯ ФІНАНСОВОГО РИНКУ*

*13.1. Загальна характеристика фінансових послуг*

*13.2. Державне регулювання ринків фінансових послуг в Україні*

*13.3. Програмне забезпечення для формування електронних форм звітності емітентами цінних паперів*

*13.4. Програмне забезпечення для формування електронних форм звітності фінансовими установами*

#### **13.1. Загальна характеристика фінансових послуг**

*Фінансова послуга* – операції з фінансовими активами, що здійснюються в інтересах третіх осіб за власний рахунок чи за рахунок цих осіб, а у випадках, передбачених законодавством, – і за рахунок залучених від інших осіб фінансових активів, з метою отримання прибутку або збереження реальної вартості фінансових активів.

Види фінансових послуг наведено на рис. 13.1.

Види фінансових послуг: 2) довірче управління фінансовими активами; 3) діяльність з обміну валют; 1) випуск платіжних документів, платіжних карток, дорожніх чеків та/або їх обслуговування, кліринг, інші форми забезпечення розрахунків; 4) залучення фінансових активів із зобов'язанням щодо наступного їх повернення; 8) переказ коштів; 7) надання гарантій та поручительств; 6) надання коштів у позику, в тому числі і на умовах фінансового кредиту; 5) фінансовий лізинг;

9) послуги у сфері страхування та у системі накопичувального пенсійного забезпечення;

10) професійна діяльність на ринку цінних паперів, що підлягає ліцензуванню;

11) факторинг;

12) інші операції.

*Ринки фінансових послуг* є сферою діяльності учасників ринків фінансових послуг з метою надання та споживання певних фінансових послуг. До таких ринків належать професійні послуги на ринках банківських послуг, страхових послуг, інвестиційних послуг, операцій з цінними паперами та інших видах ринків, що забезпечують обіг фінансових активів.

Учасників ринків фінансових послуг зображено на рис. 13.2.

#### Учасники ринків фінансових послуг:

1) особи, які відповідно до закону мають право надавати фінансові послуги на території України;

2) особи, які провадять діяльність з надання посередницьких послуг на ринках фінансових послуг;

3) об'єднання фінансових установ, включені до реєстру саморегулівних організацій, що ведеться органами, які здійснюють державне регулювання ринків фінансових послуг;

4) споживачі фінансових послуг.

**Рис. 13.2.** *Учасники ринків фінансових послуг*

Фінансові послуги надаються фінансовими установами, а також фізичними особами–підприємцями.

*Фінансова установа* – юридична особа, яка надає одну чи декілька фінансових послуг, а також інші послуги (операції), пов'язані з наданням фінансових послуг, та внесена до відповідного реєстру в установленому законом порядку. До фінансових установ належать:

1) банки;

2) кредитні спілки;

- 3) ломбарди;
- 4) лізингові компанії;
- 5) довірчі товариства;
- 6) страхові компанії;

7) установи накопичувального пенсійного забезпечення;

8) інвестиційні фонди і компанії;

9) інші юридичні особи, виключним видом діяльності яких є надання фінансових послуг.

### **13.2. Державне регулювання ринків фінансових послуг в Україні**

*Державне регулювання ринків фінансових послуг* – здійснення державою комплексу заходів щодо регулювання та нагляду за ринками фінансових послуг з метою захисту інтересів споживачів фінансових послуг та запобігання кризовим явищам.

*Формами* державного регулювання ринків фінансових послуг є:

1) ведення державних реєстрів фінансових установ і реєстрів осіб, які не є фінансовими установами, але мають право надавати окремі фінансові послуги, та ліцензування діяльності з надання фінансових послуг;

2) нормативно-правове регулювання діяльності фінансових установ;

3) нагляд за діяльністю учасників ринків фінансових послуг (крім споживачів фінансових послуг);

4) застосування уповноваженими державними органами заходів впливу;

5) проведення інших заходів з державного регулювання ринків фінансових послуг.

Органи, які здійснюють державне регулювання ринків фінансових послуг зображено на рис. 13.3.

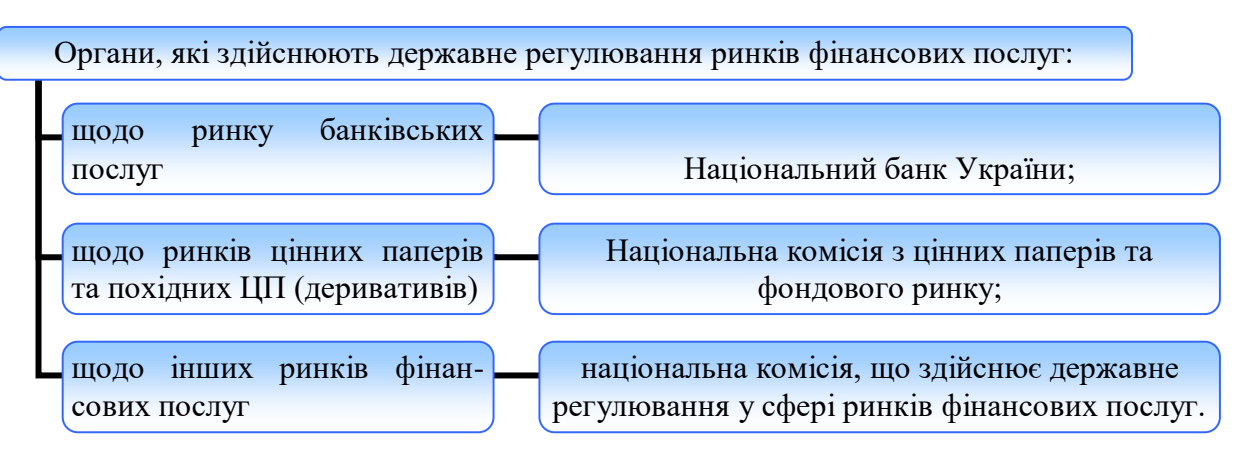

**Рис. 13.3.** *Органи державного регулювання ринків фінансових послуг*

*Національна комісія з цінних паперів та фондового ринку* (НКЦПФР) – державний колегіальний орган, підпорядкований Президенту України та підзвітний Верховній Раді України, який здійснює державне регулювання ринку цінних паперів. Її основними *завданнями* є:

1) формування та забезпечення реалізації єдиної державної політики щодо розвитку і функціонування ринку цінних паперів та похідних (деривативів) в Україні, сприяння адаптації національного ринку цінних паперів до міжнародних стандартів;

2) координація діяльності державних органів з питань функціонування в Україні ринку цінних паперів та похідних (деривативів);

3) здійснення державного регулювання та контролю за емісією і обігом цінних паперів та похідних (деривативів) на території України;

4) захист прав інвесторів шляхом здійснення заходів щодо запобігання і припинення порушень законодавства на ринку цінних паперів та законодавства про акціонерні товариства, застосування санкцій за порушення законодавства у межах своїх повноважень;

5) сприяння розвитку ринку цінних паперів та похідних (деривативів);

6) узагальнення практики застосування законодавства України з питань емісії (випуску) та обігу цінних паперів в Україні, розроблення пропозицій щодо його вдосконалення;

7) здійснення державного регулювання та контролю у сфері спільного інвестування;

8) здійснення у межах компетенції державного регулювання та контролю у сфері накопичувального пенсійного забезпечення;

9) здійснення у межах компетенції державного регулювання і нагляду у сфері запобігання та протидії легалізації (відмиванню) доходів, одержаних злочинним шляхом, або фінансуванню тероризму;

10) здійснення у межах компетенції заходів щодо запобігання і протидії корупції;

11) здійснення у межах повноважень, визначених законодавством, нагляду на консолідованій та субконсолідованій основі за небанківськими фінансовими групами та їх підгрупами.

*Національна комісія, що здійснює державне регулювання у сфері ринків фінансових послуг* (Нацкомфінпослуг), є державним колегіальним органом, підпорядкованим Президенту України та підзвітним Верховній Раді України. Її основними *завданнями* є:

1) формування та забезпечення реалізації політики державного регулювання у сфері ринків фінансових послуг (крім ринку банківських послуг і ринків цінних паперів та похідних цінних паперів);

2) розроблення і реалізація стратегії розвитку ринків фінансових послуг та вирішення системних питань їх функціонування;

3) забезпечення розроблення та координації єдиної державної політики щодо функціонування накопичувальної системи пенсійного страхування;

4) здійснення в межах своїх повноважень державного регулювання та нагляду за наданням фінансових послуг і

дотриманням законодавства у відповідній сфері; 5) захист прав споживачів фінансових послуг шляхом застосування у межах своїх повноважень заходів впливу з метою запобігання і припинення порушень законодавства на ринку фінансових послуг;

6) узагальнення практики застосування законодавства України з питань фінансових послуг і ринків та розроблення пропозицій щодо їх вдосконалення;

7) розроблення і затвердження обов'язкових до виконання нормативно-правових актів з питань, що належать до її компетенції;

8) координація діяльності з іншими державними органами;

9) запровадження міжнародно визнаних правил розвитку ринків фінансових послуг.

Реєстри, які веде Нацкомфінпослуг, зображено на рис. 13.4.

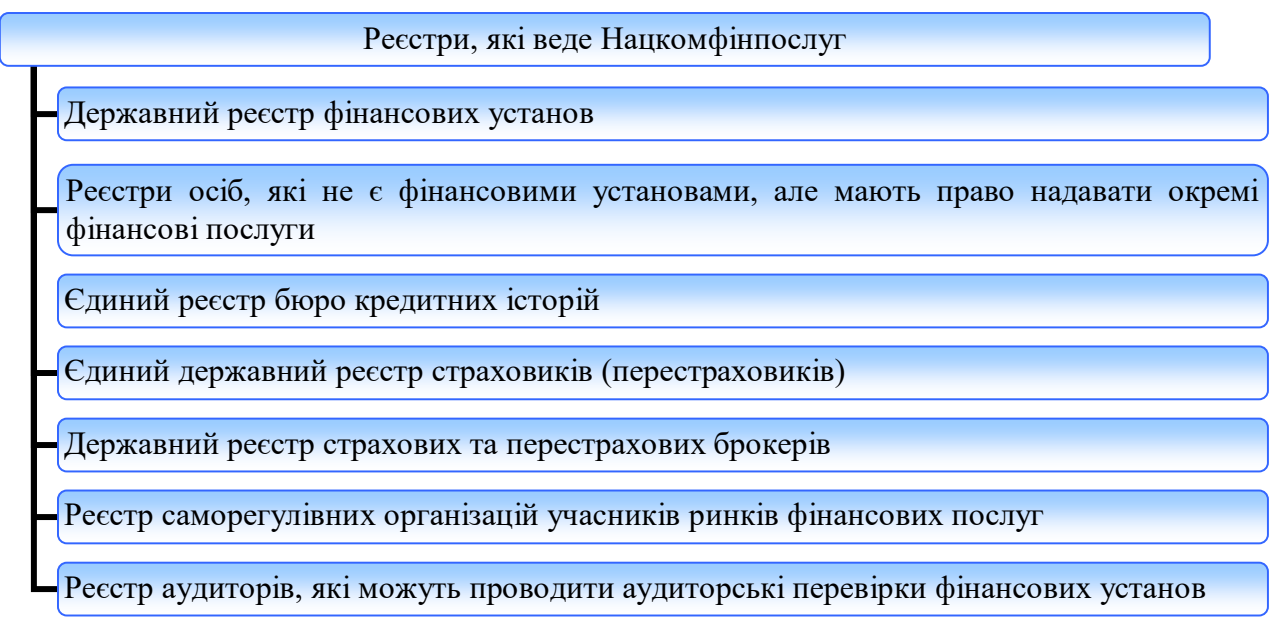

**Рис. 13.4.** *Реєстри, які веде Нацкомфінпослуг*
## **13.3. Програмне забезпечення для формування електронних форм звітності емітентами цінних паперів**

Для формування електронної форми регулярної (квартальної, річної) та нерегулярної (особливої) інформації емітентами цінних паперів до НКЦПФР використовується програмне забезпечення *SimpleReports* (Public companies edition).

Робоче вікно програми SimpleReports для формування *регулярної річної звітності* до НКЦПФР складається з таких *частин*:

- 1) меню «Звіт» і панель інструментів;
- 2) розділи звіту;
- 3) форма редагування розділів звіту (див. рис. 13.5).

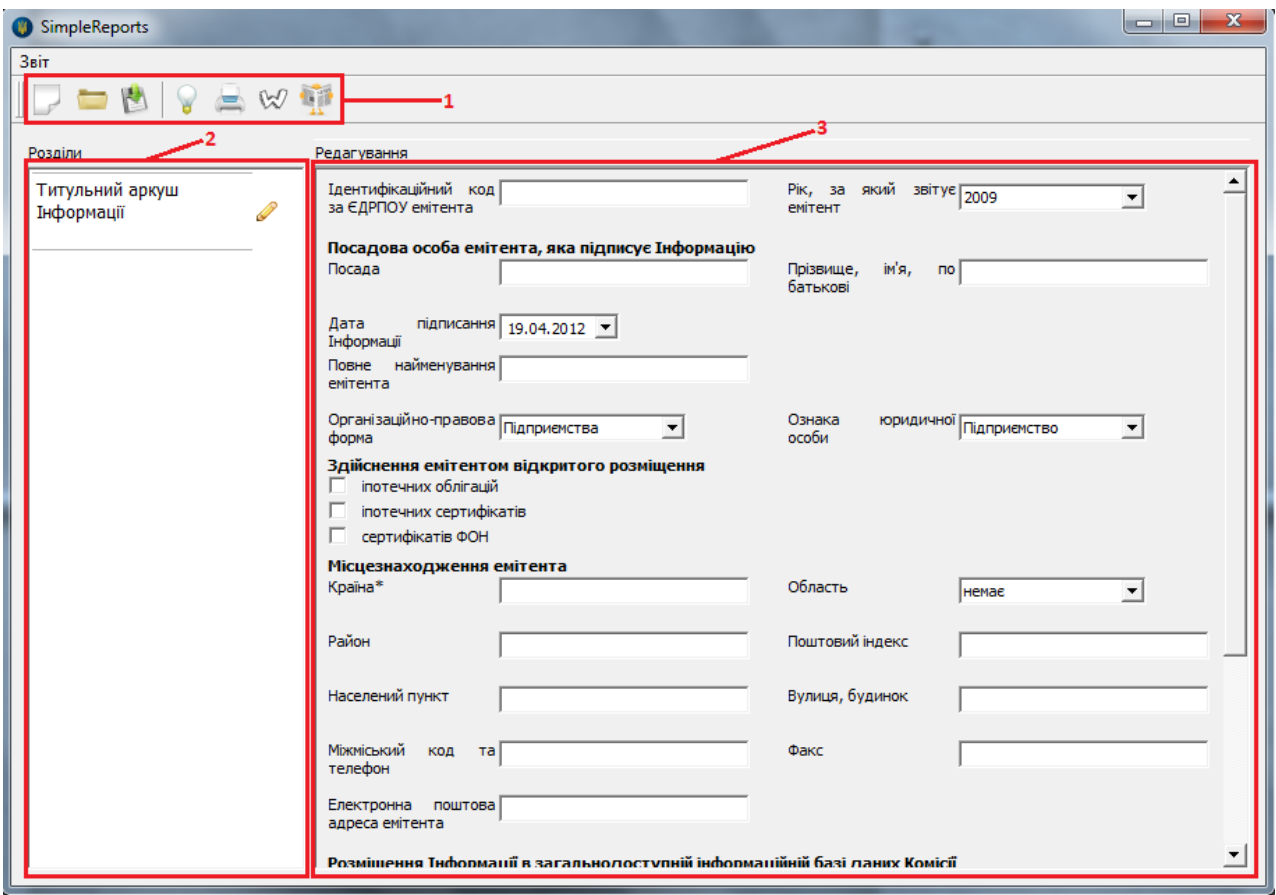

**Рис. 13.5.** *Робоче вікно програми SimpleReports для формування регулярної річної звітності до НКЦПФР*

- За допомогою панелі інструментів виконуються такі *команди*:
- 1) створити новий звіт;
- 2) відкрити існуючий звіт;
- 3) зберегти звіт;
- 4) перевірити звіт;
- 5) роздрукувати звіт;

6) зберегти звіт як html файл і відкрити у MS Word для подальшого редагування та друку;

7) зберегти версію звіту для опублікування у друкованому виданні як html файл і відкрити у MS Word для подальшого редагування та друку.

Меню «Звіт» дублює команди панелі інструментів.

У пустому новому звіті, який створюється автоматично при запуску програми, відображається один розділ «Титульний аркуш інформації». Інші розділи звіту з'являються динамічно в процесі заповнення необхідних полів форми розділу.

Робоче вікно програми SimpleReports для формування *регулярної квартальної звітності* до НКЦПФР складається з таких *частин*:

1) меню «Звіт» і панель інструментів;

- 2) розділи звіту;
- 3) форма редагування розділів звіту (див. рис. 13.6).

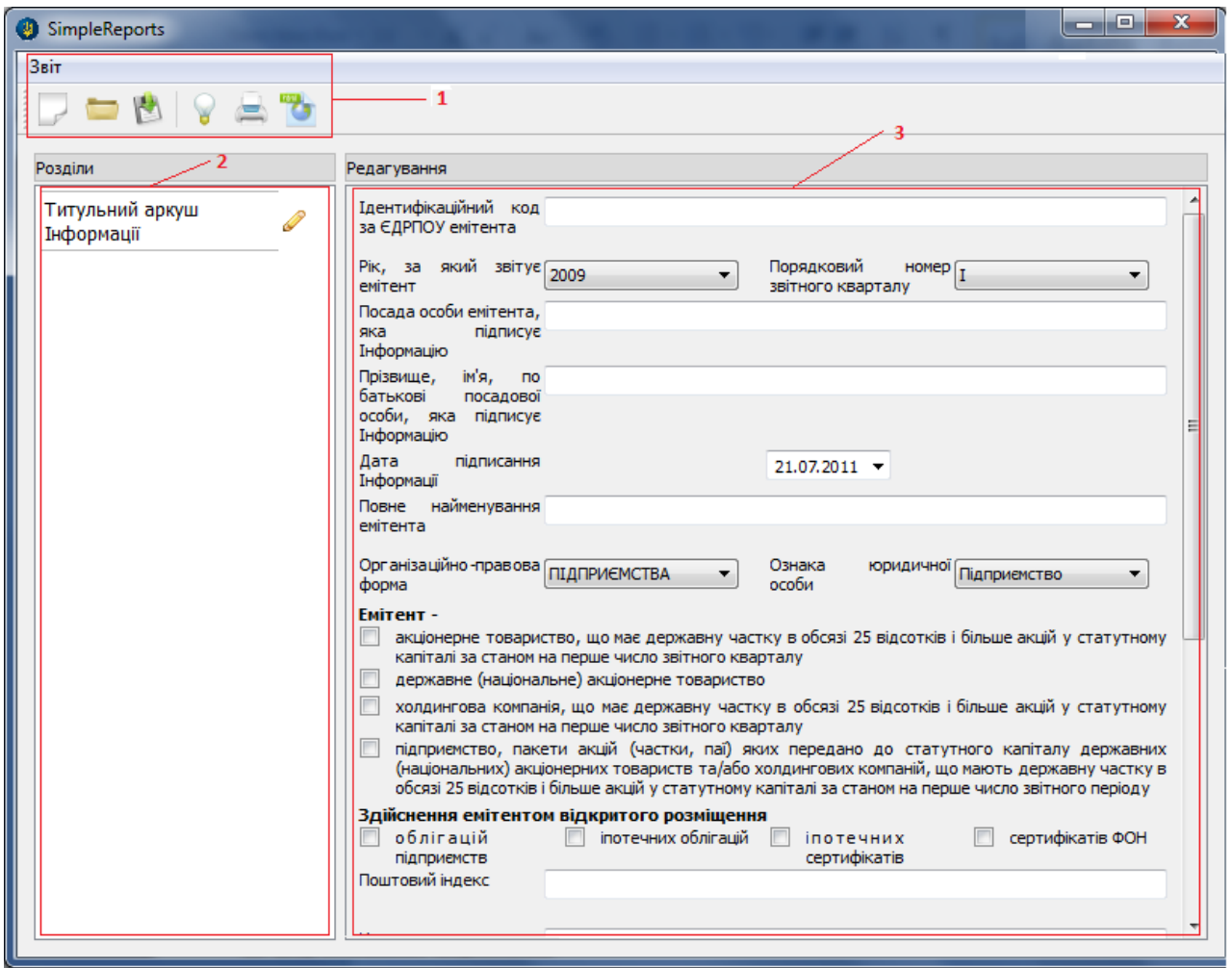

**Рис. 13.6.** *Робоче вікно програми SimpleReports для формування регулярної квартальної звітності до НКЦПФР*

За допомогою панелі інструментів виконуються такі *команди*:

- 1) створити новий звіт;
- 2) відкрити існуючий звіт;
- 3) зберегти звіт;
- 4) перевірити звіт;
- 5) роздрукувати звіт;
- 6) зберегти звіт як html файл.

Меню «Звіт» дублює команди панелі інструментів.

У пустому новому звіті, який створюється автоматично при запуску програми, відображається один розділ «Титульний аркуш інформації». Інші розділи звіту з'являються динамічно в процесі заповнення необхідних полів форми розділу.

Робоче вікно програми SimpleReports для формування *особливої інформації* до НКЦПФР складається з таких *частин*:

- 1) меню «Звіт» і панель інструментів;
- 2) розділи звіту;
- 3) форма редагування розділів звіту (див. рис. 13.7).

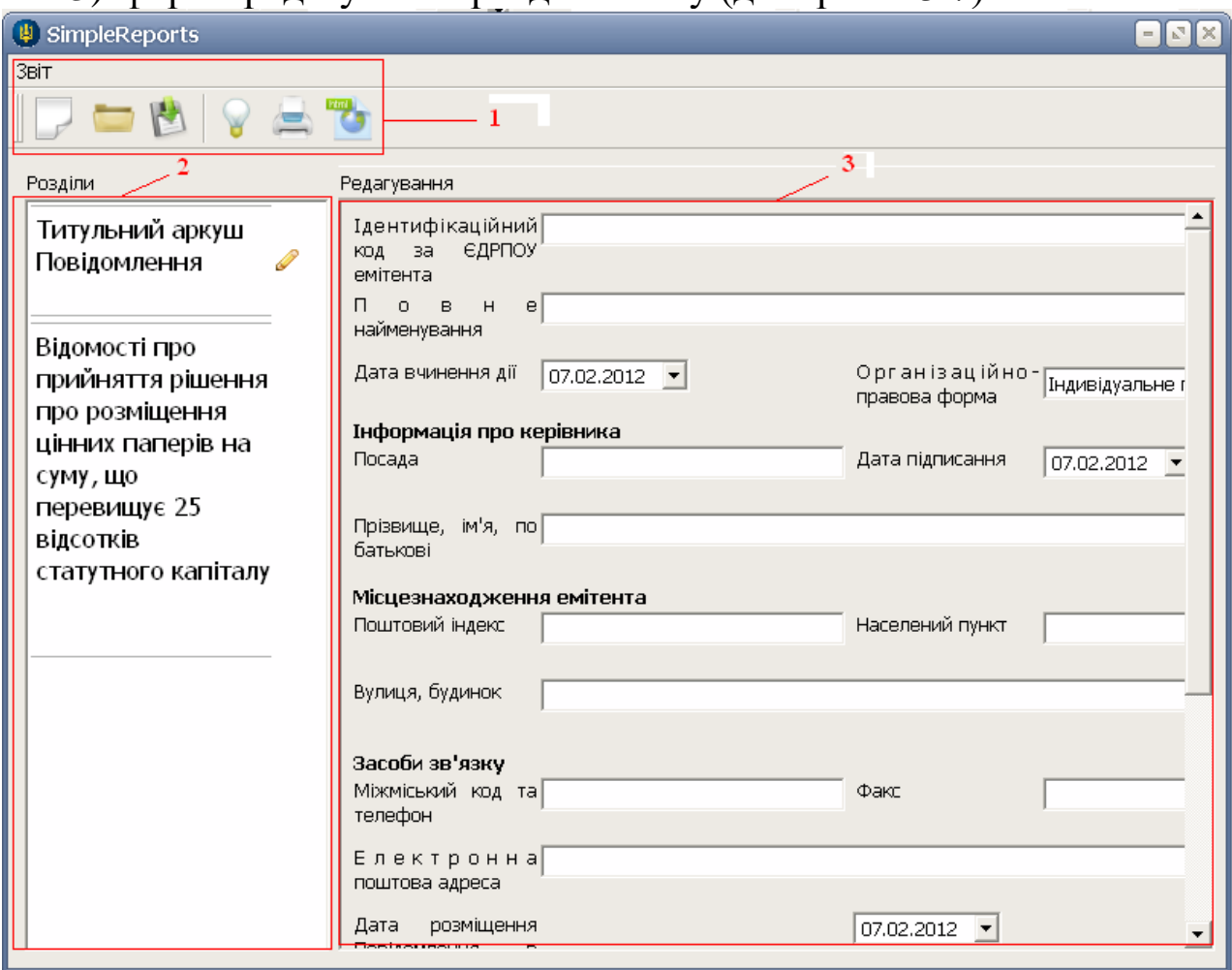

**Рис. 13.7.** *Робоче вікно програми SimpleReports для формування особливої інформації до НКЦПФР*

За допомогою панелі інструментів виконуються такі *команди*:

1) створити новий звіт;

2) відкрити існуючий звіт;

3) зберегти звіт;

4) перевірити звіт;

5) роздрукувати звіт;

6) зберегти звіт як html файл.

Меню «Звіт» дублює команди панелі інструментів.

У пустому новому звіті, який створюється автоматично при запуску програми, відображається один розділ «Титульний аркуш інформації». Додатковий розділ звіту з'являється динамічно в процесі обрання типу повідомлення.

Усі ці програми доступні на сайті Державної установи «Агентство з розвитку інфраструктури фондового ринку України» (http://www.smida.gov.ua), основною метою якої є всебічний розвиток інфраструктури фондового ринку та забезпечення його відповідності світовим стандартам.

# **13.4. Програмне забезпечення для формування електронних форм звітності фінансовими установами**

Фінансові установи формують і подають звітність до Нацкомфінпослугу за допомогою програмного комплексу *«Комплексна інформаційна система»*.

Зокрема, до складу пакету звітності *ломбардів* входять такі форми:

1) загальна інформація про ломбард;

2) звіт про склад активів та пасивів ломбарду;

3) звіт про діяльність ломбарду.

Пакет звітності *кредитних спілок* містить такі форми:

1) загальна інформація про кредитну спілку;

2) звітні дані про фінансову діяльність кредитної спілки;

3) звітні дані про склад активів та пасивів кредитної спілки;

4) звітні дані про доходи та витрати кредитної спілки;

5) розрахунок необхідної суми резерву покриття втрат від неповернених кредитів кредитної спілки;

6) звітні дані про кредитну діяльність кредитної спілки;

7) звітні дані про залучені кошти юридичних осіб;

8) фінансова звітність відповідно до вимог Закону України «Про бухгалтерський облік та фінансову звітність в Україні».

До складу пакету звітності *недержавних пенсійних фондів* входять такі форми:

1) титульний аркуш звітності про діяльність недержавного пенсійного фонду;

2) загальні відомості про недержавний пенсійний фонд (Форма НПФ-1);

3) звітні дані про активи недержавного пенсійного фонду (Форма НПФ-2);

4) звітні дані про використання активів недержавного пенсійного фонду (Форма НПФ-3);

5) звітні дані персоніфікованого обліку учасників пенсійного фонду (Форма НПФ-4);

6) звітні дані про реалізації пенсійної схеми (Форма НПФ-5);

7) звітні дані про результати діяльності корпоративних, професійних пенсійних фондів для пенсійної схеми (Форма НПФ-6);

8) звітні дані про учасників недержавного пенсійного фонду за віковою категорією (Форма НПФ-7);

9) перелік компаній з управління активами (Форма НПФ-8);

10) звіт про виконання угод, що були укладені за цінними паперами українських емітентів, які входять до складу активів недержавного пенсійного фонду (Форма НПФ-9);

11) довідка про чисту вартість активів;

12) фінансова звітність відповідно до вимог Закону України «Про бухгалтерський облік та фінансову звітність в Україні».

Пакет звітності *адміністраторів недержавних пенсійних фондів* містить такі форми:

1) титульний аркуш звітності про діяльність адміністратора недержавного пенсійного фонду;

2) Загальні відомості про адміністратора недержавного пенсійного фонду (Форма НПФ-11);

3) Загальні відомості про адміністратора недержавного пенсійного фонду, що підлягають оприлюдненню;

4) фінансова звітність відповідно до вимог Закону України «Про бухгалтерський облік та фінансову звітність в Україні».

До складу пакету звітності *страхових компаній* входять такі форми:

1) загальні відомості;

2) реквізити;

3) Розділ 1. Звіт про доходи та витрати страховика;

4) Розділ 2. Показники діяльності із страхування життя;

5) Розділ 3. Показники діяльності з видів добровільного страхування, інших, ніж страхування життя;

6) Розділ 4. Показники діяльності з видів обов'язкового страхування;

7) Розділ 4а. Показники діяльності з видів обов'язкового страхування;

8) Розділ 5. Пояснення щодо операцій перестрахування;

9) Розділ 6. Умови забезпечення платоспроможності страховика;

10) Розділ 6 резерви. Розрахунок резервів незароблених премій та частки перестраховиків у резервах незароблених премій на кінець звітного періоду;

11) Розділ 7. Пояснення щодо припинення договорів страхування;

12) Філії;

13) фінансова звітність відповідно до вимог Закону України «Про бухгалтерський облік та фінансову звітність в Україні».

# *ЗАПИТАННЯ ТА ЗАВДАННЯ ДЛЯ САМОСТІЙНОЇ РОБОТИ З ТЕМИ 13*

# 1. Дати відповіді на подані нижче запитання (див. табл. 13).

*Таблиця 13*

#### **Запитання з теми 13**

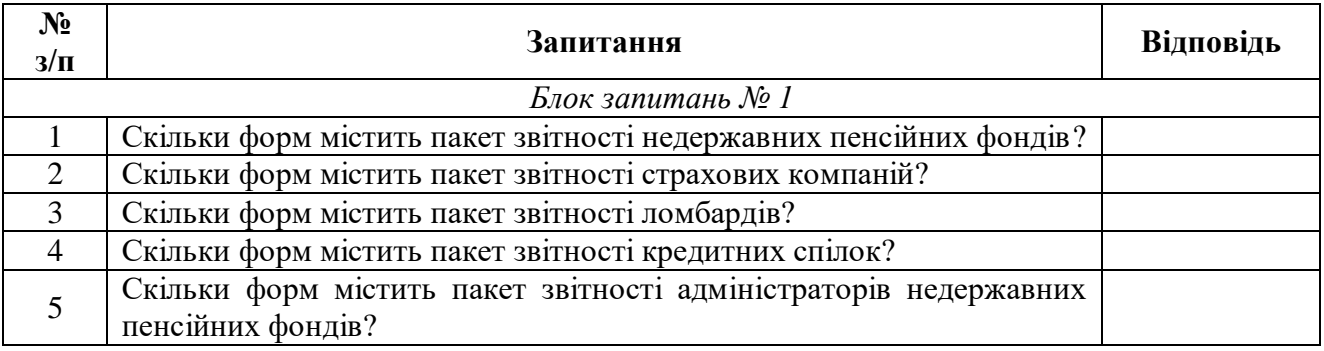

2. Виділити в тексті лекції подані нижче терміни, знайти їхні визначення у словнику, вказати сторінки, на яких вони там знаходяться:

- «фінансові активи»;
- «кліринг»;
- «реконсиляція»;
- «фінансовий лізинг»;
- «лізингодавець»;
- «лізингоодержувач»;
- «продавець/постачальник»;
- «фінансовий кредит»;
- «ринок цінних паперів»;
- «саморегулівна організація»;
- «недержавний пенсійний фонд»;
- «пенсійна виплата»;
- «персоніфікований облік»;
- «пенсійна схема»;
- «компанія з управління активами»;
- «адміністратор недержавного пенсійного фонду».

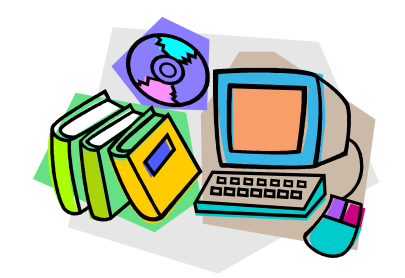

*ЛІТЕРАТУРА ДО ТЕМИ 13*

1.Про фінансові послуги та державне регулювання ринків фінансових послуг : Закон України вiд 12.07.2001 р. № 2664-III [Електронний ресурс]. – Режим доступу :

http://zakon1.rada.gov.ua/laws/show/2664-14

- 2.Про платіжні системи та переказ коштів в Україні : Закон України вiд 05.04.2001 р. № 2346-III [Електронний ресурс]. – Режим доступу : http://zakon2.rada.gov.ua/laws/show/2346-14
- 3.Про фінансовий лізинг : Закон України вiд 16.12.1997 р. № 723/97- ВР [Електронний ресурс]. – Режим доступу : http://zakon2.rada.gov.ua/laws/show/723/97-%D0%B2%D1%80
- 4.Про цінні папери та фондовий ринок : Закон України вiд 23.02.2006 р. № 3480-IV [Електронний ресурс]. – Режим доступу : http://zakon2.rada.gov.ua/laws/show/3480-15
- 5.Про Національну комісію з цінних паперів та фондового ринку : Указ Президента України від 23.11.2011 р. № 1063/2011 [Електронний ресурс]. – Режим доступу : http://zakon2.rada.gov.ua/laws/show/1063/2011
- 6.Про Національну комісію, що здійснює державне регулювання у сфері ринків фінансових послуг : Указ Президента України від 23.11.2011 р. № 1070/2011 [Електронний ресурс]. – Режим доступу : http://zakon2.rada.gov.ua/laws/show/1070/2011
- 7.Посібник користувача програмного забезпечення SimpleReports [Електронний ресурс]. – Режим доступу : http://www.smida.gov.ua/support/emitents/programne\_zabezpechennya
- 8.Офіційний сайт Національної комісії, що здійснює державне регулювання у сфері ринків фінансових послуг [Електронний ресурс]. – Режим доступу : http://www.dfp.gov.ua/722.html
- 9.Про недержавне пенсійне забезпечення : Закон України вiд 09.07.2003 р. № 1057-IV [Електронний ресурс]. – Режим доступу : http://zakon1.rada.gov.ua/laws/show/1057-15

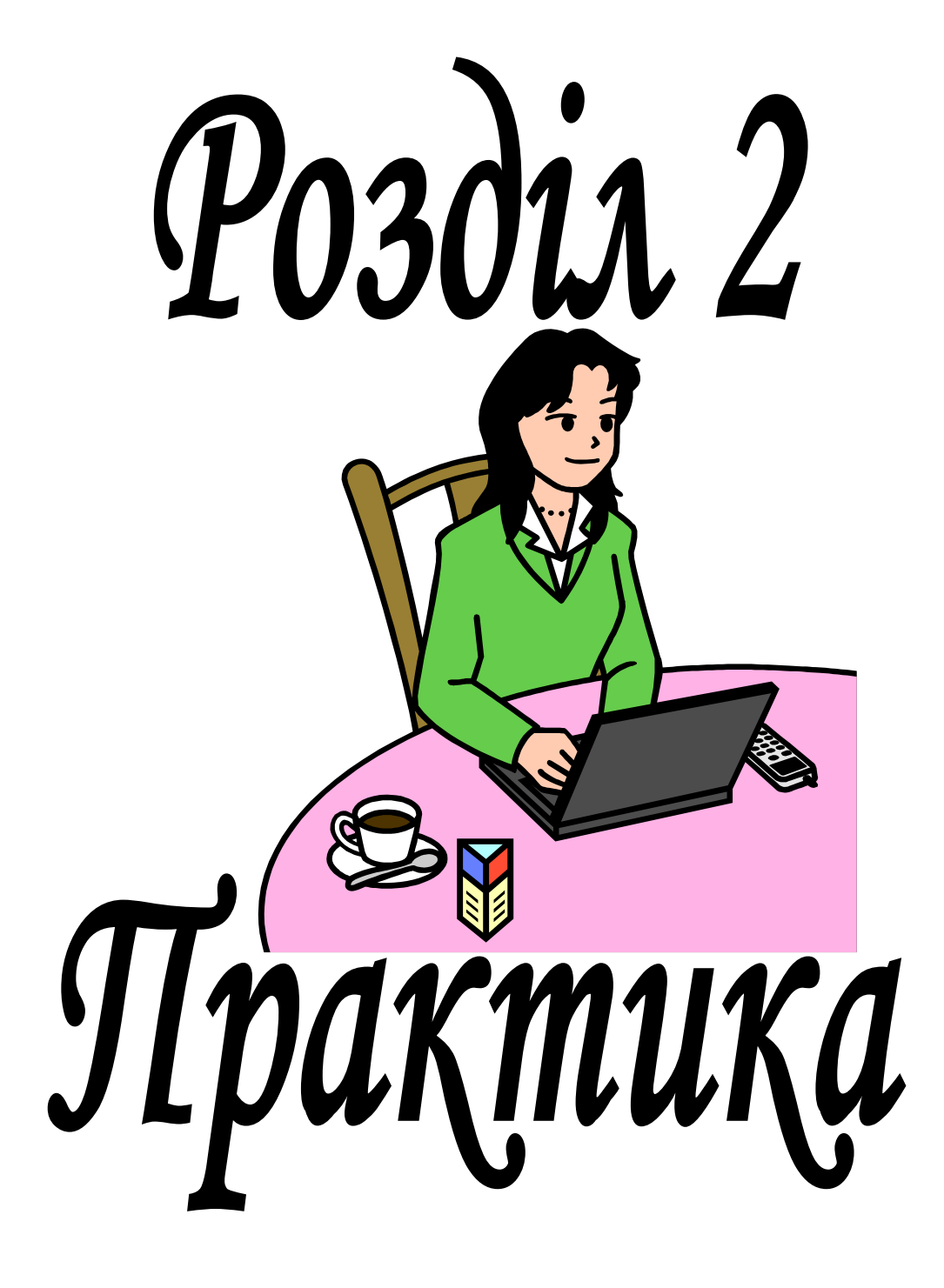

# **ПЛАНУВАННЯ ЛАБОРАТОРНИХ ЗАНЯТЬ КУРСУ «ІНФОРМАЦІЙНІ СИСТЕМИ І ТЕХНОЛОГІЇ У ФІНАНСАХ»**

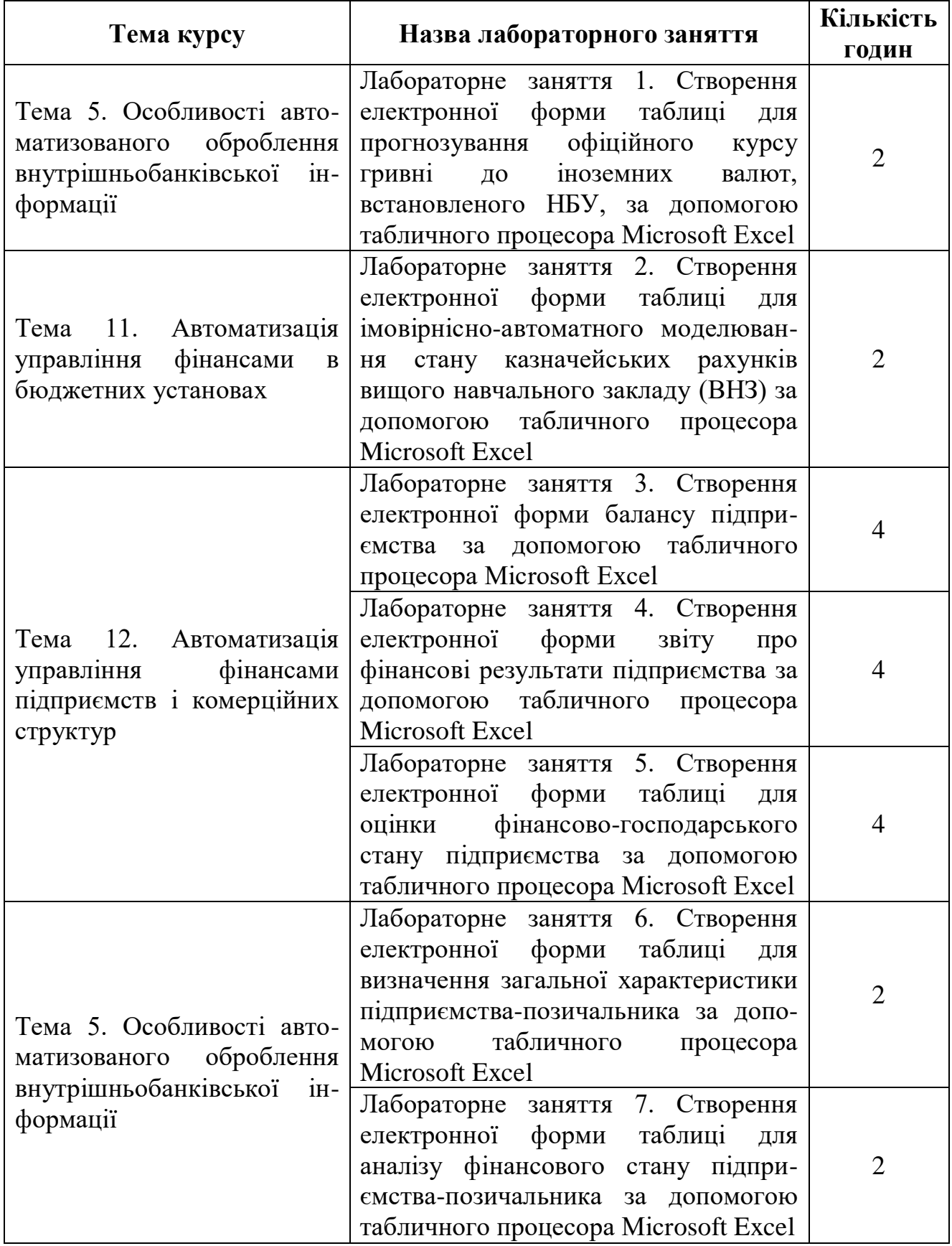

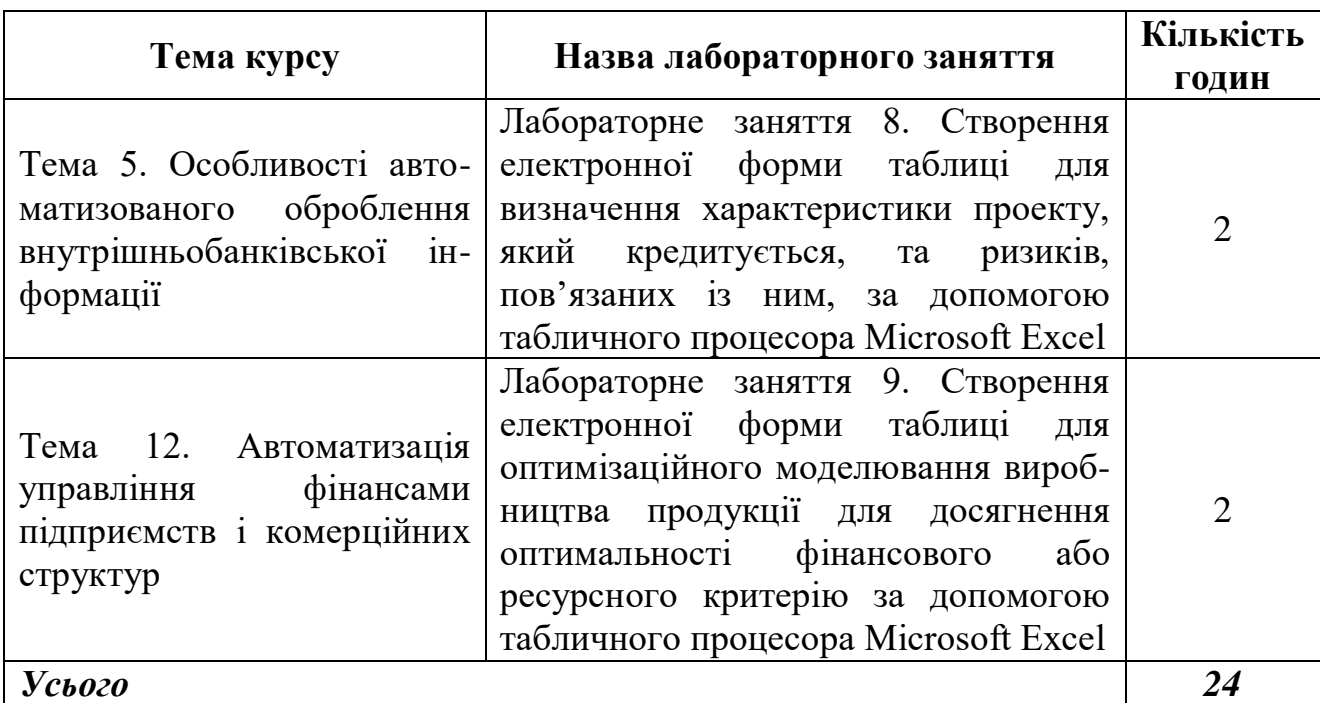

## **ОСНОВИ РОБОТИ З ТАБЛИЧНИМ ПРОЦЕСОРОМ MICROSOFT EXCEL**

#### *1. Розташування слів по центру:*

виділити потрібну комірку(и)  $\rightarrow$  Формат  $\rightarrow$  Комірки  $\rightarrow$  на вкладці «Вирівнювання» у полях «по горизонталі» та «по вертикалі» вибрати значення «по центру»  $\rightarrow$  ОК.

#### *2. Запис слів у декілька рядків:*

виділити необхідну комірку $(u) \rightarrow \Phi$ ормат  $\rightarrow$  Комірки  $\rightarrow$  на вкладці «Вирівнювання» поставити прапорець на «переносити по словах» ОК.

### *3. Об'єднання комірок:*

виділити потрібні комірки  $\rightarrow$  Формат  $\rightarrow$  Комірки  $\rightarrow$  на вкладці «Вирівнювання» поставити прапорець на «об'єднання комірок» ОК.

## *4. Встановлення формату комірки:*

виділити необхідну комірку(и)  $\rightarrow$  Формат  $\rightarrow$  Комірки  $\rightarrow$  на вкладці «Число» вибрати потрібний формат  $\rightarrow$  ОК.

## *5. Вставка нового рядка:*

виділити номер рядка, перед яким необхідно вставити новий  $\rightarrow$ Вставка → Рядки.

## *6. Вставка нового стовпця:*

виділити ім'я стовпчика, перед яким потрібно вставити новий Вставка Стовпці.

#### *7. Створення нового аркуша:*

виділити ярлик аркуша, перед яким необхідно вставити новий  $\rightarrow$ вибрати з контекстного меню (права кнопка миші) команду ДОДАТИ  $\rightarrow$  Аркуш  $\rightarrow$  ОК.

## *8. Перейменування аркуша:*

виділити ярлик потрібного аркуша  $\rightarrow$  вибрати з контекстного меню ПЕРЕЙМЕНУВАТИ  $\rightarrow$  ввести необхідну назву.

## *9. Створення меж таблиці:*

виділити потрібні комірки  $\rightarrow$  на панелі інструментів «Форматування» натиснути на кнопку  $\blacktriangledown$  біля піктограми «Межі» → вибрати необхідні лінії.

# *10. Перевірка орфографії:*

виділити аркуш з даними  $\rightarrow$  Сервіс  $\rightarrow$  Орфографія  $\rightarrow$  вибрати мову довідника українську  $\rightarrow$  ПРОПУСТИТИ або ЗАМІНИТИ  $\rightarrow$  ОК.

*11. Завантаження надбудови «Пакет аналізу»:*

Сервіс > Надбудови > поставити прапорець на «Пакет аналізу» > OK.

## *12. Генерація випадкових чисел:*

Сервіс  $\rightarrow$  Аналіз даних  $\rightarrow$  Генерація випадкових чисел  $\rightarrow$  ОК  $\rightarrow$ заповнити діалогове вікно  $\rightarrow$  ОК.

### *13. Завантаження надбудови «Пошук рішення»:*

Сервіс  $\rightarrow$  Надбудови  $\rightarrow$  поставити прапорець на «Пошук рішення»  $\rightarrow$ OK.

### *14. Пошук рішення:*

Сервіс  $\rightarrow$  Пошук рішення  $\rightarrow$  ОК  $\rightarrow$  заповнити діалогове вікно  $\rightarrow$  ОК.

#### **ЛАБОРАТОРНЕ ЗАНЯТТЯ № 1**

*Тема:* створення електронної форми таблиці для прогнозування офіційного курсу гривні до іноземних валют, встановленого НБУ, за допомогою табличного процесора Microsoft Excel.

*Мета:* навчитися створювати електронну форму таблиці для прогнозування офіційного курсу гривні до іноземних валют, встановленого НБУ.

1. Створити на першому аркуші Microsoft Excel (назвати його **Прогнози**) електронну форму таблиці для прогнозування офіційного курсу гривні до іноземних валют, встановленого НБУ (див. рис. 1).

|    | B              |                                                                                         | D            | E    | $\mathbf{F}$ | G    | H    |      |      | $\bf{K}$       |      | M    |    |
|----|----------------|-----------------------------------------------------------------------------------------|--------------|------|--------------|------|------|------|------|----------------|------|------|----|
|    |                | Офіційний курс гривні до іноземних валют, встановлений НБУ<br>(середній за період), грн |              |      |              |      |      |      |      |                |      |      |    |
|    | $N_2$          |                                                                                         | Реальні дані |      |              |      |      |      |      | Прогнозні дані |      |      | 3  |
| 4  | $3/\Pi$        | Назви валют                                                                             | 2005         | 2006 | 2007         | 2008 | 2009 | 2010 | 2011 | 2012           | 2013 | 2014 | 4  |
|    |                |                                                                                         |              |      |              |      |      |      |      |                |      |      | 5  |
| 6  | $\overline{2}$ |                                                                                         |              |      |              |      |      |      |      |                |      |      | 6  |
|    | 3              |                                                                                         |              |      |              |      |      |      |      |                |      |      |    |
| 8  | $\overline{4}$ |                                                                                         |              |      |              |      |      |      |      |                |      |      | 8  |
| 9  | 5              |                                                                                         |              |      |              |      |      |      |      |                |      |      | 9  |
| 10 | 6              |                                                                                         |              |      |              |      |      |      |      |                |      |      | 10 |
| 11 | 7              |                                                                                         |              |      |              |      |      |      |      |                |      |      | 11 |
| 12 | 8              |                                                                                         |              |      |              |      |      |      |      |                |      |      | 12 |
| 13 | 9              |                                                                                         |              |      |              |      |      |      |      |                |      |      | 13 |
| 14 | 10             |                                                                                         |              |      |              |      |      |      |      |                |      |      | 14 |

**Рис. 1.** *Електронна форма таблиці для прогнозування офіційного курсу гривні до іноземних валют, встановленого НБУ*

2. Обрати номери валют, для яких проводитиметься прогнозування відповідно до свого порядкового номера у журналі (див. табл. 14).

3. Заповнити комірки **C5:J14** вхідними даними на основі табл. 15.

4. Побудувати лінії трендів для цих показників із найбільшою величиною достовірності апроксимації <sup>R<sup>2</sup> та спрогнозувати на три</sup> роки офіційний курс гривні до обраних іноземних валют, встановлений НБУ, за таким алгоритмом:

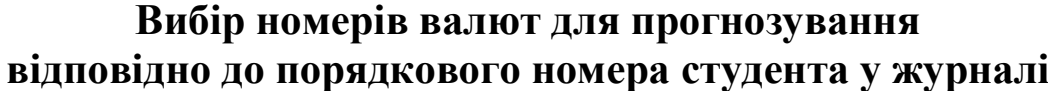

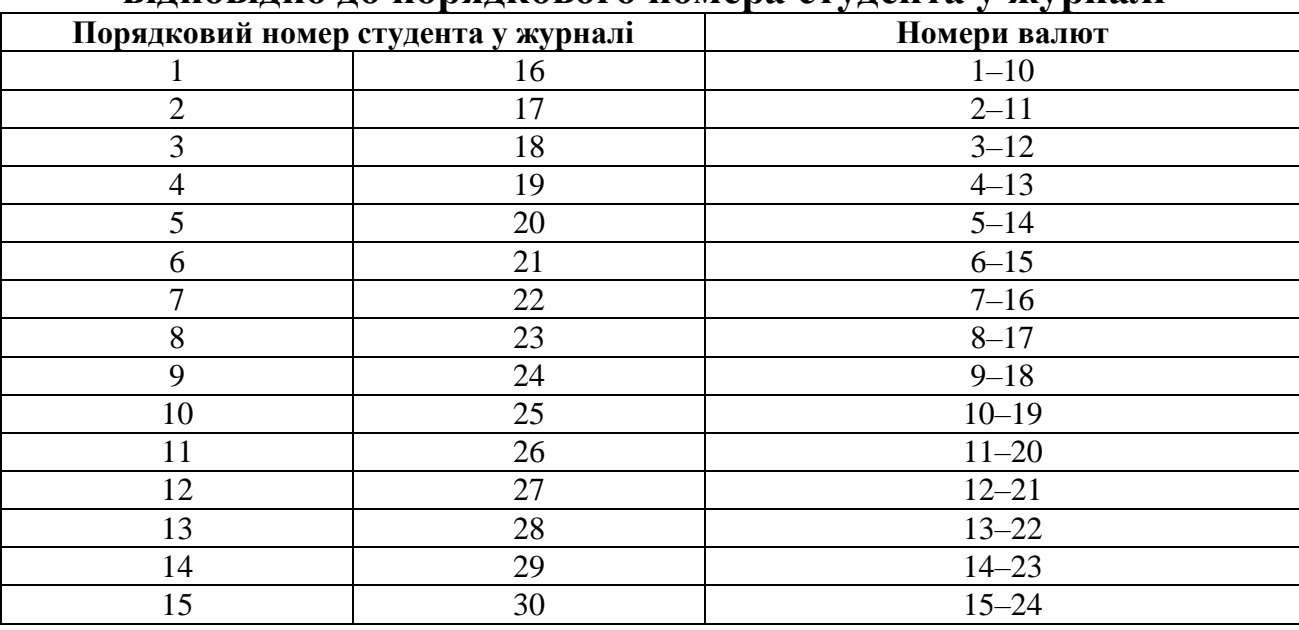

виділити комірки **D5:J5**, на основі яких буде проводитися прогнозування на панелі інструментів «Стандартна» натиснути на піктограму «Майстер діаграм» на вкладці «Стандартні» вибрати тип «Графік», вид «Графік з маркерами, що помічають точки даних» **→ ДАЛІ → на вкладці «Ряд» у полі «Підписи осі Х» вказати комірки D4:М4** ДАЛІ на вкладці «Заголовки» у полі «Назва діаграми» ввести «Офіційний курс гривні до …», вказавши назву валюти, у полі «Вісь X» ввести «Рік», у полі «Вісь Y» – «Курс гривні, грн»  $\rightarrow$  на вкладці «Легенда» зняти прапорець на «Додати легенду» > ДАЛІ > ГОТОВО виділити лінію з даними на отриманій діаграмі вибрати з контекстного меню ДОДАТИ ЛІНІЮ ТРЕНДА  $\rightarrow$  на вкладці «Тип» вибрати побудову лінії тренда «Лінійна»  $\rightarrow$ на вкладці «Параметри» у полі «Прогноз вперед на … періодів» вказати 3, поставити прапорці на «показувати рівняння на діаграмі» та «помістити на діаграму величину достовірності апроксимації  $R^2 \rightarrow \rightarrow$ ОК → виділити отриману лінію тренда → вибрати з контекстного меню ФОРМАТ ЛІНІЇ ТРЕНДА змінювати почергово лінію тренда на «Логарифмічна», «Поліноміальна» (степінь = 2), «Степенева», «Експоненційна» та знайти найбільший показник  $R^2 \rightarrow 3$ алишити на діаграмі лінію тренда з найбільшим показником  $R^2$  (див. рис. 2)  $\rightarrow$ ввести отримане на діаграмі рівняння тренда в комірки **К5:М5** (використовуючи при потребі функції LN, СТЕПЕНЬ або EXP), замінивши при цьому х на 8, 9, 10 (величина горизонту прогнозування) відповідно повторити усі дії для інших дев'яти валют.

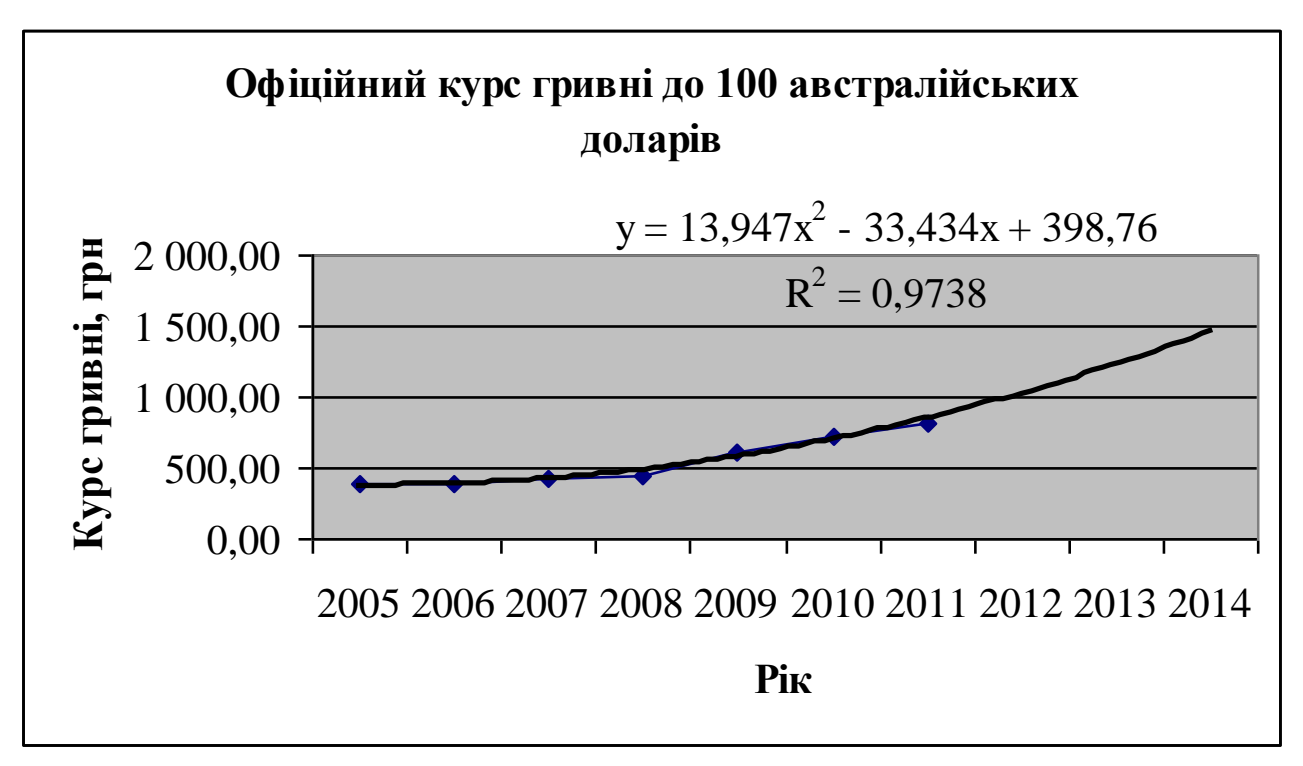

**Рис. 2.** *Зразок діаграми з реальними та прогнозними показниками офіційного курсу гривні до іноземної валюти, встановленого НБУ*

5. Перевірити орфографію.

*Тема:* створення електронної форми таблиці для імовірнісноавтоматного моделювання стану казначейських рахунків вищого навчального закладу (ВНЗ) за допомогою табличного процесора Microsoft Excel.

*Мета:* навчитися створювати електронну форму таблиці для імовірнісно-автоматного моделювання стану казначейських рахунків ВНЗ.

1. Створити на другому аркуші Microsoft Excel (назвати його **Модель**) електронну форму таблиці для імовірнісно-автоматного моделювання стану казначейських рахунків ВНЗ (див. рис. 3).

2. Внести формули в комірки:

а) набрати подані нижче формули:

**W5**=C5\*\$C\$28+D5\*\$D\$28+E5\*\$E\$28+F5\*\$F\$28+G5\*\$G\$28+H5\* \*\$H\$28+I5\*\$I\$28+J5\*\$J\$28+K5\*\$K\$28+L5\*\$L\$28+M5\*\$M\$28+N5\* \*\$N\$28+O5\*\$O\$28+P5\*\$P\$28+Q5\*\$Q\$28+R5\*\$R\$28+S5\*\$S\$28+T5\* \*\$T\$28,

**Z5**=W5,

**AA5**=X5+Y5,

**AO6**=AO5+V6-AC6-AE6-AF6-AH6,

**AP6**=AP5+Z6+AA6-СУММ(AI6:AN6);

б) скопіювати їх у комірки **W6:W27**, **Z6:Z27**, **AA6:AA27**, **AO7:AO27** та **AP7:AP27** відповідно.

3. Заповнити комірки **B5:B27** номерами ітерацій (від 0 до 22), а комірки **C5:AP28** – вхідними даними, замінивши символи **хх** на свій порядковий номер у журналі (напр., 05; 15; 25 тощо).

4. Згенерувати у комірках **C6:T27** випадкові величини кількості студентів (слухачів) платної форми навчання 18 навчальних центрів університету (11 факультетів, 5 інститутів, навчально-наукового центру післядипломної освіти (ННЦПО) та підготовчого відділення), які внесли плату за навчання (за місяць) (діалогові вікна див. на рис. 4–21).

5. Заповнити стовпець **U** за таким алгоритмом:

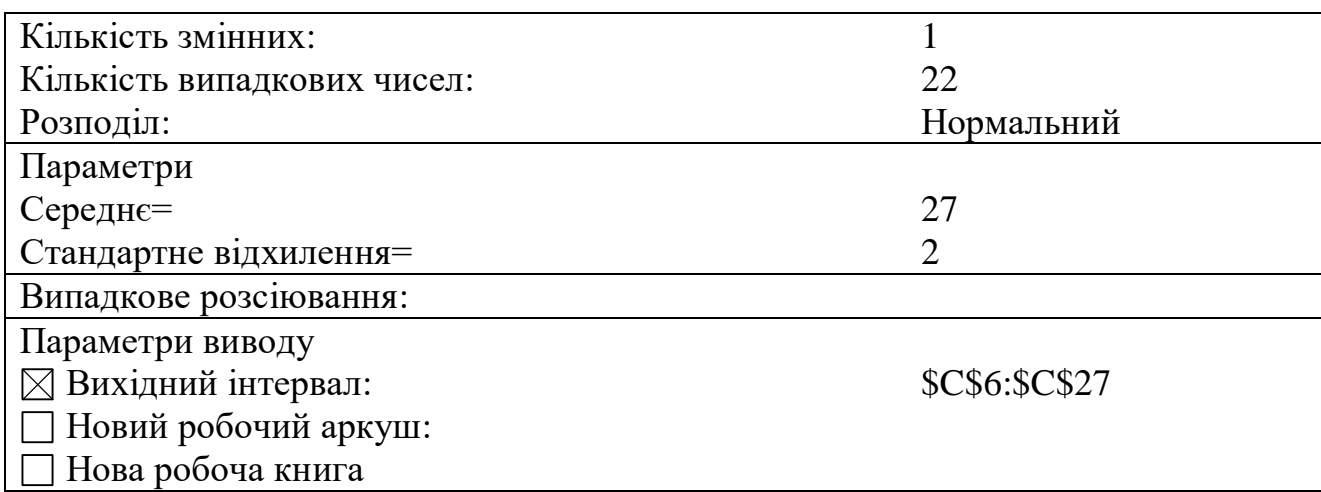

**Рис. 4.** *Діалогове вікно пошуку випадкових величин кількості студентів платної форми навчання факультету 1, які внесли плату за навчання (за місяць)*

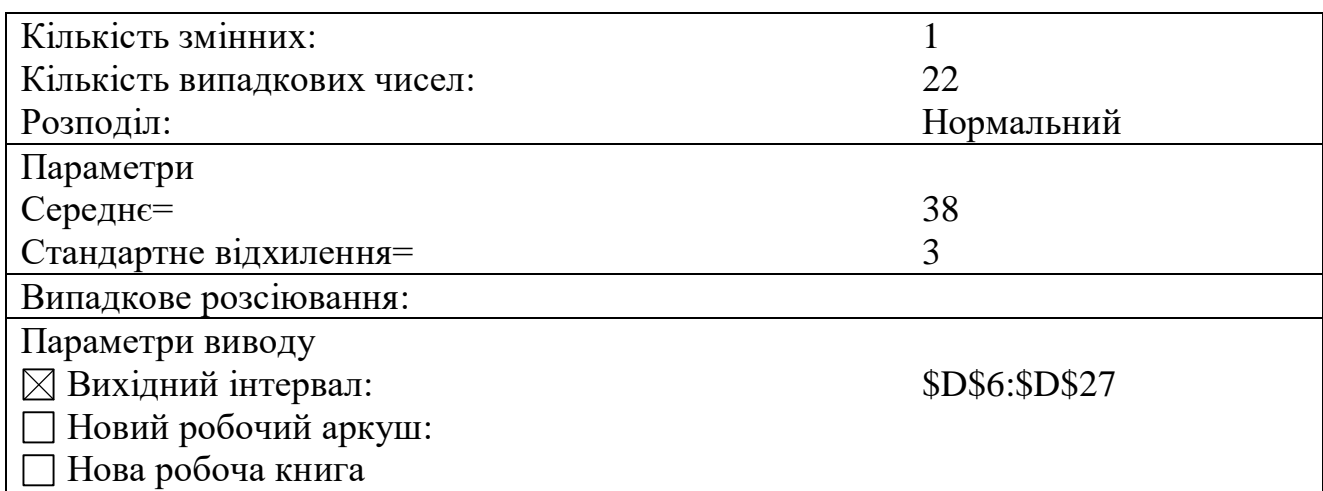

**Рис. 5.** *Діалогове вікно пошуку випадкових величин кількості студентів платної форми навчання факультету 2, які внесли плату за навчання (за місяць)*

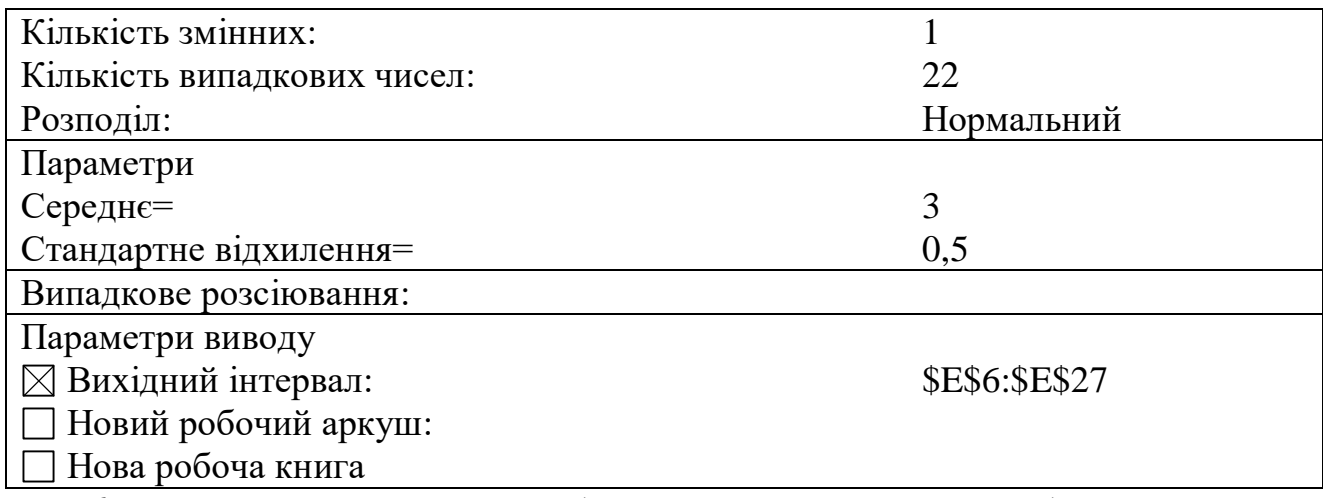

**Рис. 6.** *Діалогове вікно пошуку випадкових величин кількості студентів платної форми навчання факультету 3, які внесли плату за навчання (за місяць)*

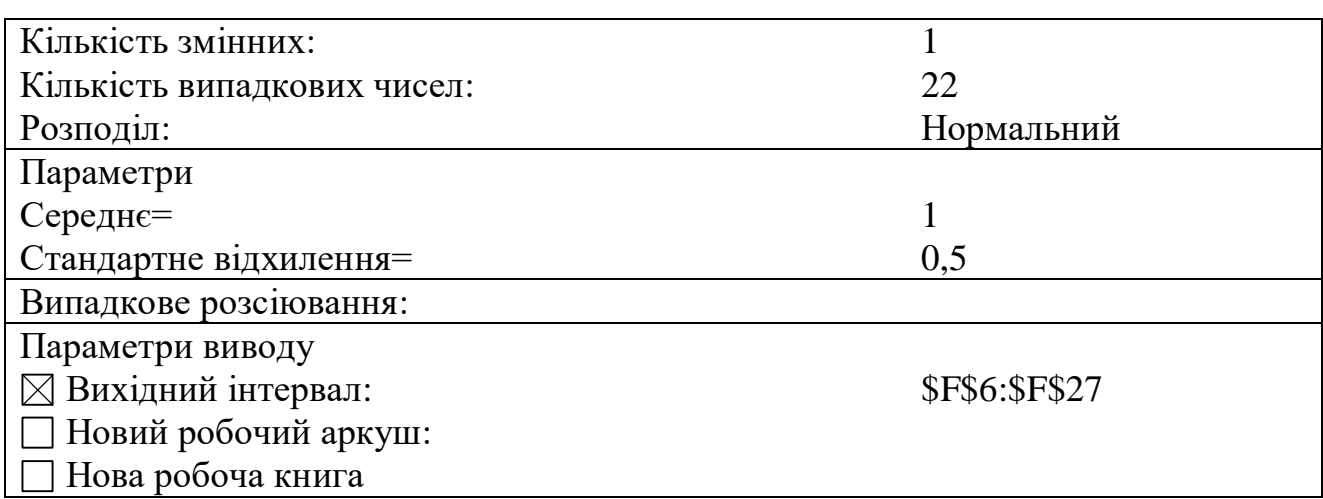

**Рис. 7.** *Діалогове вікно пошуку випадкових величин кількості студентів платної форми навчання факультету 4, які внесли плату за навчання (за місяць)*

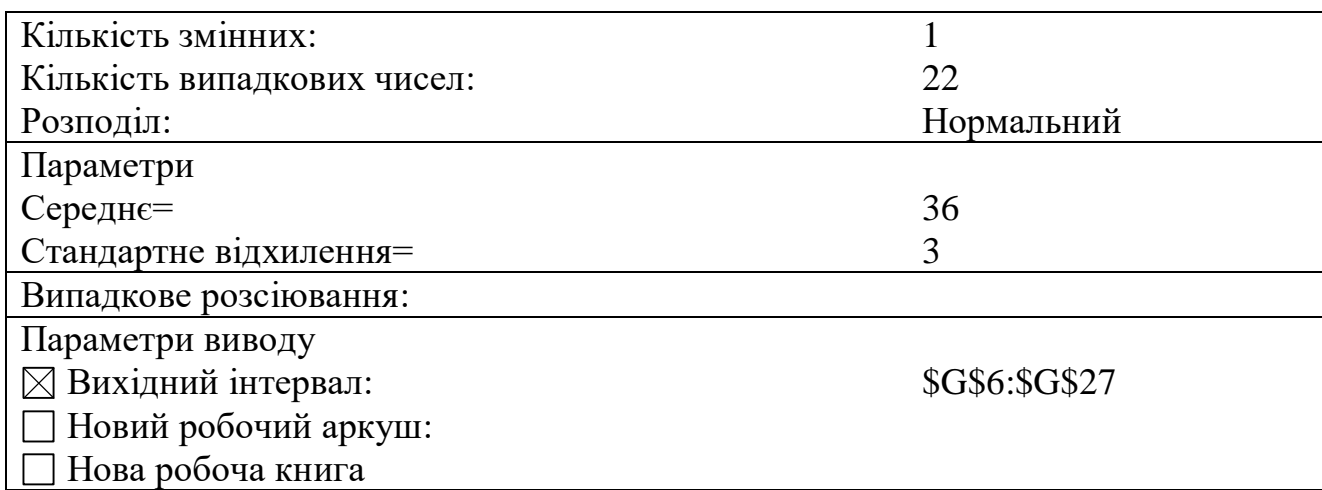

**Рис. 8.** *Діалогове вікно пошуку випадкових величин кількості студентів платної форми навчання факультету 5, які внесли плату за навчання (за місяць)*

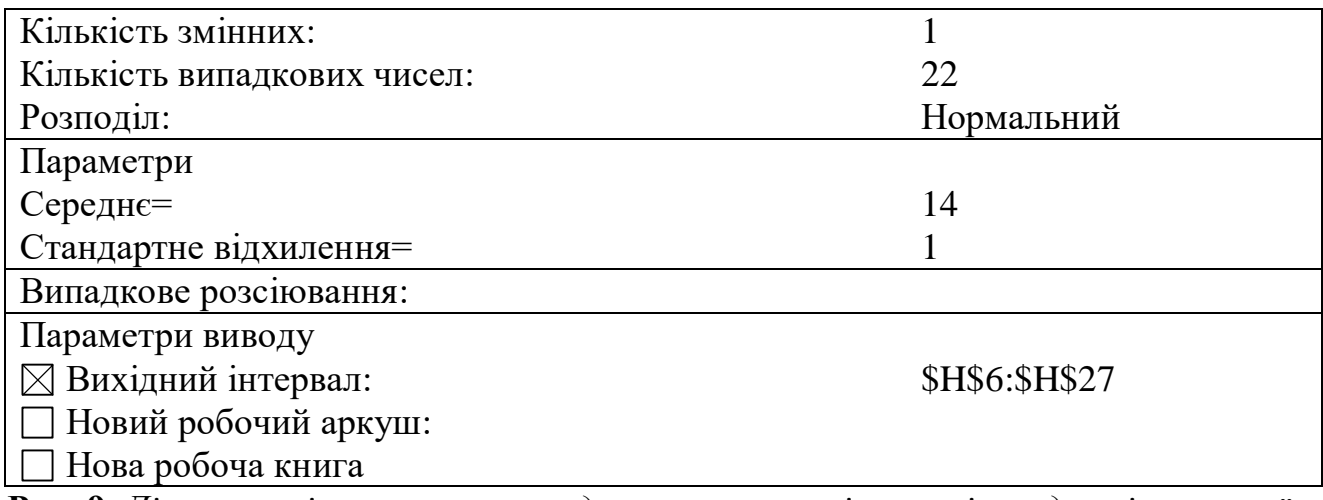

**Рис. 9.** *Діалогове вікно пошуку випадкових величин кількості студентів платної форми навчання факультету 6, які внесли плату за навчання (за місяць)*

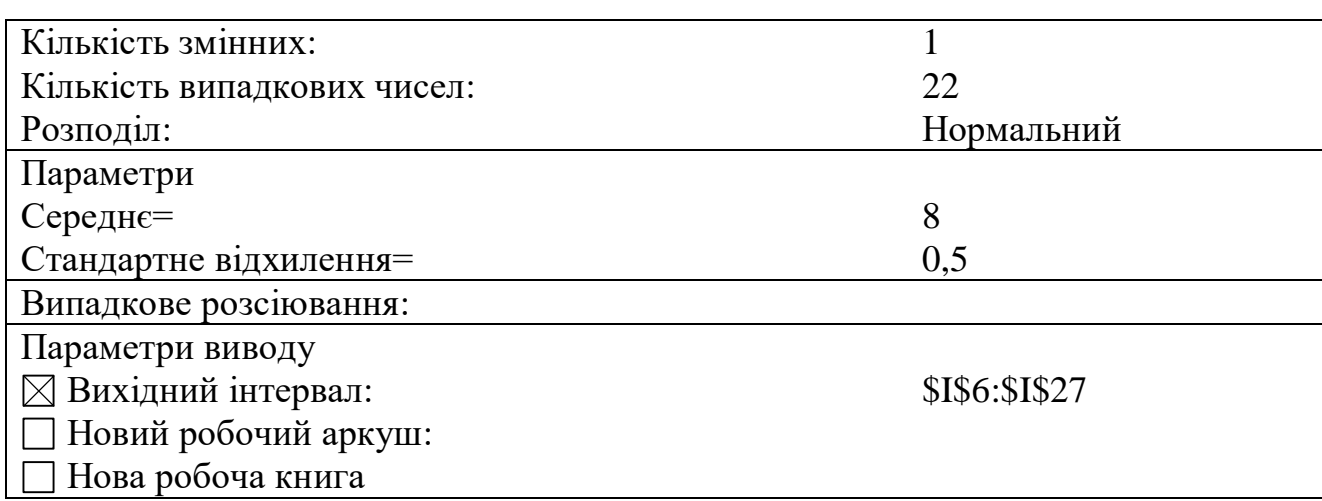

**Рис. 10.** *Діалогове вікно пошуку випадкових величин кількості студентів платної форми навчання факультету 7, які внесли плату за навчання (за місяць)*

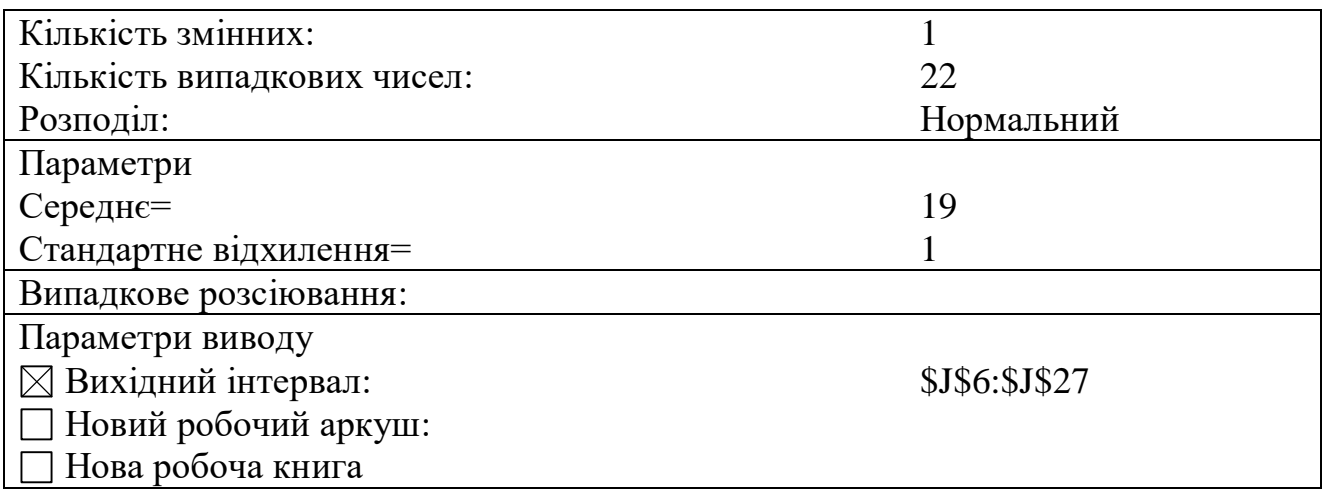

**Рис. 11.** *Діалогове вікно пошуку випадкових величин кількості студентів платної форми навчання факультету 8, які внесли плату за навчання (за місяць)*

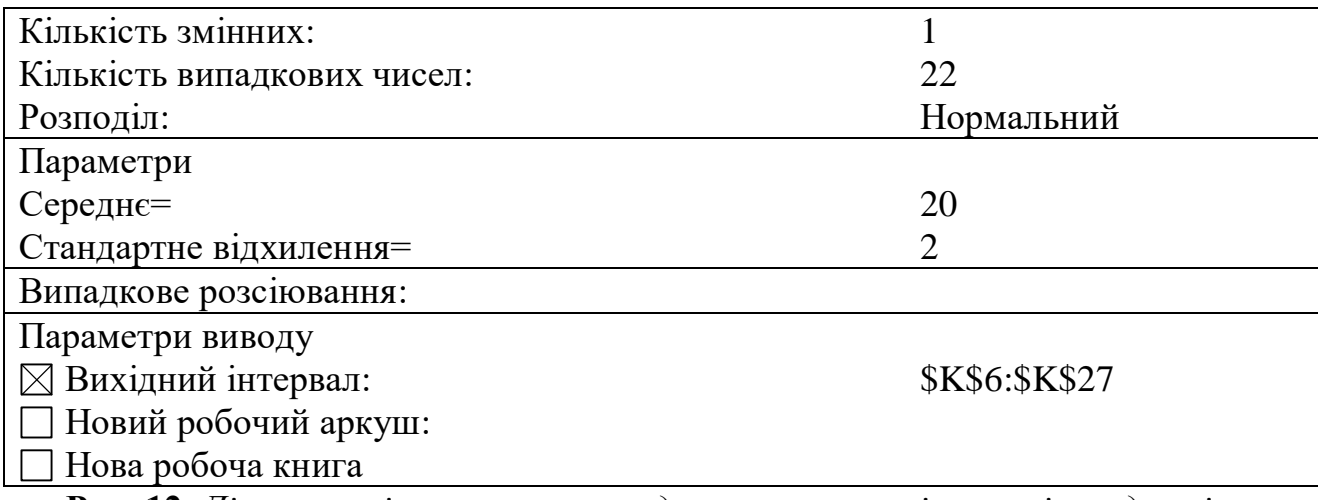

**Рис. 12.** *Діалогове вікно пошуку випадкових величин кількості студентів платної форми навчання факультету 9, які внесли плату за навчання (за місяць)*

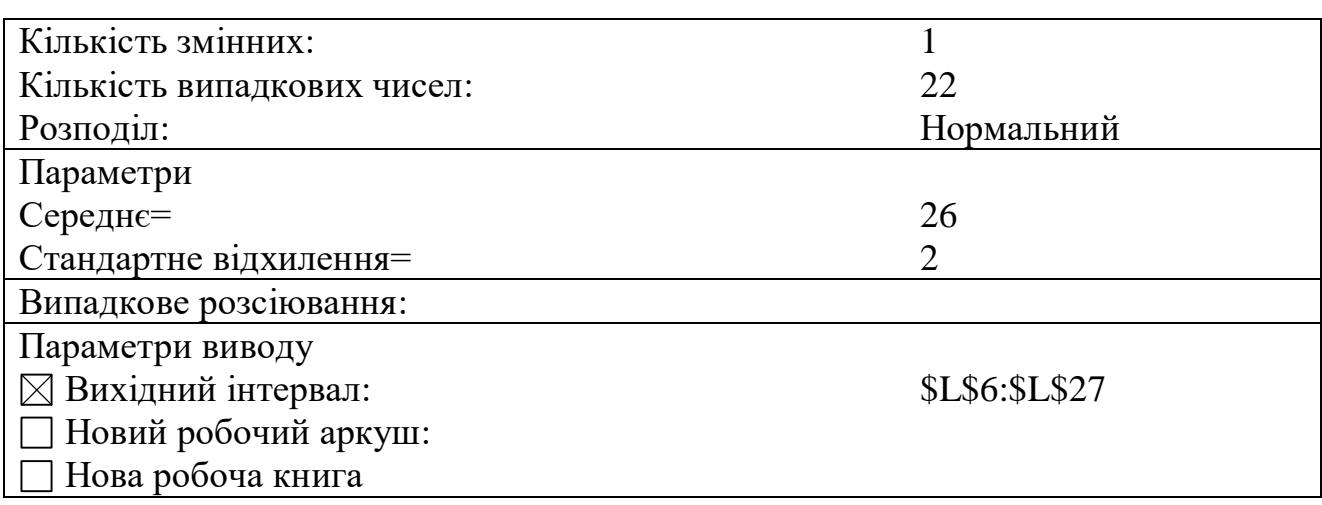

**Рис. 13.** *Діалогове вікно пошуку випадкових величин кількості студентів платної форми навчання факультету 10, які внесли плату за навчання (за місяць)*

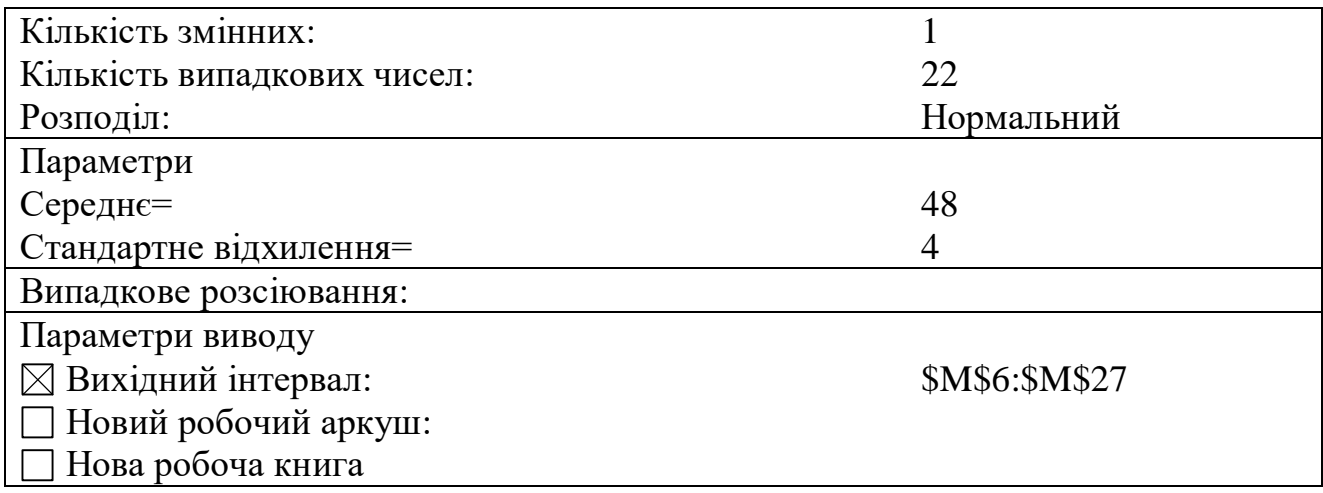

**Рис. 14.** *Діалогове вікно пошуку випадкових величин кількості студентів платної форми навчання факультету 11, які внесли плату за навчання (за місяць)*

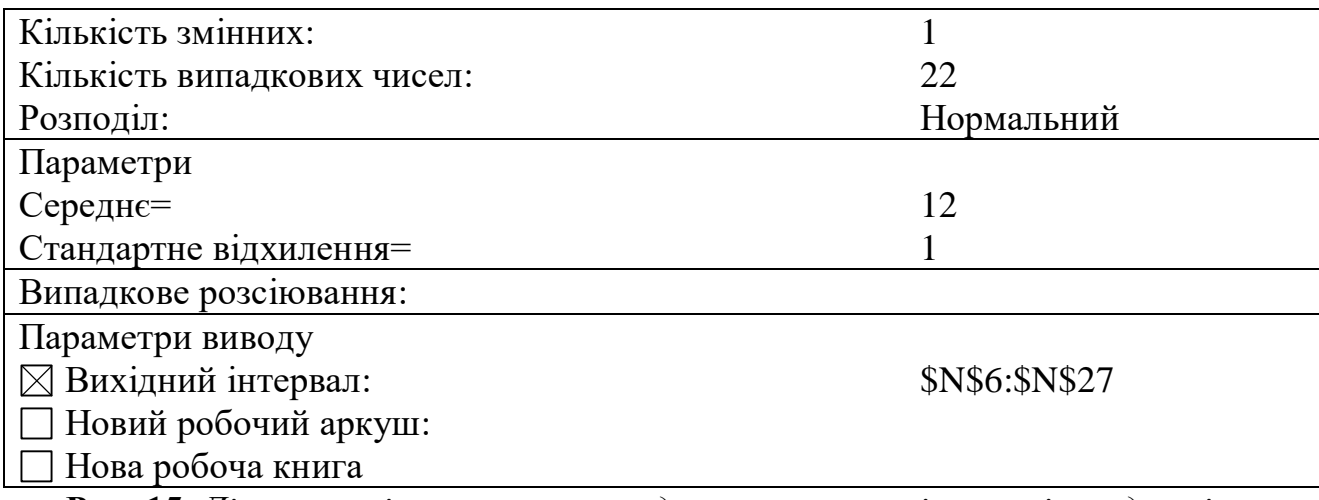

**Рис. 15.** *Діалогове вікно пошуку випадкових величин кількості студентів платної форми навчання інституту 1, які внесли плату за навчання (за місяць)*

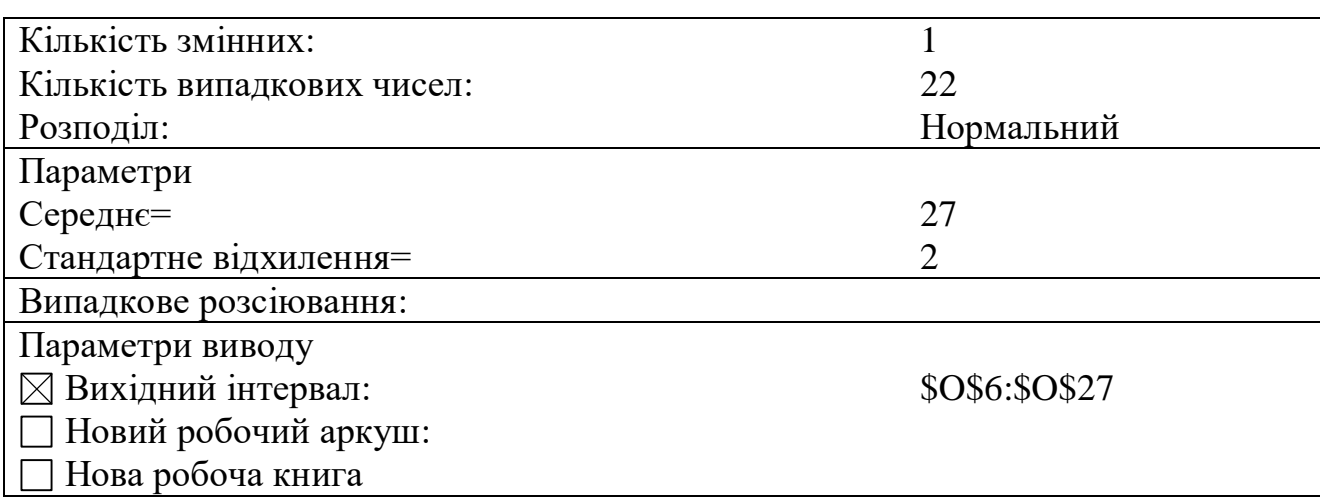

**Рис. 16.** *Діалогове вікно пошуку випадкових величин кількості студентів платної форми навчання інституту 2, які внесли плату за навчання (за місяць)*

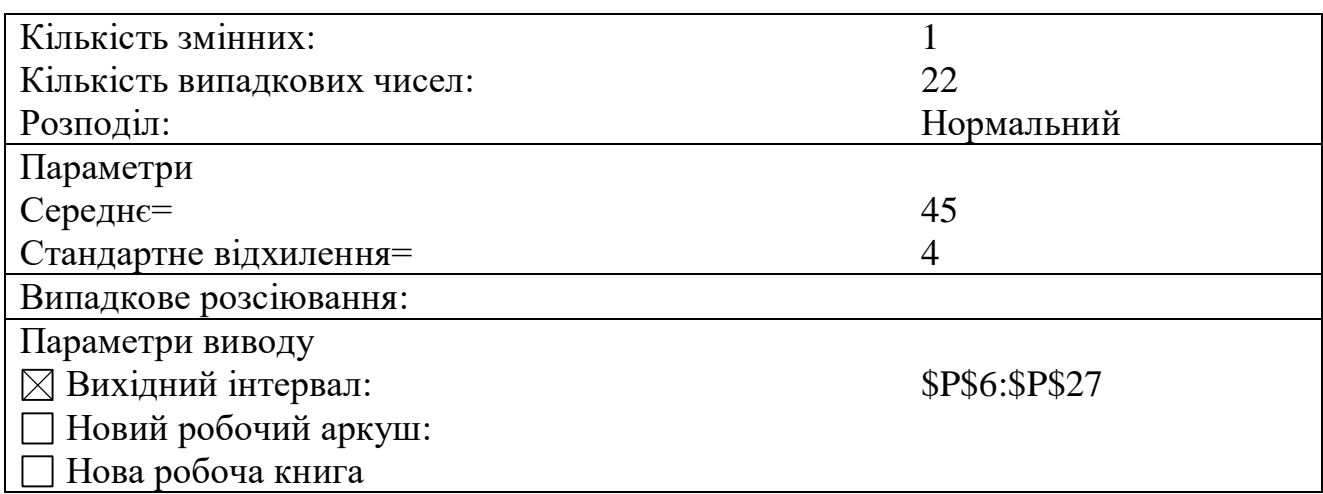

**Рис. 17.** *Діалогове вікно пошуку випадкових величин кількості студентів платної форми навчання інституту 3, які внесли плату за навчання (за місяць)*

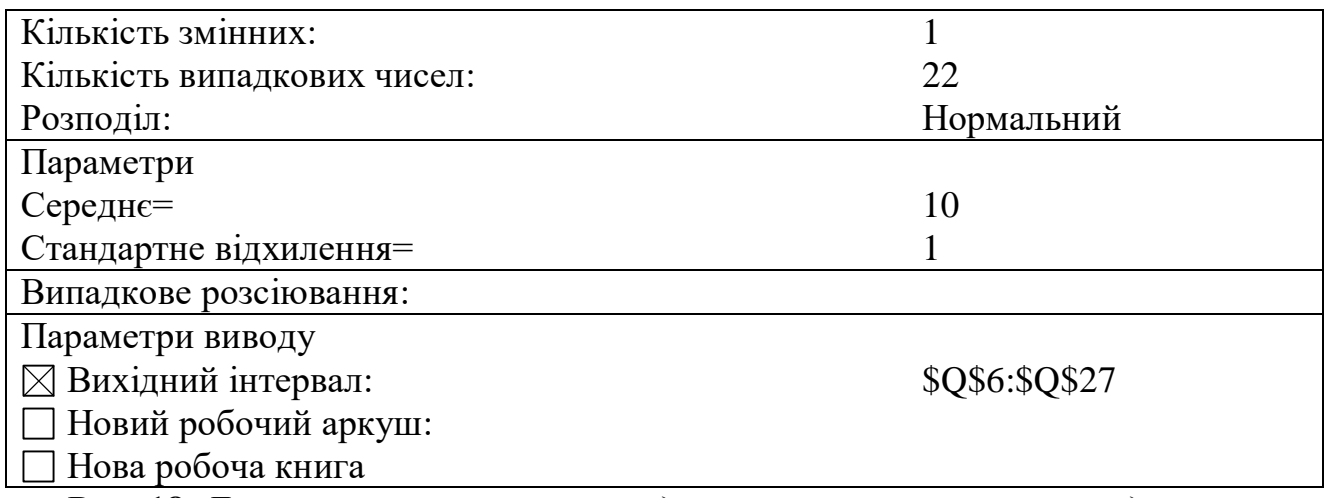

**Рис. 18.** *Діалогове вікно пошуку випадкових величин кількості студентів платної форми навчання інституту 4, які внесли плату за навчання (за місяць)*

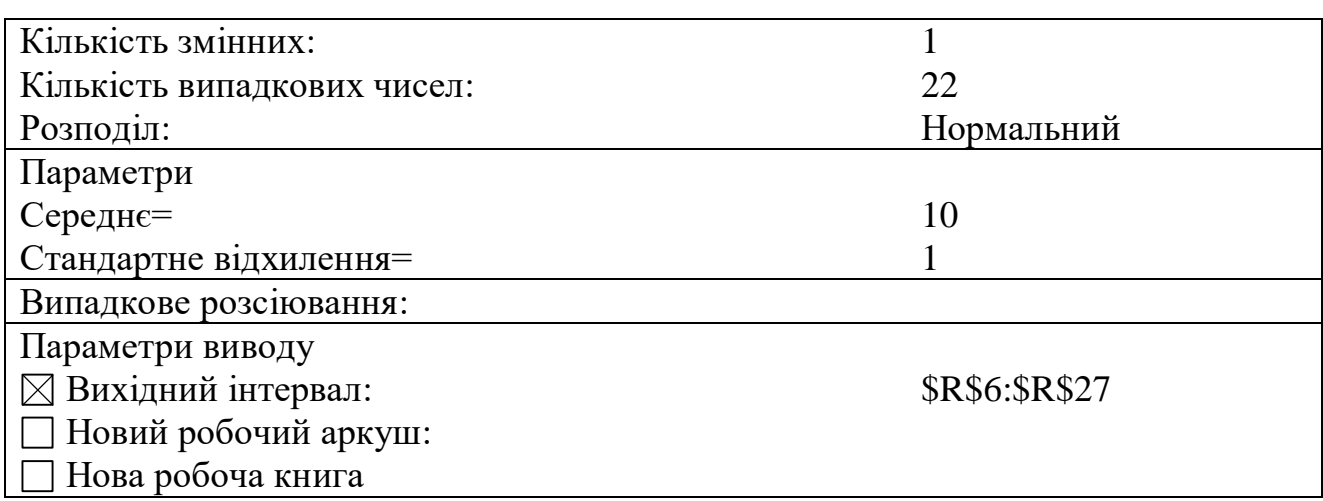

**Рис. 19.** *Діалогове вікно пошуку випадкових величин кількості студентів платної форми навчання інституту 5, які внесли плату за навчання (за місяць)*

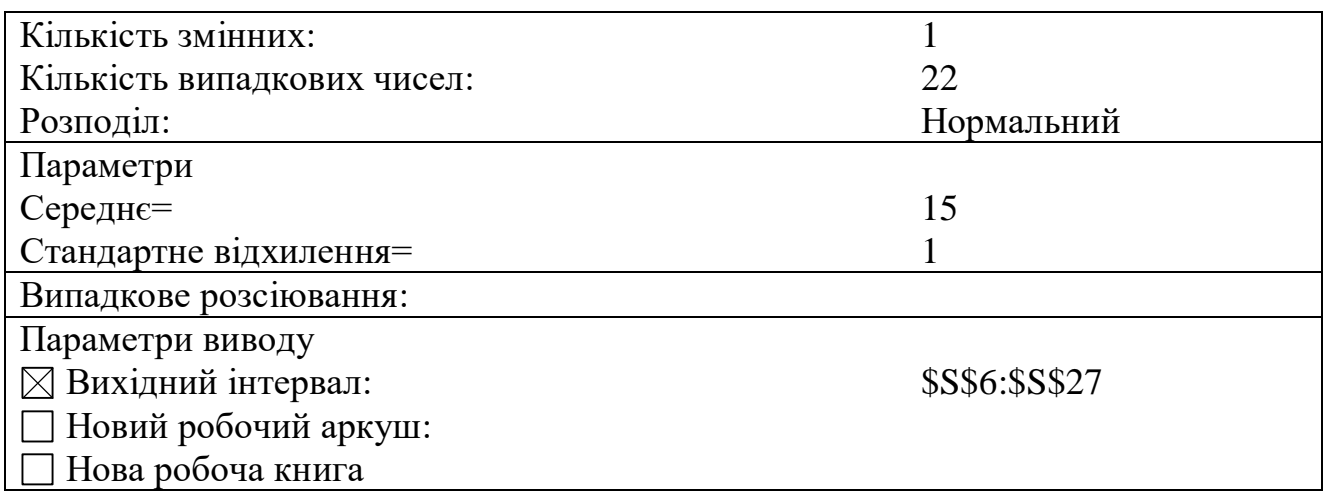

**Рис. 20.** *Діалогове вікно пошуку випадкових величин кількості слухачів платної форми навчання ННЦПО, які внесли плату за навчання (за місяць)*

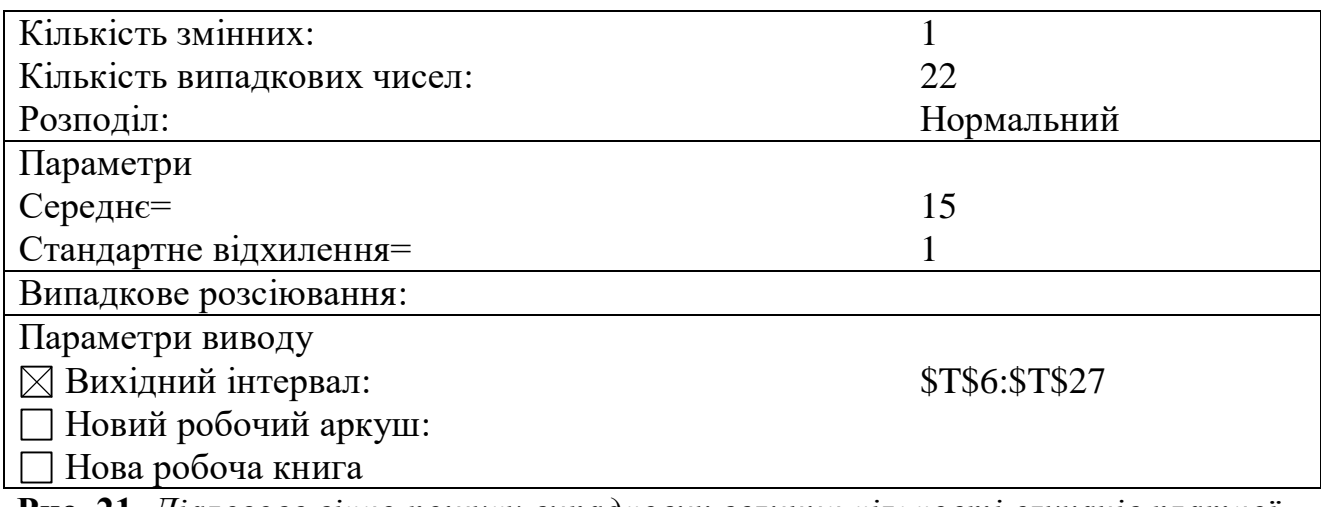

**Рис. 21.** *Діалогове вікно пошуку випадкових величин кількості слухачів платної форми навчання підготовчого відділення, які внесли плату за навчання (за місяць)*

а) згенерувати у комірці **U6** випадкову величину проміжку часу до моменту надходження асигнувань із загального фонду державного бюджету на реєстраційний рахунок за коштами загального фонду державного бюджету (діалогове вікно див. на рис. 22);

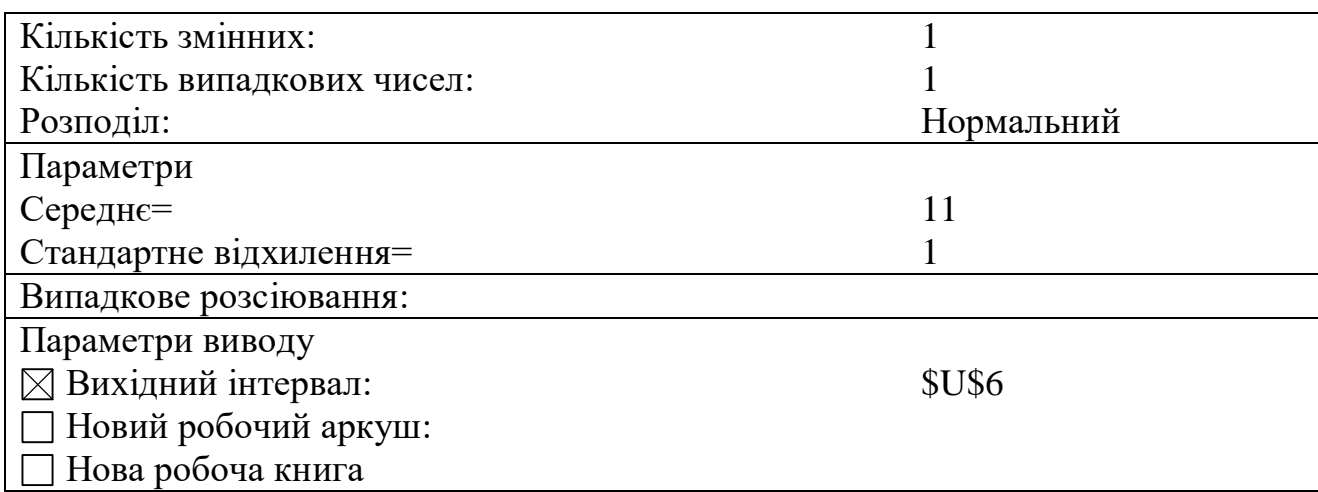

**Рис. 22.** *Діалогове вікно пошуку випадкової величини проміжку часу до моменту надходження асигнувань із загального фонду державного бюджету на реєстраційний рахунок за коштами загального фонду державного бюджету*

б) у наступних після комірки, в якій відбувалася генерація, рядках увести цифри, менші на 1, ніж у попередньому рядку, доки не буде введена одиниця;

в) у наступному після одиниці рядку знову згенерувати випадкову величину проміжку часу до моменту надходження асигнувань із загального фонду державного бюджету на реєстраційний рахунок за коштами загального фонду державного бюджету;

г) повторити кроки б–в, доки не будуть заповнені усі 22 рядки з ітераціями.

6. Заповнити стовпець **V** за таким алгоритмом:

а) згенерувати у комірці **V6** випадкову величину асигнування із загального фонду державного бюджету на реєстраційний рахунок за коштами загального фонду державного бюджету (діалогове вікно див. на рис. 23);

б) у наступних після комірки, в якій відбувалася генерація, рядках увести нулі;

в) у рядку, в якому була згенерована випадкова величина проміжку часу до моменту надходження асигнувань із загального фонду державного бюджету на реєстраційний рахунок за коштами загального фонду державного бюджету знову згенерувати випадкову величину асигнування із загального фонду державного бюджету на реєстраційний рахунок за коштами загального фонду державного бюджету;

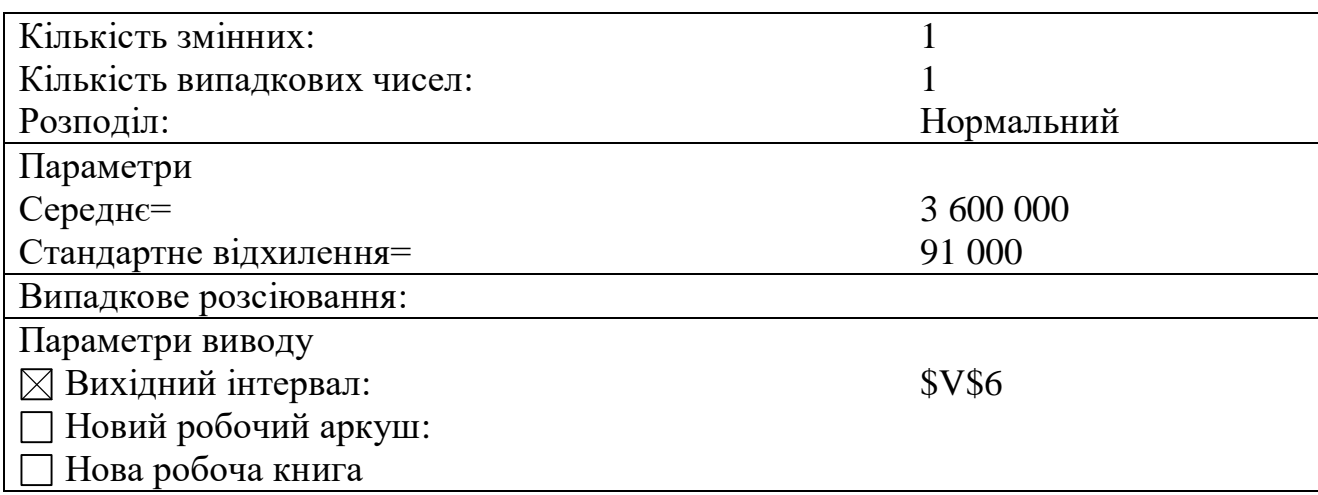

**Рис. 23.** *Діалогове вікно пошуку випадкової величини асигнування із загального фонду державного бюджету на реєстраційний рахунок за коштами загального фонду державного бюджету*

г) повторити кроки б–в, доки не будуть заповнені усі 22 рядки з ітераціями.

7. Згенерувати у комірках **X6:Y27** випадкові величини надходжень на другий аналітичний рахунок за проживання в гуртожитках та оренду майна (діалогові вікна див. на рис. 24, 25).

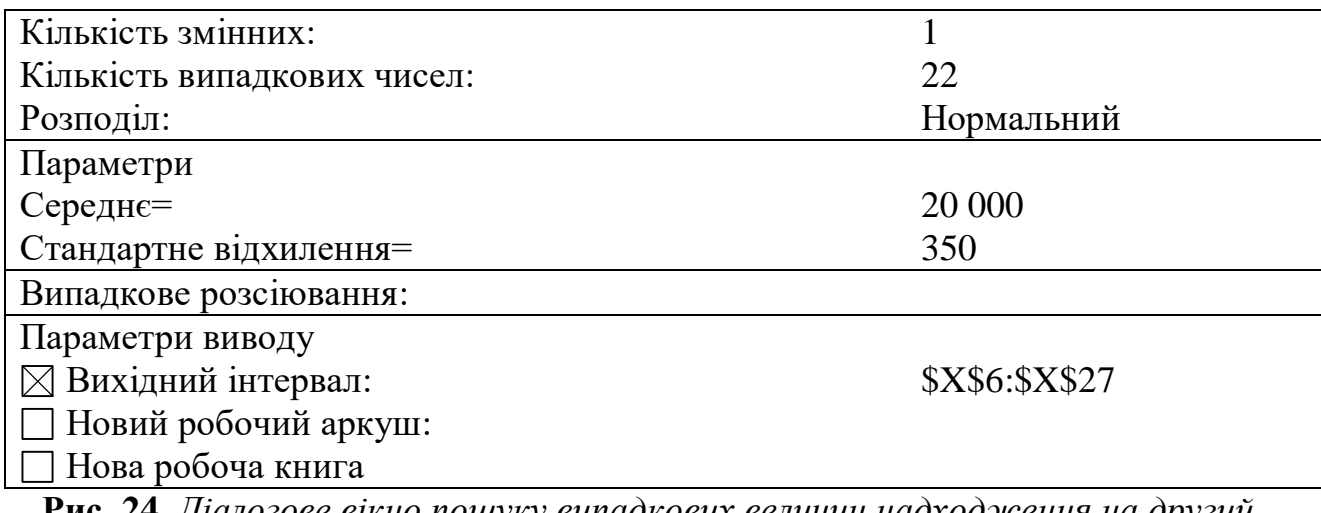

**Рис. 24.** *Діалогове вікно пошуку випадкових величин надходження на другий аналітичний рахунок за проживання в гуртожитках*

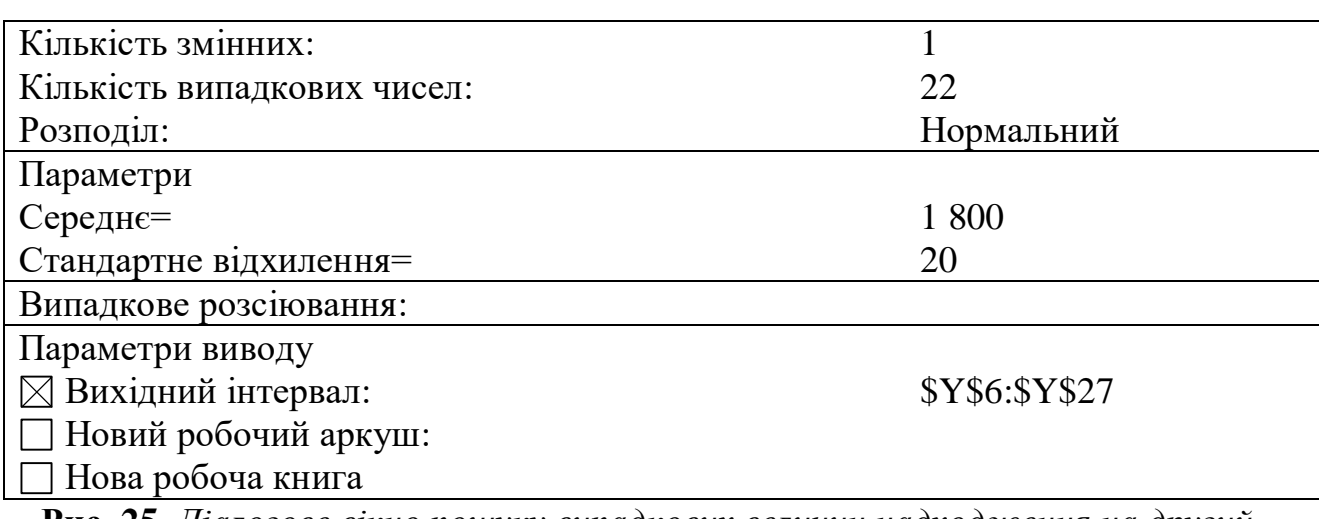

**Рис. 25.** *Діалогове вікно пошуку випадкових величин надходження на другий аналітичний рахунок за оренду майна*

#### 8. Заповнити стовпець **AB** за таким алгоритмом:

а) згенерувати у комірці **AB7** випадкову величину проміжку часу до моменту здійснення поточних видатків на оплату праці працівників університету та нарахування на заробітну плату з реєстраційних рахунків за коштами загального і спеціального фондів державного бюджету (діалогове вікно див. на рис. 26);

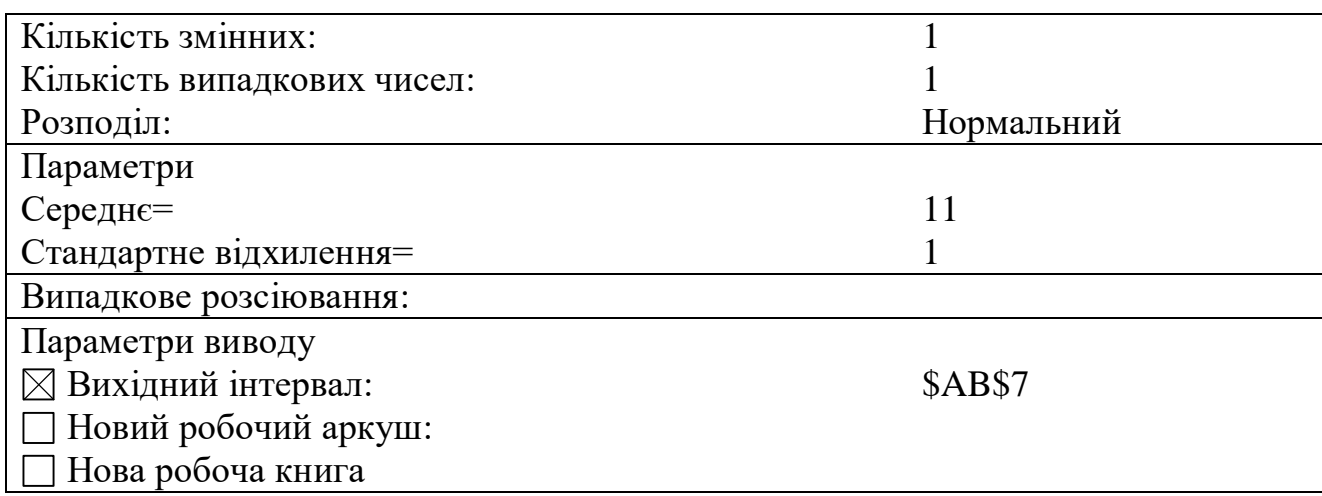

**Рис. 26.** *Діалогове вікно пошуку випадкової величини проміжку часу до моменту здійснення поточних видатків на оплату праці працівників університету та нарахування на заробітну плату з реєстраційних рахунків за коштами загального і спеціального фондів державного бюджету*

б) у наступних після комірки, в якій відбувалася генерація, рядках увести цифри, менші на 1, ніж у попередньому рядку, доки не буде введена одиниця;

в) у наступному після одиниці рядку знову згенерувати випадкову величину проміжку часу до моменту здійснення поточних видатків на оплату праці працівників університету та нарахування на заробітну плату з реєстраційних рахунків за коштами загального і спеціального фондів державного бюджету;

г) повторити кроки б–в, доки не будуть заповнені усі 22 рядки з ітераціями.

### 9. Заповнити стовпці **AC**, **AI** за таким алгоритмом:

а) згенерувати у комірках **AC7**, **AI7** випадкові величини сум поточних видатків з реєстраційних рахунків за коштами загального та спеціального фондів державного бюджету на оплату праці працівників університету та нарахування на заробітну плату (діалогові вікна див. на рис. 27, 28);

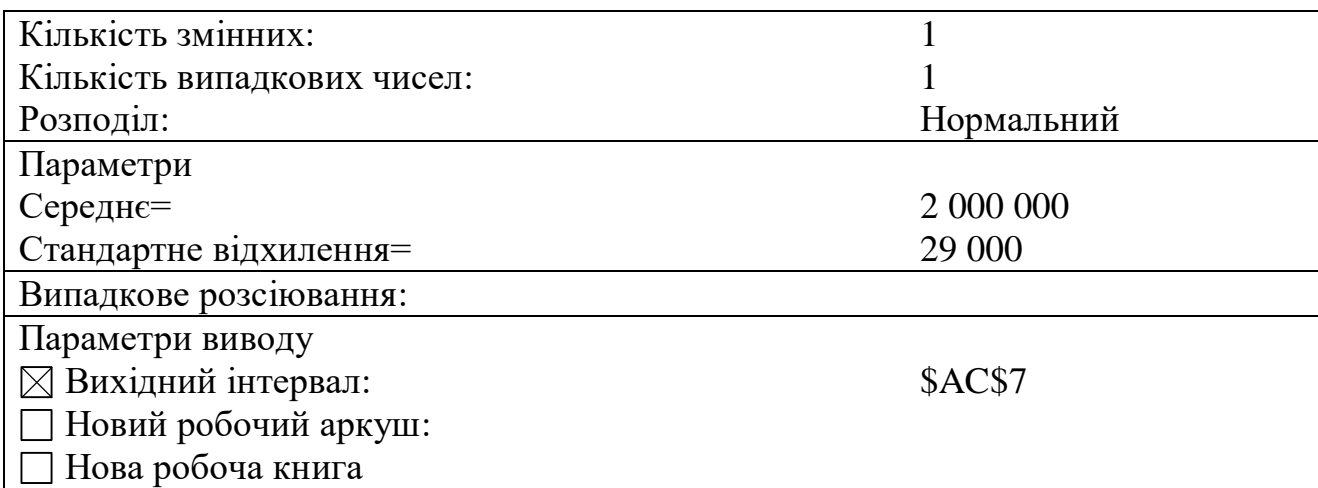

**Рис. 27.** *Діалогове вікно пошуку випадкової величини суми поточних видатків з реєстраційного рахунку за коштами загального фонду державного бюджету на оплату праці працівників університету та нарахування на заробітну плату*

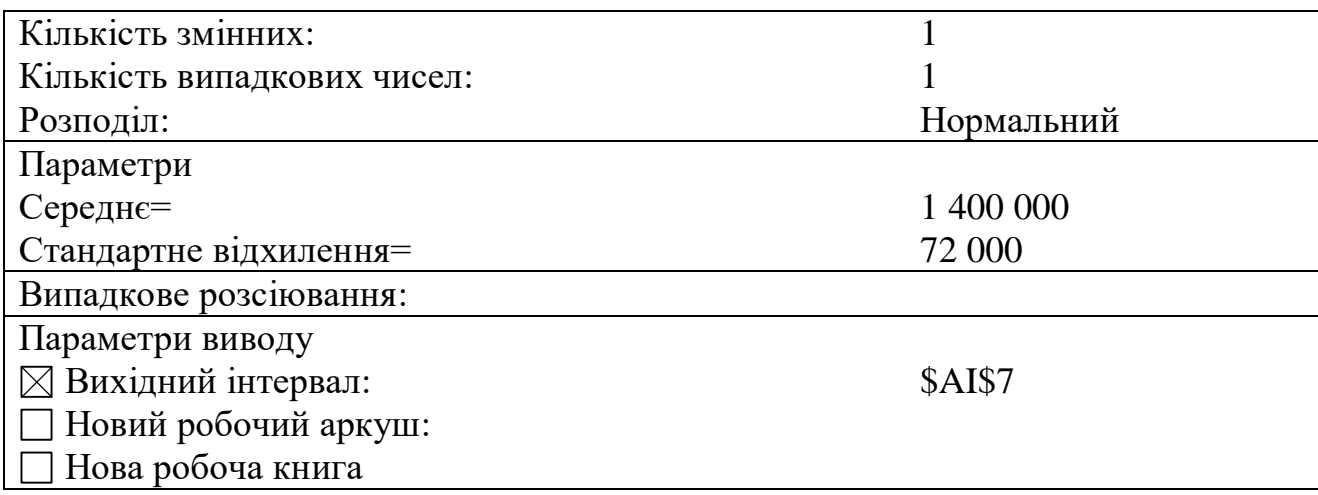

**Рис. 28.** *Діалогове вікно пошуку випадкової величини суми поточних видатків з реєстраційного рахунку за коштами спеціального фонду державного бюджету на оплату праці працівників університету та нарахування на заробітну плату*

б) у наступних після комірок, в яких відбувалася генерація, рядках увести нулі;

в) у рядку, в якому була згенерована випадкова величина проміжку часу до моменту здійснення поточних видатків на оплату праці працівників університету та нарахування на заробітну плату з реєстраційних рахунків за коштами загального і спеціального фондів державного бюджету знову згенерувати випадкові величини сум поточних видатків з реєстраційних рахунків за коштами загального та спеціального фондів державного бюджету на оплату праці працівників університету та нарахування на заробітну плату;

г) повторити кроки б–в, доки не будуть заповнені усі 22 рядки з ітераціями.

10. Заповнити стовпець **AD** за таким алгоритмом:

а) згенерувати у комірці **AD12** випадкову величину проміжку часу до моменту здійснення поточних видатків на придбання товарів і послуг (харчування сиротам) з реєстраційного рахунку за коштами загального фонду державного бюджету, а також оплату комунальних послуг та енергоносіїв з реєстраційних рахунків за коштами загального і спеціального фондів державного бюджету (діалогове вікно див. на рис. 29);

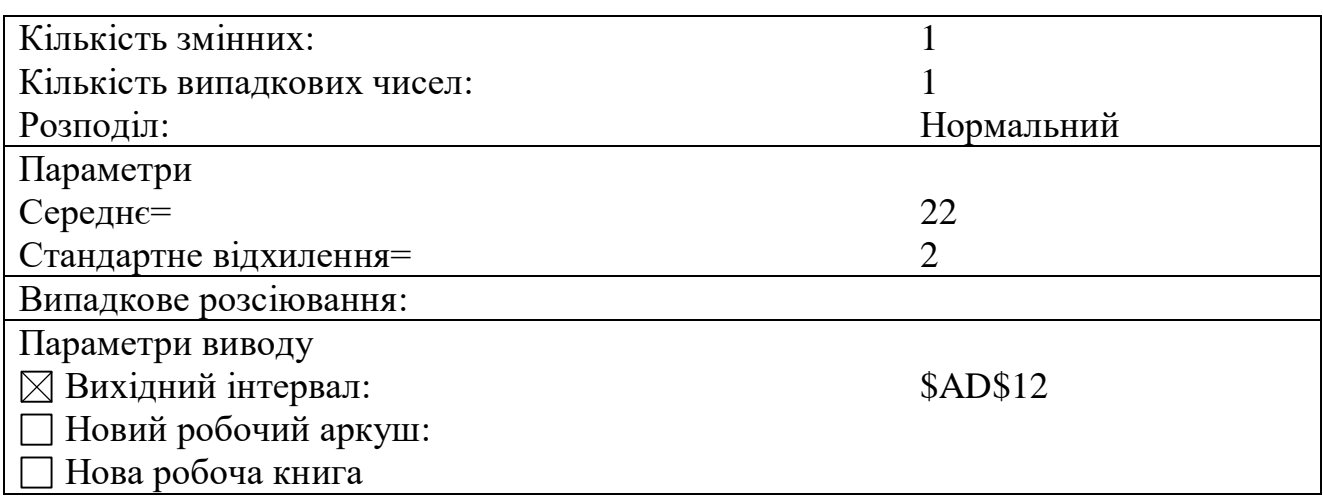

**Рис. 29.** *Діалогове вікно пошуку випадкової величини проміжку часу до моменту здійснення поточних видатків на придбання товарів і послуг (харчування сиротам) з реєстраційного рахунку за коштами загального фонду державного бюджету, а також оплату комунальних послуг та енергоносіїв з реєстраційних рахунків за коштами загального і спеціального фондів державного бюджету*

б) у наступних після комірки, в якій відбувалася генерація, рядках увести цифри, менші на 1, ніж у попередньому рядку, доки не буде введена одиниця;

в) у наступному після одиниці рядку знову згенерувати випадкову величину проміжку часу до моменту здійснення поточних видатків на придбання товарів і послуг (харчування сиротам) з реєстраційного рахунку за коштами загального фонду державного бюджету, а також оплату комунальних послуг та енергоносіїв з реєстраційних рахунків за коштами загального і спеціального фондів державного бюджету;

г) повторити кроки б–в, доки не будуть заповнені усі 22 рядки з ітераціями.

11. Заповнити стовпці **AE**, **AF**, **AL** за таким алгоритмом:

а) згенерувати у комірках **AE12**, **AF12**, **AL12** випадкові величини сум поточних видатків на придбання товарів і послуг (харчування сиротам) з реєстраційного рахунку за коштами загального фонду державного бюджету, а також оплату комунальних послуг та енергоносіїв з реєстраційних рахунків за коштами загального і спеціального фондів державного бюджету (діалогові вікна див. на рис. 30–32);

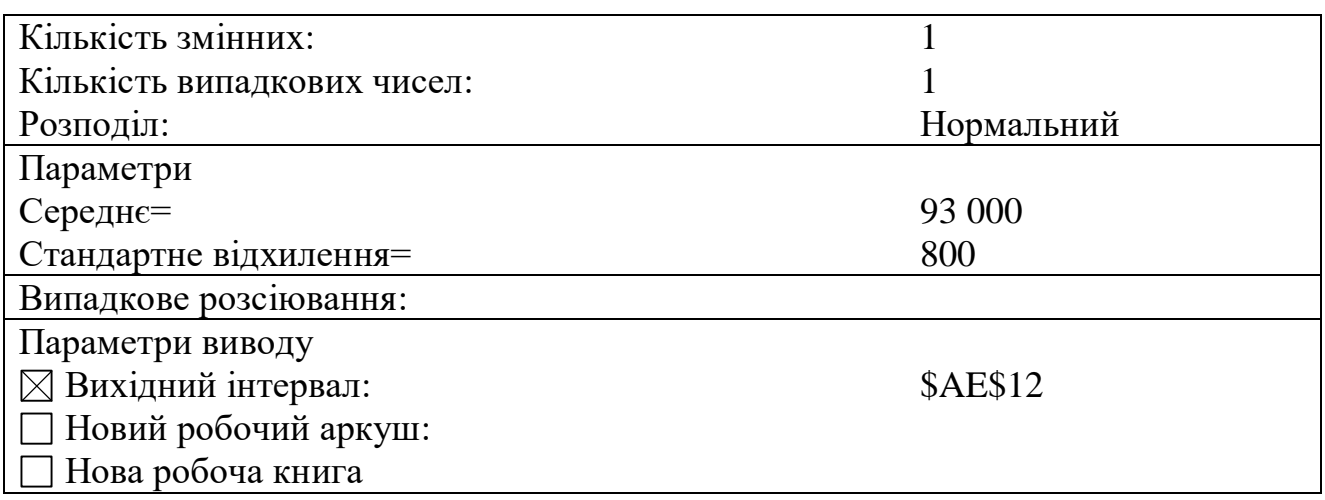

**Рис. 30.** *Діалогове вікно пошуку випадкової величини суми поточних видатків з реєстраційного рахунку за коштами загального фонду державного бюджету на придбання товарів і послуг (харчування сиротам)*

б) у наступних після комірок, в яких відбувалася генерація, рядках увести нулі;

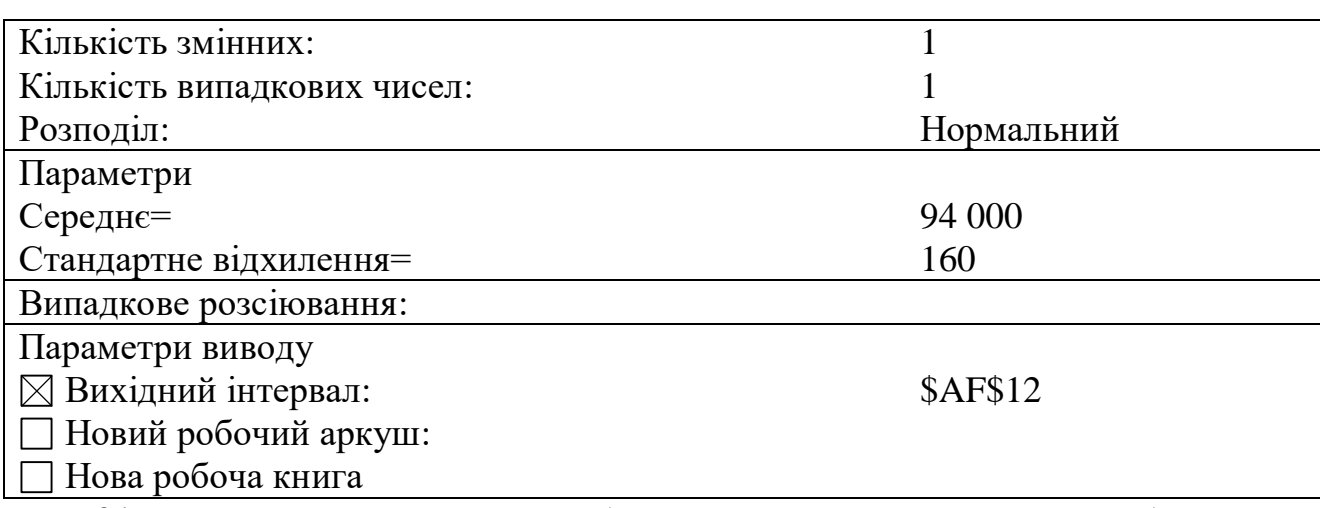

**Рис. 31.** *Діалогове вікно пошуку випадкової величини суми поточних видатків з реєстраційного рахунку за коштами загального фонду державного бюджету на оплату комунальних послуг та енергоносіїв*

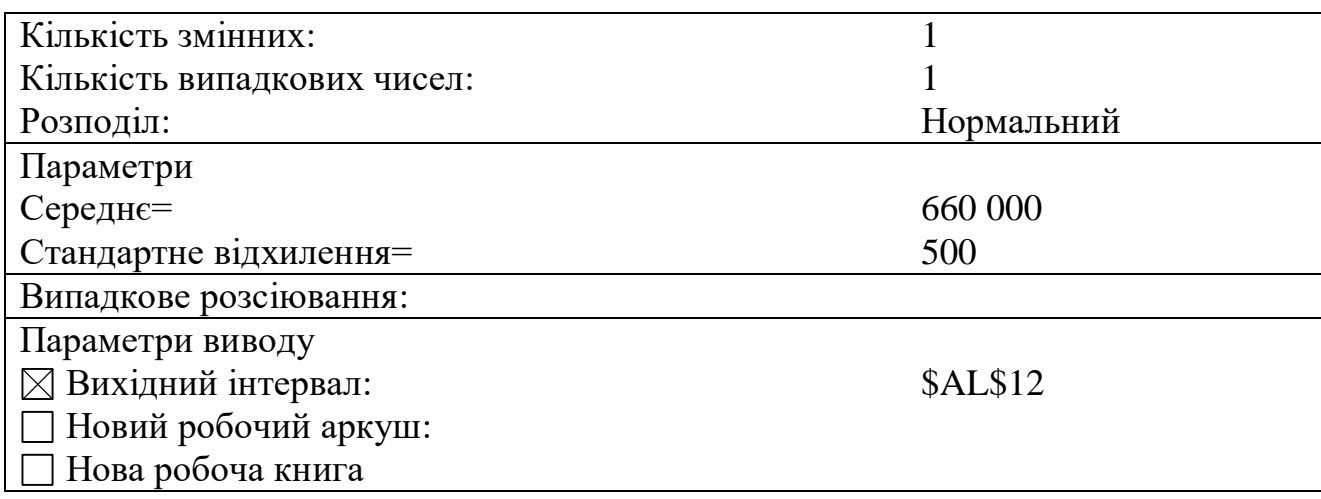

**Рис. 32.** *Діалогове вікно пошуку випадкової величини суми поточних видатків з реєстраційного рахунку за коштами спеціального фонду державного бюджету на оплату комунальних послуг та енергоносіїв*

в) у рядку, в якому була згенерована випадкова величина проміжку часу до моменту здійснення поточних видатків на придбання товарів і послуг (харчування сиротам) з реєстраційного рахунку за коштами загального фонду державного бюджету, а також оплату комунальних послуг та енергоносіїв з реєстраційних рахунків за коштами загального і спеціального фондів державного бюджету знову згенерувати випадкові величини сум поточних видатків на придбання товарів і послуг (харчування сиротам) з реєстраційного рахунку за коштами загального фонду державного бюджету, а також оплату комунальних послуг та енергоносіїв з реєстраційних рахунків за коштами загального і спеціального фондів державного бюджету;

г) повторити кроки б–в, доки не будуть заповнені усі 22 рядки з ітераціями.

12. Заповнити стовпець **AG** за таким алгоритмом:

а) згенерувати у комірці **AG20** випадкову величину проміжку часу до моменту здійснення поточних видатків на виплату стипендій і допомог випускникам-педагогам з реєстраційного рахунку за коштами загального фонду державного бюджету (діалогове вікно див. на рис. 33);

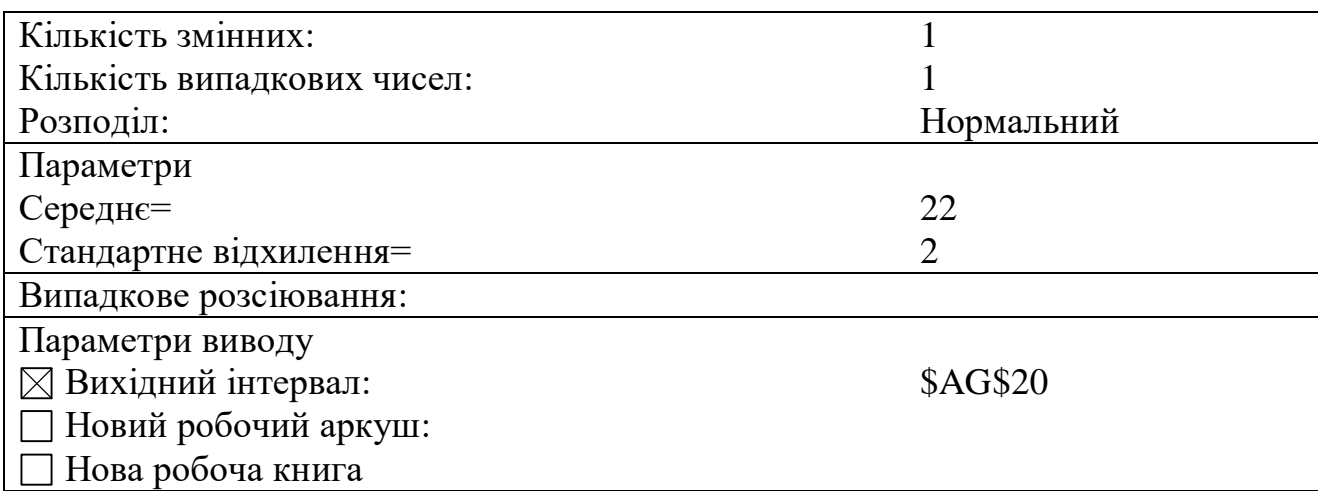

**Рис. 33.** *Діалогове вікно пошуку випадкової величини проміжку часу до моменту здійснення поточних видатків на виплату стипендій і допомог випускникам-педагогам з реєстраційного рахунку за коштами загального фонду державного бюджету*

б) у наступних після комірки, в якій відбувалася генерація, рядках увести цифри, менші на 1, ніж у попередньому рядку, доки не буде введена одиниця;

в) у наступному після одиниці рядку знову згенерувати випадкову величину проміжку часу до моменту здійснення поточних видатків на виплату стипендій і допомог випускникам-педагогам з реєстраційного рахунку за коштами загального фонду державного бюджету;

г) повторити кроки б–в, доки не будуть заповнені усі 22 рядки з ітераціями.

13. Заповнити стовпець **AH** за таким алгоритмом:

а) згенерувати у комірці **AH20** випадкову величину суми поточних видатків з реєстраційного рахунку за коштами загального фонду державного бюджету на виплату стипендій і допомог випускникам-педагогам (діалогове вікно див. на рис. 34);

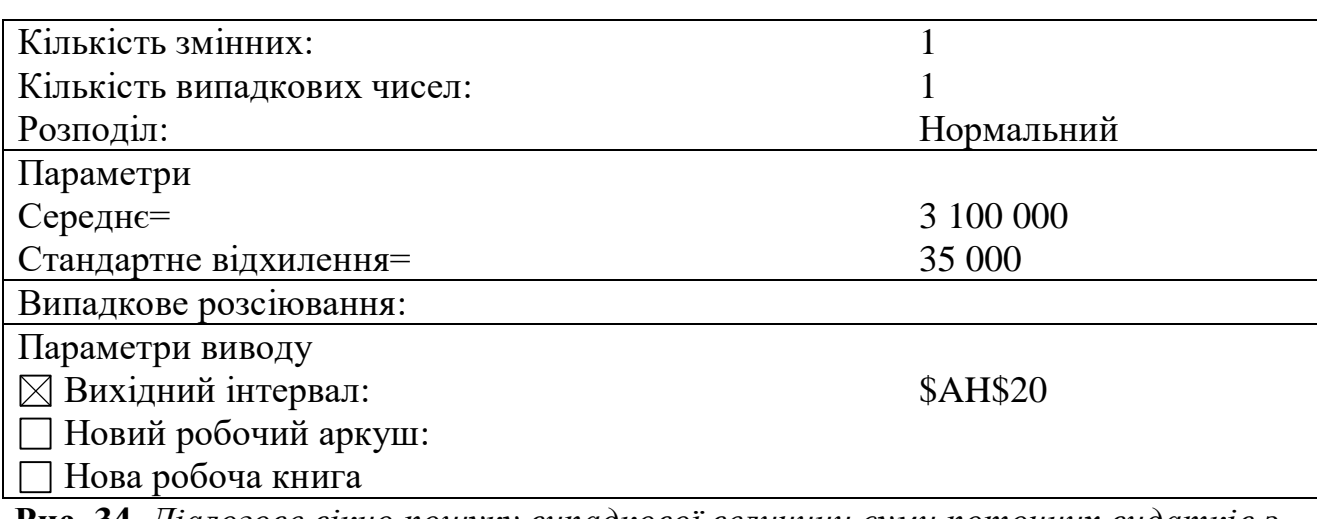

**Рис. 34.** *Діалогове вікно пошуку випадкової величини суми поточних видатків з реєстраційного рахунку за коштами загального фонду державного бюджету на виплату стипендій і допомог випускникам-педагогам*

б) у наступних після комірки, в якій відбувалася генерація, рядках увести нулі;

в) у рядку, в якому була згенерована випадкова величина проміжку часу до моменту здійснення поточних видатків на виплату стипендій і допомог випускникам-педагогам з реєстраційного рахунку за коштами загального фонду державного бюджету знову згенерувати випадкову величину суми поточних видатків реєстраційного рахунку за коштами загального фонду державного бюджету на виплату стипендій і допомог випускникам-педагогам;

г) повторити кроки б–в, доки не будуть заповнені усі 22 рядки з ітераціями.

14. Згенерувати у комірках **AJ6:AK27** та **AM6:AM27** випадкові величини сум поточних видатків з реєстраційного рахунку за коштами спеціального фонду державного бюджету на придбання товарів і послуг та на відрядження, а також суми капітальних видатків з реєстраційного рахунку за коштами спеціального фонду державного бюджету на придбання обладнання і предметів довгострокового користування (діалогові вікна див. на рис. 35–37).

15. Перевірити орфографію.
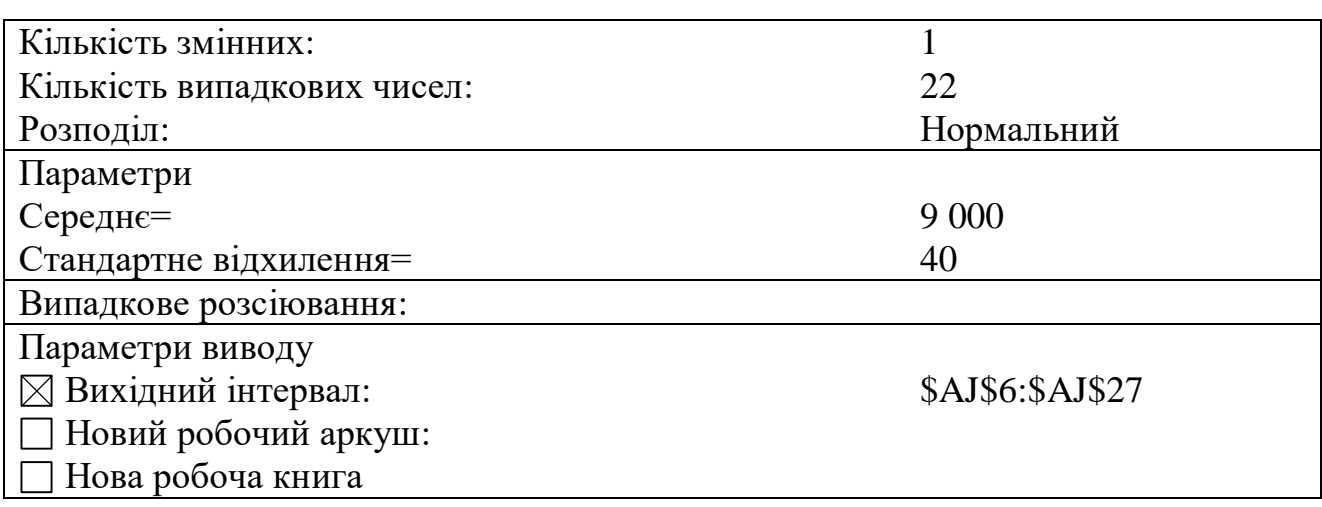

**Рис. 35.** *Діалогове вікно пошуку випадкових величин сум поточних видатків з реєстраційного рахунку за коштами спеціального фонду державного бюджету на придбання товарів і послуг*

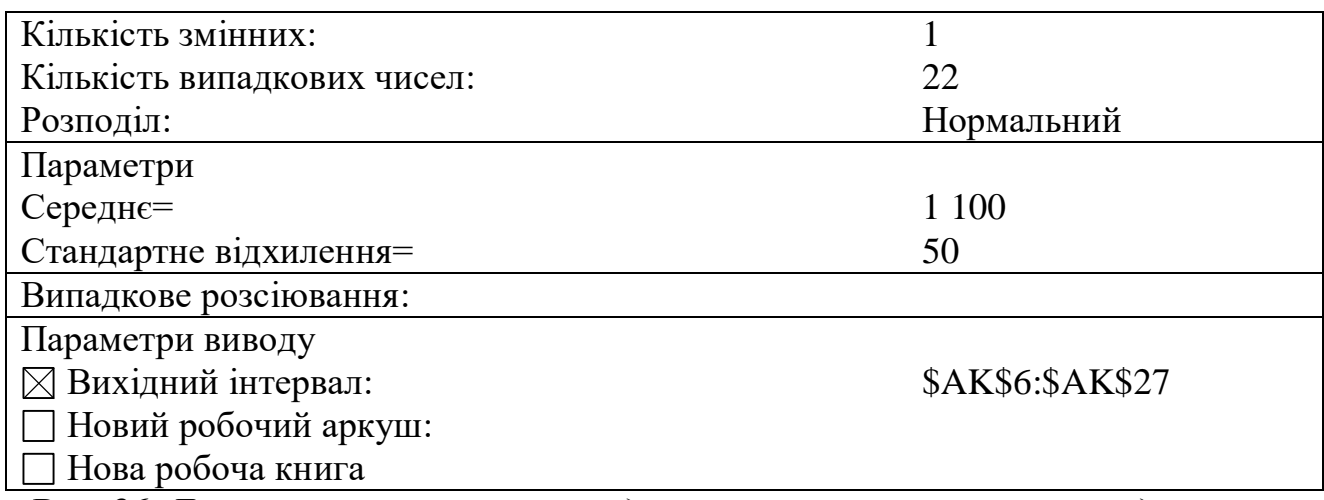

**Рис. 36.** *Діалогове вікно пошуку випадкових величин сум поточних видатків з реєстраційного рахунку за коштами спеціального фонду державного бюджету на відрядження*

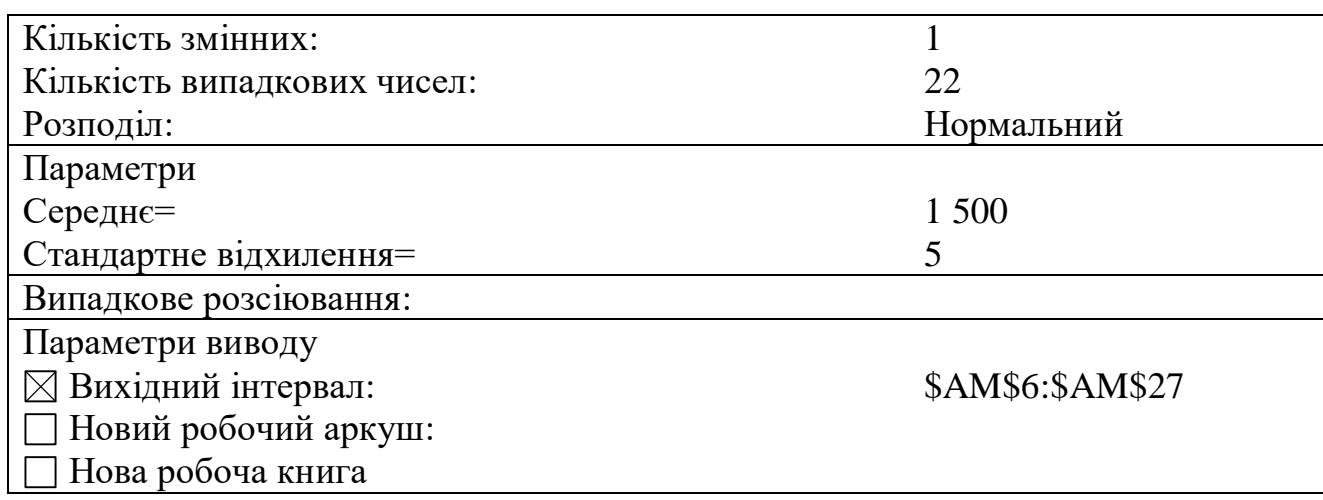

**Рис. 37.** *Діалогове вікно пошуку випадкових величин сум капітальних видатків з реєстраційного рахунку за коштами спеціального фонду державного бюджету на придбання обладнання і предметів довгострокового користування*

*Тема:* створення електронної форми балансу підприємства за допомогою табличного процесора Microsoft Excel.

*Мета:* навчитися створювати електронну форму балансу підприємства.

1. Створити на третьому аркуші Microsoft Excel (назвати його **Баланс**) електронну форму балансу підприємства (див. рис. 38).

2. Внести формули в комірки: а) набрати подані нижче формули: **D6**=D7-D8, **D11**=D12-D13, **D15**=D16-D17, **D24**=СУММ(D6;D9;D11;D15;D19:D23), **D33**=D34-D35, **D48**=СУММ(D26:D31;D33;D37:D42;D44;D46:D47), **D50**=СУММ(D24;D48;D49), **I13**=СУММ(I5:I10)-СУММ(I11:I12), **I18**=СУММ(I15:I17), **I24**=СУММ(I20:I23), **I39**=СУММ(I26:I29)+СУММ(I31:I38), **I50**=I13+I18+I24+I39+I40;

б) скопіювати їх у комірки **E6:F6**, **E11:F11**, **E15:F15**, **E24:F24**, **E33:F33**, **E48:F48**, **E50:F50**, **J13:K13**, **J18:K18**, **J24:K24**, **J39:K39**, **J50:K50** відповідно.

3. Заповнити створену електронну форму балансу (крім комірок із введеними формулами) даними конкретного підприємства відповідно до свого порядкового номера у журналі (див. табл. 16).

*Таблиця 16*

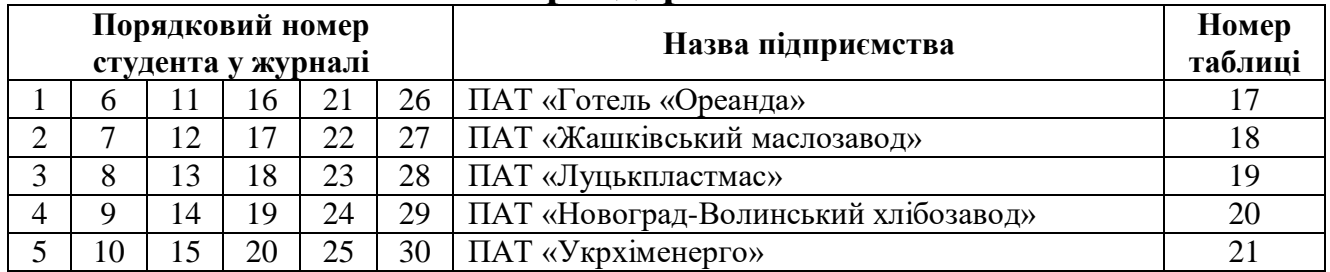

#### **Вибір підприємства**

**Дані балансів ПАТ «Готель «Ореанда»,** *тис. грн*

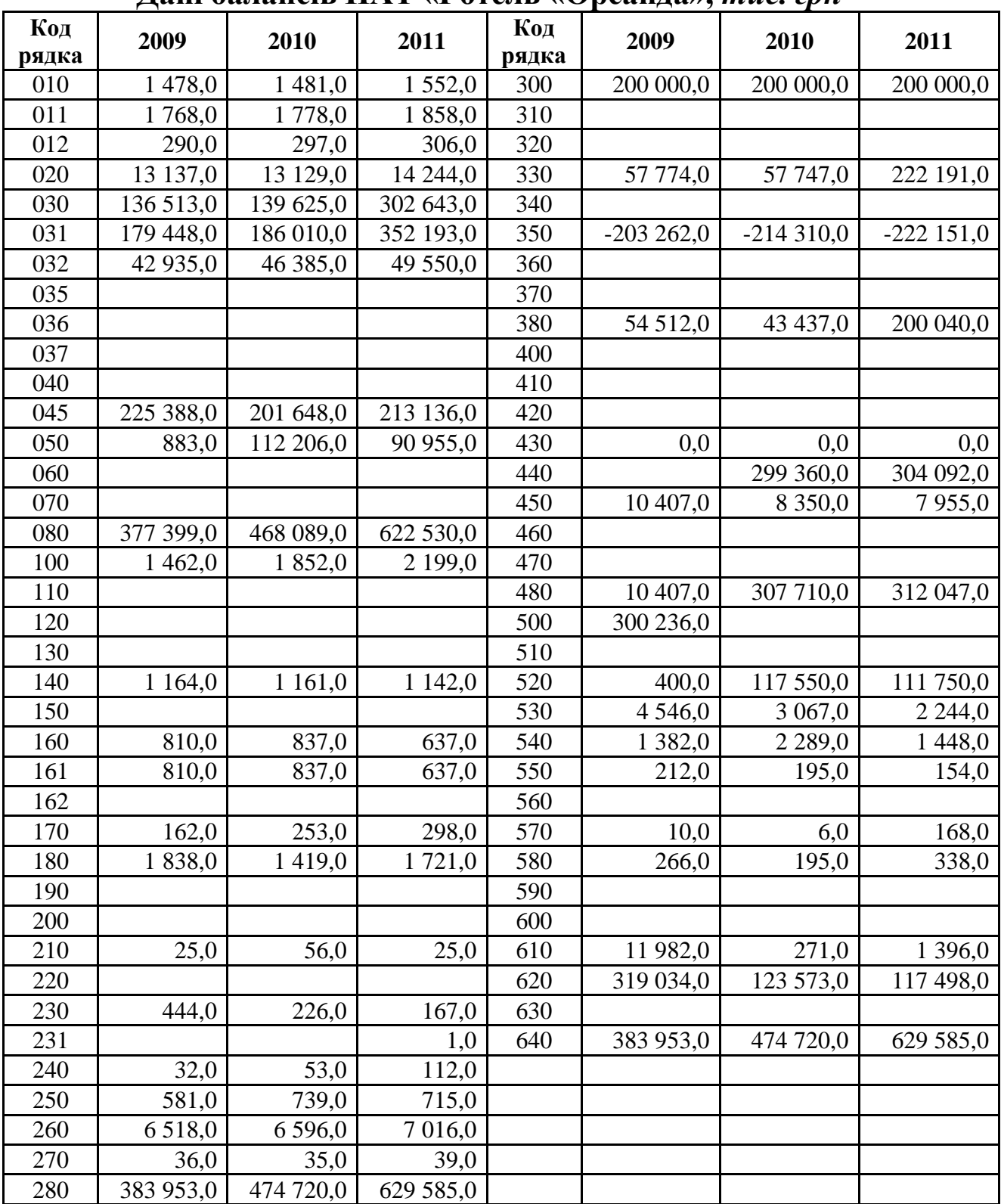

**Дані балансів ПАТ «Жашківський маслозавод»,** *тис. грн*

| Дані балансів ІІА і  «Луашківський маслозавод <i>», пійс. срп</i> |            |             |             |           |             |            |             |  |  |
|-------------------------------------------------------------------|------------|-------------|-------------|-----------|-------------|------------|-------------|--|--|
| Код рядка                                                         | 2009       | 2010        | 2011        | Код рядка | 2009        | 2010       | 2011        |  |  |
| 010                                                               | 0,0        | 0,0         | 0,0         | 300       | 8 9 4 0,0   | 8 9 4 0,0  | 8 9 4 0,0   |  |  |
| 011                                                               | 19,0       | 19,0        | 19,0        | 310       |             |            |             |  |  |
| 012                                                               | 19,0       | 19,0        | 19,0        | 320       |             |            |             |  |  |
| 020                                                               | 37 233,0   | 43 038,0    | 84 421,0    | 330       | 8 5 8 4 , 0 | 13 357,0   | 97 743,0    |  |  |
| 030                                                               | 52 482,0   | 64 438,0    | 133 928,0   | 340       | 11,0        | 11,0       | 11,0        |  |  |
| 031                                                               | 70 902,0   | 90 773,0    | 507 478,0   | 350       | $-10941,0$  | $-10921,0$ | $-10897,0$  |  |  |
| 032                                                               | 18 4 20,0  | 26 335,0    | 373 550,0   | 360       |             |            |             |  |  |
| 035                                                               |            |             |             | 370       |             |            |             |  |  |
| 036                                                               |            |             |             | 380       | 6 5 9 4 , 0 | 11 387,0   | 95 797,0    |  |  |
| 037                                                               |            |             |             | 400       |             |            |             |  |  |
| 040                                                               |            |             |             | 410       |             |            |             |  |  |
| 045                                                               |            | 47,0        | 47,0        | 420       |             |            |             |  |  |
| 050                                                               |            |             |             | 430       | 0,0         | 0,0        | 0,0         |  |  |
| 060                                                               |            |             |             | 440       |             |            | 229 158,0   |  |  |
| 070                                                               |            |             |             | 450       |             |            | 18 5 8 8,0  |  |  |
| 080                                                               | 89 715,0   | 107 523,0   | 218 396,0   | 460       |             |            |             |  |  |
| 100                                                               | 1771,0     | 1873,0      | 1936,0      | 470       |             |            |             |  |  |
| 110                                                               |            |             |             | 480       | 0,0         | 0,0        | 247 746,0   |  |  |
| 120                                                               | 2,0        | 25,0        | 110,0       | 500       | 121 151,0   | 104 724,0  |             |  |  |
| 130                                                               | 78,0       | 68,0        | 4 629,0     | 510       |             |            |             |  |  |
| 140                                                               | 3 505,0    | 5 1 2 5 , 0 | 6 008,0     | 520       |             |            |             |  |  |
| 150                                                               |            |             |             | 530       | 12 468,0    | 21 907,0   | 24375,0     |  |  |
| 160                                                               | 24 4 4 3,0 | 21 284,0    | 11 925,0    | 540       | 41 837,0    | 26 919,0   | 36 345,0    |  |  |
| 161                                                               | 24 443,0   | 21 284,0    | 11 925,0    | 550       | 49,0        | 117,0      | 1 3 9 8 , 0 |  |  |
| 162                                                               |            |             |             | 560       |             |            |             |  |  |
| 170                                                               | 2 765,0    | 598,0       | 2 5 5 9 , 0 | 570       | 144,0       | 148,0      | 85,0        |  |  |
| 180                                                               | 22 069,0   | 9 5 4 5 , 0 | 27 083,0    | 580       | 142,0       | 171,0      | 182,0       |  |  |
| 190                                                               |            |             |             | 590       |             |            |             |  |  |
| 200                                                               |            |             |             | 600       |             |            |             |  |  |
| 210                                                               | 226,0      | 521,0       | 31,0        | 610       | 15 560,0    | 31 531,0   | 13 605,0    |  |  |
| 220                                                               | 22,0       |             |             | 620       | 191 351,0   | 185 517,0  | 75 990,0    |  |  |
| 230                                                               | 17,0       | 128,0       | 12,0        | 630       |             |            |             |  |  |
| 231                                                               |            |             |             | 640       | 197 945,0   | 196 904,0  | 419 533,0   |  |  |
| 240                                                               |            |             |             |           |             |            |             |  |  |
| 250                                                               | 7639,0     | 4 804,0     | 10 602,0    |           |             |            |             |  |  |
| 260                                                               | 62 537,0   | 43 971,0    | 64 895,0    |           |             |            |             |  |  |
| 270                                                               | 45 693,0   | 45 410,0    | 136 242,0   |           |             |            |             |  |  |
| 280                                                               | 197 945,0  | 196 904,0   | 419 533,0   |           |             |            |             |  |  |

**Дані балансів ПАТ «Луцькпластмас»,** *тис. грн*

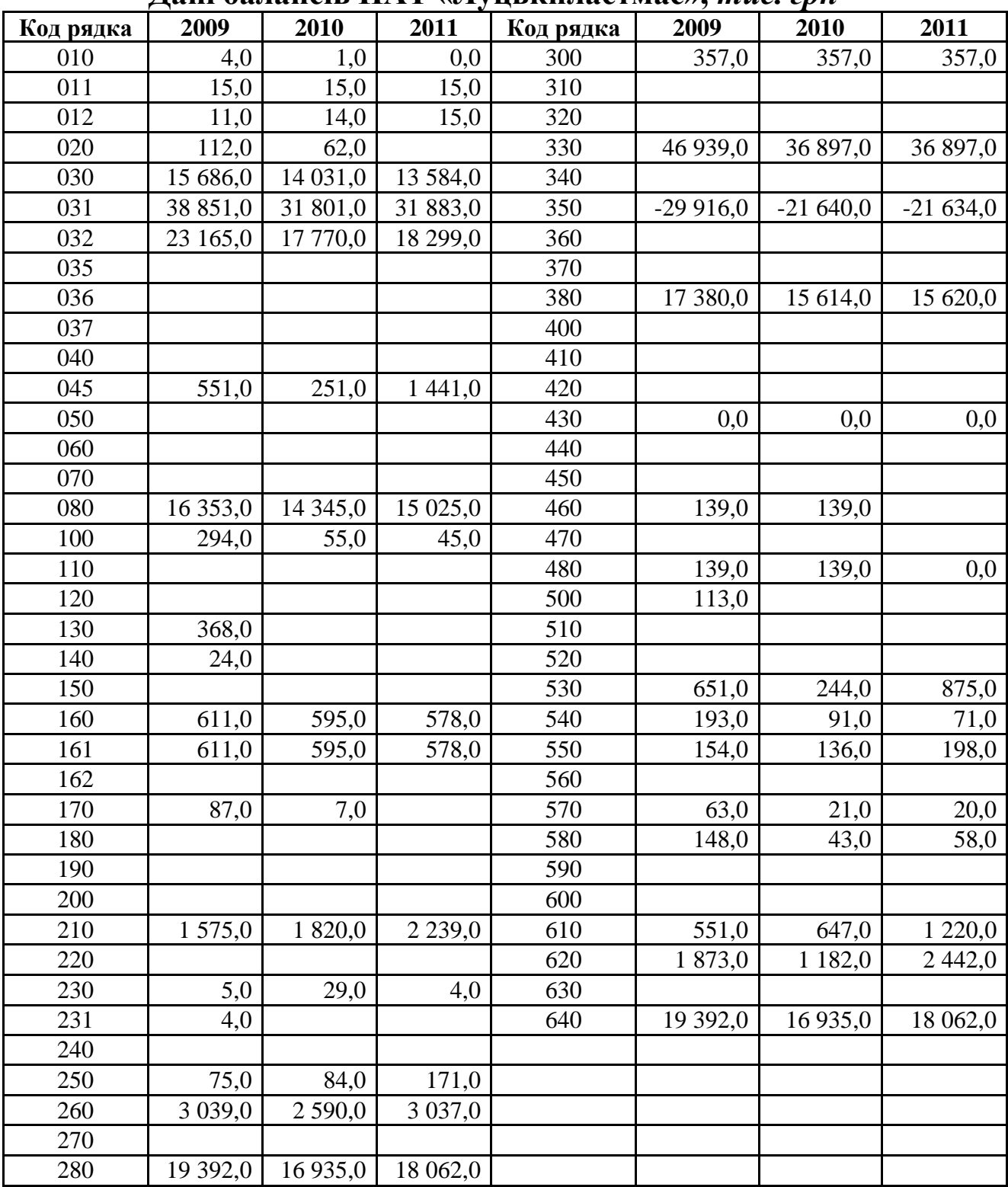

|           |             | Цані балансів ПАТ «Новоград-Волинський хлібозавод», <i>тис. грн</i> |           |           |          |           |             |
|-----------|-------------|---------------------------------------------------------------------|-----------|-----------|----------|-----------|-------------|
| Код рядка | 2009        | 2010                                                                | 2011      | Код рядка | 2009     | 2010      | 2011        |
| 010       | 0,0         | 0,0                                                                 | 3,0       | 300       | 775,0    | 775,0     | 775,0       |
| 011       | 16,0        | 16,0                                                                | 20,0      | 310       |          |           |             |
| 012       | 16,0        | 16,0                                                                | 17,0      | 320       |          |           |             |
| 020       | 61,0        | 176,0                                                               | 432,0     | 330       | 564,0    | 564,0     | 564,0       |
| 030       | 5 255,0     | 5 1 38,0                                                            | 5 3 5 6,0 | 340       | 171,0    | 227,0     | 227,0       |
| 031       | 9 0 9 2,0   | 9 667,0                                                             | 10 417,0  | 350       | 3 635,0  | 3 9 4 4,0 | 4768,0      |
| 032       | 3 837,0     | 4 5 29,0                                                            | 5 0 6 1,0 | 360       |          |           |             |
| 035       |             |                                                                     |           | 370       | 237,0    |           |             |
| 036       |             |                                                                     |           | 380       | 4 908,0  | 5 5 1 0,0 | 6 3 3 4 , 0 |
| 037       |             |                                                                     |           | 400       |          |           |             |
| 040       | 18,0        | 18,0                                                                | 18,0      | 410       |          |           |             |
| 045       |             |                                                                     |           | 420       |          |           |             |
| 050       |             |                                                                     |           | 430       | 0,0      | 0,0       | 0,0         |
| 060       | 9,0         | 16,0                                                                |           | 440       | 1 063,0  | 1 000,0   | 400,0       |
| 070       |             |                                                                     |           | 450       |          |           |             |
| 080       | 5 3 4 3 , 0 | 5 3 4 8 , 0                                                         | 5 809,0   | 460       |          |           |             |
| 100       | 774,0       | 958,0                                                               | 1 102,0   | 470       |          |           |             |
| 110       |             |                                                                     |           | 480       | 1 0 63,0 | 1 000,0   | 400,0       |
| 120       |             |                                                                     |           | 500       |          |           |             |
| 130       | 13,0        | 13,0                                                                | 13,0      | 510       |          |           |             |
| 140       |             |                                                                     |           | 520       |          |           |             |
| 150       |             |                                                                     |           | 530       | 242,0    | 358,0     | 863,0       |
| 160       | 566,0       | 975,0                                                               | 1 1 7 6,0 | 540       | 45,0     | 76,0      | 64,0        |
| 161       | 566,0       | 975,0                                                               | 1 176,0   | 550       | 343,0    | 306,0     | 366,0       |
| 162       |             |                                                                     |           | 560       |          |           |             |
| 170       |             |                                                                     |           | 570       | 134,0    | 115,0     | 142,0       |
| 180       |             |                                                                     |           | 580       | 304,0    | 279,0     | 317,0       |
| 190       |             |                                                                     |           | 590       | 12,0     | 26,0      | 39,0        |
| 200       |             |                                                                     |           | 600       |          |           |             |
| 210       | 146,0       | 120,0                                                               | 82,0      | 610       | 17,0     | 52,0      | 32,0        |
| 220       |             |                                                                     |           | 620       | 1 097,0  | 1 212,0   | 1823,0      |
| 230       | 196,0       | 282,0                                                               | 350,0     | 630       |          |           |             |
| 231       |             |                                                                     |           | 640       | 7 068,0  | 7722,0    | 8 5 5 7,0   |
| 240       |             |                                                                     |           |           |          |           |             |
| 250       | 7,0         | 13,0                                                                | 11,0      |           |          |           |             |
| 260       | 1702,0      | 2 3 6 1,0                                                           | 2 734,0   |           |          |           |             |
| 270       | 23,0        | 13,0                                                                | 14,0      |           |          |           |             |
| 280       | 7 0 68,0    | $\frac{1}{7}$ 722,0                                                 | 8 5 5 7,0 |           |          |           |             |

**Дані балансів ПАТ «Новоград-Волинський хлібозавод»,** *тис. грн*

**Дані балансів ПАТ «Укрхіменерго»,** *тис. грн*

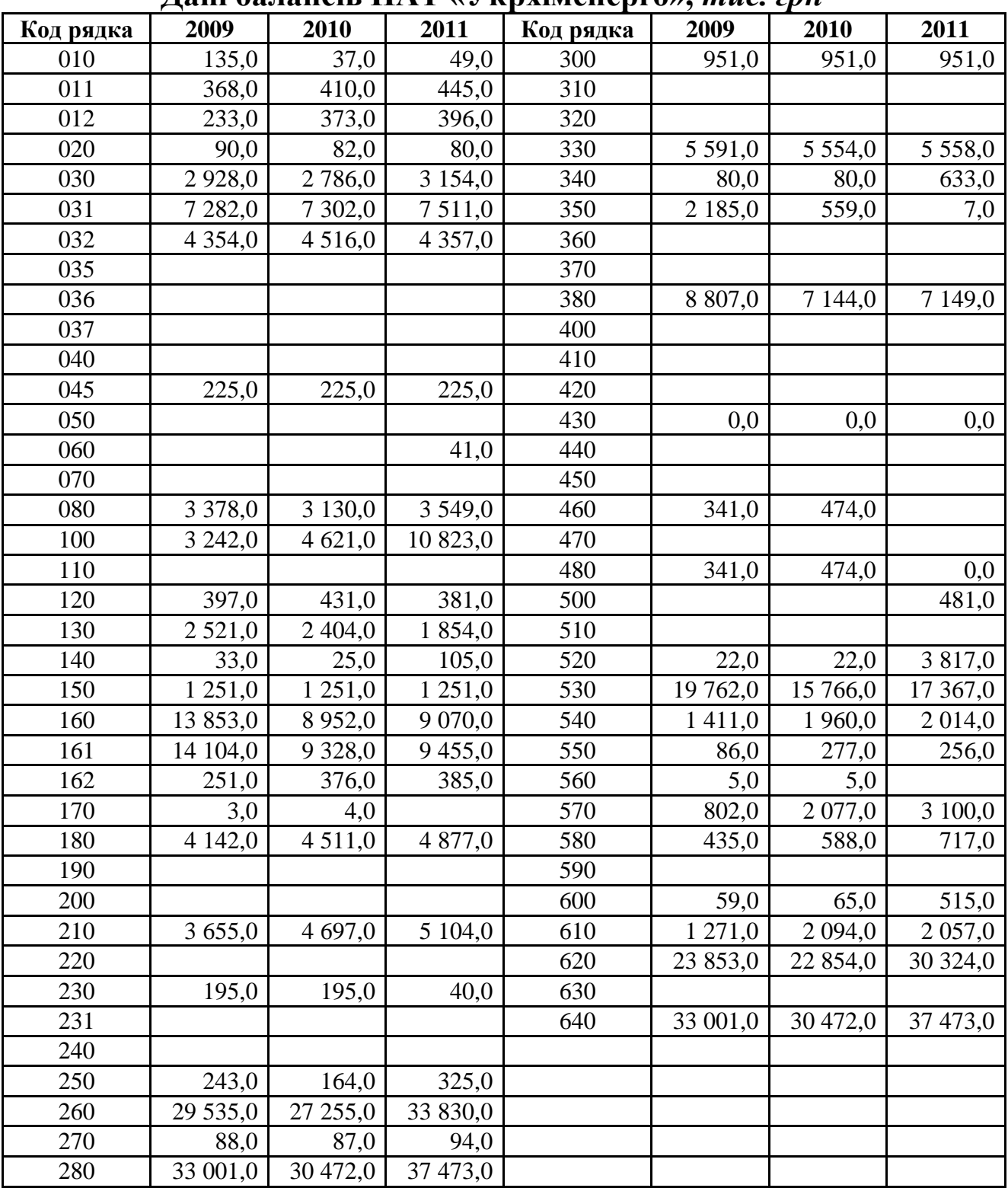

*Тема:* створення електронної форми звіту про фінансові результати підприємства за допомогою табличного процесора Microsoft Excel.

*Мета:* навчитися створювати електронну форму звіту про фінансові результати підприємства.

1. Створити на четвертому аркуші Microsoft Excel (назвати його **Звіт**) електронну форму звіту про фінансові результати підприємства (див. рис. 39).

2. Внести формули в комірки:

а) набрати подані нижче формули:

**D10**=D5-СУММ(D6:D9),

**D13**=ЕСЛИ(D10>D11;D10-D11;0),

**D14**=ЕСЛИ(D10<D11;D11-D10;0),

**D20**=ЕСЛИ(D13+D15-D14-СУММ(D16:D18)>0;D13+D15-D14- -СУММ(D16:D18);0),

```
D21=ЕСЛИ(D14+СУММ(D16:D18)-D13-D15>0;D14+
```
+СУММ(D16:D18)-D13-D15;0),

```
D29=ЕСЛИ(D20+СУММ(D22:D24)-D21-СУММ(D25:D27)>0;
D20+СУММ(D22:D24)-D21-СУММ(D25:D27);0),
```

```
D30=ЕСЛИ(D21+СУММ(D25:D27)-D20-СУММ(D22:D24)>0;
D21+СУММ(D25:D27)-D20-СУММ(D22:D24);0),
```

```
D33=ЕСЛИ(D29-D30-D31>0;D29-D30-D31;0),
```

```
D34=ЕСЛИ(D30+D31-D29>0;D30+D31-D29;0),
```
**D40**=ЕСЛИ(D33+D36-D34-D37-D38>0;D33+D36-D34-D37-D38; 0),

**D41**=ЕСЛИ(D34+D37+D38-D33-D36>0;D34+D37+D38-D33-D36; 0),

**D48**=СУММ(D43:D47);

б) скопіювати їх у комірки **E10:F10**, **E13:F13**, **E14:F14**, **E20:F20**, **E21:F21**, **E29:F29**, **E30:F30**, **E33:F33**, **E34:F34**, **E40:F40**, **E41:F41**, **E48:F48** відповідно.

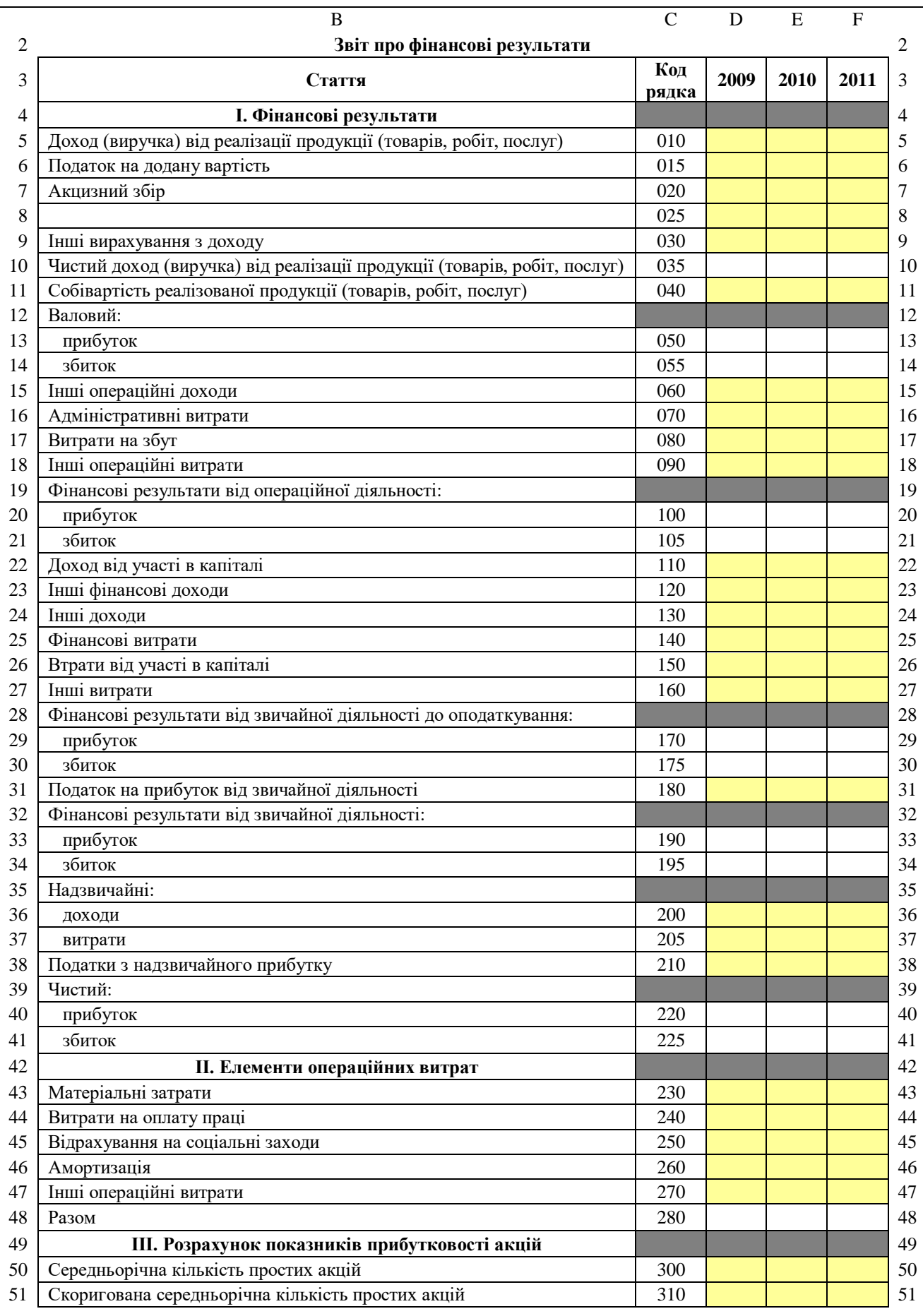

**Рис. 39.** *Електронна форма звіту про фінансові результати підприємства*

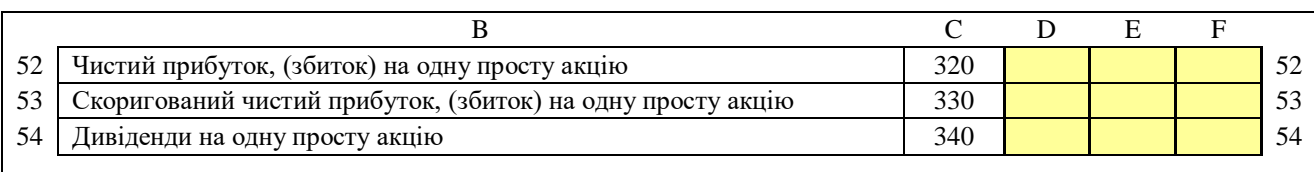

#### **Закінчення рис. 39**

3. Заповнити створену електронну форму звіту про фінансові результати (крім комірок із введеними формулами) даними конкретного підприємства відповідно до свого порядкового номера у журналі (див. табл. 22).

*Таблиця 22*

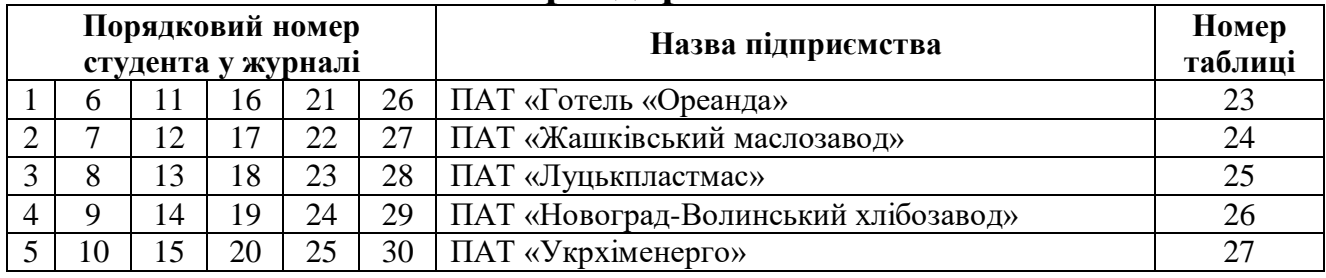

**Вибір підприємства**

### **Дані звітів про фінансові результати**

**ПАТ «Готель «Ореанда»,** *тис. грн*

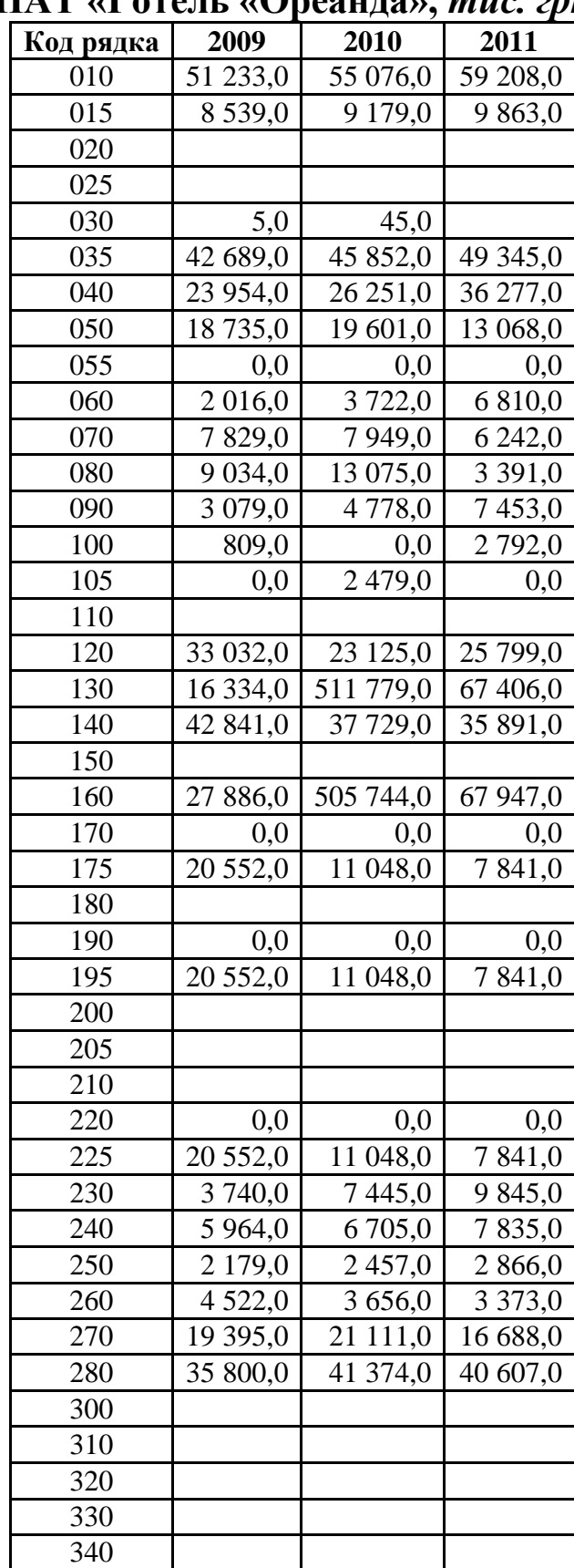

#### **Дані звітів про фінансові результати ПАТ «Жашківський маслозавод»,** *тис. грн*

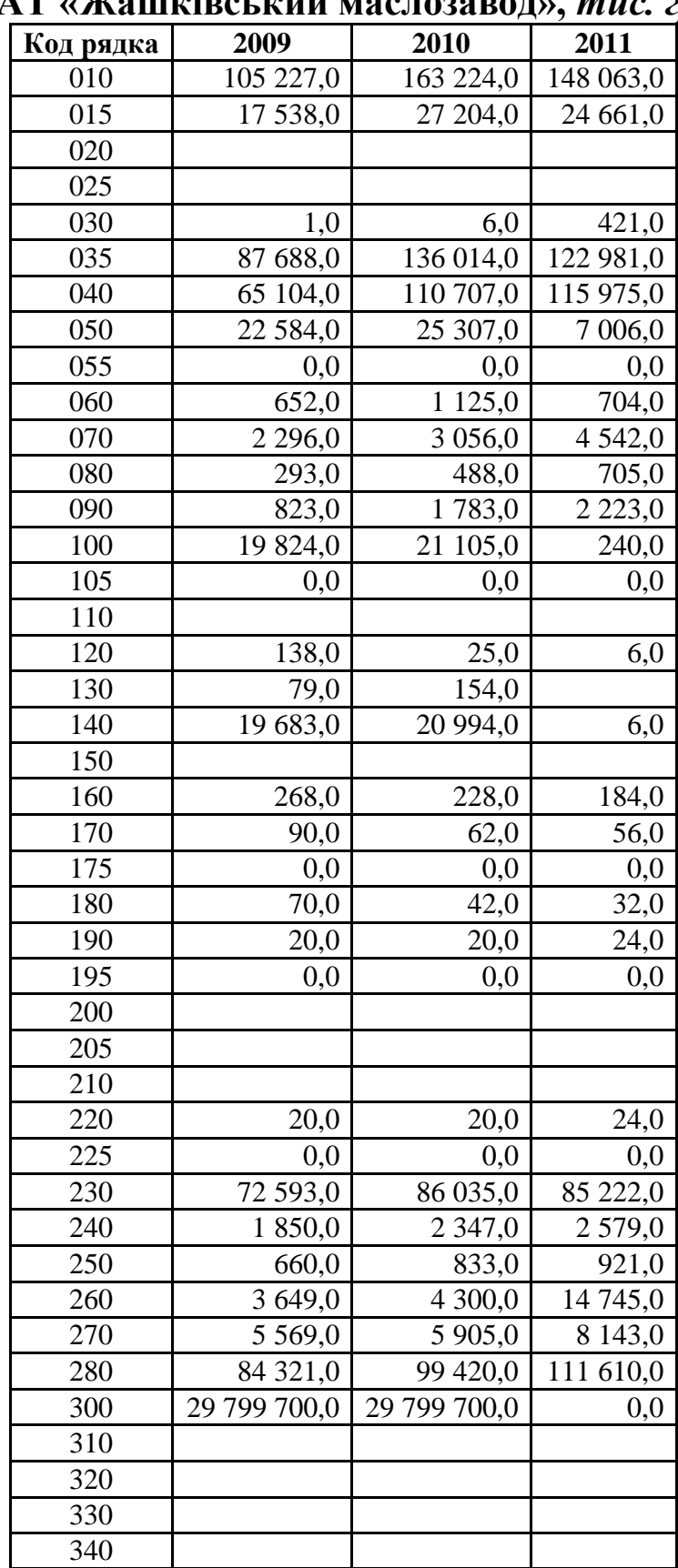

#### **Дані звітів про фінансові результати**

**ПАТ «Луцькпластмас»,** *тис. грн*

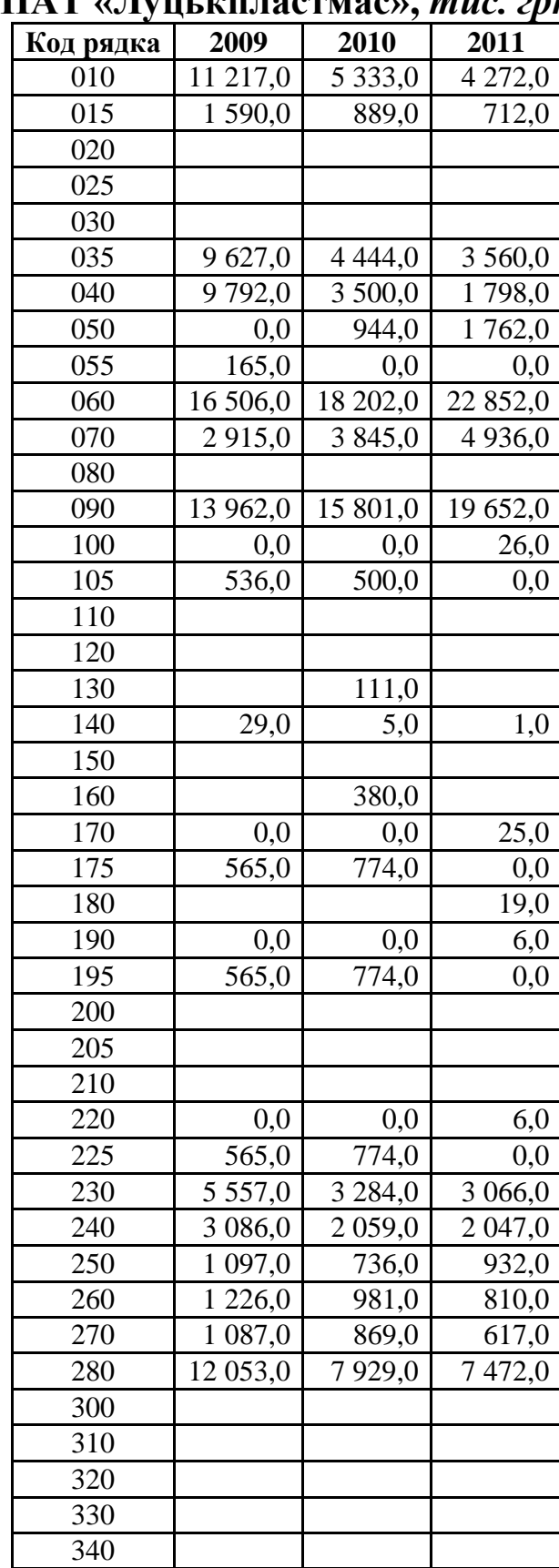

# **Дані звітів про фінансові результати**

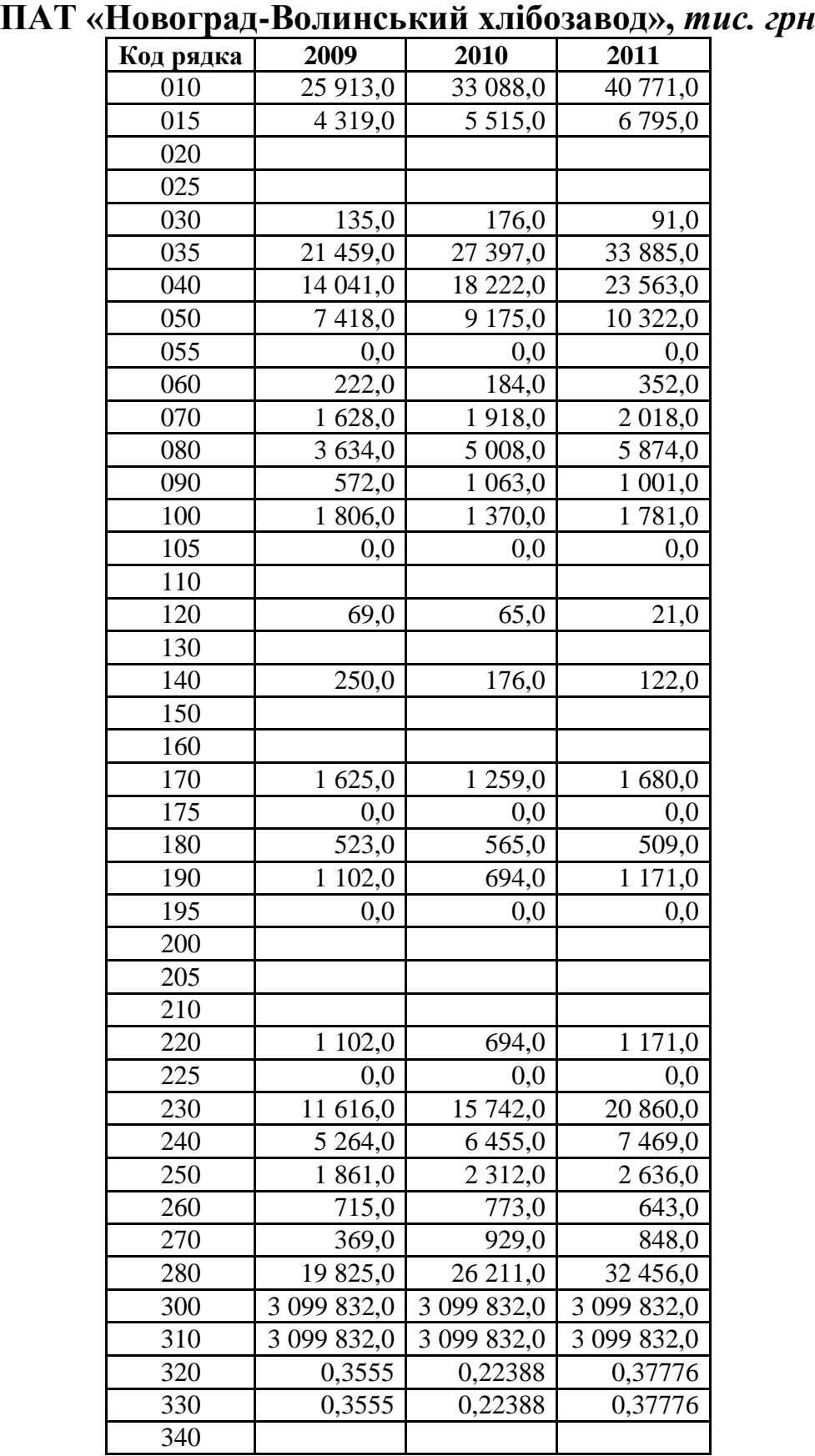

# **Дані звітів про фінансові результати**

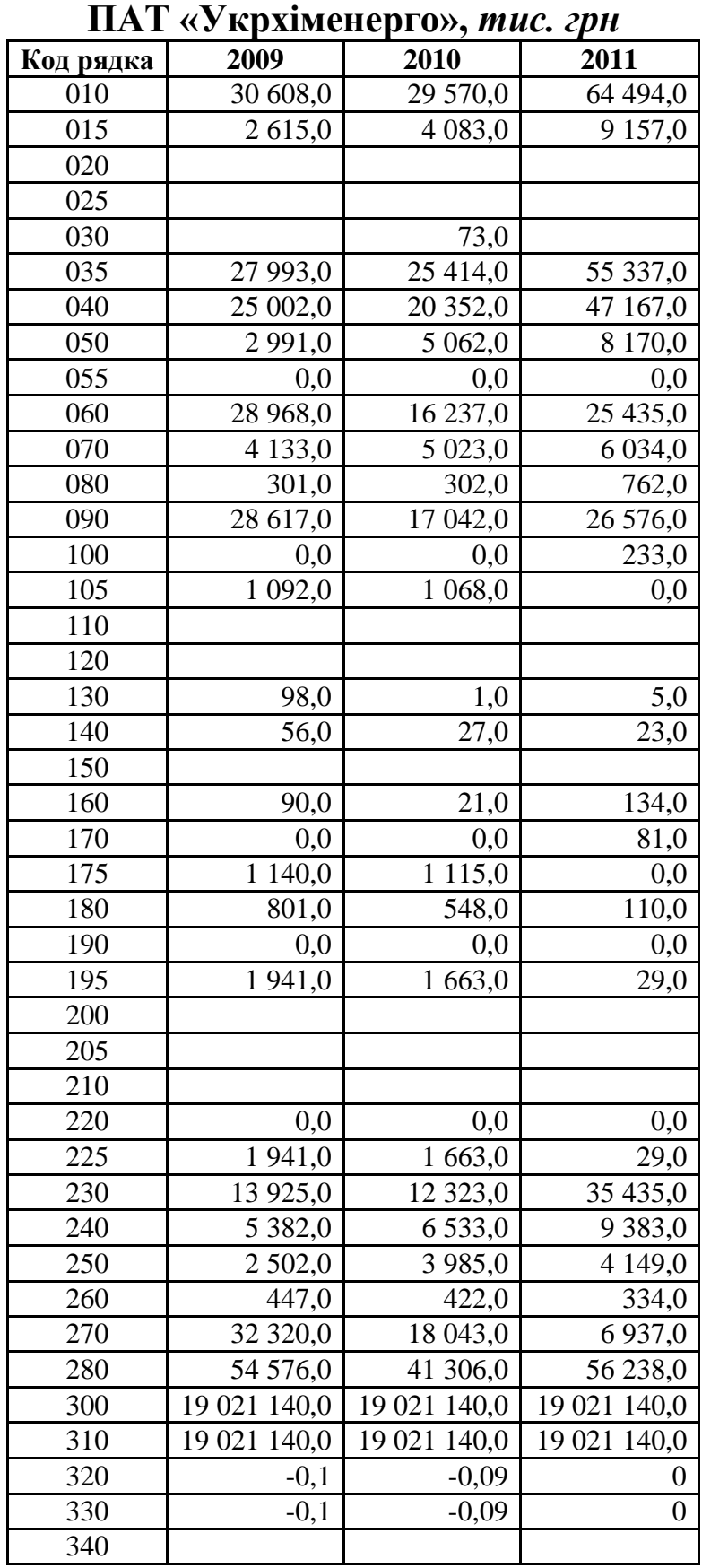

*Тема:* створення електронної форми таблиці для оцінки фінансово-господарського стану підприємства за допомогою табличного процесора Microsoft Excel.

*Мета:* навчитися створювати електронну форму таблиці для оцінки фінансово-господарського стану підприємства.

1. Створити на п'ятому аркуші Microsoft Excel (назвати його **Показники**) електронну форму таблиці для оцінки фінансовогосподарського стану підприємства (див. рис. 40).

2. Внести формули в комірки:

а) набрати подані нижче формули:

**F6**=Баланс!D11\*100/Баланс!D50,

**F7**=Баланс!D13\*100/Баланс!D12,

**F9**=(Баланс!I13-Баланс!D24)/Баланс!D48,

**F10**=Баланс!D48/(Баланс!I24+Баланс!I39),

**F11**=Баланс!D48/Баланс!I39,

**F12**=(Баланс!D48-СУММ(Баланс!D26:D30)-Баланс!D49)/ /Баланс!I39,

**F13**=(Баланс!D44+Баланс!D46)/Баланс!I39,

**F14**=Баланс!D48\*100/Баланс!D50,

**F15**=(Баланс!I13-Баланс!D24)\*100/Баланс!D48,

**F16**=(Баланс!I13-Баланс!D24)\*100/СУММ(Баланс!D26:D30),

**F17**=СУММ(Баланс!D26:D30)\*100/Баланс!D48,

**F18**=(Баланс!I13+Баланс!I18-Баланс!I11-Баланс!I12+Баланс!I24-

-Баланс!D24+Баланс!I39)/СУММ(Баланс!D26:D30),

**F20**=Баланс!I13/Баланс!D50,

**F21**=Баланс!D50/Баланс!I13,

**F22**=(Баланс!I13-Баланс!D24)/Баланс!I13,

**F23**=(Баланс!I24+Баланс!I39)/Баланс!D50,

**F24**=Баланс!I24/Баланс!D24,

**F25**=Баланс!I24/(Баланс!I24+Баланс!I13),

**F26**=Баланс!I24/(Баланс!I24+Баланс!I39),

```
F27=(Баланс!I24+Баланс!I39)/Баланс!I13,
```
**F28**=(Баланс!D50-Баланс!I13)/Баланс!I13,

**F29**=(Баланс!I13+Баланс!I18+Баланс!I40-Баланс!D24)/ /Баланс!D48,

**G30**=Звіт!E5/СРЗНАЧ(Баланс!D11:E11),

**G31**=Звіт!E5/(СУММ(Баланс!D21:E21;Баланс!D31:E31;

Баланс!D33:E33;Баланс!D37:E41)/2),

**G32**=360/G31,

**G33**=Звіт!E11/(СУММ(Баланс!D26:E30)/2),

**G34**=360/G33,

**G35**=(СУММ(Баланс!I24:J24;Баланс!I39:J39)/2\*360)/Звіт!E11,

**G36**=G32+G34,

**G37**=G36-G35,

**G38**=(СУММ(Баланс!D21:E21;Баланс!D31:E31;Баланс!D33:E33; Баланс!D37:E41)/2)/Звіт!E5,

**G39**=Звіт!E5/СРЗНАЧ(Баланс!I13:J13),

**G40**=Звіт!E5/СРЗНАЧ(Баланс!D50:E50),

**F41**=Баланс!D19+Баланс!D20+Баланс!D44+Баланс!D46- -(Баланс!I24+Баланс!I39),

**F42**=ЕСЛИ(Звіт!D40>0;(Звіт!D40+Звіт!D46)/(Баланс!I24+ +Баланс!I39);(-Звіт!D41+Звіт!D46)/(Баланс!I24+Баланс!I39)),

**F44**=ЕСЛИ(Звіт!D13>0;Звіт!D13\*100/Звіт!D11;-Звіт!D14\*100/ /Звіт!D11),

**F45**=ЕСЛИ(Звіт!D40>0;Звіт!D40/Звіт!D10;-Звіт!D41/Звіт!D10),

**G46**=ЕСЛИ(Звіт!E40>0;Звіт!E40\*100/СРЗНАЧ(Баланс!D50:E50); -Звіт!E41\*100/СРЗНАЧ(Баланс!D50:E50))

**G47**=ЕСЛИ(Звіт!E40>0;Звіт!E40\*100/СРЗНАЧ(Баланс!I50:J50); -Звіт!E41\*100/СРЗНАЧ(Баланс!I50:J50))

**G48**=ЕСЛИ(Звіт!E40>0;Звіт!E40\*100/СРЗНАЧ(Баланс!I13:J13); -Звіт!E41\*100/СРЗНАЧ(Баланс!I13:J13)),

```
G49=ЕСЛИ(Звіт!E40>0;СРЗНАЧ(Баланс!I13:J13)/Звіт!E40;
-СРЗНАЧ(Баланс!I13:J13)/Звіт!E41);
```
б) скопіювати їх у комірки **G6:H6**, **G7:H7**, **G9:H9**, **G10:H10**, **G11:H11**, **G12:H12**, **G13:H13**, **G14:H14**, **G15:H15**, **G16:H16**, **G17:H17**, **G18:H18**, **G20:H20**, **G21:H21**, **G22:H22**, **G23:H23**, **G24:H24**, **G25:H25**, **G26:H26**, **G27:H27**, **G28:H28**, **G29:H29**, **H30**, **H31**, **H32**, **H33**, **H34**, **H35**, **H36**, **H37**, **H38**, **H39**, **H40**, **G41:H41**, **G42:H42**, **G44:H44**, **G45:H45**, **H46**, **H47**, **H48**, **H49** відповідно;

в) набрати формулу **I6**=G6-F6 і скопіювати її в комірки **I7**, **I9:I18**, **I20:I29**, **I41:I42**, **I44:I45**;

г) набрати формулу **J6**=H6-G6 і скопіювати її в комірки **J7**, **J9:J18**, **J20:J42**, **J44:J49**.

*Тема:* створення електронної форми таблиці для визначення загальної характеристики підприємства-позичальника за допомогою табличного процесора Microsoft Excel.

*Мета:* навчитися створювати електронну форму таблиці для визначення загальної характеристики підприємства-позичальника.

1. Створити на шостому аркуші Microsoft Excel (назвати його **1 етап**) електронну форму таблиці для визначення загальної характеристики підприємства-позичальника (див. рис. 41).

2. Внести формули в комірки:

а) набрати формулу **I4**=G4\*H4 і скопіювати її в комірки **I9**, **I12**, **I17**, **I20**, **I22**, **I25**, **I30**, **I34**, **I37**, **I39**;

б) набрати подані нижче формули:

**I42**=СУММ(I4:I41),

**I43**=ЕСЛИ(I42>380;"А";ЕСЛИ(I42>320;"Б";ЕСЛИ(I42>250;"В"; ЕСЛИ(I42>199;"Г";"Д")))).

3. Заповнити створену електронну форму таблиці для визначення загальної характеристики підприємства-позичальника (комірки **G4:G39**) даними таким чином, щоб його клас відповідав порядковому номера студента в журналі (див. табл. 28).

*Таблиця 28*

| Порядковий номер<br>студента у журналі |    |    |    |    |    | Клас пози-<br>чальника | Кількість<br>балів | Характеристика                                     |  |  |
|----------------------------------------|----|----|----|----|----|------------------------|--------------------|----------------------------------------------------|--|--|
|                                        | 6  | 11 | 16 | 21 | 26 | Α                      | >380               | добру<br>Позичальник<br>має<br>дуже<br>репутацію   |  |  |
| $\overline{2}$                         | 7  | 12 | 17 | 22 | 27 | Б                      | $321 - 380$        | Позичальник<br>має<br>ПОЗИТИВНУ<br>репутацию       |  |  |
| 3                                      | 8  | 13 | 18 | 23 | 28 | B                      | $251 - 320$        | Позичальник<br>має<br>погану<br>репутацію          |  |  |
| $\overline{4}$                         | 9  | 14 | 19 | 24 | 29 |                        | $200 - 250$        | Репутація<br>позичальника<br>незадовільна          |  |  |
|                                        | 10 | 15 | 20 | 25 | 30 | Д                      | $<$ 200            | вкрай<br>Репутація<br>позичальника<br>незадовільна |  |  |

**Вибір класу підприємства-позичальника**

*Тема:* створення електронної форми таблиці для аналізу фінансового стану підприємства-позичальника за допомогою табличного процесора Microsoft Excel.

*Мета:* навчитися створювати електронну форму таблиці для аналізу фінансового стану підприємства-позичальника.

1. Створити на сьомому аркуші Microsoft Excel (назвати його **2 етап**) електронну форму таблиці для аналізу фінансового стану підприємства-позичальника (див. рис. 42).

2. Внести формули в комірки:

а) набрати подані нижче формули:

**F4**=СУММ(H5:H7),

**F5**=Баланс!F48/(Баланс!K39-Баланс!K27),

```
F6=(Баланс!F31+Баланс!F33+СУММ(Баланс!F37:F42)+
```

```
+Баланс!F44+Баланс!F46)/(Баланс!K39-Баланс!K27),
```

```
F7=(Баланс!F42+Баланс!F44+Баланс!F46)/(Баланс!K39-
-Баланс!K27),
```

```
F8=СУММ(H9:H13),
```
**F9**=(Баланс!K13+Баланс!K18+Баланс!K24)/Баланс!K50,

```
F10=(Баланс!K24+Баланс!K39)/Баланс!K13,
```
**F11**=Звіт!F5/Баланс!K50,

```
F12=(Баланс!K13-Баланс!F24)/Баланс!K13,
```

```
F13=Баланс!K13/'2 етап'!F37:H37,
```

```
F14=СУММ(H15:H33),
```
**F15**=F38/F37,

```
F16=Звіт!F40/(Баланс!F24+Баланс!F48),
```
**F17**=Звіт!F40/Звіт!F10,

**H10**=ЕСЛИ(1<F10<=3;-(F10\*G10);ЕСЛИ(F10>3;-3\*G10; F10\*G10)),

```
H13=ЕСЛИ(F13>3;3*G13;F13*G13),
```

```
H18=ЕСЛИ(F18>2;2*G18;F18*G18),
```
**H32**=ЕСЛИ(F32>5;5\*G32;F32\*G32),

**H35**=H4+H8+H14,

**H36**=ЕСЛИ(H35>380;"А";ЕСЛИ(H35>320;"Б";ЕСЛИ(H35>250; "В";ЕСЛИ(Н35>199;"Г";"Д"))));

б) набрати формулу **H4**=F4\*G4 і скопіювати її в комірки **H5**:**H9**, **H11**:**H12**, **H14**:**H17**, **H19**, **H23**, **H26**, **H30**, **H33**.

3. Заповнити створену електронну форму таблиці для аналізу фінансового стану підприємства-позичальника (комірки **F18**, **F19**, **F23**, **F26**, **F30**, **F32**, **F33**, **F37**, **F38**) даними таким чином, щоб його клас відповідав порядковому номера студента в журналі (див. табл. 29).

*Таблиця 29*

|                                        |    |    |    |    |    | $\cdots$               |                    |                                                           |  |  |
|----------------------------------------|----|----|----|----|----|------------------------|--------------------|-----------------------------------------------------------|--|--|
| Порядковий номер<br>студента у журналі |    |    |    |    |    | Клас пози-<br>чальника | Кількість<br>балів | Характеристика                                            |  |  |
|                                        | 6  | 11 | 16 | 21 | 26 | A                      | >380               | стійким<br>Підприємство<br>дуже<br>З<br>фінансовим станом |  |  |
|                                        |    | 12 | 17 | 22 | 27 | Б                      | $321 - 380$        | Підприємство із стійким фінансовим<br>станом              |  |  |
| 3                                      | 8  | 13 | 18 | 23 | 28 | B                      | $251 - 320$        | Підприємство має ознаки фінансової<br>напруги             |  |  |
| 4                                      | 9  | 14 | 19 | 24 | 29 |                        | $200 - 250$        | Підприємство підвищеного ризику                           |  |  |
|                                        | 10 | 15 | 20 | 25 | 30 |                        | $<$ 200            | Підприємство<br>незадовільним<br>3<br>фінансовим станом   |  |  |

**Вибір класу підприємства-позичальника**

## **ЛАБОРАТОРНЕ ЗАНЯТТЯ № 8**

*Тема:* створення електронної форми таблиці для визначення характеристики проекту, який кредитується, та ризиків, пов'язаних із ним, за допомогою табличного процесора Microsoft Excel.

*Мета:* навчитися створювати електронну форму таблиці для визначення характеристики проекту, який кредитується, та ризиків, пов'язаних із ним.

1. Створити на восьмому аркуші Microsoft Excel (назвати його **3 етап**) електронну форму таблиці для визначення характеристики проекту, який кредитується, та ризиків, пов'язаних із ним (див. рис. 43).

2. Внести формули в комірки:

а) набрати формулу **I4**=G4\*H4 і скопіювати її в комірки **I6**, **I8**, **I11**, **I15**, **I20**, **I23**, **I26**, **I29**;

б) набрати подані нижче формули:

**I32**=СУММ(I4:I31),

**I33**=ЕСЛИ(I32>380;"А";ЕСЛИ(I32>320;"Б";ЕСЛИ(I32>250;"В"; ЕСЛИ(I32>199;"Г";"Д")))).

3. Заповнити створену електронну форму таблиці для визначення характеристики проекту, який кредитується, та ризиків, пов'язаних з ним (комірки **G4:G29**) даними таким чином, щоб клас підприємствапозичальника відповідав порядковому номера студента в журналі (див. табл. 30).

*Таблиця 30*

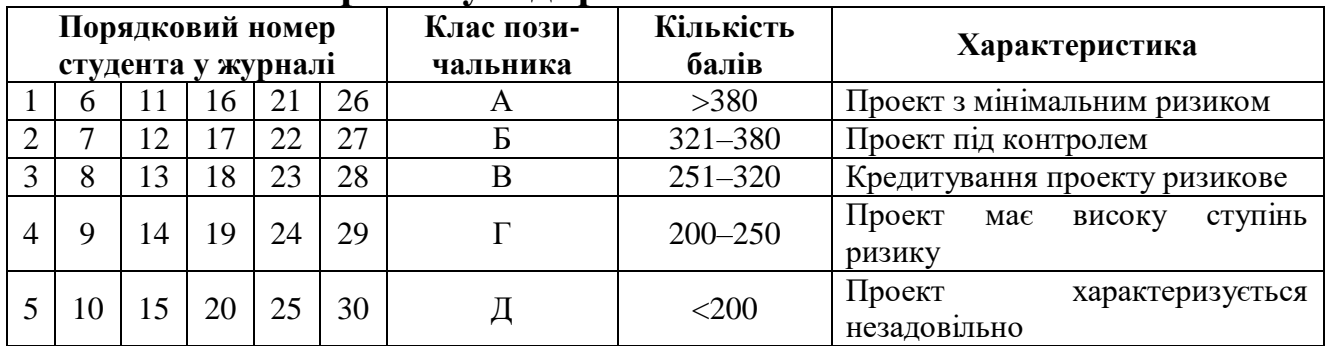

**Вибір класу підприємства-позичальника**

*Тема:* створення електронної форми таблиці для оптимізаційного моделювання виробництва продукції для досягнення оптимальності фінансового або ресурсного критерію за допомогою табличного процесора Microsoft Excel.

*Мета:* навчитися створювати оптимізаційну модель виробництва продукції за допомогою електронної таблиці Microsoft Excel.

1. Створити на дев'ятому аркуші Microsoft Excel (назвати його **Оптимум**) електронну форму таблиці для оптимізаційного моделювання виробництва продукції для досягнення оптимальності фінансового (максимум прибутку, максимум чистого доходу чи мінімум повної собівартості) або ресурсного (максимум випуску продукції, мінімум витрат основної сировини чи мінімум затрат часу) критерію (див. рис. 44).

2. Внести формули в комірки: а) набрати подані нижче формули: **С10**=C17/C9, **С13**=C12-C11, **О5**=C5\*\$C\$17+D5\*\$D\$17+E5\*\$E\$17+F5\*\$F\$17+G5\*\$G\$17+H5\* \*\$H\$17+I5\*\$I\$17+J5\*\$J\$17+K5\*\$K\$17+L5\*\$L\$17+M5\*\$M\$17+ +N5\*\$N\$17;

б) скопіювати їх у комірки **D10:N10**, **D13:N13** та **О6:О7**, **О11:О13** відповідно;

в) набрати також формули:

**С22**=O13-O14,

**С24**=O11+O14,

**С25**=СУММ(C17:N17),

**С27**=C8\*C10+D8\*D10+E8\*E10+F8\*F10+G8\*G10+H8\*H10+I8\* \*I10+J8\*J10+K8\*K10+L8\*L10+M8\*M10+N8\*N10;

г) скопіювати їх у комірки **О16**, **О15**, **О17** та **О8** відповідно;

ґ) набрати також формули:

**С23**=C12\*C17+D12\*D17+E12\*E17+F12\*F17+G12\*G17+H12\* \*H17+I12\*I17+J12\*J17+K12\*K17+L12\*L17+M12\*M17+N12\*N17, **С26**=СУММ(O5:O7), **О18**=СУММ(C18:N18).

3. Заповнити створену електронну форму таблиці для оптимізаційного моделювання виробництва продукції вхідними даними, замінивши символи **хх** на свій порядковий номер у журналі (напр., 05; 15; 25 тощо).

4. Обрати критерій оптимальності відповідно до свого порядкового номера у журналі (див. табл. 31).

*Таблиця 31*

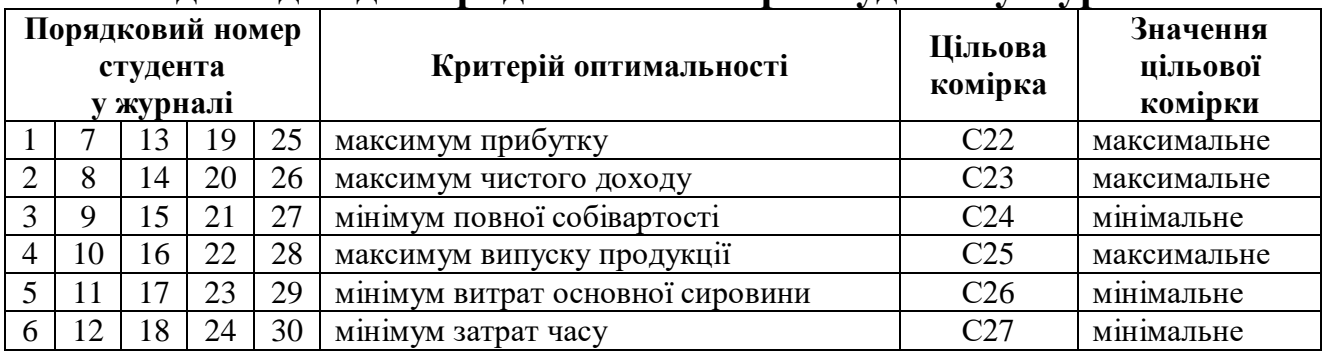

## **Вибір критерію оптимальності відповідно до порядкового номера студента у журналі**

5. Знайти оптимальне значення обраного критерію за допомогою надбудови Microsoft Excel «Пошук рішення» (діалогове вікно для критерію максимум прибутку див. на рис. 45).

| Установити цільову комірку: \$C\$22, |                         |             |                |                |           |  |  |  |  |  |
|--------------------------------------|-------------------------|-------------|----------------|----------------|-----------|--|--|--|--|--|
| яка дорівнює:                        | максимальному значенню; | значенню 0  |                |                |           |  |  |  |  |  |
|                                      | мінімальному значенню;  |             |                |                |           |  |  |  |  |  |
| Змінюючи комірки: C17:N17            |                         |             |                |                |           |  |  |  |  |  |
| Обмеження:                           |                         |             |                |                |           |  |  |  |  |  |
| $C17 = C18$                          | $O5 \le P5$             | $O8 \le P8$ | $Q11 \leq P11$ | $O17 \leq O19$ | $C17>=0$  |  |  |  |  |  |
| $D17>=D18$                           | $O6 \le P6$             |             |                |                | $D17>=0$  |  |  |  |  |  |
| $E17 = E18$                          | $O7 \le P7$             |             |                |                | $E17>=0$  |  |  |  |  |  |
| $F17>=F18$                           |                         |             |                |                | $F17>=0$  |  |  |  |  |  |
| $G17>=G18$                           |                         |             |                |                | $G17>=0$  |  |  |  |  |  |
| $H17>=H18$                           |                         |             |                |                | $H17>=0$  |  |  |  |  |  |
| $I17>=I18$                           |                         |             |                |                | $117 = 0$ |  |  |  |  |  |
| $J17>=J18$                           |                         |             |                |                | $J17>=0$  |  |  |  |  |  |
| $K17 = K18$                          |                         |             |                |                | $K17>=0$  |  |  |  |  |  |
| $L17>=L18$                           |                         |             |                |                | $L17>=0$  |  |  |  |  |  |
| $M17>=M18$                           |                         |             |                |                | $M17>=0$  |  |  |  |  |  |
| $N17>=N18$                           | $N17>=0$                |             |                |                |           |  |  |  |  |  |

**Рис. 45.** *Діалогове вікно пошуку рішення*

6. Побудувати діаграму з результатами оптимізаційного моделювання (зразок див. на рис. 46).

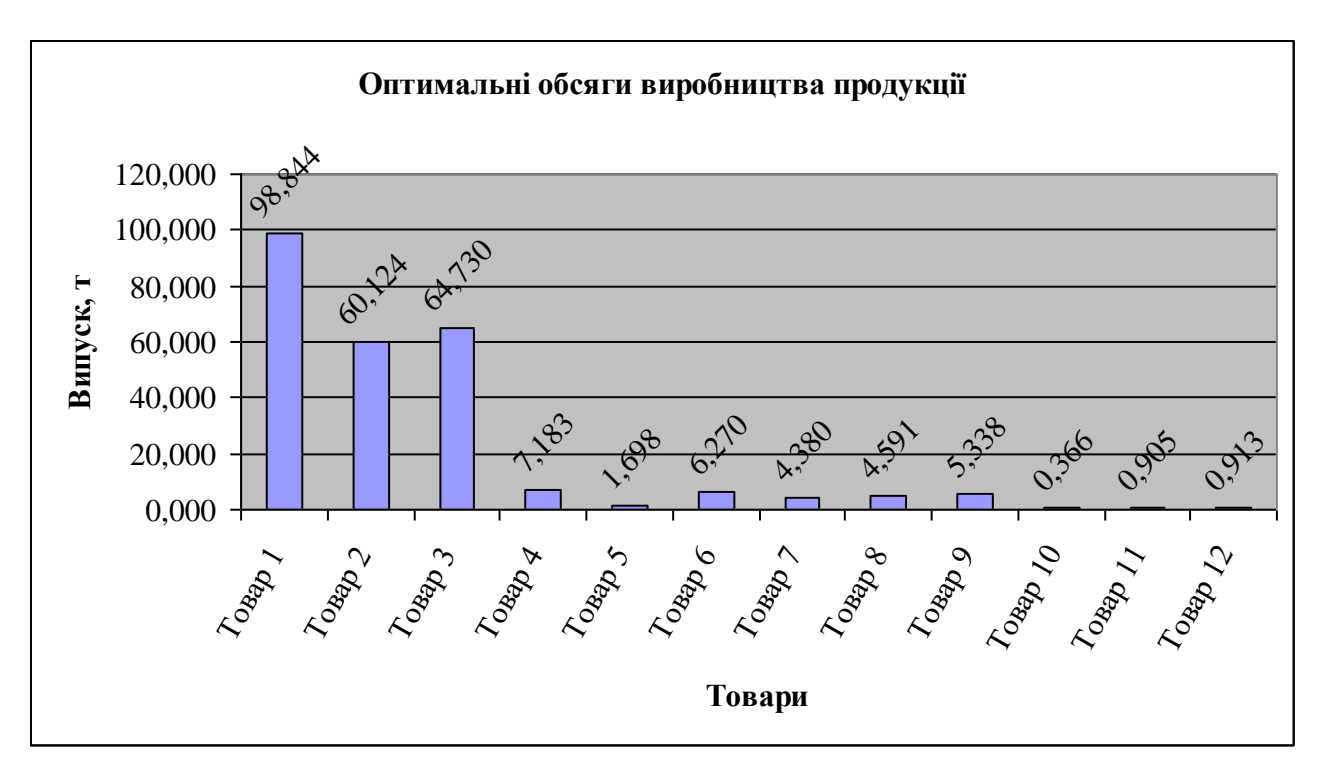

**Рис. 46.** *Діаграма з результатами оптимізаційного моделювання*

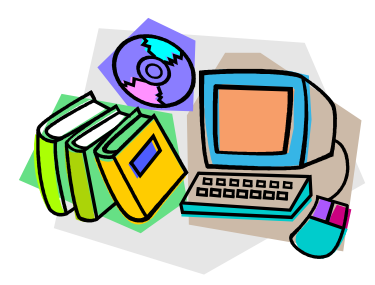

*ЛІТЕРАТУРА*

1.Офіційне інтернет-представництво Національного банку України [Електронний ресурс]. – Режим доступу :

http://www.bank.gov.ua/control/uk/publish/category?cat\_id=57897

2.Положення (стандарт) бухгалтерського обліку 2 «Баланс» : Положення Мінфіну України від 31.03.1999 р. № 87 [Електронний ресурс]. – Режим доступу : http://zakon2.rada.gov.ua/laws/show/z0396-99

3.Положення (стандарт) бухгалтерського обліку 3 «Звіт про фінансові результати» : Положення Мінфіну України від 31.03.1999 р. № 87

[Електронний ресурс]. – Режим доступу : http://zakon2.rada.gov.ua/laws/show/z0397-99

- 4.Офіційний сайт ПАТ «Готель «Ореанда» [Електронний ресурс]. Режим доступу : http://www.hotel-oreanda.com/ua/
- 5.Офіційний сайт ПАТ «Жашківський маслозавод» [Електронний ресурс]. – Режим доступу : http://zhashkiv-industries.com/
- 6.Офіційний сайт ПАТ «Луцькпластмас» [Електронний ресурс]. Режим доступу : http://www.plastmas.com.ua/
- 7.Офіційний сайт ПАТ «Новоград-Волинський хлібозавод» [Електронний ресурс]. – Режим доступу : http://nvhlib.com.ua/ua/
- 8.Офіційний сайт ПАТ «Укрхіменерго» [Електронний ресурс]. Режим доступу : http://www.uche.in.ua/
- 9.Про внесення змін до Методичних рекомендацій щодо виявлення ознак неплатоспроможності підприємства та ознак дій з приховування банкрутства, фіктивного банкрутства чи доведення до банкрутства : Наказ Міністерства економіки України від 26.10.2010 р. № 1361 [Електронний ресурс]. – Режим доступу : http://www.me.gov.ua/control/uk/publish/printable\_article?art\_id=1610 74
- 10. Цал-Цалко Ю. С. Фінансова звітність підприємства та її аналіз : навч. посіб. / Ю. С. Цал-Цалко. – 2-е вид., перероб. і доп. – К. : ЦУЛ, 2002. – 360 с.
#### **МЕТОДИЧНІ ВКАЗІВКИ ДО ТЕСТУВАННЯ**

У навчальному посібнику на основі питань до лекцій сформовано по десять варіантів до трьох видів тестів, які призначені для закріплення теоретичних знань, повторення та контролю.

Питання *тесту № 1* складені до таких тем:

Дані та операції над ними;

Характеристика автоматизованих систем.

Варіанти цього тесту містять десять питань: 5 – із першої теми;  $5 - i$ з другої.

Питання *тесту № 2* складені до таких тем:

Система електронних платежів Національного банку України;

Система електронної пошти Національного банку України;

 Особливості автоматизованого оброблення внутрішньобанківської інформації;

 Міжнародна електронна мережа міждержавних розрахунків SWIFT.

Варіанти цього тесту містять дев'ять питань: 3 – із третьої теми; 1 – із четвертої; 4 – із п'ятої; 1 – із шостої.

Питання *тесту № 3* складені до таких тем:

 Інформаційно-аналітичні системи Міністерства фінансів України;

 Автоматизована інформаційна система Державної казначейської служби України;

 Автоматизація оброблення інформації в податковій сфері України;

Автоматизація оброблення інформації у страховій сфері;

Автоматизація управління фінансами в бюджетних установах;

 Автоматизація управління фінансами підприємств і комерційних структур;

Інформатизація фінансового ринку.

Варіанти цього тесту містять одинадцять питань: 1 – із сьомої теми;  $1 - i$ з восьмої;  $4 - i$ з дев'ятої;  $1 - i$ з десятої;  $1 - i$ з одинадцятої; 2 – із дванадцятої; 1 – із тринадцятої.

Закінчивши вивчення кожного змістового модуля, студенти пишуть відповідний тест. На всі питання тестів подано по чотири відповіді, серед яких одна правильна. Вона оцінюється двома балами.

#### **ВАРІАНТИ 1–10 ТЕСТУ № 1**

## *Варіант 1*

1. Зчитування даних з одного носія даних і запис їх на інший носій даних або в інше місце того самого носія даних без зміни початкової форми даних – це …

- а) дублювання;
- б) переписування;
- в) розміщення;
- г) копіювання.

2. Процес скорочення обсягу даних на носії даних за допомогою кодування чи вилучення символів, що повторюються – це …

- а) пакування;
- б) конвертування;
- в) впорядкування;
- г) ущільнення.

3. Процес занесення даних у запам'ятовувальний пристрій чи на носій даних – це …

- а) пересилання;
- б) введення;
- в) записування;
- г) виведення.

4. Міжнародний стандартний код, що ототожнює серійне видання – це …

- а) ISFN;
- б) ISSN;
- в) ISRC;
- г) ISRN.

5. Який префікс GS1 належить національній організації GS1 Білорусь?

- а) 484;
- б) 481;
- в) 594;
- г) 599.

6. АС, призначена для автоматизації процесів збирання та пересилання інформації про об'єкт керування, її перероблення та видачі керівних дій на об'єкт керування – це …

а) АС керування;

б) АС оброблення інформації;

в) АС керування підприємством;

г) АС інформаційно-термінологічного обслуговування.

7. Виробнича одиниця або сукупність технологічного устаткування, що має властивості автоматизованого її переналагодження під час виготовлення виробів довільної номенклатури в установлених межах значень їхніх характеристик – це …

а) гнучка виробнича лінія;

- б) гнучкий виробничий цех;
- в) гнучка виробнича система;
- г) гнучкий виробничий модуль.

8. АС, призначена для автоматизації проведення випробувань промислової продукції та контролю її параметрів на відповідність нормативно-технічним документам – це …

а) АС наукових досліджень;

б) АС ситуаційного керування;

в) АС проектування;

г) АС контролю й випробовувань.

9. Яким видом забезпечення АС є тезауруси та мовні засоби опису і маніпулювання даними, використовувані в АС?

а) ергономічне;

б) лінгвістичне;

в) методичне;

г) інформаційне.

10. Здатність АС виконувати свої функції в умовах впливу механічних, електричних та інших завад зовнішнього середовища – це …

а) завадостійкість;

- б) сприйнятливість до завад;
- в) живучість;
- г) надійність.

1. Процес приведення даних до вигляду, придатного для введення в обчислювальну машину або в один із її пристроїв – це …

а) підготовлення;

б) ущільнення;

в) збирання;

г) впорядкування.

2. Копіювання даних з одного носія даних на інший з можливим конвертуванням даних – це …

а) переписування;

б) розміщення;

в) дублювання;

г) пересилання.

3. Який префікс GS1 належить національній організації GS1 Словаччина?

а) 858;

- б) 481;
- в) 484;
- г) 594.

4. Стандартний код, який вживають, переважно, в Європі для зазначення комерційних товарів і також застосовуваний у бібліотеках  $\text{He} \dots$ 

- а) штрихкод;
- б) ISRC;
- в) EAN;
- г) ISBN.

5. Які префікси GS1 належать національній організації GS1 Франція?

- а) 690–695;
- б) 300–379;
- в) 460–469;
- г) 500–509.

6. АС, призначена для утворення й ведення термінологічної бази даних і забезпечення термінологічною інформацією зацікавлених установ і організацій – це …

- а) АС лексичного фонду;
- б) АС оброблення інформації;
- в) АС інформаційно-термінологічного обслуговування;
- г) автоматизована інформаційно-пошукова система.

7. Гнучкий виробничий цех, що функціонує під керуванням АС, призначений для виготовлення виробів визначеної номенклатури – це …

- а) гнучка виробнича система;
- б) гнучка виробнича лінія;
- в) гнучкий автоматизований завод;
- г) гнучкий автоматизований цех.

8. АС, призначена для автоматизації технологічного процесу проектування виробу, кінцевим результатом якого є комплект проектно-конструкторської документації, достатньої для виготовлення та подальшої експлуатації об'єкта проектування – це …

- а) АС технологічного готування виробництва;
- б) АС наукових досліджень;
- в) система автоматизації адміністративної діяльності;
- г) АС проектування.

9. Яким видом забезпечення АС є сукупність програм, процедур, правил і документації, що стосуються функціонування АС?

а) програмне;

- б) правове;
- в) методичне;
- г) інформаційне.

10. Комплексна властивість АС зберігати значення всіх параметрів, що характеризують її здатність виконувати свої функції в заданих режимах та умовах експлуатації – це …

- а) ефективність;
- б) надійність;
- в) живучість;
- г) функційна повнота.

1. Аналіз елементів даних з метою знаходження даних з певними властивостями – це …

а) впорядкування;

б) сортування;

в) перегляд;

г) пошук.

2. Пересилання даних у запам'ятовувальний пристрій чи в робочий регістр – це …

а) дублювання;

б) завантаження;

в) копіювання;

г) розміщення.

3. Створення нової множини даних шляхом об'єднання кількох множин даних зі збереженням впорядкування кожної з них – це …

а) пакування;

б) ущільнення;

в) злиття;

г) конвертування.

4. Міжнародний стандартний код, що ототожнює технічні звіти – це …

а) ISRC;

б) ISFN;

в) ISRN;

г) ISMN.

5. Які префікси GS1 належать національній організації GS1 Великобританія?

а) 500–509; б) 690–695; в) 300–379;

г) 400–440.

6. Організована сукупність гнучких автоматизованих цехів, призначена для випуску готових виробів – це …

а) інтегрована АС;

б) гнучкий автоматизований завод;

в) АС технологічного готування виробництва;

г) гнучка виробнича система.

7. АС, призначена для оптимізації керування технологічними процесами виробництва – це …

а) комплексна АС керування;

б) АС керування технологічним процесом;

в) АС керування підприємством;

г) АС керування.

8. АС, призначена для автоматизації проведення випробувань промислової продукції та контролю її параметрів на відповідність нормативно-технічним документам – це …

а) АС проектування;

б) АС ситуаційного керування;

в) гнучкий виробничий модуль;

г) АС контролю й випробовувань.

9. Яким видом забезпечення АС є сукупність реалізованих в АС рішень з узгодження психологічних, психофізіологічних, антропометричних, фізіологічних характеристик і можливостей користувачів АС з технічними характеристиками комплексу засобів автоматизації АС і параметрами робочого середовища на робочих місцях користувачів АС?

а) організаційне;

б) правове;

в) ергономічне;

г) технічне.

10. Властивість АС, що характеризується мірою досягнення цілей, поставлених під час її створення – це …

а) живучість;

б) надійність;

в) функційна повнота;

г) ефективність.

- 1. Розміщення даних відповідно до натурального ряду чисел це …
	- а) сортування;
	- б) вибирання;
	- в) впорядкування;
	- г) редагування.

#### 2. Систематичний аналіз даних – це …

- а) підготовлення;
- б) перегляд;
- в) пошук;
- г) зчитування.
- 3. Повернення початкової форми даним, що були ущільнені це …
	- а) виведення;
	- б) розущільнення;
	- в) перетворення;
	- г) розпакування.

4. Міжнародний стандартний код, що позначає друковані ноти – це …

- а) ISMN;
- б) ISFN;
- в) ISBN;
- г) ISRC.

5. Які префікси GS1 належать національній організації GS1 США?

- а) 000–019, 030–039, 060–139;
- б) 300–379;
- в) 400–440;
- г) 500–509.

6. АС, призначена для автоматизації проведення різноманітних наукових досліджень та експериментів і керування ними – це …

- а) система автоматизації адміністративної діяльності;
- б) АС контролю й випробовувань;
- в) АС проектування;
- г) АС наукових досліджень.

7. Підрозділ промислового виробництва, що складається з групи гнучких виробничих модулів і гнучких виробничих ліній – це …

- а) гнучка виробнича система;
- б) гнучкий виробничий цех;
- в) гнучкий автоматизований завод;
- г) гнучкий автоматизований цех.

8. Інтегрована АС, призначена для ефективного керування виробничо-господарчою діяльністю підприємства – це …

- а) АС керування;
- б) АС ситуаційного керування;
- в) АС керування підприємством;
- г) комплексна АС керування.

9. Яким видом забезпечення АС є сукупність технічних і комунікаційних засобів, що використовуються під час функціонування АС?

- а) інформаційне;
- б) лінгвістичне;
- в) технічне;
- г) організаційне.

10. Властивість двох чи більше АС, що характеризує їхню здатність взаємодіяти під час сумісного функціонування – це …

- а) сумісність;
- б) ефективність;
- в) функційна повнота;
- г) адаптивність.

1. Процес занесення даних у пристрої обчислювальної машини – це …

- а) виведення;
- б) зберігання;
- в) введення;
- г) розміщення.

2. Підготовлення даних до дальшого оброблення – це …

- а) вибирання;
- б) впорядкування;
- в) редагування;
- г) перегляд.

3. Процес подання даних у компактному вигляді на носії даних за допомогою конвертування з використанням властивостей даних і носія для забезпечення можливості відновлення початкової форми даних – це …

- а) пакування;
- б) конвертування;
- в) кодування;
- г) ущільнення.

4. Міжнародний стандартний код, що позначає записану музику – це …

- а) ISRN;
- б) ISRC;
- в) ISFN;
- г) ISMN.

5. Який префікс GS1 належить національній організації GS1 Польща?

- а) 594;
- б) 484;
- в) 599;
- г) 590.

6. Багаторівнева АС, призначена для комплексної автоматизації функцій керування інженерно-технічною, адміністративногосподарчою, виробничо-технологічною та соціальною діяльністю, що забезпечує найефективніший розв'язок завдань з розроблення, освоєння, виробництва і постачання продукції – це …

а) інтегрована АС;

- б) АС керування службами життєзабезпечення підприємства;
- в) АС керування технологічним процесом;
- г) комплексна АС керування.

7. АС, призначена для автоматизації керування адміністративною діяльністю та прийняттям рішень у межах одного підприємства чи об'єднання – це $\ldots$ 

а) АС керування;

- б) система автоматизації адміністративної діяльності;
- в) АС керування підприємством;
- г) АС ситуаційного керування.

8. Система ефективної організації керування в реальному часі технологічним процесом з метою максимального використання устаткування й автоматизації отримання інформації про стан технологічного процесу на гнучкій виробничій лінії – це …

а) гнучкий виробничий цех;

- б) гнучкий автоматизований завод;
- в) система керування гнучкою виробничою лінією;

г) гнучка виробнича система.

9. Яким видом забезпечення АС є сукупність норм, що регламентують правові взаємини при функціонуванні АС та юридичний статус результатів її функціонування?

а) правове;

- б) методичне;
- в) організаційне;
- г) інформаційне.

10. Здатність АС знижувати працездатність або якість функціонування при впливі на неї зовнішніх завад – це …

- а) сприйнятливість до завад;
- б) функційна повнота;
- в) завадостійкість;
- г) ремонтопридатність.

1. Процес переміщення даних з однієї ділянки запам'ятовувального пристрою в іншу – це …

а) дублювання;

- б) переписування;
- в) копіювання;
- г) пересилання.

2. Конвертування даних за допомогою коду із забезпеченням можливості зворотного перетворення їх до початкового вигляду – це …

а) впорядкування;

- б) кодування;
- в) сортування;
- г) перекодування.

3. Процес ідентифікації, відбору й накопичення даних, що підлягають обробленню – це …

- а) підготовлення;
- б) збирання;
- в) перегляд;
- г) пошук.

4. Які префікси GS1 належать національній організації GS1 Росія?

- а) 400–440;
- б) 690–695;
- в) 460–469;
- г) 868–869.

5. Який префікс GS1 належить національній організації GS1 Молдова?

- а) 481;
- б) 594;
- в) 484;
- г) 590.

6. Група гнучких виробничих модулів, що забезпечують закінчену технологічну послідовність деякого виду виробничої діяльності за технологічним маршрутом – це …

- а) гнучка виробнича лінія;
- б) гнучка виробнича система;
- в) гнучкий виробничий цех;
- г) гнучка автоматизована лінія.

7. АС, призначена для автоматизації процесів колегіального й індивідуального розгляду проблем (ситуацій), вироблення та прийняття рішень за активної взаємодії осіб, які приймають рішення, із засобами обчислювальної техніки, що мають можливість моделювання в умовах сучасних інформаційних технологій – це …

а) комплексна АС керування;

- б) інтегрована АС;
- в) АС ситуаційного керування;
- г) АС керування.

8. АС, призначена для автоматизації проектування технологічних процесів і готування виробництва – це …

- а) АС технологічного готування виробництва;
- б) АС керування технологічним процесом;
- в) АС проектування;
- г) АС контролю й випробовувань.

9. Яким видом забезпечення АС є інформаційна база АС і засоби її організації та реалізації?

а) інформаційне;

- б) правове;
- в) організаційне;
- г) програмне.

10. Властивість АС, що характеризує автоматизацію всіх видів діяльності людини від проектування виробництва до реалізації готової продукції – це …

а) надійність;

- б) сумісність;
- в) ефективність;
- г) функційна повнота.

1. Відновлення початкової форми даних конвертуванням за допомогою коду, що застосовувався при кодуванні – це …

а) розущільнення;

б) декодування;

в) розпакування;

г) перекодування.

2. Розміщення множини даних за допомогою заданого способу впорядкування – це …

а) вибирання;

б) редагування;

в) підготовлення;

г) сортування.

3. Модифікація форми даних за певними правилами без ґрунтовної зміни їх значення – це …

а) перетворення;

б) ущільнення;

в) кодування;

г) конвертування.

4. Міжнародний стандартний код, що ототожнює кіноплівку – це …

- а) ISFN;
- б) ISMN;
- в) ISBN;
- г) ISRC.

5. Які префікси GS1 належать національній організації GS1 Китай?

- а) 868–869;
- б) 300–379;
- в) 690–695;
- г) 500–509.

6. АС, призначена для зберігання та постійного ведення лексичного фонду конкретної мови – це …

а) АС інформаційно-термінологічного обслуговування;

б) автоматизована інформаційно-пошукова система;

в) АС оброблення інформації;

г) АС лексичного фонду.

7. Автономна частина технологічного й виробничого устаткування з пристроєм програмного керування та засобами автоматизації технологічних операцій, що допускає можливість включення в гнучку систему вищого рівня – це …

а) гнучка виробнича лінія;

- б) система керування гнучкою виробничою лінією;
- в) гнучкий виробничий модуль;
- г) гнучкий виробничий цех.

8. АС, призначена для автоматизації технологічного процесу проектування виробу, кінцевим результатом якого є комплект проектно-конструкторської документації, достатньої для виготовлення та подальшої експлуатації об'єкта проектування – це …

- а) АС наукових досліджень;
- б) АС проектування;
- в) АС керування технологічним процесом;
- г) АС ситуаційного керування.

9. Яким видом забезпечення АС є сукупність документів, що установлюють організаційну структуру, права й обов'язки персоналу та користувачів при експлуатації АС?

- а) методичне;
- б) організаційне;
- в) інформаційне;
- г) правове.

10. Здатність АС виконувати установлений обсяг функцій в умовах впливу зовнішнього середовища та відмов компонентів системи в заданих межах – це …

а) живучість;

б) ремонтопридатність;

в) завадостійкість;

г) адаптивність.

- 1. Зміна форми подання даних без зміни їх змісту це …
	- а) конвертування;
	- б) ущільнення;
	- в) перетворення;
	- г) кодування.

2. Процес отримання даних із запам'ятовувального пристрою, з носія даних чи з інших джерел – це …

- а) перегляд;
- б) зчитування;
- в) виведення;
- г) завантаження.

3. Конвертування даних заміною однієї кодової послідовності будь якого символу іншою – це …

- а) декодування;
- б) пакування;
- в) редагування;
- г) перекодування.

4. Міжнародний стандартний код, що позначає точки доступу до видання книги чи монографії – це …

- а) ISBN;
- б) ISRN;
- в) ISFN;
- г) ISMN.

5. Який префікс GS1 належить національній організації GS1 Угорщина?

- а) 590;
- б) 599;
- в) 484;
- г) 594.

6. АС, призначена для автоматизації діяльності служб тепло-, водо-, повітро-, енергозабезпечення підприємства (установи), захисту території, споруд і приміщень від несанкціонованого доступу тощо – це …

а) автоматизована транспортно-складська система;

б) АС контролю й випробовувань;

- в) АС керування службами життєзабезпечення підприємства;
- г) АС ситуаційного керування.

7. Сукупність двох і більше взаємопов'язаних АС, в якій функціонування однієї (кількох) з них залежить від результатів функціонування іншої (інших) так, що цю сукупність можна розглядати як єдину АС – це …

а) інтегрована АС;

- б) АС керування;
- в) комплексна АС керування;
- г) АС керування підприємством.

8. АС, призначена для автоматизації проектування технологічних процесів і готування виробництва – це …

- а) АС керування технологічним процесом;
- б) АС проектування;
- в) АС оброблення інформації;
- г) АС технологічного готування виробництва.

9. Яким видом забезпечення АС є сукупність математичних методів, моделей та алгоритмів, використаних в АС?

а) математичне;

- б) методичне;
- в) інформаційне;
- г) метрологічне.

10. Пристосованість технічних засобів АС до здійснення технічного обслуговування та ремонту відповідно до комплектів експлуатаційної та ремонтної документації – це …

- а) ремонтопридатність;
- б) надійність;
- в) живучість;
- г) ефективність.

- 1. Повернення початкової форми даним, що були упаковані це …
	- а) вибирання;
	- б) перепакування;
	- в) розпакування;
	- г) перетворення.

2. Копіювання даних таким чином, що фізична форма результату ідентична формі оригіналу, включаючи тип носія – це …

а) дублювання;

- б) пакування;
- в) переписування;
- г) записування.

3. Розташування даних відповідно до певних критеріїв впорядкування  $\text{He} \dots$ 

- а) розміщення;
- б) редагування;
- в) сортування;
- г) підготовлення.

4. Які префікси GS1 належать національній організації GS1 Туреччина?

- а) 690–695;
- б) 868–869;
- в) 460–469;
- г) 300–379.

5. Який префікс GS1 належить національній організації GS1 Румунія? а) 599;

- б) 484;
- в) 481;
- г) 594.

6. Сукупність технічних і програмних засобів, методів оброблення інформації й дій персоналу, що забезпечують виконання автоматизованого оброблення інформації – це …

а) АС оброблення інформації;

б) автоматизована інформаційно-пошукова система;

в) АС лексичного фонду;

г) АС інформаційно-термінологічного обслуговування.

7. АС, призначена для автоматизації керування транспортними і складськими пристроями для складання, зберігання, тимчасового нагромадження, розвантаження та доставляння предметів і засобів праці, технологічного оснащення й видалення відходів – це …

- а) АС керування службами життєзабезпечення підприємства;
- б) АС ситуаційного керування;
- в) автоматизована транспортно-складська система;
- г) комплексна АС керування.

8. Система ефективної організації керування в реальному часі технологічним процесом з метою максимального використання устаткування й автоматизації отримання інформації про стан технологічного процесу на гнучкій виробничій лінії – це …

- а) гнучкий виробничий цех;
- б) гнучка автоматизована лінія;
- в) гнучкий автоматизований завод;
- г) система керування гнучкою виробничою лінією.

9. Яким видом забезпечення АС є сукупність документів, що описують технологію проектування, створення та функціонування АС, методи вибору та застосування користувачами технологічних прийомів для отримання конкретних результатів при функціонуванні  $AC$ ?

- а) інформаційне;
- б) організаційне;
- в) правове;
- г) методичне.

10. Комплексна властивість АС зберігати значення всіх параметрів, що характеризують її здатність виконувати свої функції в заданих режимах та умовах експлуатації – це …

а) ефективність;

- б) надійність;
- в) сумісність;
- г) функційна повнота.

1. Виділення із множини даних елементів, що задовольняють певні умови – це ...

а) впорядкування;

- б) сортування;
- в) пошук;
- г) вибирання.

2. Процес продукування даних будь-яким пристроєм обчислювальної машини – це …

а) завантаження;

б) розміщення;

в) виведення;

г) зчитування.

3. Режим роботи запам'ятовувального пристрою після записування даних, що забезпечує можливість їх подальшого зчитування в довільний момент часу – це …

а) конвертування;

- б) зберігання;
- в) ущільнення;
- г) пакування.

4. Система кодування, що подає штрихи, використовувані на міжнародному рівні для розпізнавання типів товарів, а також органів з питань інформації та документування – це …

а) штрихкод;

- б) ISBN;
- в) ISMN;
- г) EAN.

5. Які префікси GS1 належать національній організації GS1 Німеччина?

- а) 300–379;
- б) 400–440;
- в) 460–469;
- г) 500–509.

6. Гнучка виробнича лінія, що функціонує під керуванням АС – це …

- а) гнучка виробнича система;
- б) гнучкий виробничий цех;
- в) гнучка автоматизована лінія;
- г) гнучкий автоматизований завод.

7. АС, призначена для автоматизації пошуку й надання користувачеві конкретної інформації незалежно від місця її зберігання – це …

- а) АС оброблення інформації;
- б) АС інформаційно-термінологічного обслуговування;
- в) АС лексичного фонду;
- г) автоматизована інформаційно-пошукова система.

8. Інтегрована АС, призначена для ефективного керування виробничо-господарчою діяльністю підприємства – це …

- а) АС керування;
- б) комплексна АС керування;
- в) АС керування технологічним процесом;
- г) АС керування підприємством.

9. Яким видом забезпечення АС є сукупність наукових організаційних методів, норм, правил і технічних засобів, необхідних для досягнення єдності та потрібної точності вимірювань в АС?

- а) технічне;
- б) правове;
- в) метрологічне;
- г) методичне.

10. Здатність АС змінюватись для збереження своїх експлуатаційних показників у заданих межах при зміні зовнішнього середовища – це …

- а) живучість;
- б) надійність;
- в) адаптивність;
- г) ефективність.

### **ВАРІАНТИ 1–10 ТЕСТУ № 2**

# *Варіант 1*

1. Яку інформацію містить файл Z?

а) зміни до Довідника учасників СЕП;

б) протокольні звіти;

в) стан кореспондентських рахунків учасників СЕП;

г) стан технічних рахунків учасників СЕП.

2. Вкажіть час, коли відбувається формування та відправлення учасникам СЕП платежів у відповідь, що не були ними підтверджені в попередній банківський день (файлів B).

а) 8.20 – 8.30;

б) 9.00;

- в) 8.30;
- г) 8.00.

3. Скільки установ були учасниками СЕП станом на 1 квітня 2014 року?

- а) 619;
- б) 379;
- в) 416;
- г) 464.

4. Технологічна дисципліна служб якого вузла визначається вказівками Департаменту інформатизації НБУ і головного адміністратора центрального вузла системи ЕП НБУ?

- а) головного;
- б) абонентського;
- в) центрального;
- г) територіального.

### 5. Який ступінь ризику в ІV групи активів банку?

- а) 50 %;
- б) 100 %;
- в) 20 %;
- г) 10 %.

6. Який номер у балансового рахунка «Довгострокові вклади (депозити) суб'єктів господарювання»?

- а) 2610;
- б) 2600;
- в) 2620;
- г) 2615.

7. На якому етапі здійснення операції банку відбувається укладення договорів?

- а) четвертому;
- б) другому;
- в) третьому;
- г) першому.

8. Якою піктограмою в програмі ProFIX/BANK зображується АРМ Обробник СЕП НБУ?

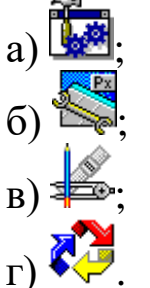

- 9. У якому році була створена організація SWIFT?
	- а) 1974;
	- б) 1975;
	- в) 1972;
	- г) 1973.

1. За якими моделями обслуговування консолідованого кореспондентського рахунку в СЕП НБУ філії банку не можуть мати кореспондентських рахунків у територіальних управліннях, але мають технічні рахунки в ЦОСЕП?

а) третьою, четвертою, сьомою;

б) третьою, четвертою, восьмою;

в) третьою, сьомою, восьмою;

г) четвертою, сьомою, восьмою.

2. Вкажіть час, коли відбувається формування та розсилання для учасників СЕП змін до Довідника учасників СЕП (файлів U).

а) 17.00;

б) 19.30;

- в) 18.00;
- г)  $18.00 19.30$ .

3. Скільки банків України були учасниками СЕП станом на 1 квітня 2014 року?

а) 176;

- б) 170;
- в) 181;
- г) 174.

4. Користувач системи ЕП НБУ, на ім'я якого надходять електронні повідомлення автоматизованої системи документообігу НБУ для реєстрації та передавання відповідним керівникам цієї установ, має ім'я …

- а) ADMIN;
- б) KB-JURI;
- в) NBU;
- г) PROOF.

5. Як називається розрахунковий документ, що містить вимогу отримувача безпосередньо до платника сплатити суму коштів і доручення платника банку, що його обслуговує, здійснити переказ визначеної платником суми коштів зі свого рахунка на рахунок отримувача?

- а) платіжна вимога-доручення;
- б) платіжне доручення;
- в) меморіальний ордер;
- г) платіжна вимога.

6. Який номер у балансового рахунка «Кореспондентський рахунок банку в Національному банку України»?

- а) 1200;
- б) 1001;
- в) 2600;
- г) 1101.
- 7. Розробником АБС Б2 є …
	- а) ТОВ «Компанія ПроФІКС»;
	- б) асоціація УкрСВІФТ;
	- в) компанія «Lime Systems»;
	- г) компанія CS.

8. Якою піктограмою в програмі ProFIX/BANK зображується Валютний контроль?

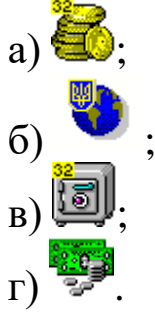

- 9. Поточну діяльність Асоціації УкрСВІФТ здійснює …
	- а) Виконавча рада;
	- б) Виконавча дирекція;
	- в) Дирекція;
	- г) [Рада.](http://www.ukrswift.org/index.php?lang_id=2&menu_id=33)

1. Яку інформацію містить файл L.00?

а) стан технічних рахунків учасників СЕП;

б) зміни до Довідника учасників СЕП;

в) стан кореспондентських рахунків учасників СЕП;

г) платежі у відповідь.

2. Вкажіть час, коли відбувається початок проведення міжбанківських переказів через СЕП у файловому режимі та режимі реального часу.

а) 8.30;

б) 8.00;

- в) 8.20 8.30;
- г) 9.00.

3. Скільки філій банків України були учасниками СЕП станом на 1 квітня 2014 року?

- а) 170;
- б) 174;
- в) 181;
- г) 222.

4. Технологічна дисципліна служб якого вузла визначається вказівками Центральної розрахункової палати, Департаменту інформатизації НБУ і головного адміністратора центрального вузла системи ЕП НБУ?

а) абонентського;

- б) центрального;
- в) територіального;
- г) головного.

5. Який ступінь ризику в І групи активів банку?

- а) 10 %;
- б) 0 %;
- в) 20 %;
- г) 100 %.

6. Який номер у балансового рахунка «Комісійні доходи від розрахунково-касового обслуговування клієнтів»?

- а) 2615;
- б) 1001;
- в) 6110;
- г) 2635.

7. На якому етапі здійснення операції банку відбувається отримання дозволу на її проведення?

- а) третьому;
- б) четвертому;
- в) першому;
- г) другому.

8. Якою піктограмою в програмі ProFIX/BANK зображується АРМ Бухгалтера?

- $a)$   $\frac{P}{P}$  $\overline{6}$ )  $\overline{111}$  $\mathbf{B}$  $\Gamma$ )
- 9. У якому місті була створена організація SWIFT?
	- а) Відень;
	- б) Брюссель;
	- в) Будапешт;
	- г) Ла Хульп.

1. За якою моделлю обслуговування консолідованого кореспондентського рахунку в СЕП НБУ філії банку не можуть мати кореспондентських рахунків у територіальних управліннях і технічних рахунків у ЦОСЕП?

а) третьою;

- б) четвертою;
- в) сьомою;
- г) восьмою.

2. Вкажіть час, коли у ЦОСЕП виконується примусове квитування не підтверджених учасниками СЕП файлів B, які містять розрахункові документи на списання.

- а) 18.00 19.30;
- б) 19.30;
- в) 17.00;
- г) 18.00.

3. Скільки органів Державної казначейської служби України були учасниками СЕП станом на 1 квітня 2014 року?

- а) 25;
- б) 37;
- в) 32;
- г) 28.

4. Користувач системи ЕП НБУ для пересилання електронних повідомлень від підрозділів НБУ абонентам, яких обслуговує цей вузол системи ЕП НБУ в автоматизованому режимі, має ім'я …

- а) VSEM;
- б) ADMIN;
- в) PROOF;
- г) NBU.

5. Як називається розрахунковий документ, що містить вимогу стягувача або при договірному списанні отримувача до обслуговуючого платника банку здійснити без погодження з платником переказ визначеної суми коштів з рахунку платника на рахунок отримувача?

- а) платіжне доручення;
- б) меморіальний ордер;
- в) платіжна вимога;
- г) платіжна вимога-доручення.

6. Який номер у балансового рахунка «Короткострокові вклади (депозити) суб'єктів господарювання»?

- а) 2620;
- б) 2610;
- в) 2630;
- г) 2600.

7. На якому етапі здійснення операції банку відбувається здійснення внутрішнього контролю за нею?

- а) третьому;
- б) першому;
- в) четвертому;
- г) другому.

8. Якою піктограмою в програмі ProFIX/BANK зображується АРМ Генератор операцій?

- a)  $\binom{8}{3}$  $\overline{6}$ )  $B)$   $\bar{z}$  $_\Gamma)$  .
- 9. Керування діяльністю Асоціації УкрСВІФТ здійснює …
	- а) Виконавча дирекція;
	- б) Виконавча рада;
	- в) Дирекція;
	- г) [Рада.](http://www.ukrswift.org/index.php?lang_id=2&menu_id=33)
- 1. Яку інформацію містить файл A?
	- а) зміни до Довідника учасників СЕП;
	- б) початкові документи;
	- в) стан кореспондентських рахунків учасників СЕП;
	- г) платежі у відповідь.

2. Вкажіть час, коли відбувається зупинення приймання та оброблення технологічної інформації в ЦОСЕП.

- а) 18.00;
- б) 18.00 19.30;
- в) 19.00;
- г) 19.30.

3. Скільки установ Національного банку України були учасниками СЕП станом на 1 квітня 2014 року?

- а) 28;
- б) 37;
- в) 27;
- г) 38.

4. Технологічна дисципліна служб якого вузла визначається вказівками територіального управління, Департаменту інформатизації НБУ і головного адміністратора центрального вузла системи ЕП НБУ?

а) головного;

- б) територіального;
- в) центрального;
- г) абонентського.

### 5. Який ступінь ризику в ІІ групи активів банку?

- а) 100 %;
- б) 50 %;
- в) 20 %;
- г) 10 %.

6. Який номер у балансового рахунка «Короткострокові вклади (депозити) фізичних осіб»?

- а) 2630;
- б) 2635;
- в) 2615;
- г) 2620.

7. Розробником якої АБС є компанія CS (м. Харків)?

- а) ProFIX/BANK;
- б) Cash & Billing;
- в) Б2;
- г) SCROOGE.

8. Якою піктограмою в програмі ProFIX/BANK зображується АРМ Операції за договорами?

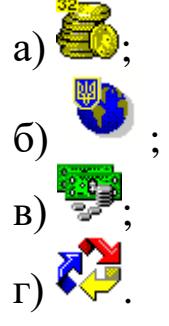

- 9. За яким правом була створена організація SWIFT?
	- а) німецьким;
	- б) нідерландським;
	- в) бельгійським;
	- г) англійським.
- 1. Яку інформацію містить файл K.000?
	- а) стан кореспондентських рахунків учасників СЕП;
	- б) зміни до Довідника учасників СЕП;
	- в) протокольні звіти;
	- г) стан технічних рахунків учасників СЕП.

2. Вкажіть час, коли відбувається початок банківського дня в СЕП НБУ.

- a)  $8.20 8.30$ ;
- б) 9.00;
- в) 8.00;
- г) 8.30.

3. Скільки органів Державної казначейської служби України були учасниками СЕП станом на 1 квітня 2014 року?

- а) 36;
- б) 28;
- в) 26;
- г) 37.

4. Користувач системи ЕП НБУ для пересилання електронних повідомлень від підрозділів НБУ банкам-юридичним особам має  $\mathbf{i} \mathbf{w}^{\prime} \mathbf{s}$  …

- а) KB-JURI;
- б) NBU;
- в) PROOF;
- г) ADMIN.

5. Як називається розрахунковий документ, який складається за ініціативою банку для оформлення операцій щодо списання коштів з рахунка платника і внутрішньобанківських операцій?

а) розрахунковий чек;

б) меморіальний ордер;

- в) платіжне доручення;
- г) платіжна вимога.

285

6. Який номер у балансового рахунка «Банкноти та монети в касі банку»?

- а) 1001;
- б) 6110;
- в) 1200;
- г) 1101.

7. На якому етапі здійснення операції банку відбувається відкриття рахунків?

- а) третьому;
- б) першому;
- в) четвертому;
- г) другому.

8. Якою піктограмою в програмі ProFIX/BANK зображується АРМ Менеджера рахунків?

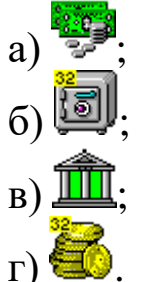

9. Скільки місяців зберігаються копії усіх переданих по мережі повідомлень SWIFT у архіві?

- а) 2;
- б) 3;
- в) 4;
- г) 5.

1. За якою моделлю обслуговування консолідованого кореспондентського рахунку в СЕП НБУ СЕП надає банку технологічну інформацію про роботу філій та обороти за їх технічними рахунками лише за підсумками банківського дня, але банк може отримувати технологічну інформацію про роботу філій протягом банківського дня в режимі реального часу?

- а) сьомою;
- б) четвертою;
- в) восьмою;
- г) третьою.

2. Вкажіть час, коли відбувається приймання протокольних звітів (файлів Z).

- а) 18.00 19.30;
- б) 17.00;
- в) 18.00;
- г) 19.30.

3. Скільки банків України були учасниками СЕП станом на 1 квітня 2014 року?

- а) 181;
- б) 176;
- в) 174;
- г) 170.

4. Скільки існує варіантів підключення до системи ЕП НБУ?

- а) 3;
- б) 4;
- в) 2;
- г) 5.

5. Який ступінь ризику в ІІІ групи активів банку?

- а) 10 %;
- б) 50 %;
- в) 100 %;
- г) 20 %.

287

6. Який номер у балансового рахунка «Кошти на вимогу фізичних осіб»?

- а) 2630;
- б) 2610;
- в) 2620;
- г) 2635.

7. Розробником АБС SCROOGE є …

- а) компанія «Lime Systems»;
- б) асоціація УкрСВІФТ;
- в) ТОВ «Компанія ПроФІКС»;
- г) компанія CS.

8. Якою піктограмою в програмі ProFIX/BANK зображується АРМ Конфігуратор?

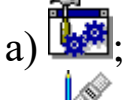

 $6)$   $\approx$ 

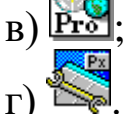

- 9. Головним органом Асоціації УкрСВІФТ є …
	- а) Дирекція;
	- б) Виконавча дирекція;
	- в) [Рада;](http://www.ukrswift.org/index.php?lang_id=2&menu_id=33)
	- г) Загальні збори.
- 1. Яку інформацію містить файл U?
	- а) зміни до Довідника учасників СЕП;
	- б) початкові документи;
	- в) стан технічних рахунків учасників СЕП;
	- г) протокольні звіти.

2. Вкажіть час, коли ЦОСЕП припиняє приймання початкових платежів від учасників СЕП.

а) 19.30;

- б) 18.00;
- в) 19.00;
- г) 17.00.

3. Скільки філій банків України були учасниками СЕП станом на 1 квітня 2014 року?

- а) 174;
- б) 222;
- в) 379;
- г) 170.

4. Користувач системи ЕП НБУ, для якого надсилаються зміни до довідника абонентів і користувачів системи, вказівки, зауваження та пропозиції щодо технології керування роботою вузла системи, у тому числі ліній зв'язку, має ім'я …

- а) ADMIN;
- б) KB-JURI;
- в) PROOF;
- г) NBU.

5. Як називається розрахунковий документ, який містить доручення платника банку або іншій установі – члену платіжної системи, що його обслуговує, здійснити переказ визначеної в ньому суми коштів зі свого рахунка на рахунок отримувача?

- а) меморіальний ордер;
- б) платіжне доручення;
- в) платіжна вимога;
- г) платіжна вимога-доручення.
289

6. Який номер у балансового рахунка «Банківські метали в банку»?

- а) 1001;
- б) 1200;
- в) 1101;
- г) 6110.

7. На якому етапі здійснення операції банку відбувається складання первинних документів?

- а) четвертому;
- б) третьому;
- в) другому;
- г) першому.

8. Якою піктограмою в програмі ProFIX/BANK зображується АРМ Менеджер коррахунка?

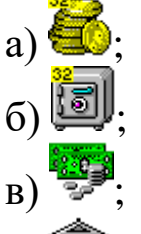

- г) $\mathbb{H}$
- 9. У скількох регіонах організована SWIFT?
	- а) трьох;
	- б) чотирьох;
	- в) п'ятьох;
	- г) двох.

1. За якою моделлю обслуговування консолідованого кореспондентського рахунку в СЕП НБУ банк може обмежувати повноваження філій щодо виконання розрахункових та інших операцій за допомогою операційних правил САБ?

а) восьмою;

- б) сьомою;
- в) четвертою;
- г) третьою.

2. Вкажіть час, коли ЦОСЕП продовжує приймання та оброблення технологічної інформації від учасників СЕП щодо квитування ними платежів у відповідь (файлів B).

- а) 18.00;
- б) 17.00;
- в) 19.30;
- г)  $18.00 19.30$ .

3. Скільки установ були учасниками СЕП станом на 1 квітня 2014 року?

- а) 416;
- б) 619;
- в) 552;
- г) 464.

4. Технологічна дисципліна якого вузла системи ЕП НБУ визначається вказівками головного адміністратора центрального вузла системи ЕП НБУ, адміністраторів головного та територіальних вузлів системи ЕП НБУ?

- а) абонентського;
- б) центрального;
- в) територіального;
- г) головного.

5. Який ступінь ризику в V групи активів банку?

- а) 50 %;
- б) 10 %;
- в) 100 %;

г) 0 %.

6. Який номер у балансового рахунка «Кошти на вимогу суб'єктів господарювання»?

- а) 2610;
- б) 2620;
- в) 2630;
- г) 2600.

7. Розробником якої АБС є компанія «Lime Systems» (м. Донецьк)?

- а) Б2;
- б) ProFIX/BANK;
- в) SCROOGE;
- г) Cash & Billing.

8. Якою піктограмою в програмі ProFIX/BANK зображується АРМ Касові операції?

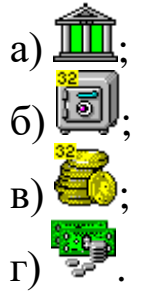

- 9. У якому місті розташовується Головний офіс організації SWIFT?
	- а) Будапешт;
	- б) Ла Хульп;
	- в) Відень;
	- г) Брюссель.

- 1. Яку інформацію містить файл B?
	- а) зміни до Довідника учасників СЕП;
	- б) початкові документи;
	- в) стан кореспондентських рахунків учасників СЕП;
	- г) платежі у відповідь.

2. Вкажіть час, коли відбувається формування та відправлення учасникам СЕП інформації про стан їх технічних рахунків (файлів К.000).

- а) 8.00;
- б) 8.20 8.30;
- в) 8.30;
- г) 9.00.

3. Скільки установ Національного банку України були учасниками СЕП станом на 1 квітня 2014 року?

- а) 28;
- б) 37;
- в) 42;
- г) 53.

4. Користувач системи ЕП НБУ для автоматизованого ведення коректур довідника абонентів має ім'я …

- а) NBU;
- б) KB-JURI;
- в) PROOF;
- г) ADMIN.

5. Як називається паперовий розрахунковий документ, що містить нічим не обумовлене розпорядження платника банку, що його обслуговує, провести переказ суми коштів на користь визначеного в ньому отримувача?

- а) платіжне доручення;
- б) платіжна вимога-доручення;
- в) розрахунковий чек;
- г) меморіальний ордер.

6. Який номер у балансового рахунка «Довгострокові вклади (депозити) фізичних осіб»?

- а) 2635;
- б) 2615;
- в) 2630;
- г) 2620.

7. На якому етапі здійснення операції банку відбувається уведення інформації в облікову систему?

- а) третьому;
- б) першому;
- в) другому;
- г) четвертому.

8. Якою піктограмою в програмі ProFIX/BANK зображується АРМ Адміністратор?

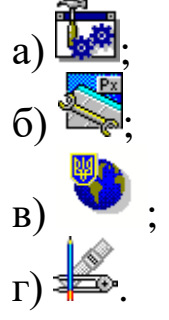

9. У якому році відбулася реєстрація юридичної особи в формі Асоціації УкрСВІФТ?

- а) 2004;
- б) 1973;
- в) 2002;
- г) 1993.

1. Складовий елемент системи «Фінанси», призначений для забезпечення захисту інформації, яка в ній циркулює, – це …

а) комплекс технічних засобів;

б) комплексна система захисту інформації;

в) комплекс програмних засобів;

г) комплексна система шифрування інформації.

2. Для реалізації якої функції центрального апарату ДКСУ служить процедура обробки початкових відповідних електронних банківських документів з використанням стандартизованих криптографічних засобів захисту інформації?

а) 10 «Забезпечення функціонування платіжної системи ДКСУ»;

б) 47 «Забезпечення функціонування комплексних систем захисту інформації»;

в) 9 «Ведення операційного дня ДКСУ»;

г) 21 «Забезпечення функціонування багаторівневої інформаційно-обчислювальної системи, внутрішньої платіжної системи».

3. До якого виду податків і зборів відноситься податок на додану вартість?

а) загальнодержавні податки та збори;

б) регіональні податки та збори;

в) обов'язкові податки та збори;

г) місцеві податки та збори.

4. На якому рівні системи органів Міндоходів України знаходяться ДПІ в районах у містах?

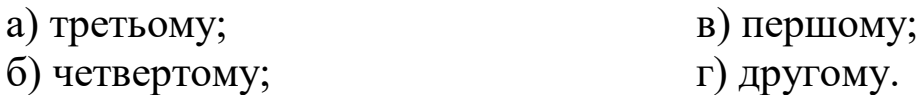

5. Як називається перевірка, яка здійснюється органом державної податкової служби щодо дотримання норм законодавства з питань регулювання обігу готівки, порядку здійснення платниками податків розрахункових операцій, ведення касових операцій тощо?

а) камеральна; б) документальна;

в) виїзна; приєтництва приєтництва профактична.

6. На якому етапі накладення ЕЦП платником податків фізичною особою – суб'єктом підприємницької діяльності накладається ЕЦП, що є аналогом відбитка печатки платника податків?

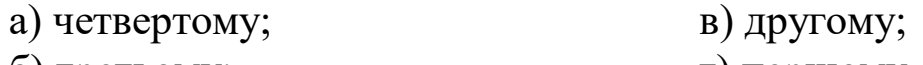

б) третьому; г) першому.

7. На якому етапі взаємодії учасників відносин страхування відбувається ознайомлення страхувальника з умовами та правилами страхування, запропонованими страховиком?

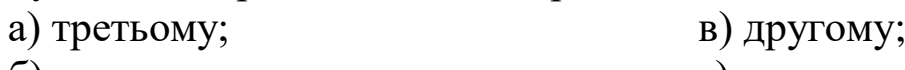

б) четвертому; г) першому.

8. Яка система програмного продукту «Парус–Бюджет» містить опцію «Тарифікація»?

а) система «Парус–Фінансування»;

б) система «Парус–Заробітна плата»;

в) система «Парус–Управління конкурсними закупівлями»;

г) система «Парус–Бухгалтерія».

9. Який принцип підготовки фінансової звітності передбачає постійне (із року в рік) застосування підприємством обраної облікової політики?

а) послідовності;

б) повного висвітлення;

в) безперервності діяльності;

г) періодичності.

10. За допомогою якого модуля програмного продукту «Парус– Підприємство 8.хх» можна формувати платіжний календар?

в) 4;

а) «Бухгалтерський облік»;

б) «Фінансове планування»;

в) «Заробітна плата»;

г) «Консолідація».

11. Скільки форм містить пакет звітності кредитних спілок?

- а) 12;
- б) 13; г) 8.

1. Показники, що характеризують різні аспекти бюджетного процесу та діяльність суб'єктів господарювання і формуються на підставі як уніфікованих, так і спеціальних галузевих спостережень, фінансової, податкової звітності, адміністративних даних тощо – це …

а) фінансово-господарські дані;

б) фінансово-адміністративні дані;

- в) фінансово-економічні дані;
- г) фінансово-статистичні дані.

2. Для реалізації якої функції центрального апарату ДКСУ служить процедура обслуговування та експлуатації робочого, резервного та тестового серверів бази даних ORACLE?

а) 47 «Забезпечення функціонування комплексних систем захисту інформації»;

б) 10 «Забезпечення функціонування платіжної системи ДКСУ»;

в) 21 «Забезпечення функціонування багаторівневої інформаційно-обчислювальної системи, внутрішньої платіжної системи»;

г) 9 «Ведення операційного дня ДКСУ».

3. До якого виду податків і зборів відноситься збір за місця для паркування транспортних засобів?

а) місцеві податки та збори;

б) обов'язкові податки та збори;

в) регіональні податки та збори;

г) загальнодержавні податки та збори.

4. На якому рівні системи органів Міндоходів України знаходяться ДПІ в районах?

- а) четвертому; в) третьому;
- б) першому; г) другому.

5. На якому етапі відбувається використання податкової інформації?

- а) другому; в) третьому;
- б) четвертому; г) першому.

6. Підтвердженням платнику податків передачі його податкових документів в електронному вигляді до органу ДПС є …

б) друга квитанція;

в) друге повідомлення;

г) перша квитанція.

7. Як називається фронт-офісна система банкострахування компанії CS?

- а) LISA::Web;
- б) IBA::eCSpert;
- в) MLM::eCSpert;
- г) LISA.

8. Яка система програмного продукту «Парус–Бюджет» містить два контури?

а) система «Парус–Торгівля і склад»;

б) система «Парус–Фінансування»;

- в) система «Парус–Консолідація»;
- г) система «Парус–Управління конкурсними закупівлями».

9. За яким принципом підготовки фінансової звітності операції повинні обліковуватись відповідно до їх сутності, а не лише виходячи з юридичної форми?

- а) превалювання змісту над формою;
- б) безперервності діяльності;
- в) історичної (фактичної) собівартості;

г) нарахування та відповідності доходів і витрат.

10. За допомогою якого модуля програмного продукту «Парус– Підприємство 8.хх» можна проводити переоцінку валютних активів і пасивів?

- а) «Заробітна плата»;
- б) «Консолідація»;
- в) «Фінансове планування»;
- г) «Бухгалтерський облік».

11. Скільки форм містить пакет звітності страхових компаній?

- а) 13; в) 8;
- б) 12; г) 3.

1. Обмін інформацією між користувачами системи «Фінанси», коли користувачем системи готується запит щодо необхідної інформації до іншого користувача системи, здійснюється …

а) у порядку ініціативи;

б) регламентовано;

в) на запит;

г) на вимогу.

2. Для реалізації якої функції центрального апарату ДКСУ служить процедура участі у формуванні та адмініструванні інформаційноаналітичних баз даних ДКСУ?

а) 21 «Забезпечення функціонування багаторівневої інформаційно-обчислювальної системи, внутрішньої платіжної системи»;

б) 10 «Забезпечення функціонування платіжної системи ДКСУ»;

в) 47 «Забезпечення функціонування комплексних систем захисту інформації»;

г) 9 «Ведення операційного дня ДКСУ».

3. До якого виду податків і зборів відноситься податок на доходи фізичних осіб?

а) обов'язкові податки та збори;

б) загальнодержавні податки та збори;

в) місцеві податки та збори;

г) регіональні податки та збори.

4. На якому рівні системи органів Міндоходів України знаходиться Міністерство доходів і зборів України?

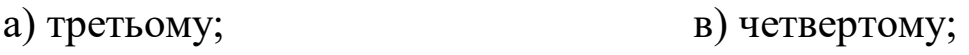

б) першому; г) другому.

5. Як називається перевірка, яка проводиться у приміщенні органу державної податкової служби виключно на підставі даних, зазначених у податкових деклараціях (розрахунках) платника податків?

а) документальна;

- б) невиїзна;
- в) фактична;

г) камеральна.

6. На якому етапі накладення ЕЦП посадових осіб платника податків накладається ЕЦП, що є аналогом відбитка печатки платника податків?

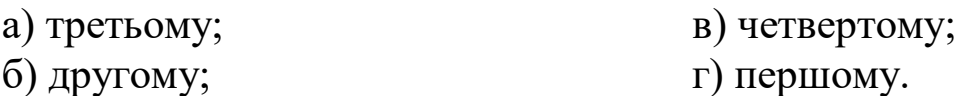

7. На якому етапі взаємодії учасників відносин страхування подається заява страхувальника (усна чи письмова) про його намір укласти договір страхування?

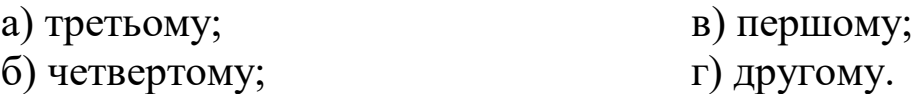

8. Яка система програмного продукту «Парус–Бюджет» призначена для великих підприємств і установ, що мають велику кількість підзвітних структур, що періодично звітують перед головною організацією?

- а) система «Парус–Управління конкурсними закупівлями»;
- б) система «Парус–Бухгалтерія»;
- в) система «Парус–Консолідація»;
- г) система «Парус–Фінансування».

9. Який принцип підготовки фінансової звітності визначає пріоритет оцінки активів, виходячи з витрат на їх виробництво та придбання?

- а) повного висвітлення;
- б) нарахування та відповідності доходів і витрат;
- в) превалювання змісту над формою;
- г) історичної (фактичної) собівартості.

10. За допомогою якого модуля програмного продукту «Парус– Підприємство 8.хх» можна проводити перевірку дотримання контрольних цифр доходів і лімітів витрат?

- а) «Фінансове планування»; в) «Консолідація»;
- б) «Бухгалтерський облік»; г) «Заробітна плата».

11. Скільки форм містить пакет звітності адміністраторів недержавних пенсійних фондів?

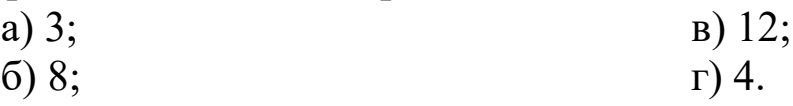

1. Складовий елемент системи «Фінанси», призначений для забезпечення функціонування системи, – це …

- а) комплекс технічних засобів;
- б) комплексна система захисту інформації;
- в) комплекс програмно-технічних засобів;
- г) комплекс програмних засобів.
- 2. Скільки органів ДКСУ знаходиться на обласному рівні?
	- а) 25;
	- б) 28;
	- в) 26;
	- г) 27.
- 3. До якого виду податків і зборів відноситься туристичний збір?
	- а) місцеві податки та збори;
	- б) обов'язкові податки та збори;
	- в) регіональні податки та збори;
	- г) загальнодержавні податки та збори.

4. На якому рівні системи органів Міндоходів України знаходяться митниці?

- а) третьому;
- б) другому;
- в) четвертому;
- г) першому.

5. На якому етапі відбувається обробка податкової інформації?

- а) четвертому;
- б) першому;
- в) другому;
- г) третьому.

6. Підтвердженням платнику податків прийняття його податкових документів до бази даних ДПС є …

- а) друге повідомлення;
- б) перша квитанція;
- в) друга квитанція;

г) перше повідомлення.

7. Як називається система автоматизації страхування життя компанії CS?

- а) IBA::eCSpert;
- $6$ ) LISA;
- в) LISA::Web;
- г) MLM::eCSpert.

8. Яка система програмного продукту «Парус–Бюджет» призначена для автоматизації процесу розподілу бюджетного фінансування загального і спеціального фондів розпорядниками бюджетних коштів різних рівнів по їх підвідомчих установах?

- а) система «Парус–Бухгалтерія»;
- б) система «Парус–Консолідація»;
- в) система «Парус–Управління конкурсними закупівлями»;
- г) система «Парус–Фінансування».

9. Згідно з яким принципом підготовки фінансової звітності фінансова звітність повинна містити всю інформацію про фактичні та потенційні наслідки операцій та подій, яка може вплинути на рішення, що приймаються на її основі?

- а) повного висвітлення;
- б) історичної (фактичної) собівартості;
- в) нарахування та відповідності доходів і витрат;
- г) обачності.

10. За допомогою якого модуля програмного продукту «Парус– Підприємство 8.хх» можна формувати книги купівель і продажів?

- а) «Заробітна плата»;
- б) «Бухгалтерський облік»;
- в) «Консолідація»;
- г) «Фінансове планування».

11. Скільки форм містить пакет звітності ломбардів?

- а) 4;
- б) 12;
- в) 8;
- г) 3.

1. Елемент комплексу технічних засобів системи «Фінанси», призначений для забезпечення захищеного обміну інформацією між абонентськими пунктами користувачів системи, – це …

а) комплекс програмних засобів;

б) телекомунікаційна мережа НСКЗ;

в) комплексна система захисту інформації;

г) головний комутаційний центр НСКЗ.

2. Для реалізації якої функції центрального апарату ДКСУ служить процедура організації роботи з адміністрування бази даних ORACLE робочого, резервного та тестового серверів, механізмів резервування/відновлення інформації, моніторингу та внесення змін з метою її працездатності?

а) 9 «Ведення операційного дня ДКСУ»;

б) 21 «Забезпечення функціонування багаторівневої інформаційно-обчислювальної системи, внутрішньої платіжної системи»;

в) 10 «Забезпечення функціонування платіжної системи ДКСУ»;

г) 47 «Забезпечення функціонування комплексних систем захисту інформації».

3. До якого виду податків і зборів відноситься акцизний податок?

- а) регіональні податки та збори;
- б) загальнодержавні податки та збори;
- в) обов'язкові податки та збори;

г) місцеві податки та збори.

4. На якому рівні системи органів Міндоходів України знаходяться спеціалізовані ДПІ?

а) другому;

б) четвертому;

г) третьому.

в) першому;

5. Як називається перевірка, предметом якої є своєчасність, достовірність, повнота нарахування та сплати усіх податків та зборів, а також дотримання валютного та іншого законодавства тощо?

а) фактична;

в) комплексна;

б) камеральна;

г) документальна.

6. На якому етапі накладення ЕЦП посадових осіб платника податків накладається ЕЦП головного бухгалтера (бухгалтера)?

- а) третьому; в) четвертому;
- б) першому;

г) другому.

7. На якому етапі взаємодії учасників відносин страхування відбувається своєчасне внесення страхувальником страхових платежів?

а) четвертому;

- в) третьому;
- б) п'ятому; г) другому.

8. Яка система програмного продукту «Парус–Бюджет» забезпечує облік фінансово-господарських операцій?

- а) система «Парус–Бухгалтерія»;
- б) система «Парус–Торгівля і склад»;
- в) система «Парус–Фінансування»;
- г) система «Парус–Консолідація».

9. За яким принципом підготовки фінансової звітності кожне підприємство розглядається як юридична особа, що відокремлена від власників?

- а) повного висвітлення;
- б) безперервності діяльності;
- в) превалювання змісту над формою;
- г) автономності підприємства.

10. За допомогою якого модуля програмного продукту «Парус– Підприємство 8.хх» можна розраховувати планові та фактичні показники для аналізу їх взаємних відхилень?

а) «Бухгалтерський облік»;

- б) «Заробітна плата»;
- в) «Фінансове планування»;
- г) «Консолідація».

11. Скільки форм містить пакет звітності недержавних пенсійних фондів?

- а) 13; в) 12;
- б) 3; г) 8.

1. Обмін інформацією між користувачами системи «Фінанси» за наявності в користувача системи нової інформації для заінтересованої сторони, здійснюється …

а) на вимогу;

б) на запит;

в) регламентовано;

г) у порядку ініціативи.

2. Для реалізації якої функції центрального апарату ДКСУ служить процедура організації гарантійного та післягарантійного обслуговування засобів обчислювальної техніки в системі ДКСУ та його центральному апараті?

а) 9 «Ведення операційного дня ДКСУ»;

б) 21 «Забезпечення функціонування багаторівневої інформаційно-обчислювальної системи, внутрішньої платіжної системи»;

в) 47 «Забезпечення функціонування комплексних систем захисту інформації»;

г) 10 «Забезпечення функціонування платіжної системи ДКСУ».

3. До якого виду податків і зборів відноситься податок на нерухоме майно, відмінне від земельної ділянки?

а) загальнодержавні податки та збори;

б) регіональні податки та збори;

в) місцеві податки та збори;

г) обов'язкові податки та збори.

4. На якому рівні системи органів Міндоходів України знаходиться Головне управління Міндоходів в Автономній Республіці Крим?

- а) другому;
- б) третьому; в) четвертому; г) першому.
- 5. На якому етапі відбувається збір податкової інформації?
	- а) першому;
	- б) четвертому; г) третьому.

6. Підтвердженням платнику податків передачі його податкових документів в електронному вигляді до органу ДПС є …

в) другому;

- а) друга квитанція;
- б) перша квитанція;
- в) друге повідомлення;
- г) перше повідомлення.

7. Як називається система автоматизації страхових посередників компанії CS?

- а) LISA::Web;
- б) IBA::eCSpert;
- в) MLM::eCSpert;
- г) LISA.

8. Яка система програмного продукту «Парус–Бюджет» створена для вирішення завдань автоматизації проведення процедур закупівлі?

- а) система «Парус–Бухгалтерія»;
- б) система «Парус–Торгівля і склад»;
- в) система «Парус–Фінансування»;
- г) система «Парус–Управління конкурсними закупівлями».

9. За яким принципом підготовки фінансової звітності для визначення фінансового результату звітного періоду слід зіставити доходи звітного періоду з витратами, які були здійснені для отримання цих доходів?

- а) історичної (фактичної) собівартості;
- б) повного висвітлення;
- в) превалювання змісту над формою;
- г) нарахування та відповідності доходів і витрат.

10. За допомогою якого модуля програмного продукту «Парус– Підприємство 8.хх» можна розраховувати амортизаційні відрахування та проводити переоцінку основних засобів?

а) «Фінансове планування»;

- б) «Бухгалтерський облік»;
- в) «Консолідація»;
- г) «Заробітна плата».

11. Скільки форм містить пакет звітності адміністраторів недержавних пенсійних фондів?

а) 8; б) 4; в) 3; г) 12.

1. Складовий елемент системи «Фінанси», призначений для організації файлового обміну та обміну електронними повідомленнями між користувачами системи, а також можливості організації віддаленого доступу до ресурсів баз даних користувачів системи в режимі регламентованого запиту, перегляду ресурсів, – це …

а) комплекс технічних засобів;

б) комплексна система захисту інформації;

в) телекомунікаційна мережа НСКЗ;

г) комплекс програмних засобів.

2. Для реалізації якої функції центрального апарату ДКСУ служить процедура технологічного обслуговування моделі роботи за єдиним казначейським рахунком ДКСУ в системі НБУ?

а) 47 «Забезпечення функціонування комплексних систем захисту інформації»;

б) 21 «Забезпечення функціонування багаторівневої інформаційно-обчислювальної системи, внутрішньої платіжної системи»;

в) 9 «Ведення операційного дня ДКСУ»;

г) 10 «Забезпечення функціонування платіжної системи ДКСУ».

3. До якого виду податків і зборів відноситься податок на прибуток підприємств?

а) загальнодержавні податки та збори;

б) регіональні податки та збори;

в) обов'язкові податки та збори;

г) місцеві податки та збори.

4. На якому рівні системи органів Міндоходів України знаходяться об'єднані ДПІ?

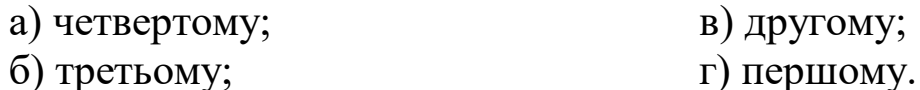

б) третьому;

5. Як називається перевірка, що здійснюється за місцем фактичного провадження платником податків діяльності, розташування господарських або інших об'єктів права власності такого платника?

а) фактична; б) комплексна;

в) документальна; г) камеральна.

6. На якому етапі накладення ЕЦП посадових осіб платника податків накладається ЕЦП керівника?

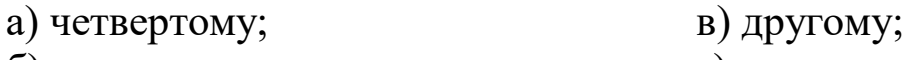

б) першому; г) третьому.

7. На якому етапі взаємодії учасників відносин страхування відбувається повідомлення страхувальником страховика про настання страхового випадку в строк, передбачений умовами страхування?

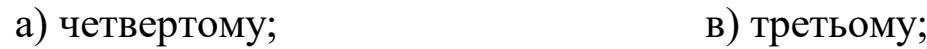

б) шостому; г) п'ятому.

8. Яка система програмного продукту «Парус–Бюджет» забезпечує облік запасів?

а) система «Парус–Торгівля і склад»;

б) система «Парус–Управління конкурсними закупівлями»;

в) система «Парус–Фінансування»;

г) система «Парус–Бухгалтерія».

9. Який принцип підготовки фінансової звітності передбачає оцінку активів і зобов'язань підприємства, виходячи з припущення, що його діяльність триватиме далі?

а) безперервності діяльності;

б) періодичності;

в) послідовності;

г) історичної (фактичної) собівартості.

10. За допомогою якого модуля програмного продукту «Парус– Підприємство 8.хх» можна проводити бюджетування?

а) «Бухгалтерський облік»;

б) «Консолідація»;

в) «Фінансове планування»;

г) «Заробітна плата».

11. Скільки форм містить пакет звітності страхових компаній?

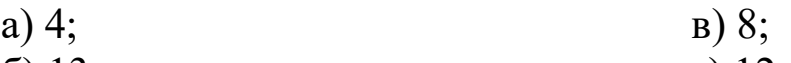

б) 13; г) 12.

1. Елемент комплексу технічних засобів системи «Фінанси», призначений для забезпечення централізованих функцій комутації та маршрутизації даних з фінансово-економічних питань, – це …

а) комплексна система захисту інформації;

б) комплекс програмних засобів;

в) головний комутаційний центр НСКЗ;

г) телекомунікаційна мережа НСКЗ.

2. Для реалізації якої функції центрального апарату ДКСУ служить процедура взаємодії із спеціалізованими організаціями підприємствами для забезпечення поточного ремонту та технічного обслуговування комп'ютерної техніки ДКСУ?

а) 10 «Забезпечення функціонування платіжної системи ДКСУ»;

б) 47 «Забезпечення функціонування комплексних систем захисту інформації»;

в) 9 «Ведення операційного дня ДКСУ»;

г) 21 «Забезпечення функціонування багаторівневої інформаційно-обчислювальної системи, внутрішньої платіжної системи».

3. До якого виду податків і зборів відноситься збір за провадження деяких видів підприємницької діяльності?

а) обов'язкові податки та збори;

б) регіональні податки та збори;

в) місцеві податки та збори;

г) загальнодержавні податки та збори.

4. На якому рівні системи органів Міндоходів України знаходяться Головні управління Міндоходів у містах Києві та Севастополі?

в) збір;

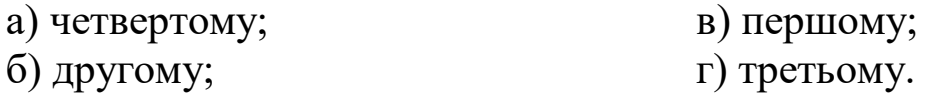

5. Другим етапом роботи з податковою інформацією є …

- а) обробка;
- б) використання; г) аналіз.

6. На якому етапі накладення ЕЦП посадових осіб платника податків за відсутності у нього посади бухгалтера накладається ЕЦП керівника?

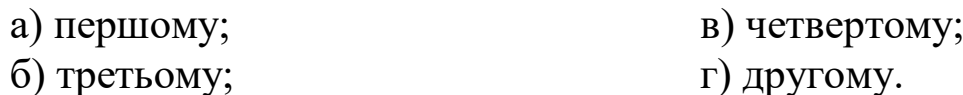

7. На якому етапі взаємодії учасників відносин страхування укладається договір страхування?

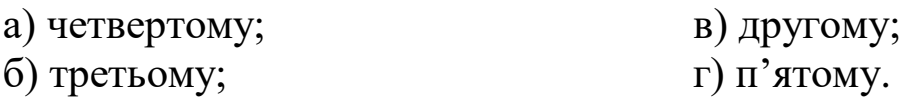

8. Яка система програмного продукту «Парус–Бюджет» дозволяє забезпечувати управління запасами?

а) система «Парус–Управління конкурсними закупівлями»;

б) система «Парус–Фінансування»;

в) система «Парус–Бухгалтерія»;

г) система «Парус–Торгівля і склад».

9. Який принцип підготовки фінансової звітності передбачає вимірювання та узагальнення всіх операцій підприємства у його фінансовій звітності в єдиній грошовій одиниці?

а) превалювання змісту над формою;

б) нарахування та відповідності доходів і витрат;

- в) єдиного грошового вимірника;
- г) історичної (фактичної) собівартості.

10. За допомогою якого модуля програмного продукту «Парус– Підприємство 8.хх» можна накопичувати й аналізувати дані про фінансово-господарську діяльність структурних одиниць підприємства, які можуть бути юридичними особами або входити в підприємство на правах філій?

- а) «Бухгалтерський облік»;
- б) «Заробітна плата»;
- в) «Фінансове планування»;
- г) «Консолідація».

11. Скільки форм містить пакет звітності ломбардів?

- а) 4;
- б) 3;

в) 12;

г) 8.

1. Обмін інформацією між користувачами системи «Фінанси» відповідно до нормативно-правових актів Міністерства фінансів України, спільних нормативно-правових актів користувачів системи або укладених угод та протоколів до цих угод, здійснюється …

а) регламентовано;

- б) на вимогу;
- в) у порядку ініціативи;
- г) на запит.

2. Скільки органів ДКСУ знаходиться на районному рівні?

- а) 635;
- б) 633;
- в) 632;
- г) 634.

3. До якого виду податків і зборів відноситься збір за першу реєстрацію транспортного засобу?

- а) регіональні податки та збори;
- б) загальнодержавні податки та збори;
- в) місцеві податки та збори;
- г) обов'язкові податки та збори.

4. На якому рівні системи органів Міндоходів України знаходяться ДПІ в містах?

- а) другому; в) четвертому;
- б) першому; г) третьому.

5. Як називається перевірка, яка може бути плановою або позаплановою, виїзною або невиїзною?

- а) камеральна; в) документальна;
- б) комплексна; г) фактична.

6. На якому етапі накладення ЕЦП платником податків фізичною особою – суб'єктом підприємницької діяльності накладається ЕЦП платника податків – фізичної особи?

- а) четвертому;
- б) третьому;

в) другому;

г) першому.

7. Як називається система інформаційного обслуговування клієнтів і агентів СК компанії CS?

- а) IBA::eCSpert;
- б) LISA;
- в) MLM::eCSpert;
- г) LISA::Web.

8. Яка система програмного продукту «Парус–Бюджет» забезпечує облік основних засобів і інших необоротних матеріальних активів?

а) система «Парус–Фінансування»;

- б) система «Парус–Торгівля і склад»;
- в) система «Парус–Бухгалтерія»;
- г) система «Парус–Управління конкурсними закупівлями».

9. Який принцип підготовки фінансової звітності припускає розподіл діяльності підприємства на певні періоди часу з метою складання фінансової звітності?

- а) безперервності діяльності;
- б) послідовності;
- в) періодичності;
- г) повного висвітлення.

10. За допомогою якого модуля програмного продукту «Парус– Підприємство 8.хх» можна створювати платіжні документи?

- а) «Бухгалтерський облік»;
- б) «Консолідація»;
- в) «Заробітна плата»;
- г) «Фінансове планування».

11. Скільки форм містить пакет звітності кредитних спілок?

- а) 8;
- б) 12;
- в) 13;
- г) 4.

1. Елемент комплексу технічних засобів системи «Фінанси», призначений для здійснення взаємодії автоматизованих систем користувачів системи із забезпеченням технічного та криптографічного захисту інформації, – це …

а) головний комутаційний центр НСКЗ;

б) абонентські пункти користувачів системи;

в) телекомунікаційна мережа НСКЗ;

г) комплексна система захисту інформації.

2. Для реалізації якої функції центрального апарату ДКСУ служить процедура супроводження Веб-серверу офіційної Веб-сторінки ДКСУ в мережі Інтернет?

а) 21 «Забезпечення функціонування багаторівневої інформаційно-обчислювальної системи, внутрішньої платіжної системи»;

б) 9 «Ведення операційного дня ДКСУ»;

в) 10 «Забезпечення функціонування платіжної системи ДКСУ»;

г) 47 «Забезпечення функціонування комплексних систем захисту інформації».

3. До якого виду податків і зборів відноситься єдиний податок?

- а) регіональні податки та збори;
- б) загальнодержавні податки та збори;
- в) обов'язкові податки та збори;

г) місцеві податки та збори.

4. На якому рівні системи органів Міндоходів України знаходяться Головні управління Міндоходів в областях?

- а) третьому; в) другому;
- б) четвертому; г) першому.
- 5. Першим етапом роботи з податковою інформацією є …
	- а) обробка; в) підготовка;
	- б) збір; г) використання.

6. На якому етапі накладення ЕЦП посадових осіб платника податків за відсутності у нього посади бухгалтера накладається ЕЦП, що є аналогом відбитка печатки платника податків?

а) третьому; б) четвертому;

в) першому; г) другому.

7. На якому етапі взаємодії учасників відносин страхування відбувається здійснення страхової виплати або виплати страхового відшкодування у передбачений договором строк?

а) шостому; в) четвертому;

б) п'ятому; г) третьому.

8. Яка система програмного продукту «Парус–Бюджет» забезпечує обмін інформацією між підзвітними структурами та центром, де проводиться зведення й аналіз інформації?

а) система «Парус–Фінансування»;

б) система «Парус–Консолідація»;

в) система «Парус–Управління конкурсними закупівлями»;

г) система «Парус–Бухгалтерія».

9. Згідно з яким принципом підготовки фінансової звітності методи оцінки, що застосовуються в бухгалтерському обліку, повинні запобігати заниженню оцінки зобов'язань та витрат і завищенню оцінки активів і доходів підприємства?

а) історичної (фактичної) собівартості;

б) обачності;

- в) нарахування та відповідності доходів і витрат;
- г) єдиного грошового вимірника.

10. За допомогою якого модуля програмного продукту «Парус– Підприємство 8.хх» можна проводити моніторинг поточного й очікуваного стану заборгованості?

а) «Заробітна плата»;

б) «Бухгалтерський облік»;

в) «Фінансове планування»;

г) «Консолідація».

11. Скільки форм містить пакет звітності недержавних пенсійних фондів?

- а) 12; в) 4;
- б) 13; г) 8.

#### **МЕТОДИЧНІ ВКАЗІВКИ ДО ВИКОНАННЯ ІНДИВІДУАЛЬНОГО НАУКОВО-ДОСЛІДНОГО ЗАВДАННЯ (ІНДЗ)**

Індивідуальне науково-дослідне завдання полягає в написанні реферату на тему, обрану відповідно до порядкового номера студента в журналі (див. табл. 32).

*Таблиця 32*

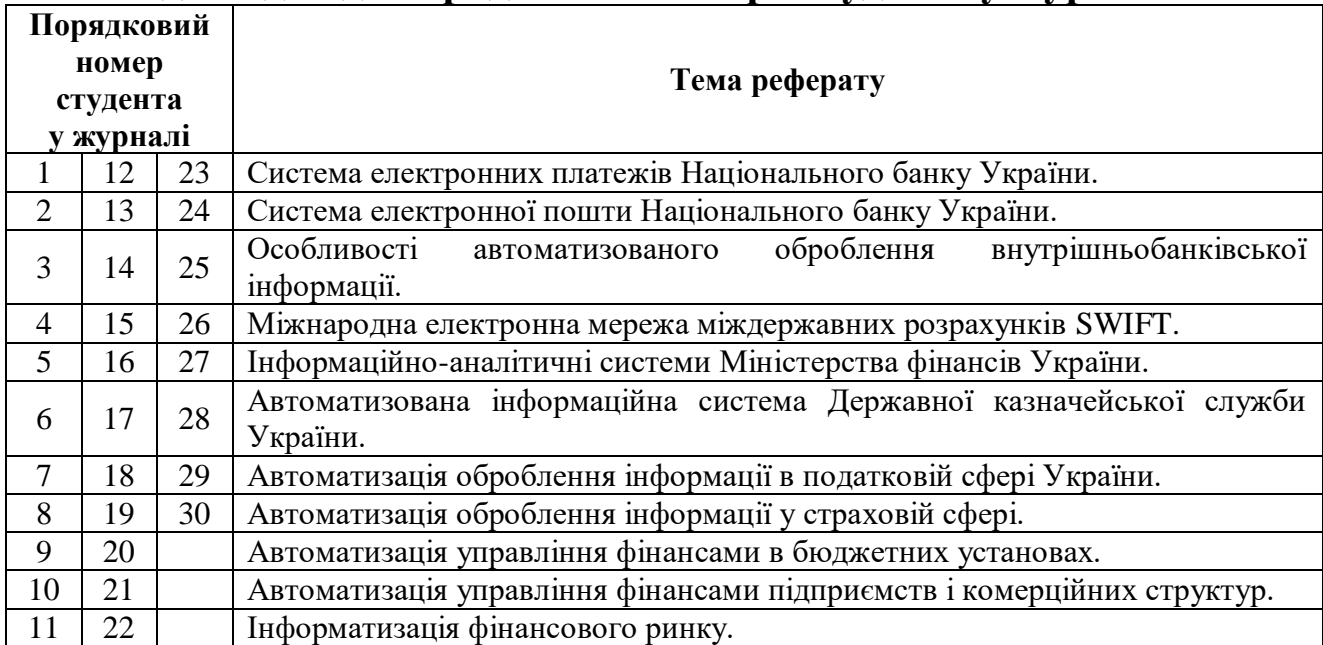

#### **Вибір теми реферату відповідно до порядкового номера студента у журналі**

У ньому потрібно провести огляд 10 наукових або навчальних публікацій, які описують інформаційні технології в управлінні фінансовою діяльністю в установах різного типу.

Складові частини реферату відображено в табл. 33.

*Таблиця 33*

#### **Складові частини реферату**

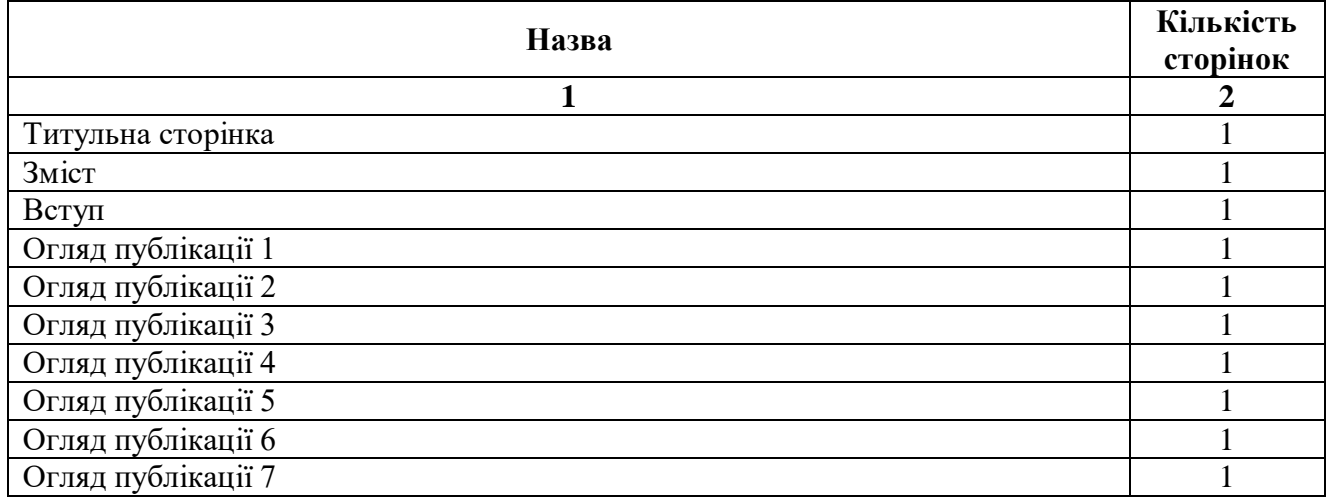

#### *Закінчення таблиці 33*

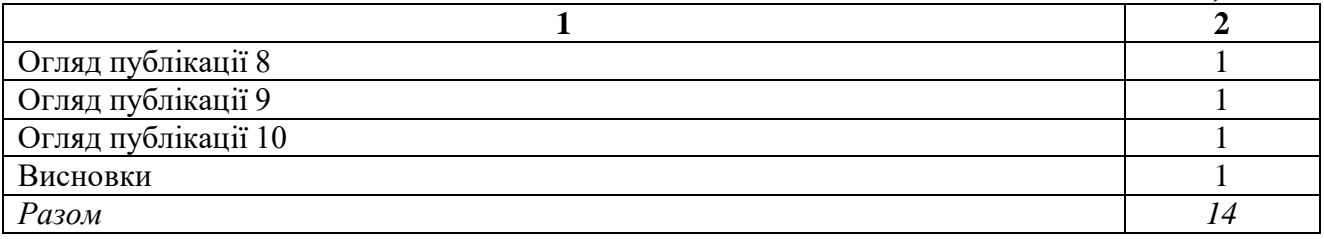

У *вступі* потрібно обґрунтувати необхідність застосування інформаційних технологій в управлінні фінансовою діяльністю в установах певного типу.

*Огляд* кожної *публікації* повинен містити такі складові частини: *Автор(и):*

*Назва статті:*

*Джерело публікації:*

*Аналіз статті:*

У *висновках* потрібно узагальнити інформацію, наведену в оглядах публікацій.

#### **ПИТАННЯ ПІДСУМКОВОГО КОНТРОЛЮ**

1. Характеристика операцій над даними.

2. Кодування економічної інформації.

3. Сутність і види автоматизованих систем.

4. Структура та властивості автоматизованих систем.

5. Функції та структура Національного банку України.

6. Характеристика системи електронних платежів Національного банку України.

7. Моделі обслуговування консолідованого кореспондентського рахунку в системі електронних платежів Національного банку України.

8. Функції та структура електронної пошти НБУ.

9. Обмін електронними повідомленнями між користувачами системи електронної пошти НБУ.

10. Операційна діяльність в банках України.

11. Автоматизована банківська система Б2.

12. Банківська операційна система ProFIX/BANK.

13. Автоматизована банківська система SCROOGE.

14. Характеристика системи SWIFT.

15. Правила оформлення платіжних документів у системі УкрСВІФТ.

16. Одиничний клієнтський переказ коштів у системі УкрСВІФТ.

17. Міжбанківський переказ коштів у системі УкрСВІФТ.

18. Характеристика Міністерства фінансів України.

19. Аналітично-інформаційна система підтримки державного бюджету.

20. Інформаційно-аналітична система підтримки місцевих бюджетів.

21. Інформаційно-телекомунікаційна система «Фінанси».

22. Характеристика Державної казначейської служби України.

23. Процедури центрального апарату Державної казначейської служби України з управління автоматизованими системами.

24. Характеристика програми «Казна–Видатки».

25. Характеристика податкової системи України.

26. Завдання та структура Міністерства доходів і зборів України.

27. Програмне забезпечення для формування податкової звітності в електронному вигляді.

28. Характеристика страхової сфери України.

29. Системи автоматизації страхової діяльності.

30. Особливості управління фінансами в бюджетних установах.

31. Програмне забезпечення для управління фінансами в бюджетних установах.

32. Характеристика підприємницької діяльності.

33. Програмне забезпечення для управління фінансами великих підприємств.

34. Загальна характеристика фінансових послуг.

35. Державне регулювання ринків фінансових послуг в Україні.

36. Програмне забезпечення для формування електронних форм звітності емітентами цінних паперів.

37. Програмне забезпечення для формування електронних форм звітності фінансовими установами.

### **ТЕРМІНОЛОГІЧНИЙ СЛОВНИК**

## $-A$ -

- **Автентифікація** процедура встановлення належності користувачеві інформації в системі пред'явленого ним ідентифікатора.
- **Автоматизація** впровадження автоматичних засобів для реалізації процесів.
- **Автоматизоване робоче місце (АРМ)** сукупність програмнотехнічних, організаційних і технологічних засобів, що забезпечують виконання фахівцем своїх функційних обов'язків.
- **Адміністратор недержавного пенсійного фонду** юридична особа, що здійснює адміністрування недержавних пенсійних фондів.
- **Акредитив** договір, що містить зобов'язання банку-емітента, за яким цей банк за дорученням клієнта (заявника акредитива) або від свого імені проти документів, які відповідають умовам акредитива, зобов'язаний виконати платіж на користь бенефіціара або доручає іншому (виконуючому) банку здійснити цей платіж.
- **Активи** ресурси, контрольовані підприємством в результаті минулих подій, використання яких, як очікується, призведе до отримання економічних вигод у майбутньому.
- **Активна банківська операція** операція з розміщення ресурсів банку, яка обліковується за активними балансовими рахунками банку або за активними рахунками позабалансового обліку. До таких операцій належать усі види кредитних операцій, операції з розміщення коштів на кореспондентських рахунках в інших банках, операції з придбання цінних паперів, інші активні банківські операції, уключаючи нараховані за всіма цими операціями доходи.
- **Акціонерне товариство** товариство, яке має статутний (складений) капітал, поділений на визначену кількість акцій рівної номінальної вартості, і несе відповідальність за зобов'язаннями тільки майном товариства.
- **Андеррайтинг** розміщення цінних паперів торговцем цінними паперами за дорученням, від імені та за рахунок емітента.
- **База даних** сукупність даних, організованих згідно з концептуальним структурним описом характеристик цих даних, та зв'язків між відповідними об'єктами даних для підтримки однієї або кількох предметних областей.
- **Банк-резидент** банк, що діє на території України на основі законів України, має ліцензію НБУ на здійснення визначених видів банківської діяльності.
- **Банківська ліцензія** документ, який видається Національним банком України, на підставі якого банки та філії іноземних банків мають право здійснювати банківську діяльність.
- **Банківський день у СЕП НБУ** позначений календарною датою проміжок часу, протягом якого виконуються технологічні операції, пов'язані з проведенням міжбанківських електронних розрахункових документів через СЕП НБУ, за умови, що підсумки розрахунків за цими документами відображаються на кореспондентських рахунках банків (філій) у територіальному управлінні на ту саму дату.
- **Банківські метали** золото, срібло, платина, метали платинової групи, доведені (афіновані) до найвищих проб відповідно до світових стандартів, у зливках і порошках, що мають сертифікат якості, а також монети, вироблені з дорогоцінних металів.
- **Бенефіціар** особа, якій призначений платіж або на користь якої відкрито акредитив.
- **Бонуси (у страховій діяльності)** суми, які визначаються страховиком один раз на рік за результатами отриманого інвестиційного доходу від розміщення коштів резервів із страхування життя за вирахуванням витрат страховика на ведення справи у розмірі до 15 відсотків отриманого інвестиційного доходу та обов'язкового відрахування в математичні резерви частки інвестиційного доходу, що відповідає розміру інвестиційного доходу, який застосовується для розрахунку страхового тарифу за цим договором страхування та у разі індексації розміру страхової суми та (або) розміру страхових виплат за офіційним індексом інфляції, відрахування в математичні резерви частки інвестиційного доходу, що відповідає такій індексації.
- **Брокерська діяльність** укладення торговцем цінними паперами цивільно-правових договорів (зокрема договорів комісії, доручення) щодо цінних паперів від свого імені (від імені іншої особи), за дорученням і за рахунок іншої особи.
- **Бюджет** план формування та використання фінансових ресурсів для забезпечення завдань і функцій, які здійснюються відповідно органами державної влади, органами влади Автономної Республіки Крим, органами місцевого самоврядування протягом бюджетного періоду.
- **Бюджетна класифікація** єдине систематизоване згрупування доходів, видатків, кредитування, фінансування бюджету, боргу відповідно до законодавства України та міжнародних стандартів. Вона має такі складові частини:
	- 1) класифікація доходів бюджету;
	- 2) класифікація видатків та кредитування бюджету;
	- 3) класифікація фінансування бюджету;
	- 4) класифікація боргу.
- **Бюджетна програма** сукупність заходів, спрямованих на досягнення єдиної мети, завдань та очікуваного результату, визначення та реалізацію яких здійснює розпорядник бюджетних коштів відповідно до покладених на нього функцій.
- **Бюджетне асигнування** повноваження розпорядника бюджетних коштів, надане відповідно до бюджетного призначення, на взяття бюджетного зобов'язання та здійснення платежів, яке має кількісні, часові та цільові обмеження.
- **Бюджетне зобов'язання** будь-яке здійснене відповідно до бюджетного асигнування розміщення замовлення, укладення договору, придбання товару, послуги чи здійснення інших аналогічних операцій протягом бюджетного періоду, згідно з якими необхідно здійснити платежі протягом цього ж періоду або у майбутньому.
- **Бюджетне призначення** повноваження головного розпорядника бюджетних коштів, надане бюджетним кодексом, законом про Державний бюджет України (рішенням про місцевий бюджет), яке має кількісні, часові і цільові обмеження та дозволяє надавати бюджетні асигнування.
- **Бюджетний запит** документ, підготовлений головним розпорядником бюджетних коштів, що містить пропозиції з

відповідним обґрунтуванням щодо обсягу бюджетних коштів, необхідних для його діяльності на наступні бюджетні періоди.

- **Бюджетний період** для всіх бюджетів, що складають бюджетну систему України, становить один календарний рік, який починається 1 січня кожного року і закінчується 31 грудня того ж року.
- **Бюджетний процес** регламентований бюджетним законодавством процес складання, розгляду, затвердження, виконання бюджетів, звітування про їх виконання, а також контролю за дотриманням бюджетного законодавства.

 $-R$ 

- **Вексель** цінний папір, який посвідчує безумовне грошове зобов'язання векселедавця або його наказ третій особі сплатити після настання строку платежу визначену суму власнику векселя (векселедержателю).
- **Видатки бюджету** кошти, спрямовані на здійснення програм та заходів, передбачених відповідним бюджетом.
- **Витрати бюджету** видатки бюджету, надання кредитів з бюджету, погашення боргу та розміщення бюджетних коштів на депозитах, придбання цінних паперів.
- **Відкритий ключ** параметр криптографічного алгоритму перевірки електронного цифрового підпису, доступний суб'єктам відносин у сфері використання електронного цифрового підпису.
- **Відкриті асигнування** право, надане головним розпорядникам бюджетних коштів та розпорядникам бюджетних коштів нижчого рівня, щодо розподілу виділених асигнувань загального та спеціального фондів державного бюджету підвідомчим установам (одержувачам бюджетних коштів) та використання бюджетних асигнувань з урахуванням прийнятих бюджетних зобов'язань. Відкриті асигнування забезпечуються ресурсами єдиного казначейського рахунка.
- **Внутрішньобанківська міжфілійна платіжна система (ВМПС)** платіжна система банку, яка забезпечує проведення переказу коштів між його філіями та взаємодію із СЕП для виконання міжбанківського переказу коштів філіями банку, що працює за моделлю 3 обслуговування консолідованого кореспондентського рахунку.

**Внутрішньодержавна платіжна система** – платіжна система, в якій платіжна організація є резидентом та яка здійснює свою діяльність і забезпечує проведення переказу коштів виключно в межах України.

 $-\mathcal{T}-$ 

- **Головні розпорядники бюджетних коштів** бюджетні установи в особі їх керівників, які отримують повноваження шляхом встановлення бюджетних призначень.
- **Господарська діяльність** діяльність суб'єктів господарювання у сфері суспільного виробництва, спрямована на виготовлення та реалізацію продукції, виконання робіт чи надання послуг вартісного характеру, що мають цінову визначеність.
- **Грошово-кредитна політика** комплекс заходів у сфері грошового обігу та кредиту, спрямованих на забезпечення стабільності грошової одиниці України через використання різних засобів та методів.

 $\circled{D}$  -

- **Державне запозичення** операції, пов'язані з отриманням державою кредитів (позик) на умовах повернення, платності та строковості з метою фінансування державного бюджету.
- **Державний борг** загальна сума боргових зобов'язань держави з повернення отриманих та непогашених кредитів (позик) станом на звітну дату, що виникають внаслідок державного запозичення.
- **Державний реєстр банків** реєстр, що ведеться Національним банком України і містить відомості про державну реєстрацію усіх банків.
- **Дефіцит бюджету** перевищення видатків бюджету над його доходами (з урахуванням різниці між наданням кредитів з бюджету та поверненням кредитів до бюджету).
- **Дилерська діяльність** укладення торговцем цінними паперами цивільно-правових договорів щодо цінних паперів від свого імені та за свій рахунок з метою перепродажу.
- **Довідник учасників СЕП** систематизований перелік усіх учасників СЕП, що є складовою частиною СЕП і використовується під час роботи всіх її програмно-технічних комплексів.
- **Доходи бюджету** податкові, неподаткові та інші надходження на безповоротній основі, справляння яких передбачено законодавством України (включаючи трансферти, плату за надання адміністративних послуг, власні надходження бюджетних установ).

## $-\mathcal{F}$ .

- **Економічна класифікація видатків бюджету** класифікація видатків бюджету за економічною характеристикою операцій, що здійснюються при їх проведенні. За цією класифікацією видатки бюджету поділяються на поточні та капітальні.
- **Електронний підпис** дані в електронній формі, які додаються до інших електронних даних або логічно з ними пов'язані та призначені для ідентифікації підписувача цих даних.
- **Електронний цифровий підпис** вид електронного підпису, отриманого за результатом криптографічного перетворення набору електронних даних, який додається до цього набору або логічно з ним поєднується і дає змогу підтвердити його цілісність та ідентифікувати підписувача. Електронний цифровий підпис накладається за допомогою особистого ключа та перевіряється за допомогою відкритого ключа.
- **Емітент** юридична особа, Автономна Республіка Крим або міські ради, а також держава в особі уповноважених нею органів державної влади, яка від свого імені розміщує емісійні цінні папери та бере на себе зобов'язання щодо них перед їх власниками.

$$
-\mathcal{C} -
$$

**Єдиний державний реєстр підприємств та організацій України (ЄДРПОУ)** – автоматизована система збирання, накопичення та опрацювання даних про юридичних осіб всіх форм власності та організаційно-правових форм господарювання, відокремлені підрозділи юридичних осіб, що знаходяться на території України, а також відокремлені підрозділи юридичних осіб України, що знаходяться за її межами.

**Єдиний казначейський рахунок** – консолідований рахунок, відкритий Державній казначейській службі України в Національному банку України для обліку коштів та здійснення розрахунків у системі електронних платежів Національного банку України.

# $-3-$

- **Засіб криптографічного захисту інформації** програмний, апаратно-програмний, апаратний або інший засіб, призначений для криптографічного захисту інформації, у тому числі накладання та перевірки електронного цифрового підпису, який має сертифікат відповідності або позитивний експертний висновок за результатами державної експертизи у сфері криптографічного захисту інформації.
- **Запаси** активи, які: утримуються для подальшого продажу за умов звичайної господарської діяльності; перебувають у процесі виробництва з метою подальшого продажу продукту виробництва; утримуються для споживання під час виробництва продукції, виконання робіт та надання послуг, а також управління підприємством.
- **Зведені кошториси** зведення показників індивідуальних кошторисів розпорядників бюджетних коштів нижчого рівня, що складаються головним розпорядником для подання Мінфіну, Міністерству фінансів Автономної Республіки Крим, місцевим фінансовим органам.
- **Золотовалютний резерв** резерви України, відображені у балансі Національного банку України, що включають в себе активи, визнані світовим співтовариством як міжнародні і призначені для міжнародних розрахунків.

**Ідентифікація** – процедура розпізнавання користувача в системі, як правило, за допомогою наперед визначеного імені або іншої апріорної інформації про нього, яка сприймається системою.
**Інсайдер** – пов'язана особа.

- **Інкасація коштів** збирання та доставка інкасаторами згідно з укладеними з клієнтами договорами валютних цінностей клієнтів до каси банківської установи та у зворотному напрямку.
- **Інкасатор** особа підрозділу інкасації, яка здійснює інкасацію коштів та перевезення валютних цінностей.
- **Інформаційна база автоматизованої системи** сукупність упорядкованої інформації, використовуваної при функціонуванні автоматизованої системи.
- **Інформаційна технологія** технологічний процес, предметом перероблення й результатом якого є інформація.

# $\mathcal{K}$  -

**Класифікація видатків та кредитування бюджету** – складова частина бюджетної класифікації. Видатки та кредитування бюджету класифікуються за:

1) бюджетними програмами (програмна класифікація видатків та кредитування бюджету);

2) ознакою головного розпорядника бюджетних коштів (відомча класифікація видатків та кредитування бюджету);

3) функціями, з виконанням яких пов'язані видатки та кредитування бюджету (функціональна класифікація видатків та кредитування бюджету).

**Класифікація доходів бюджету** – складова частина бюджетної класифікації. Доходи бюджету класифікуються за такими розділами:

1) податкові надходження;

2) неподаткові надходження;

3) доходи від операцій з капіталом;

4) трансферти.

- Класифікація кредитування бюджету систематизує кредитування<br>бюджету за типом позичальника та поділяє операції з бюджету за типом позичальника та поділяє операції з кредитування на надання кредитів з бюджету і повернення кредитів до бюджету.
- **Класифікація фінансування бюджету** складова частина бюджетної класифікації, яка містить джерела отримання фінансових ресурсів, необхідних для покриття дефіциту бюджету, і напрями витрачання фінансових ресурсів, що

утворилися в результаті профіциту бюджету. Витрати на погашення боргу належать до складу фінансування бюджету. Фінансування бюджету класифікується за:

1) типом кредитора (за категоріями кредиторів або власників боргових зобов'язань);

2) типом боргового зобов'язання (за засобами, що використовуються для фінансування бюджету).

- **Кліринг** механізм, що включає збирання, сортування, реконсиляцію та проведення взаємозаліку зустрічних вимог учасників платіжної системи, а також обчислення за кожним із них сумарного сальдо за визначений період часу між загальними обсягами вимог та зобов'язань.
- **Командитне товариство** товариство, в якому разом з одним або більше учасниками, які здійснюють від імені товариства підприємницьку діяльність і несуть відповідальність за зобов'язаннями товариства всім своїм майном, є один або більше учасників, відповідальність яких обмежується вкладом у майні товариства (вкладників), та які не беруть участі в діяльності товариства.
- **Компанія з управління активами** юридична особа, яка провадить професійну діяльність з управління активами на підставі відповідної ліцензії на провадження такої діяльності.
- **Консолідований кореспондентський рахунок** кореспондентський рахунок, що відкритий у територіальному управлінні НБУ і на якому об'єднані кошти банку та його філій (або певної кількості філій) у разі роботи банку (філії) у СЕП за відповідною моделлю обслуговування консолідованого кореспондентського рахунку.
- **Кореспондентський рахунок** рахунок, що відкривається одним банком іншому банку для здійснення міжбанківського переказу коштів.
- **Кредитування бюджету** операції з надання коштів з бюджету на умовах повернення, платності та строковості, внаслідок чого виникають зобов'язання перед бюджетом (надання кредитів з бюджету), та операції з повернення таких коштів до бюджету (повернення кредитів до бюджету).
- **Лізингодавець** юридична особа, яка передає право володіння та користування предметом лізингу лізингоодержувачу.
- **Лізингоодержувач** фізична або юридична особа, яка отримує право володіння та користування предметом лізингу від лізингодавця.
- **Ліквідність банку** здатність банку забезпечити своєчасне виконання своїх грошових зобов'язань, яка визначається збалансованістю між строками і сумами погашення розміщених активів та строками і сумами виконання зобов'язань банку, а також строками та сумами інших джерел і напрямів використання коштів (надання кредитів, інші витрати).
- **Ліміт початкових оборотів** сума, що визначає максимальний обсяг початкових платежів, які банк (філія) може виконати за певний період.
- **Ліміт технічного рахунку** сума, що визначає мінімальний залишок коштів на технічному рахунку банку (філії).

 $-9M -$ 

- **Маршрут** шлях до конкретного вузла системи електронної пошти, визначений згідно з довідником на кожному з вузлів системи електронної пошти.
- **Меморіальний ордер** розрахунковий документ, який складається за ініціативою банку для оформлення операцій щодо списання коштів з рахунка платника і внутрішньобанківських операцій.
- **Міжбанківський переказ коштів** переказ коштів між банками в безготівковій формі, що обумовлений потребою виконання платежів клієнтів або власних зобов'язань банків.
- **Міжбанківський переказ у СЕП у режимі реального часу** міжбанківський переказ, що здійснюється з індивідуальним обробленням міжбанківського електронного розрахункового документа, за яким списання коштів з технічного рахунку учасника СЕП (платника) та зарахування коштів на технічний рахунок учасника СЕП (отримувача) виконується одночасно.
- **Міжбанківський переказ у СЕП у файловому режимі** міжбанківський переказ, що здійснюється з індивідуальним обробленням міжбанківського електронного розрахункового

документа, за яким між списанням коштів з технічного рахунку учасника СЕП (платника) та зарахуванням коштів на технічний рахунок учасника СЕП (отримувача) є певний проміжок часу.

- **Міжбюджетні трансферти** кошти, які безоплатно і безповоротно передаються з одного бюджету до іншого.
- **Місцеві бюджети** бюджет Автономної Республіки Крим, обласні, районні бюджети та бюджети місцевого самоврядування.
- **Модель обслуговування консолідованого кореспондентського рахунку в СЕП НБУ** – сукупність механізмів і правил роботи СЕП, банку та його філій, згідно з якими виконується міжбанківський переказ через консолідований кореспондентський рахунок.
- **Моделювання** подання різних характеристик поведінки фізичної чи абстрактної системи за допомогою іншої системи.

## $\mathcal{H}$  -

- **Недержавний пенсійний фонд** юридична особа, яка має статус неприбуткової організації (непідприємницького товариства), функціонує та провадить діяльність виключно з метою та провадить діяльність виключно з метою накопичення пенсійних внесків на користь учасників пенсійного фонду з подальшим управлінням пенсійними активами, а також здійснює пенсійні виплати учасникам зазначеного фонду.
- **Носій даних** 1) матеріальний об'єкт, призначений для запису, зчитування і зберігання даних (у системах оброблення даних);

2) фізичний засіб, за допомогою якого дані можна записувати та розшукувати;

3) об'єкт, призначений для запису, зберігання, зчитування або пересилання даних.

### $\odot$   $-$

- **Об'єкт керування** умовно виокремлена частина системи, на яку впливає система керування для досягнення необхідного результату.
- **Об'єкт оподаткування** майно, товари, дохід (прибуток) або його частина, обороти з реалізації товарів (робіт, послуг), операції з постачання товарів (робіт, послуг) та інші об'єкти, визначені

податковим законодавством, з наявністю яких податкове законодавство пов'язує виникнення у платника податкового обов'язку.

- **Одержувач бюджетних коштів** суб'єкт господарювання, громадська чи інша організація, яка не має статусу бюджетної установи, уповноважена розпорядником бюджетних коштів на здійснення заходів, передбачених бюджетною програмою, та отримує на їх виконання кошти бюджету.
- **Операційний день банку** діяльність банку протягом робочого дня, що пов'язана з реєстрацією, перевірянням, вивірянням, обліком, контролем операцій (у тому числі прийманням від клієнтів документів на переказ і документів на відкликання та здійсненням їх оброблення, передавання та виконання) з відображенням їх у регістрах бухгалтерського обліку банку. Тривалість операційного дня встановлюється банком самостійно у внутрішньому положенні.
- **Операційний час банку** частина операційного дня банку, протягом якої відбувається обслуговування клієнтів, у тому числі приймаються документи на переказ і документи на відкликання, що мають бути оброблені, передані та виконані банком. Початок та кінець операційного часу встановлюються згідно з розпорядженням керівника банку з урахуванням режиму роботи платіжних систем і доводяться до відома клієнтів.
- **Основні засоби** матеріальні активи, які підприємство утримує з метою використання їх у процесі виробництва або постачання товарів, надання послуг, здавання в оренду іншим особам або для здійснення адміністративних і соціально-культурних функцій, очікуваний строк корисного використання (експлуатації) яких більше одного року (або операційного циклу, якщо він довший за рік).
- **Особистий ключ** параметр криптографічного алгоритму формування електронного цифрового підпису, доступний тільки підписувачу.

### $-90$

**Пакет-відповідь** – одиниця обміну інформацією в СЕП у режимі реального часу, формується засобами центру оброблення СЕП у

відповідь на пакет-запит від системи автоматизації банку відправника.

- **Пакет-запит** одиниця обміну інформацією в СЕП у режимі реального часу, формується засобами системи автоматизації банку відправника і надсилається до центру оброблення СЕП.
- **Пенсійна виплата** грошова виплата учасникові недержавного пенсійного забезпечення або його спадкоємцям, що здійснюється за рахунок накопичених у недержавному пенсійному фонді та облікованих на індивідуальному пенсійному рахунку грошових коштів.
- **Пенсійна схема** документ, який визначає умови та порядок недержавного пенсійного забезпечення учасників фонду.
- **Персоніфікований облік (у недержавних пенсійних фондах)** збирання, оброблення, систематизація та зберігання передбаченої законодавством про пенсійне забезпечення інформації про учасників недержавного пенсійного забезпечення, відомостей про визначення їх прав на пенсійні виплати за рахунок коштів, накопичених на їх користь, а також для обчислення розміру цих виплат.
- **Підписувач** особа, яка на законних підставах володіє особистим ключем та від свого імені або за дорученням особи, яку вона представляє, накладає електронний цифровий підпис під час створення електронного документа.
- **Платіж (у бюджетній сфері)** виконання бюджетних, боргових, гарантійних чи податкових зобов'язань, що виникли в поточному або попередніх бюджетних періодах.
- **Платіжна вимога** розрахунковий документ, що містить вимогу стягувача або при договірному списанні отримувача до обслуговуючого платника банку здійснити без погодження з платником переказ визначеної суми коштів з рахунку платника на рахунок отримувача.
- **Платіжна вимога-доручення** розрахунковий документ, що містить вимогу отримувача безпосередньо до платника сплатити суму коштів і доручення платника банку, що його обслуговує, здійснити переказ визначеної платником суми коштів зі свого рахунка на рахунок отримувача.
- **Платіжна картка** спеціальний платіжний засіб у вигляді емітованої в установленому законодавством порядку пластикової чи іншого виду картки, що використовується для ініціювання переказу

коштів з рахунка платника або з відповідного рахунка банку з метою оплати вартості товарів і послуг, перерахування коштів зі своїх рахунків на рахунки інших осіб, отримання коштів у готівковій формі в касах банків через банківські автомати, а також здійснення інших операцій, передбачених відповідним договором.

- **Платіжна система** платіжна організація, члени платіжної системи та сукупність відносин, що виникають між ними при проведенні переказу коштів. Проведення переказу коштів є обов'язковою функцією, що має виконувати платіжна система.
- **Платіжне доручення** розрахунковий документ, який містить доручення платника банку або іншій установі – члену платіжної системи, що його обслуговує, здійснити переказ визначеної в ньому суми коштів зі свого рахунка на рахунок отримувача.<br> **ітіжний баланс** — співвідношення між сумою гроц
- **Платіжний баланс** співвідношення між сумою грошових надходжень, отриманих країною з-за кордону, і сумою здійснених нею платежів за кордон протягом певного періоду. До платіжного балансу входять розрахунки за зовнішньою торгівлею, послугами, неторговими операціями, доходи від капіталовкладень за кордоном, торгівлі ліцензіями, від фрахтування та обслуговування кораблів, туризму, утримання дипломатичних і торгових представництв за кордоном, грошові перекази окремих осіб, виплати іншим країнам за позики тощо. Платіжний баланс включає рух капіталів: інвестиції та кредити.
- **Повне товариство** товариство, всі учасники якого займаються спільною підприємницькою діяльністю і несуть солідарну відповідальність за зобов'язаннями товариства усім своїм майном.
- **Податковий агент** особа, на яку покладається обов'язок з обчислення, утримання з доходів, що нараховуються (виплачуються, надаються) платнику, та перерахування податків до відповідного бюджету від імені та за рахунок коштів платника податків.
- **Посилений сертифікат відкритого ключа** сертифікат відкритого ключа, виданий акредитованим центром сертифікації ключів, засвідчувальним центром, центральним засвідчувальним органом.
- **Продавець/постачальник (у лізингових відносинах)** фізична або юридична особа, в якої лізингодавець набуває річ, що в

наступному буде передана як предмет лізингу лізингоодержувачу.

**Профіцит бюджету** – перевищення доходів бюджету над його видатками (з урахуванням різниці між поверненням кредитів до бюджету та наданням кредитів з бюджету).

 $\mathcal{P}$  -

- **Реконсиляція** процедура контролю, яка полягає в ідентифікації та перевірці виконання кожного переказу за допомогою щонайменше трьох показників, визначених платіжною системою.
- **Ринок цінних паперів (фондовий ринок)** сукупність учасників фондового ринку та правовідносин між ними щодо розміщення, обігу та обліку цінних паперів і похідних (деривативів).
- **Розпис бюджету** документ, в якому встановлюється розподіл доходів, фінансування бюджету, повернення кредитів до бюджету, бюджетних асигнувань головним розпорядникам бюджетних коштів за певними періодами року відповідно до бюджетної класифікації.
- **Розпорядник бюджетних коштів** бюджетна установа в особі її керівника, уповноважена на отримання бюджетних асигнувань, взяття бюджетних зобов'язань та здійснення витрат бюджету.
- **Розрахунковий чек** паперовий розрахунковий документ, що містить нічим не обумовлене розпорядження платника банку, що його обслуговує, провести переказ суми коштів на користь визначеного в ньому отримувача.

 $-C$ -

**Саморегулівна організація** – неприбуткове об'єднання фінансових установ, створене з метою захисту інтересів своїх членів та інших учасників ринків фінансових послуг та якому делегуються відповідними державними органами, що здійснюють регулювання ринків фінансових послуг, повноваження щодо розроблення і впровадження правил поведінки на ринках фінансових послуг та/або сертифікації фахівців ринку фінансових послуг.

- **Сертифікат відкритого ключа** документ, виданий центром сертифікації ключів, який засвідчує чинність і належність відкритого ключа підписувачу. Сертифікати ключів можуть розповсюджуватися в електронній формі або у формі документа на папері та використовуватися для ідентифікації особи підписувача.
- **Система автоматизації банку (САБ)** програмне забезпечення, що обслуговує поточну внутрішньобанківську діяльність (бухгалтерський облік, обслуговування рахунків клієнтів тощо).
- **Система керування базами даних** комплекс програм і мовних засобів, призначених для створення баз даних, підтримання їх в актуальному стані й організації санкціонованого доступу до них.
- **Система оброблення даних** система, що складається з сукупності технічних і програмних засобів, а також робочого персоналу, які забезпечують оброблення даних.
- **Страхова виплата** грошова сума, яка виплачується страховиком відповідно до умов договору страхування при настанні страхового випадку.
- **Страхова сума** грошова сума, в межах якої страховик відповідно до умов страхування зобов'язаний провести виплату при настанні страхового випадку.
- **Страхове відшкодування** страхова виплата, яка здійснюється страховиком у межах страхової суми за договорами майнового страхування і страхування відповідальності при настанні страхового випадку.
- **Страховий випадок** подія, передбачена договором страхування або законодавством, яка відбулася і з настанням якої виникає обов'язок страховика здійснити виплату страхової суми (страхового відшкодування) страхувальнику, застрахованій або іншій третій особі.
- **Страховий платіж (страховий внесок, страхова премія)** плата за страхування, яку страхувальник зобов'язаний внести страховику згідно з договором страхування.
- **Страховий тариф** ставка страхового внеску з одиниці страхової суми за визначений період страхування.
- **Страхові агенти** фізичні особи або юридичні особи, які діють від імені та за дорученням страховика і виконують частину його страхової діяльності, а саме: укладають договори страхування, одержують страхові платежі, виконують роботи, пов'язані із

здійсненням страхових виплат та страхових відшкодувань. Страхові агенти є представниками страховика і діють в його інтересах за винагороду на підставі договору доручення із страховиком.

- **Субвенції** міжбюджетні трансферти для використання на певну мету в порядку, визначеному органом, який прийняв рішення про надання субвенції.
- **Суб'єкти господарювання** учасники господарських відносин, які здійснюють господарську діяльність, реалізуючи господарську компетенцію (сукупність господарських прав та обов'язків), мають відокремлене майно і несуть відповідальність за своїми зобов'язаннями в межах цього майна, крім випадків, передбачених законодавством. Ними є:

1) господарські організації – юридичні особи, створені відповідно до Цивільного кодексу України, державні, комунальні та інші підприємства, створені відповідно до Господарського Кодексу України, а також інші юридичні особи, які здійснюють господарську діяльність та зареєстровані в установленому законом порядку;

2) громадяни України, іноземці та особи без громадянства, які здійснюють господарську діяльність та зареєстровані відповідно до закону як підприємці.

# $-$ *mi* -

- **Тезаурус** словник найменувань понять та їх класифікаційних зв'язків, призначений для єдиного уніфікованого та формалізованого подання інформації в автоматизованій системі.
- **Територіальні управління НБУ** філії НБУ та Операційне управління НБУ.
- **Технічний рахунок у центрі оброблення СЕП** інформація в електронній формі, що зберігається в центрі оброблення СЕП, поновлюється під час оброблення міжбанківських електронних розрахункових документів і відображає стан кореспондентського рахунку учасника СЕП безпосереднього на певний час або обороти учасника СЕП безпосереднього, що не має кореспондентського рахунку, на певний час.
- **Тимчасовий касовий розрив** недостатня спроможність місцевого бюджету на конкретну дату погасити за рахунок наявних та

очікуваних грошових активів загального фонду (в тому числі залишків бюджетних коштів), крім субвенцій, додаткових дотацій, трансфертів іншим бюджетам (цільових міжбюджетних трансфертів) та коштів резервного фонду, бюджетні фінансові зобов'язання за захищеними видатками.

- **Товариство з додатковою відповідальністю** товариство, статутний (складений) капітал якого поділений на частки визначених установчими документами розмірів. Учасники такого товариства відповідають за його боргами своїми внесками до статутного (складеного) капіталу, а при недостатності цих сум – додатково належним їм майном в однаковому для всіх учасників кратному розмірі до внеска кожного учасника.
- **Транзитний вузол** вузол системи електронної пошти, через який передається поштовий конверт від відправника до адресата.
- **Трансферти** кошти, одержані від інших органів державної влади, органів влади Автономної Республіки Крим, органів місцевого самоврядування, інших держав або міжнародних організацій на безоплатній та безповоротній основі.

 $-9/2$ 

**Учасник СЕП безпосередній** – територіальне управління НБУ, банк та його філія, що мають технічні рахунки в центрі оброблення СЕП і виконують міжбанківський переказ через СЕП з використанням АРМ учасника СЕП – АРМ-СЕП.

 $\circled{0}$  -

- **Файл СЕП** одиниця обміну інформацією в СЕП у файловому режимі, що позначається однією літерою відповідно до технології роботи СЕП.
- **Факторинг (фінансування під відступлення права грошової вимоги)** – цивільні відносини, за якими одна сторона (фактор) передає або зобов'язується передати грошові кошти розпорядження другої сторони (клієнта) за плату (у будь-який передбачений договором спосіб), а клієнт відступає або зобов'язується відступити факторові своє право грошової вимоги до третьої особи (боржника).
- **Фінансовий кредит** кошти, які надаються у позику юридичній або фізичній особі на визначений строк та під процент.
- **Фінансовий лізинг** вид цивільно-правових відносин, що виникають із договору фінансового лізингу, за яким лізингодавець зобов'язується набути у власність річ у продавця (постачальника) відповідно до встановлених лізингоодержувачем специфікацій та умов і передати її у користування лізингоодержувачу на визначений строк не менше одного року за встановлену плату (лізингові платежі).
- **Фінансові активи** кошти, цінні папери, боргові зобов'язання та право вимоги боргу, що не віднесені до цінних паперів.
- **Фінансування бюджету** надходження та витрати бюджету, пов'язані із зміною обсягу боргу, обсягів депозитів і цінних паперів, кошти від приватизації державного майна (щодо державного бюджету), зміна залишків бюджетних коштів, які використовуються для покриття дефіциту бюджету або визначення профіциту бюджету.

 $-1$ 

- **Центральна розрахункова палата НБУ (ЦРП)** структурна одиниця НБУ, яка забезпечує функціонування СЕП.
- **Цінні папери** документи встановленої форми з відповідними реквізитами, що посвідчують грошові або інші майнові права, визначають взаємовідносини особи, яка їх розмістила (видала), і власника, та передбачають виконання зобов'язань згідно з умовами їх розміщення, а також можливість передачі прав, що випливають із цих документів, іншим особам.

## ДЛЯ НОТАТОК

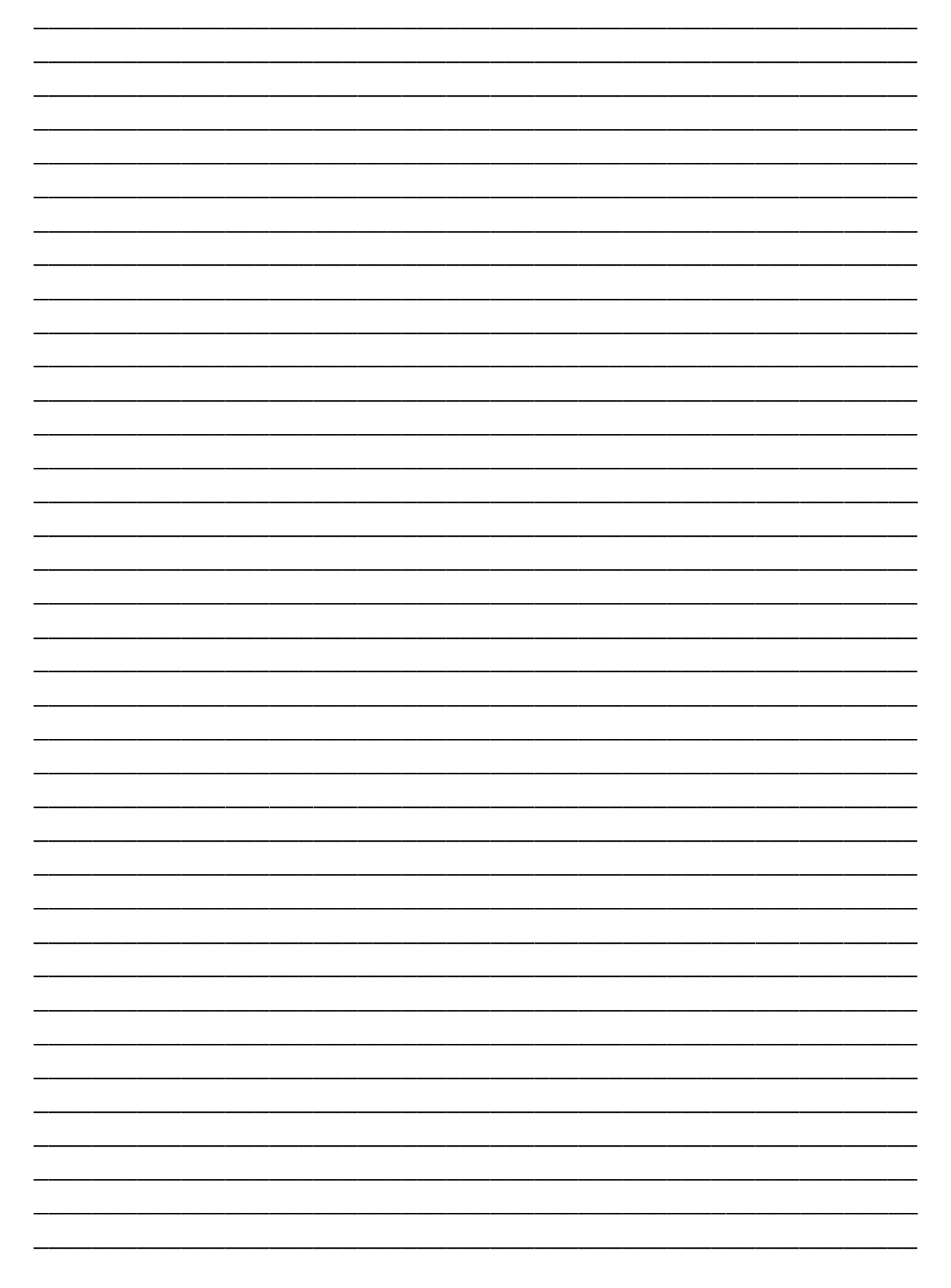

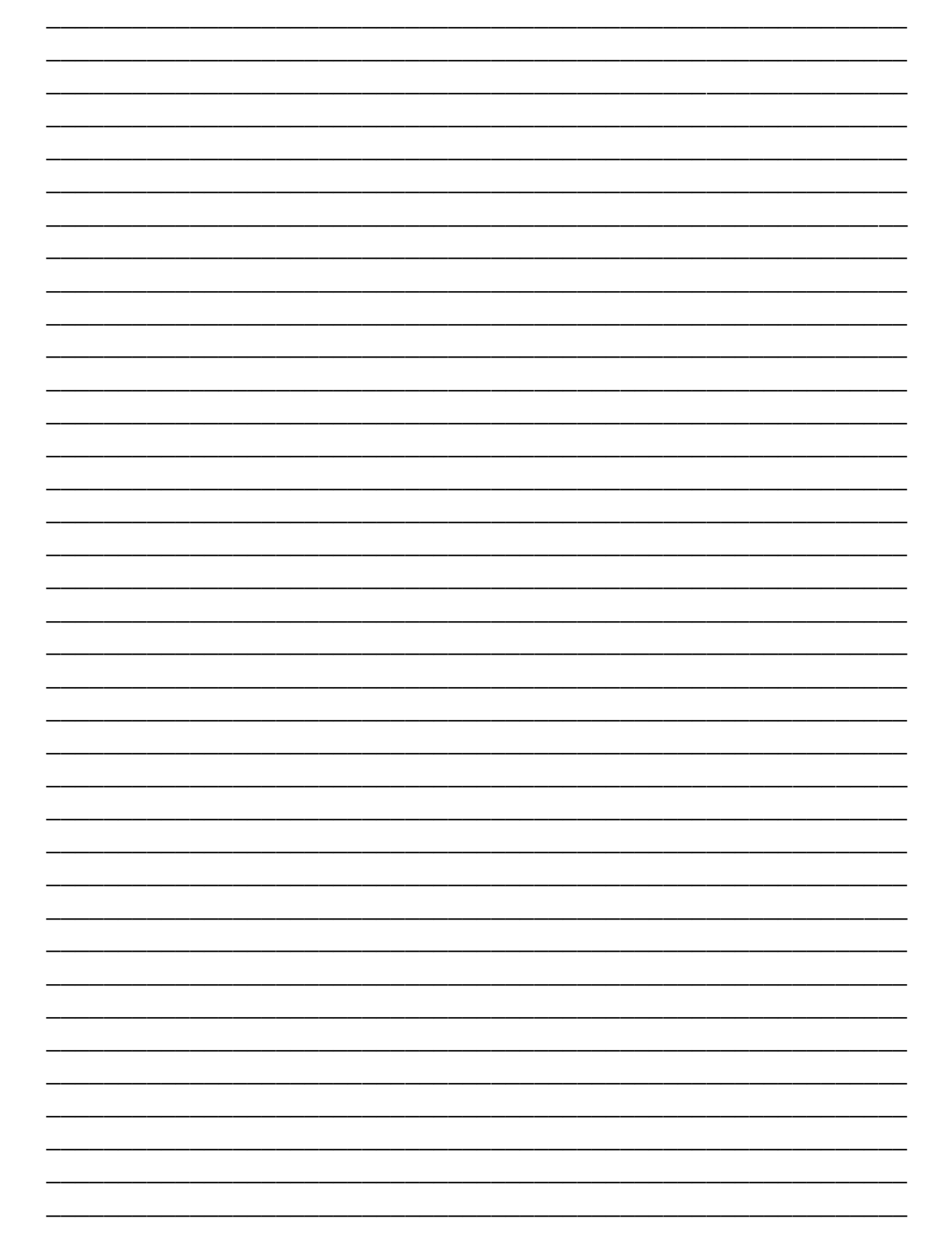

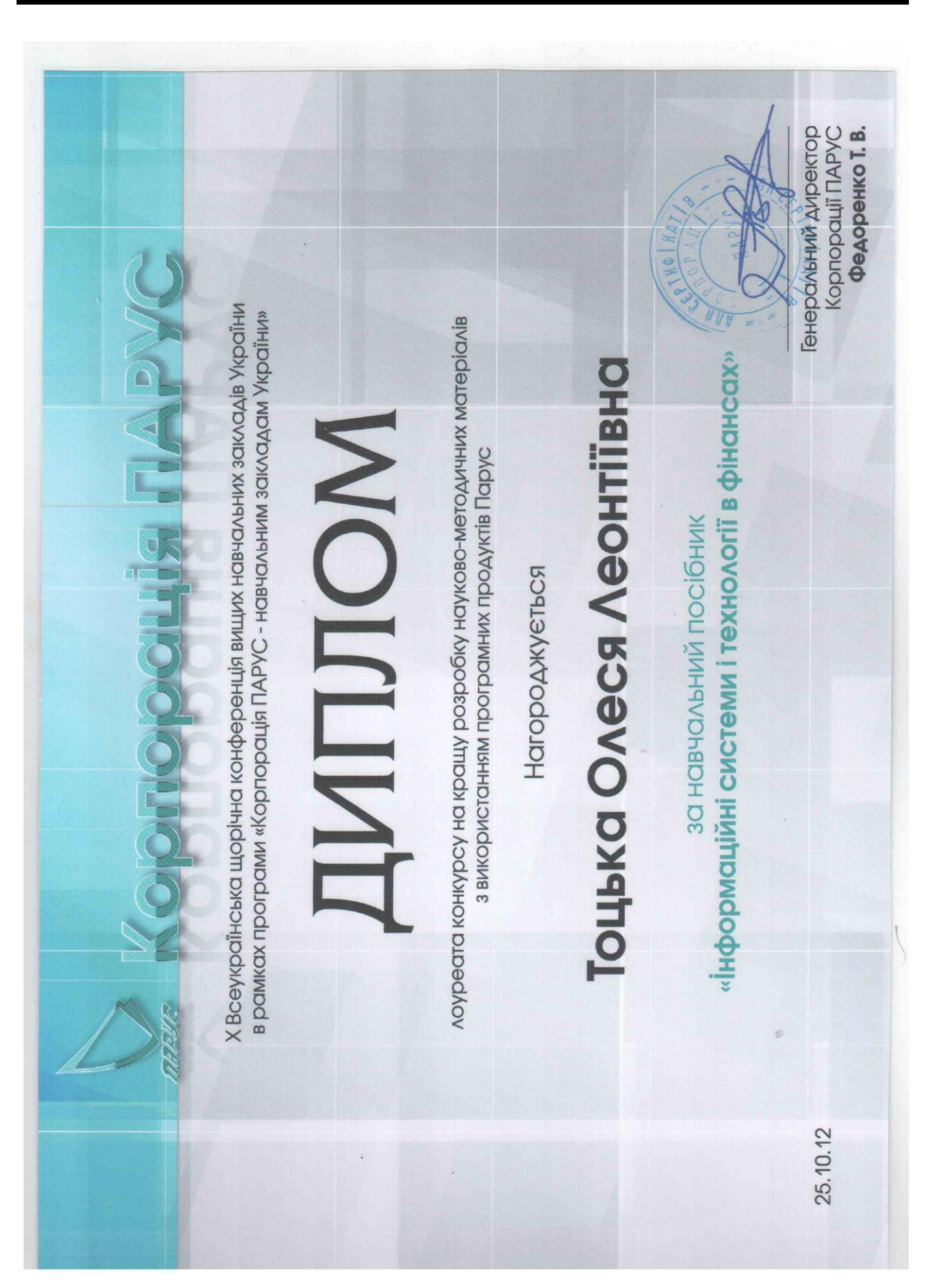

Навчальне видання

*Серія «Посібники та підручники СНУ імені Лесі Українки»*

**Тоцька** Олеся Леонтіївна

#### **ІНФОРМАЦІЙНІ СИСТЕМИ І ТЕХНОЛОГІЇ У ФІНАНСАХ**

*Навчальний посібник для студентів вищих навчальних закладів*

*Рекомендовано Міністерством освіти і науки України*

Друкується в авторській редакції

Верстання О. Л. Тоцької

Формат 60×84<sup>1</sup> /16. Обсяг 19,50 обл.-вид. арк., 19,76 ум. друк. арк. Наклад 500 пр. Зам. 2918. Видавець і виготовлювач – Східноєвропейський національний університет імені Лесі Українки (43025, м. Луцьк, просп. Волі, 13). Свідоцтво Держ. комітету телебачення та радіомовлення України ДК № 4513 від 28.03.2013 р.